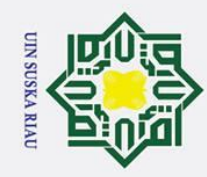

 $\mathbf{a}$ 

ō.

### Hak Cipta Dilindungi Undang-U

 $\odot$ 

 $\subset$ 

## State Islamic University Sultan Syarif Kasim Riau

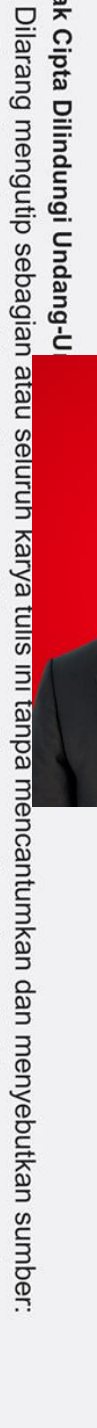

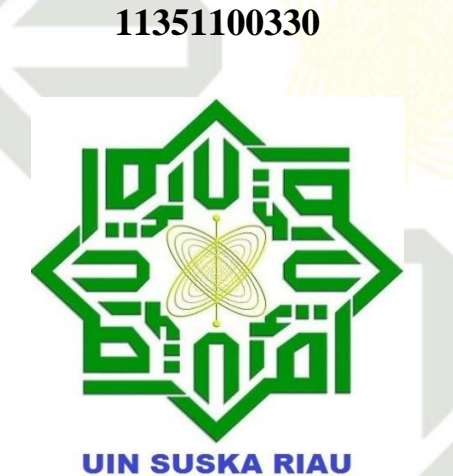

**PENERAPAN** *LEARNING VECTOR QUANTIZATION* **3<br>**  $\frac{2}{\pi}$ **<br>
UNTUK KLASIFIKASI KECENDERUNGAN<br>
GANGGUAN DEPRESI<br>**  $\frac{3}{\pi}$ **<br>**  $\frac{3}{\pi}$ **<br>
TIIGAS AKHIR** 

**GANGGUAN DEPRESI**

**TUGAS AKHIR**

Diajukan Sebagai Salah Satu Syarat

Untuk Memperoleh Gelar Sarjana Teknik Pada

Jurusan Teknik Informatika

**oleh:**

**FAJAR RIZKY HIDAYAT**

**UNTUK KLASIFIKASI KECENDERUNGAN**

### **FAKULTAS SAINS DAN TEKNOLOGI UNIVERSITAS ISLAM NEGERI SULTAN SYARIF KASIM**

**RIAU 2019**

Pengutipan hanya untuk kepentingan pendidikan, penelitian, penulisan karya ilmiah, penyusunan laporan, penulisan kritik atau tinjauan suatu masalah.

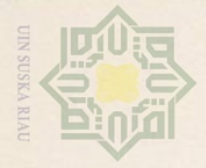

Hak Cipta Dilindungi Undang-Undang

<span id="page-1-0"></span>Hak

 $\circ$ 

uska

刀  $\overline{\omega}$  $\subseteq$ 

Dilarang mengutip sebagian atau seluruh karya tulis ini tanpa mencantumkan dan menyebutkan sumber

 $\overline{C}$ 

### **LEMBAR PERSETUJUAN**

### **PENERAPAN** *LEARNING VECTOR QUANTIZATION* **3<br>
UNTUK KLASIFIKASI KECENDERUNGAN<br>
GANGGUAN DEPRESI<br>**  $\frac{C}{Z}$ **UNTUK KLASIFIKASI KECENDERUNGAN GANGGUAN DEPRESI**

### **TUGAS AKHIR**

Oleh

### **FAJAR RIZKY HIDAYAT 11351100330**

Telah diperiksa dan disetujui sebagai Laporan Tugas Akhir di Pekanbaru, pada tanggal 28 November 2019

Pembimbing,

**Novi Yanti, S.T., M.Kom. NIP. 19811125 200710 2 004**

Pengutipan hanya untuk kepentingan pendidikan, penelitian, penulisan karya ilmiah, penyusunan laporan, penulisan kritik atau tinjauan suatu masalah

State Islamic University of Sultan Syarif Kasim Riau

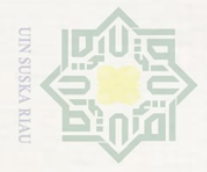

<span id="page-2-0"></span> $\frac{1}{2}$ 

 $\overline{\phantom{1}}$ 

 $\circ$ S<sub>n</sub> ka

刀  $\omega$  $\hfill\square$ 

 $\circ$ 

 $\sim$ 

Hak Cipta Dilindungi Undang-Undang Dilarang mengutip sebagian atau seluruh karya tulis ini tanpa mencantumkan dan menye Pengutipan hanya untuk kepentingan pendidikan, penelitian, Pengutipan tidak merugikan kepentingan yang wajar **UIN Suska Riau** penulisan karya ilmiah, penyusunan laporan, penulisan kritik atau tinjauan suatu masalah

Dilarang mengumumkan dan memperbanyak sebagian atau seluruh karya tulis ini dalam bentuk apapun tanpa izin UIN Suska Riau

### **LEMBAR PENGESAHAN**

### **PENERAPAN** *LEARNING VECTOR QUANTIZATION* **3**<br>**B INTUK KLASIEIKASI KECENDERUNGAN UNTUK KLASIFIKASI KECENDERUNGAN**  milik UIN **GANGGUAN DEPRESI**

### **TUGAS AKHIR**

Oleh Die .

### **FAJAR RIZKY HIDAYAT**

Telah dipertahankan di depan sidang dewan penguji Sebagai salah satu syarat untuk memperoleh gelar sarjana Teknik Informatika Fakultas Sains dan Teknologi Universitas Islam Negeri Sultan Syarif Kasim Riau di Pekanbaru pada tanggal 28 November 2019

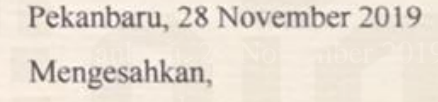

Ketua Jurusan

dani, S.T., M.Kom. Dr. Elin Ha **Dr.**  $\overline{D}$  **Dr. 19660604 199203 1 004 Dr. 19810523 200710 2 003** 

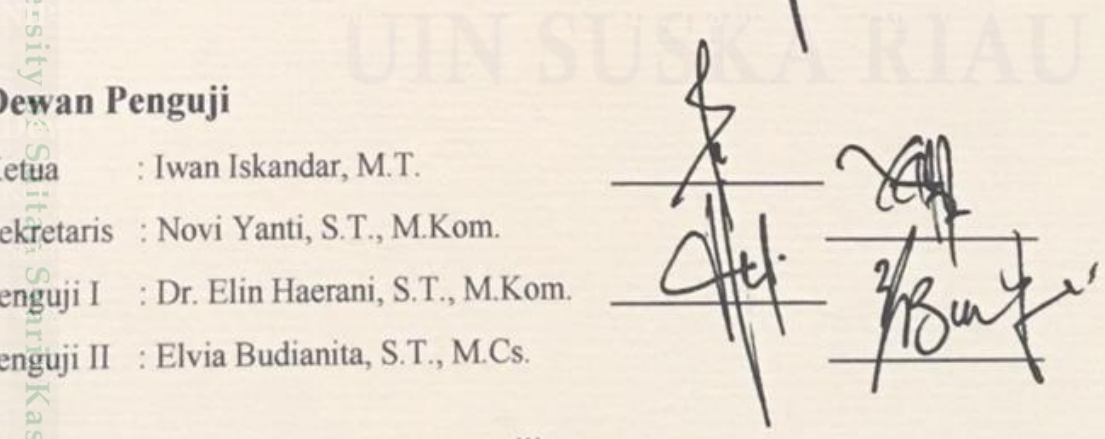

NTERIAN **Dekan Ketua Jurusan**  d Darmawi, M.Ag.

### **Dewan Penguji**

Kiau

Ketua : Iwan Iskandar, M.T. Sekretaris : Novi Yanti, S.T., M.Kom. Penguji I : Dr. Elin Haerani, S.T., M.Kom. Penguji II : Elvia Budianita, S.T., M.Cs.

iii

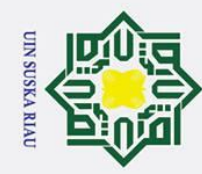

 $\odot$ 

<span id="page-3-0"></span>Ha

둥  $\circ$ 

Hak Cipta Dilindungi Undang-Undang

Dilarang mengutip sebagian atau seluruh karya tulis ini tanpa mencantumkan dan menyebutkan sumber

### **LEMBAR HAK ATAS KEKAYAAN INTELEKTUAL**

 $\frac{1}{\sigma}$ Tugas Akhir yang tidak diterbitkan ini terdaftar dan tersedia di Perpustakaan  $\overline{a}$ Universitas Islam Negeri Sultan Syarif Kasim Riau adalah terbuka untuk umum dengan ketentuan bahwa hak cipta pada penulis. Referensi keperpustakaan diperkenankan dicatat, tetapi pengutipan atau ringkasan hanya dapat dilakukan seizin penulis dan harus disertai dengan kebiasaan ilmiah untuk menyebutkan sumbernya.

 $\mathbf{C}$ Penggandaan atau penerbitan sebagai atau seluruh Tugas Akhir ini harus memperoleh izin dari Dekan Fakultas Sain dan Teknologi Universitas Islam Negeri Sultan Syarif Kasim Riau. Perpustakaan yang meminjamkan Tugas Akhir ini untuk anggotanya diharapkan untuk mengisi nama, tanda peminjaman dan tanggal peminjaman.

# State Islamic University of Sultan Syarif Kasim Riau

Pengutipan hanya untuk kepentingan pendidikan, penelitian, penulisan karya ilmiah, penyusunan laporan, penulisan kritik atau tinjauan suatu masalah

UIN SUSKA RIAU

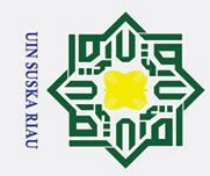

### **LEMBAR PERNYATAAN**

 $\bar{z}$ Dengan ini saya menyatakan bahwa dalam Tugas Akhir ini tidak terdapat  $\circ$ karya yang pernah diajukan untuk memperoleh gelar keserjanaan disuatu Perguruan Tinggi, dan sepanjang pengetahuan saya juga tidak terdapat karya atau pendapat yang pernah ditulis atau diterbitkan oleh orang lain kecuali yang secara tertulis diacu dalam naskah ini dan disebutkan dalam daftar pustaka.<br> $\frac{C}{Z}$ 

v

UIN SUSKA RIAU

Pekanbaru, 28 November 2019 Yang membuat pernyataan,

**FAJAR RIZKY HIDAYAT 11351100330**

State Islamic University of Sultan Syarif Kasim Riau

Hak Cipta Dilindungi Undang-Undang

 $\odot$ 

<span id="page-4-0"></span> $\pm$ 

 $\omega$ 

 $\circ$ 

uska

Riau

Dilarang mengutip sebagian atau seluruh karya tulis ini tanpa mencantumkan dan menyebutkan sumber

 $\omega$ 

. Pengutipan hanya untuk kepentingan pendidikan, penelitian, penulisan karya ilmiah, penyusunan laporan, penulisan kritik atau tinjauan suatu masalah. Pengutipan tidak merugikan kepentingan yang wajar UIN Suska Riau.

2. Dilarang mengumumkan dan memperbanyak sebagian atau seluruh karya tulis ini dalam bentuk apapun tanpa izin UIN Suska Riau

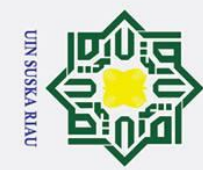

<span id="page-5-0"></span> $\mathbf I$ 

 $\omega$  $\bar{\mathbf{x}}$ 

 $\frac{1}{2}$ 

 $\circ$  $\overline{\phantom{0}}$ 

Hak Cipta Dilindungi Undang-Undang

### **LEMBAR PERSEMBAHAN**

وَلَلْذَالَوَجِنْ الْتَجِمَ

*Alhamdulillahhirobbil'alamin. Berkat rahmat Allah Subhanahu wata'ala yang maha pengasih lagi maha penyayang akhirnya Tugas Akhir ini dapat penulis selesaikan dengan baik. Alhamdulillah semoga ini menjadi awal yang baik bagi penulis dimasa depan. Aamiin ya rabbal'alamin.*  $\overline{z}$ 

### **Tugas Akhir ini Penulis Persembahkan untuk:**

*Kedua orang tua saya, ayah dan ibu tercinta, begitu banyak kasih sayang yang telah ayah dan ibu berikan. Tak pernah cukup aku membalas cinta dan kasih sayang ayah dan ibu kepadaku. Semoga kelak aku dapat menjadi anak yang* 

*berbakti dan dapat membanggakan ayah dan ibu tercinta. Aamiin ya rabbal'alamin.*

*Dan terima kasih buat sahabat- sahabat ku yang telah memberikan dukungan semangat dan motifasi untuk selalu berjuang menuju masa depan yang lebih baik*.

### UIN SUSKA RIAU

State Islamic University of Sultan Syarif Kasim Riau

Dilarang mengutip sebagian atau seluruh karya tulis ini tanpa mencantumkan dan menyebutkan sumber

 $\omega$ Pengutipan hanya untuk kepentingan pendidikan, penelitian, penulisan karya ilmiah, penyusunan laporan, penulisan kritik atau tinjauan suatu masalah

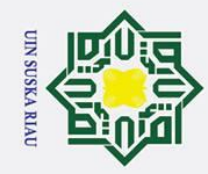

cipta milik UIN

 $\circ$  $\mathbf{r}$  $\omega$ ika 刀  $\overline{a}$  $\overline{\phantom{0}}$ 

niversity of Sultan Syarif Kasim Riau

Hak Cipta Dilindungi Undang-Undang

Dilarang mengutip sebagian atau seluruh karya tulis ini tanpa mencantumkan dan menyebutkan sumber

### **PENERAPAN** *LEARNING VECTOR QUANTIZATION* **3 UNTUK KLASIFIKASI KECENDERUNGAN GANGGUAN DEPRESI**

### **FAJAR RIZKY HIDAYAT 11351100330**

Tanggal Sidang: 28 November 2019

Jurusan Teknik Informatika

Fakultas Sains dan Teknologi

Universitas Islam Negeri Sultan Syarif Kasim Riau

### **ABSTRAK**

<span id="page-6-0"></span>Depresi adalah penyakit umum di seluruh dunia yang ditandai dengan seseorang mengalami gangguan secara emosional, lebih dari 300 juta orang terkena dampaknya. Paling buruk, depresi dapat menyebabkan bunuh diri dan hampir 800.000 orang meninggal karena bunuh diri setiap tahun. Keluarga sebagai unit terkecil masyarakat harus mampu menjadi garda terdepan berperan dalam menjaga kesehatan jiwa anggota keluarganya dan menjadi pihak yang memberikan pertolongan pertama psikologis apabila tampak gejalagejala yang mengarah pada masalah kesehatan jiwa. Untuk membantu masyarakat dalam menentukan kelas depresi seseorang, maka dibutuhkan sebuah aplikasi untuk mengklasifikasi kecenderungan gangguan depresi. Metode yang digunakan adalah *Learning Vector Quantization* 3 (LVQ3) dengan 19 variabel masukan dan 3 hasil keluaran yaitu depresi ringan, sedang dan berat. Parameter yang digunakan adalah *learning rate* (α) 0.02, 0.05 dan 0.075, pengurangan *learning* rate 0.1, minimal *learning rate* 0.02 , *epoch* 100, 0.2, 0.3 dan 0.4 dan *window* 0.2, 0.3 dan 0.4. Jumlah data yang digunakan yaitu 334 data. Berdasarkan hasil pengujian diperoleh akurasi terbaik pada pengujian *learning rate* 0.05, *window* 0.3 dan pembagian data 90% untuk data latih dan 10% untuk data uji, dengan akurasi sebesar 94%. Dengan demikian, metode *Learning Vector Quantization* 3 (LVQ3) dapat diterapkan untuk klasifikasi kecenderungan gangguan depresi*.*

**Kata Kunci:** Bunuh Diri, Depresi, Emosional, Keluarga, LVQ3

### UIN SUSKA RIAU

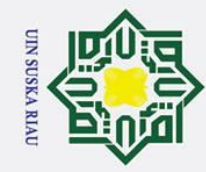

milik

 $rac{C}{Z}$ 

 $\Omega$  $\mathbf{r}$  $\omega$ ka ᅎ

- Dilarang mengutip sebagian atau seluruh karya tulis ini tanpa mencantumkan dan menyebutkan sumber
- $\omega$ Pengutipan hanya untuk kepentingan pendidikan, penelitian, penulisan karya ilmiah, penyusunan laporan, penulisan kritik atau tinjauan suatu masalah
- Pengutipan tidak merugikan kepentingan yang wajar UIN Suska Riau.
- 2. Dilarang mengumumkan dan memperbanyak sebagian atau seluruh karya tulis ini dalam bentuk apapun tanpa izin UIN Suska Riau

<span id="page-7-0"></span> $\overline{\omega}$  $\subset$ niversity of Sultan Syarif Kasim Riau

### $\odot$ *APPLICATION OF LEARNING VECTOR QUANTIZATION 3*   $\omega$  $\bar{\mathbf{x}}$ *FOR CLASSIFICATION OF DEPRESSION DISORDERS* cipta

### **FAJAR RIZKY HIDAYAT 11351100330**

*Date of Final Exam: November 28st, 2019 Informatics Engineering Departement Faculty of Science and Technology* Universitas Islam Negeri Sultan Syarif Kasim Riau

### **ABSTRACT**

*Depression is a common disease around the world that is characterized by someone experiencing emotional disturbances, more than 300 million people are affected. At worst, depression can cause suicide and nearly 800,000 people die from suicide every year. The family as the smallest unit of society must be able to be the front guard to play a role in maintaining the mental health of family members and to be the part to provide psychological first aid, if there are symptoms that lead to mental health problems. To help the community in determining one's depression class, an application is needed to classify the tendency of depressive disorders. The method used is Learning Vector Quantization 3 (LVQ3) with 19 input variables and 3 outputs, namely mild, moderate and severe depression. The parameters used are learning rate (α) 0.02, 0.05 and 0.075, learning rate reduction 0.1, minimum learning rate 0.02, epoch 100, ϵ 0.2 and windows 0.2, 0.3 and 0.4. The amount of data used is 334 data. Based on the test results obtained the best accuracy in the 0.05 learning rate test, window 0.3 and 90% data sharing for training data and 10% for test data, with an accuracy of 94%. Therefore, the Learning Vector Quantization 3 (LVQ3) method can be applied to the classification of trends in depressive disorders.*

**Keywords:** Depression, Emotional, Family, LVQ3, Suicide

### UIN SUSKA RIAU

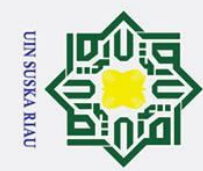

### **KATA PENGANTAR**

وَلَلْذَانَ مِنْ الْتَجَمْ

 $\overline{a}$ *Assalammu'alaikum wa rahmatullahi wa barakatuh.*  $\equiv$ Alhamdulillah, Puji dan syukur kehadirat Allah SWT, karena berkat limpahan rahmat dan hidayah-Nya penulis mampu menyelesaikan tugas akhir yang berjudul **"Penerapan** *Learning Vector Quantization* **3 (LVQ3) Untuk Klasifikasi Kecenderungan Gangguan Depresi"**. Tugas akhir ini disusun sebagai salah satu prasyarat kelulusan dari Universitas Islam Negeri Sultan Syarif Kasim Riau.

 $\omega$ Selama pelaksanaan tugas akhir ini, penulis banyak mendapatkan pengetahuan, bimbingan, dukungan, dan arahan serta masukan dari semua pihak yang telah membantu hingga penulisan laporan ini dapat diselesaikan. Pada kesempatan ini penulis ingin menyampaikan ucapan terima kasih kepada :

- 1. Bapak Prof. Dr. H. Akhmad Mujahidin, S.Ag., M.Ag selaku Rektor Universitas Islam Negeri Sultan Syarif Kasim Riau.
- 2. Bapak Dr. Ahmad Darmawi, M.Ag selaku Dekan Fakultas Sains dan Teknologi Universitas Islam Negeri Sultan Syarif Kasim Riau.
- 3. Ibu Dr. Elin Haerani, S.T., M.T, selaku Ketua Jurusan Teknik Informatika sekaligus penguji I Tugas Akhir Fakultas Sains dan Teknologi UIN Suska Riau.
- Riau.<br> **4. Bapak Muhammad Fikry, S.T., M.Sc selaku Sekretaris Jurusan Teknik**<br> **14. Bapak Muhammad Fikry, S.T., M.Sc selaku Sekretaris Jurusan Teknik**<br> **15. Bu Novi Yanti, S.T., M.Kom selaku pembimbing tugas akhir dari jur** Informatika Universitas Islam Negeri Sultan Syarif Kasim Riau.
- 5. Ibu Novi Yanti, S.T., M.Kom selaku pembimbing tugas akhir dari jurusan teknik informatika yang telah memberikan bimbingan, arahan, serta memberikan banyak kritik dan saran yang membangun dalam penyusunan tugas akhir ini. Eleknik informatika yang telah memberikan bimbingan, arahan, serta<br>
Imemberikan banyak kritik dan saran yang membangun dalam penyusunan<br>
Itu Elvia Budianita, S.T., M.Cs selaku penguji II yang telah memberikan<br>
S.S. banyak
	- banyak masukan agar tugas akhir ini dapat diselesaikan dengan baik.
	- 7. Ibu Hasna Mazni Putri, M.Psi., Psikolog, selaku pembimbing dari Rumah Sakit Jiwa Tampan Pekanbaru yang telah memberikan bimbingan, arahan, dan motivasi dalam penyusunan laporan Tugas Akhir.

ix

Hak Cipta Dilindungi Undang-Undang

 $\odot$ 

<span id="page-8-0"></span>H

മ  $\bar{\mathbf{x}}$ 

 $c<sub>1</sub>$ 

- Dilarang mengutip sebagian atau seluruh karya tulis ini tanpa mencantumkan dan menyebutkan sumber
- $\omega$ Pengutipan hanya untuk kepentingan pendidikan, penelitian, penulisan karya ilmiah, penyusunan laporan, penulisan kritik atau tinjauan suatu masalah Pengutipan tidak merugikan kepentingan yang wajar UIN Suska Riau.
- 2. Dilarang mengumumkan dan memperbanyak sebagian atau seluruh karya tulis ini dalam bentuk apapun tanpa izin UIN Suska Riau

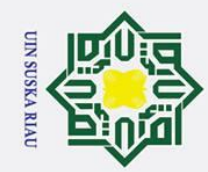

### Hak Cipta Dilindungi Undang-Undang

 $C1D$ 

**NII** 

 $\circ$  $n s$ 

 $\pmb{\pi}$ iau

State Islamic University of Sultan Syarif Kasim Riau

yang sangat luar biasa.

kasih dan selamat membaca.

- Dilarang mengutip sebagian atau seluruh karya tulis ini tanpa mencantumkan dan menyebutkan sumber
- $\omega$ Pengutipan hanya untuk kepentingan pendidikan, penelitian, penulisan karya ilmiah, penyusunan laporan, penulisan kritik atau tinjauan suatu masalah
- Pengutipan tidak merugikan kepentingan yang wajar UIN Suska Riau.

2. Dilarang mengumumkan dan memperbanyak sebagian atau seluruh karya tulis ini dalam bentuk apapun tanpa izin UIN Suska Riau

Pekanbaru, 28 November 2019 Penulis

Fajar Rizky Hidayat NIM. 11351100330

8. Ibu Dr. Okfalisa, S.T., M.Sc., Ph.D. selaku penasehat akademik yang sangat membantu dalam kelancaran kuliah serta memberikan arahan dan motivasi membantu dalam kelancaran kuliah serta memberikan arahan dan motivasi

9. $\frac{1}{\omega}$  Ibu dan Bapak dosen TIF yang telah memberikan ilmunya kepada penulis.

semangat kepada penulis dalam menyelesaikan tugas akhir ini.

menanyakan dan memberikan semangat.

memberi dukungan dalam pengerjaan tugas akhir ini.

10. Terima kasih kepada kedua orang tua penulis yang selalu memberi do'a dan

1 $\frac{1}{2}$  Terima kasih kepada adik-adik Faadhilah Farid, Fadia Firdaus, Muhammad

1 $\sum_{n=1}^{\infty}$  Terima kasih kepada teman-teman seperjuangan TIF I angkatan 2013 yang

13. Semua pihak yang terlibat baik langsung maupun tidak langsung dalam

pembaca pada umumnya. Penulis berharap ada masukan, kritikan, maupun saran

dari pembaca atas tugas akhir ini yang dapat disampaikan ke alamat email penulis:

[fajar.rizky.hidayat@students.uin-suska.ac.id](mailto:fajar.rizky.hidayat@students.uin-suska.ac.id) Akhir kata penulis ucapkan terima

Firman Hakim dan Muhammad Faizullah yang yang selalu mendo'akan,

tidak bisa penulis sebutkan nama satu persatu yang selalu mendukung dan

pelaksanaan kerja praktek ini yang tidak dapat penulis sebutkan satu persatu.

Semoga tugas akhir ini dapat bermanfaat bagi penulis khususnya maupun

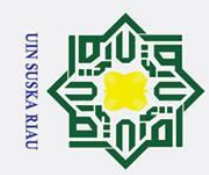

<span id="page-10-0"></span> $\pm$ 

Hak Cipta Dilindungi Undang-Undang

# Dilarang mengumumkan dan memperbanyak sebagian atau seluruh karya tulis ini dalam bentuk apapun tanpa izin UIN Suska Riau Pengutipan tidak merugikan kepentingan yang wajar UIN Suska Riau

 $\overline{\mathcal{L}}$ 

Dilarang mengutip sebagian atau seluruh karya tulis ini tanpa mencantumkan dan menyebutkan sumber

Kasim Riau

### $\omega$  $\overline{\mathbf{x}}$ Halaman  $\Omega$  $\ldots$  xix **BAB I PENDAHULUAN**  $I-1$  $\Xi.3$  $\epsilon$ .5  $\overline{f}$ :6 **BAB II LANDASAN TEORI**  $II-1$ *larif*

### **DAFTAR ISI**

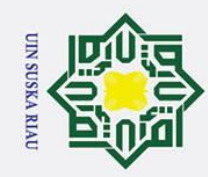

Hak Cipta Dilindungi Undang-Undang

- Ż. Dilarang mengumumkan dan memperbanyak sebagian atau seluruh karya tulis ini dalam bentuk apapun tanpa izin UIN Suska Riau Pengutipan tidak merugikan kepentingan yang wajar  $rac{1}{\sqrt{2}}$ Suska Riau
- $\odot$  $\pm$  $\overline{\pi}$ C  $\omega$  $\overline{a}$ **HIK** 2.2.2 Algoritma Learning Vector Quantization (LVQ)............................... II-5  $\frac{C}{N}$ 2.2.3 Algoritma Learning Vector Quantization 2 (LVQ 2)........................... II-7 0. 2.2.4 Algoritma Learning Vector Quantization 2.1 (LVQ 2.1)................... II-9  $\sigma$ ska 2.2.5 Algoritma Learning Vector Quantization 3 (LVQ3)............................ II-9  $\alpha$  $^{2.7}$ **BÅB III METODOLOGI PENELITIAN**  $III-1$  $\mathbf{3}1$  $\bar{3}$ .2  $\overline{5}$ .3 **Versi** E **OfrS**  $\frac{1}{2}$ 5  $\n **3.6**\n$  $\frac{1}{2}$ .7 Kasim Riau

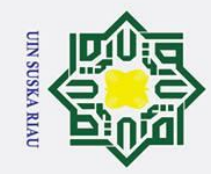

Hak Cipta Dilindungi Undang-Undang

ھ

milik

S

- Pengutipan tidak merugikan kepentingan yang wajar UIN Suska Riau
- $\overline{\mathcal{L}}$
- 

Dilarang mengutip sebagian atau seluruh karya tulis ini tanpa mencantumkan dan menyebutkan sumber

tate

Isla

Syarif Kasim Riau

DAFTAR PUSTAKA

**BAB IV ANALISA DAN PERANCANGAN** 

**BAB V IMPLEMENTASI DAN PENGUJIAN** 

5.2.3 Pengujian Parameter LVQ 3 Menggunakan Confusion Matrix....... V-11

 $IV-1$ 

 $V-1$ 

 $V-1$ 

 $\ldots$  V-1

XX

xxii

DAFTAR RIWAYAT HIDUP

**BAB VI PENUTUP** 

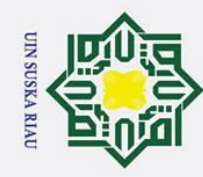

Hak Cipta Dilindungi Undang-Undang

a. Pengutipan hanya untuk kepentingan pendidikan, penelitian, penulisan karya ilmiah, penyusunan laporan, penulisan kritik atau tinjauan suatu masalah.

asim Riau

1. Dilarang mengutip sebagian atau seluruh karya tulis ini tanpa mencantumkan dan menyebutkan sumber:

### <span id="page-13-0"></span>**DAFTAR GAMBAR Gambar DAFTAR GAMBAR**<br> **Gambar Halaman**

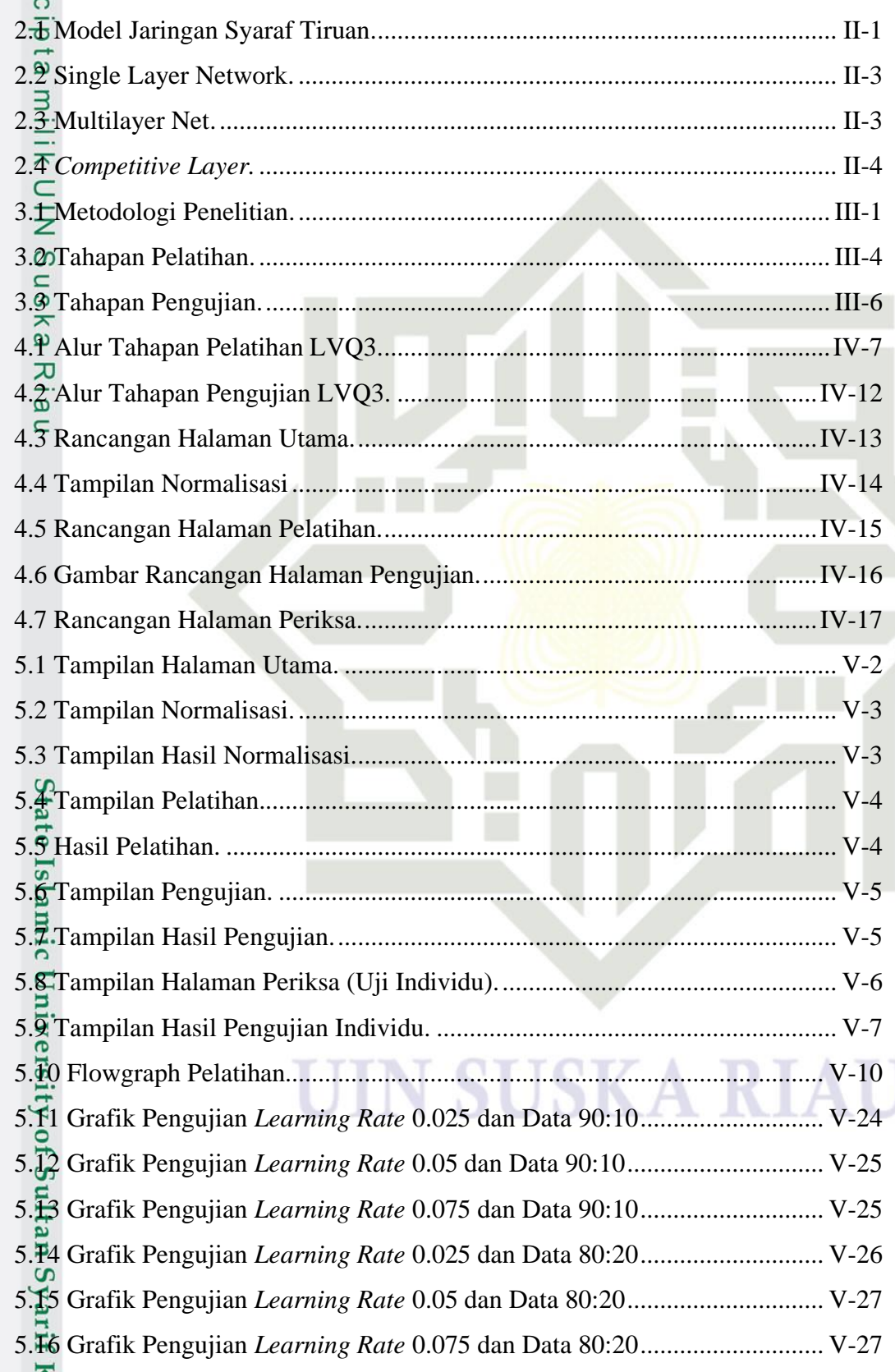

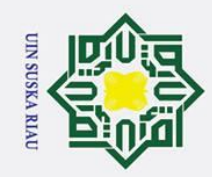

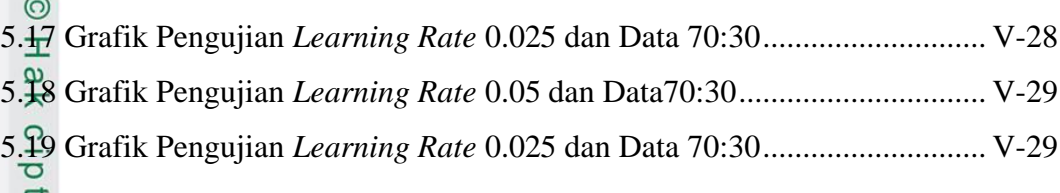

### **SKA RIAI** S U

a milik UIN Suska Riau

# State Islamic University of Sultan Syarif Kasim Riau

## Hak Cipta Dilindungi Undang-Undang

- . Dilarang mengutip sebagian atau seluruh karya tulis ini tanpa mencantumkan dan menyebutkan sumber:
- a. Pengutipan hanya untuk kepentingan pendidikan, penelitian, penulisan karya ilmiah, penyusunan laporan, penulisan kritik atau tinjauan suatu masalah. b. Pengutipan tidak merugikan kepentingan yang wajar UIN Suska Riau.
- 2. Dilarang mengumumkan dan memperbanyak sebagian atau seluruh karya tulis ini dalam bentuk apapun tanpa izin UIN Suska Riau.

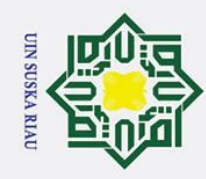

Hak Cipta Dilindungi Undang-Undang

1. Dilarang mengutip sebagian atau seluruh karya tulis ini tanpa mencantumkan dan menyebutkan sumber:

### <span id="page-15-0"></span>**DAFTAR TABEL** Tabel **DAFTAR TABEL**<br>
Tabel **Halaman**

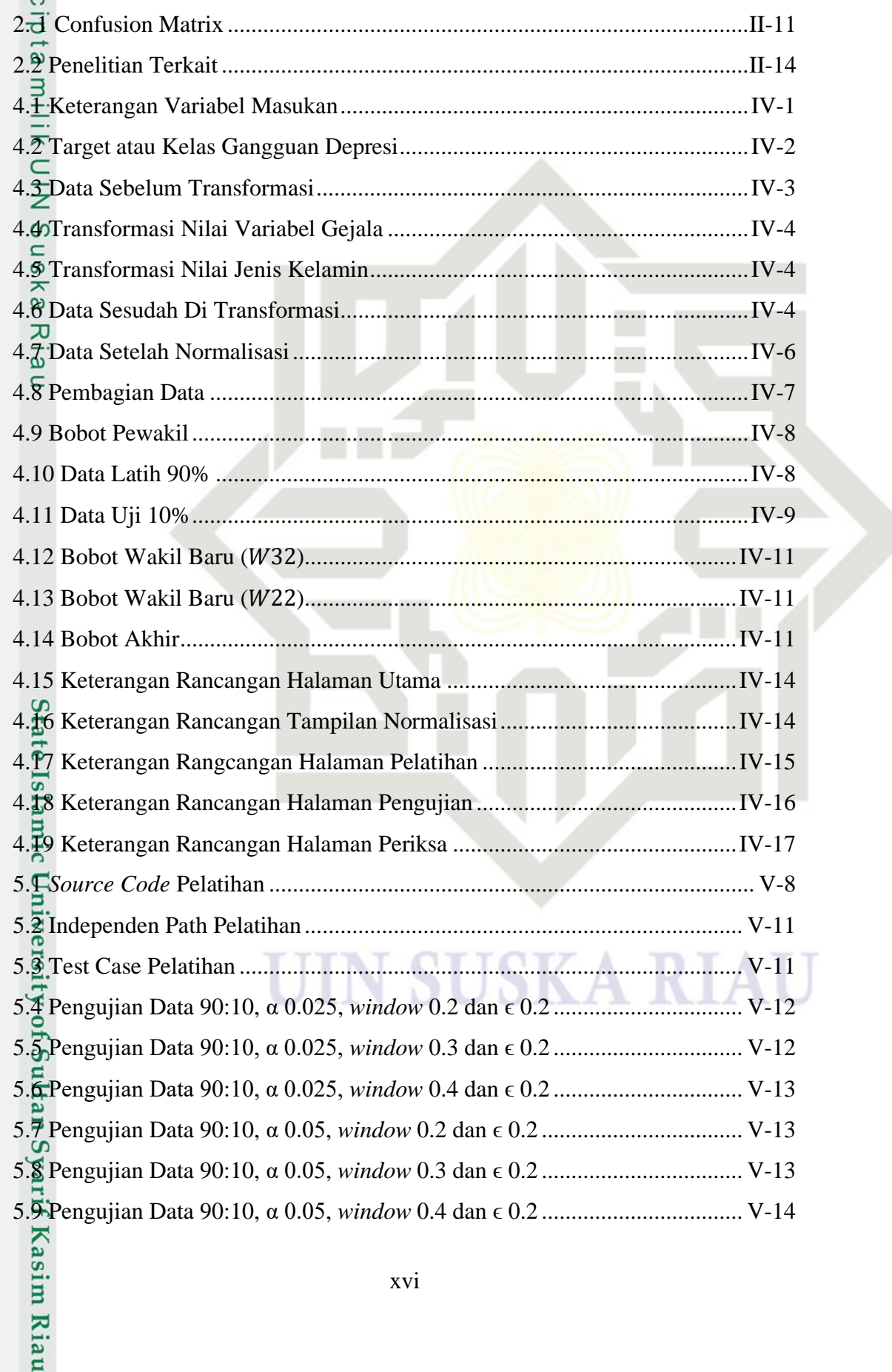

xvi

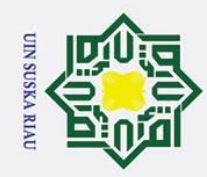

Hak Cipta Dilindungi Undang-Undang

1. Dilarang mengutip sebagian atau seluruh karya tulis ini tanpa mencantumkan dan menyebutkan sumber:

a. Pengutipan hanya untuk kepentingan pendidikan, penelitian, penulisan karya ilmiah, penyusunan laporan, penulisan kritik atau tinjauan suatu masalah.

2. Dilarang mengumumkan dan memperbanyak sebagian atau seluruh karya tulis ini dalam bentuk apapun tanpa izin UIN Suska Riau.

b. Pengutipan tidak merugikan kepentingan yang wajar UIN Suska Riau.

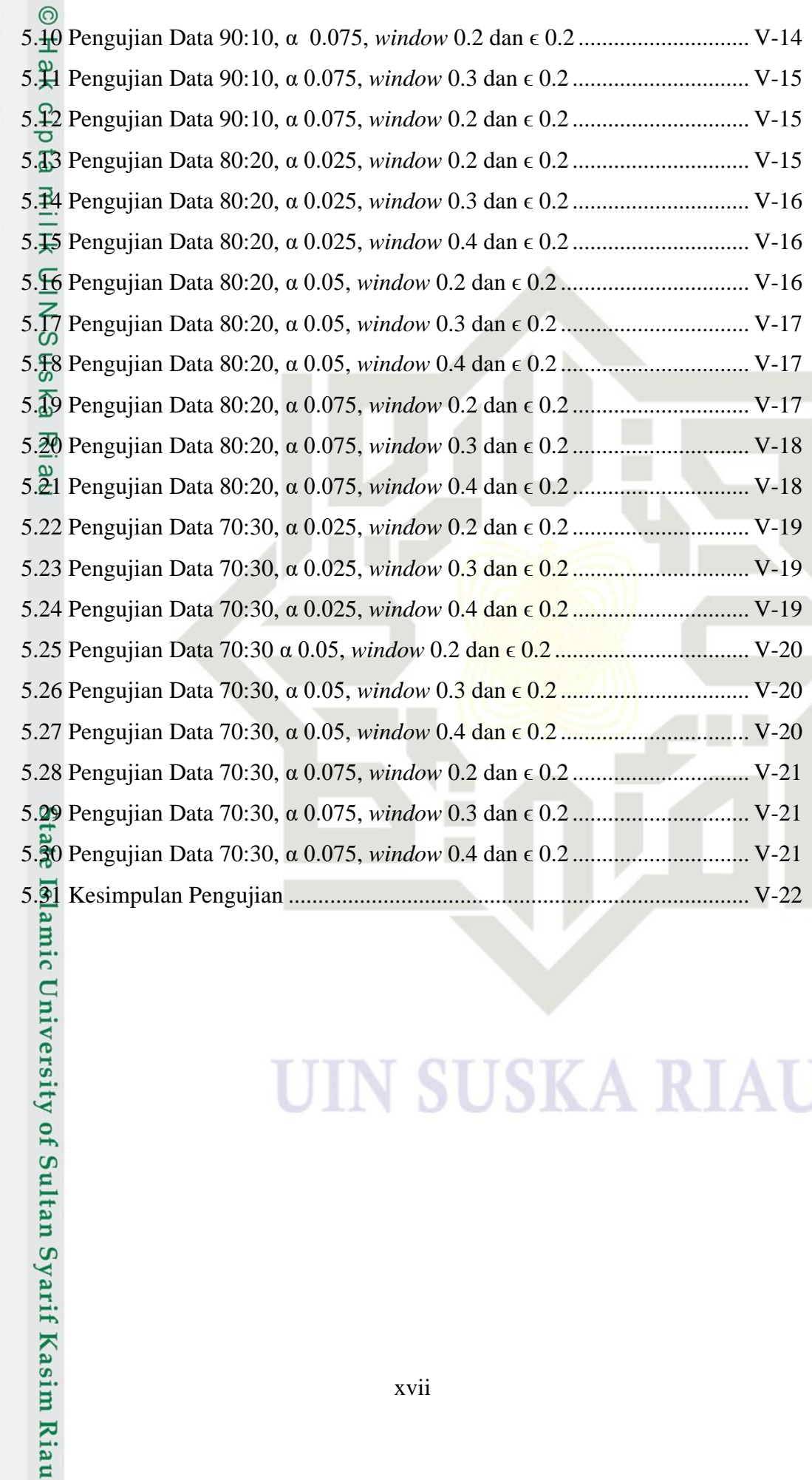

### $\Delta$  $\mathbf{S}$ K.

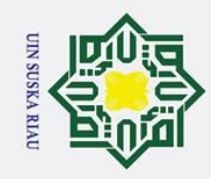

Hak Cipta Dilindungi Undang-Undang

a. Pengutipan hanya untuk kepentingan pendidikan, penelitian, penulisan karya ilmiah, penyusunan laporan, penulisan kritik atau tinjauan suatu masalah.

. Dilarang mengutip sebagian atau seluruh karya tulis ini tanpa mencantumkan dan menyebutkan sumber:

State Islamic University of Sultan Syarif Kasim Riau

### **DAFTAR LAMPIRAN**

<span id="page-17-0"></span>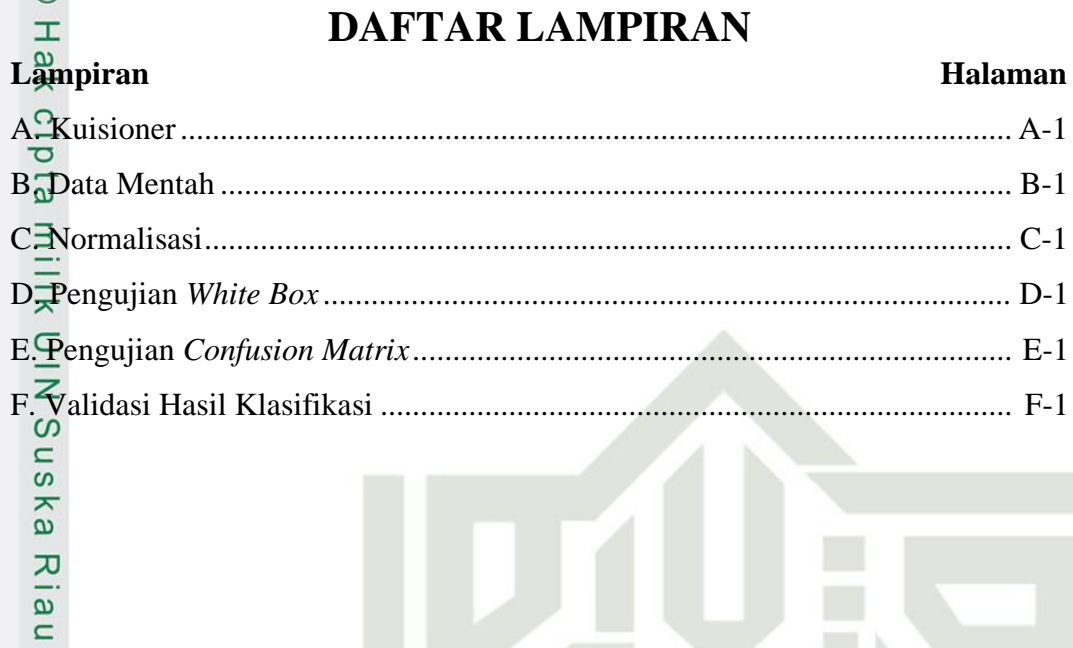

## **SUSKA RIAU**

Halaman

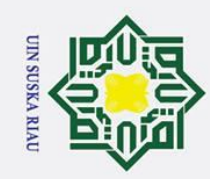

## Hak Cipta Dilindungi Undang-Undang

 $\odot$ 

<span id="page-18-0"></span>Hak cipta milik UIN Suska Riau

- . Dilarang mengutip sebagian atau seluruh karya tulis ini tanpa mencantumkan dan menyebutkan sumber:
- a. Pengutipan hanya untuk kepentingan pendidikan, penelitian, penulisan karya ilmiah, penyusunan laporan, penulisan kritik atau tinjauan suatu masalah.
- 
- 2. Dilarang mengumumkan dan memperbanyak sebagian atau seluruh karya tulis ini dalam bentuk apapun tanpa izin UIN Suska Riau. b. Pengutipan tidak merugikan kepentingan yang wajar UIN Suska Riau.
	-
- 

State Islamic University of Sultan Syarif Kasim Riau

### **DAFTAR SIMBOL**

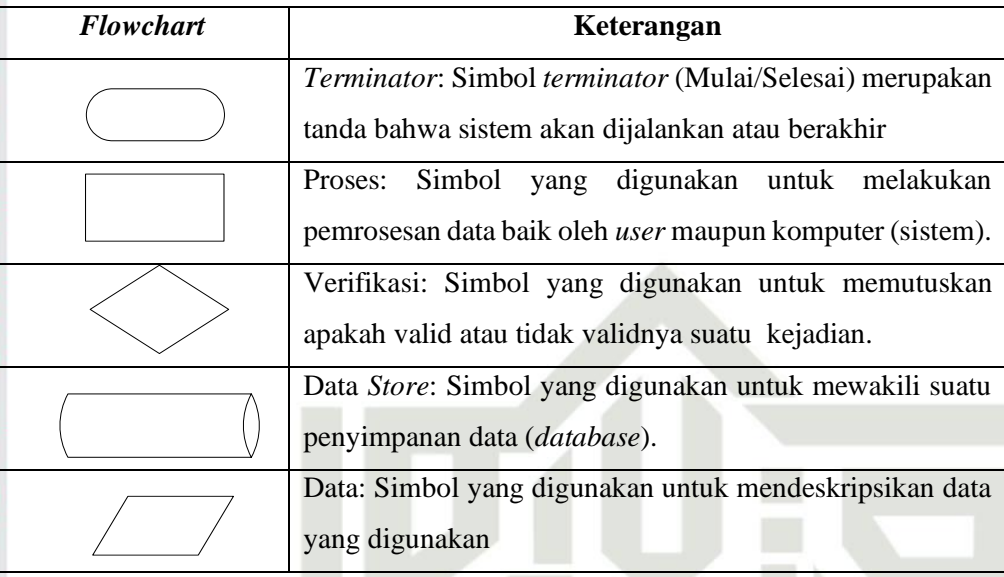

### **SUSKA RIAU**

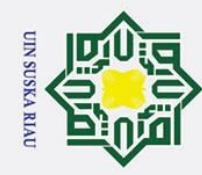

 $\overline{a}$ 

### **I. BAB I**

### **PENDAHULUAN**

### <span id="page-19-1"></span>**1.1 Latar Belakang**

 $\odot$ 

<span id="page-19-0"></span>Ha

듯  $\circ$ 

Hak Cipta Dilindungi Undang-Undang

Dilarang mengutip sebagian atau seluruh karya tulis ini tanpa mencantumkan dan menyebutkan sumber

 $\exists$ Depresi merupakan kondisi dimana seseorang mengalami gangguan secara emosional yang ditandai dengan gejala seperti mengalami kesedihan yang begitu mendalam, memiliki perasaan yang selalu bersalah dan tidak berarti, mengalami gangguan kesulitan tidur, cenderung lebih suka mengasingkan diri, nafsu makan, seksual, dan minat relatif menghilang, serta kesenangan dalam beraktivitas (Davison, 2004). Berdasarkan tingkat penyakitnya depresi dibagi menjadi depresi ringan, depresi sedang dan depresi berat. Banyak faktor yang dapat menyebabkan depresi atau meningkatkan resiko seseorang terkena depresi. Secara umum faktor depresi dikelompokan kedalam dua faktor yaitu faktor fisik dan faktor psikologis (Lubis, 2009).

Depresi adalah penyakit umum di seluruh dunia, dengan lebih dari 300 juta orang terkena dampaknya. Depresi berbeda dari fluktuasi suasana hati yang biasa dan respon emosional jangka pendek dalam menjalani kehidupan sehari-hari. Terutama ketika terkena dengan intensitas sedang atau berat dalam jangka waktu yang lama, depresi dapat menjadi kondisi kesehatan yang serius. Ini dapat menyebabkan orang yang terkena sangat menderita dan berperilaku buruk di tempat kerja, di sekolah dan di keluarga. Paling buruk, depresi dapat menyebabkan bunuh diri. Hampir 800.000 orang meninggal karena bunuh diri setiap tahun (WHO,2018). Data Riskesdas 2018 menunjukkan proporsi gangguan jiwa cukup signifikan jika dibandingkan dengan riskesdas 2013, naik dari 1.7% menjadi 7%. Jumlah penderita depresi berkisar 6.1% dari jumlah penduduk di Indonesia dan hanya 9% penderita depresi yang minum obat atau menjalani pengobatan medis (Riskesdas, 2018).

Ě Meskipun ada yang mengetahuinya, pengobatan yang efektif untuk depresi, kurang dari setengah dari mereka yang terkena dampak di dunia (di banyak negara, kurang dari 10%) menerima perawatan. Hambatan untuk mendapatkan perawatan efektif adalah kurangnya sumber daya, kurangnya penyedia layanan kesehatan yang terlatih, dan stigma sosial yang terkait dengan gangguan mental. Hambatan lain untuk mendapatkan perawatan yang efektif adalah penilaian yang tidak akurat. Di

. Pengutipan hanya untuk kepentingan pendidikan, penelitian, penulisan karya ilmiah, penyusunan laporan, penulisan kritik atau tinjauan suatu masalah

Kasim Riau

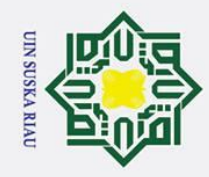

Hak Cipta Dilindungi Undang-Undang

. Dilarang mengutip sebagian atau seluruh karya tulis ini tanpa mencantumkan dan menyebutkan sumber

൫ negara-negara dari semua tingkat pendapatan, orang-orang yang mengalami depresi seringkali tidak terdiagnosis dengan benar, dan orang lain yang tidak memiliki kelainan ini terlalu sering salah didiagnosis dan diresepkan antidepresan (WHO, 2018).

 $\exists$  Peran utama Puskesmas sebagai ujung tombak pusat pelayanan primer dan RS Jiwa sebagai pusat rujukan tersier gangguan jiwa sangat diharapkan dapat meningkatkan peran dan mutunya. Kesadaran para profesional terkait pemberdayaan dokter umum dan kader kesehatan agar secara bersama-sama meningkatkan jumlah dan kemampuannya dalam mendeteksi masalah kesehatan jiwa sedini mungkin. Menkes berharap agar upaya pengendalian dan pencegahan masalah kesehatan jiwa tidak hanya dilakukan oleh pemerintah, tetapi juga oleh seluruh komponen masyarakat (Kementerian Kesehatan Republik Indonesia, 2012). Keluarga sebagai unit terkecil masyarakat harus mampu menjadi garda terdepan berperan dalam menjaga kesehatan jiwa anggota keluarganya dan menjadi pihak yang memberikan pertolongan pertama psikologis apabila tampak gejalagejala yang mengarah pada masalah kesehatan jiwa (Kementrian Kesehatan Republik Indonesia, 2016)

Pada penelitian sebelumnya yang dilakukan oleh Usi Hariyati (2019) terkait yang mengangkat kasus depresi dengan judul klasifikasi kecenderungan *depressive disorder* menggunakan jaringan syaraf tiruan *backpropagation momentum*. Hasil akurasi yang diperoleh sebesar 90,5% dengan parameter α adalah 0.5, jumlah *neuron hidden layer* adalah 20, dan nilai momentum (µ) adalah 0.5. Akurasi tertinggi diperoleh pada perbandingan pembagian 90% data latih dan 10% data uji. Maka penelitian yang di lakukan oleh Usi Hariyati akan menjadi acuan untuk melanjutkan penelitian selanjutnya dengan metode yang berbeda yaitu dengan menerapkan metode Jaringan Syaraf Tiruan (JST) dengan Algoritma *Learning Vector Quantization* 3 (LVQ3). Pada penelitian ini menggunakan data dari Usi Hariyati dengan jumlah 210 data yang terbagi, dari 65 cenderung depresi ringan, 103 cenderung depresi sedang, dan 42 cenderung depresi berat. Selanjutnya penambahan data sebanyak 124 data yang diperoleh berdasarkan acuan kuisioner yang telah dibuat oleh Usi Hariyati dan telah divalidasi oleh ibu Hasna Mazni Putri, M.Psi selaku psikologi di Rumah Sakit Jiwa Tampan pada tanggal 7 Agustus 2018.

Pengutipan hanya untuk kepentingan pendidikan, penelitian, penulisan karya ilmiah, penyusunan laporan, penulisan kritik atau tinjauan suatu masalah.

Kasim Riau

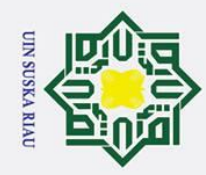

 $\overline{a}$ 

Hak Cipta Dilindungi Undang-Undang

. Dilarang mengutip sebagian atau seluruh karya tulis ini tanpa mencantumkan dan menyebutkan sumber

 $\odot$ Berdasarkan uraian permasalahan kesehatan gangguan depresi, maka  $\pm$ dilakukan penelitian dengan menerapkan jaringan syaraf tiruan yang diharapkan dapat mengklasifikasi kecenderungan gangguan depresi sejak dini kepada masyarakat.

з Jaringan syaraf tiruan (JST) merupakan salah satu upaya manusia untuk memodelkan cara kerja atau fungsi sistem syaraf manusia dalam melaksanakan tugas tertentu (Suyanto, 2014). Salah satu metode pada JST yaitu *Learning Vector Quantization* 3 (LVQ3). LVQ3 merupakan pengembangan dari LVQ1 dan LVQ2.1, dimana ditentukan dua jarak pemenang yaitu Dc sebagai jarak terkecil pertama dan Dr sebagai jarak terkecil (Akbar, Ilhamsyah, & Ruslianto, 2017).

ᅎ Penelitian terkait kasus depresi juga pernah diteliti dengan judul klasifikasi penyakit *skizofrenia* dan episode depresi pada gangguan kejiwaan dengan menggunakan metode *Support Vector Machine* (SVM). Hasil pengujian yang telah dilakukan menunjukkan rata-rata *accuracy* tertinggi yang didapatkan sistem adalah sebesar 79% dengan rata-rata *precision* sebesar 84,46%, *recall* sebesar 79%, *dan fmeasure* sebesar 81,63%. Parameter yang digunakan adalah nilai  $\gamma = 0.00001$ ,  $\lambda =$ 0,1,  $C = 0.01$ , *itermax* = 150, dan  $\varepsilon = 1.10$ -10. Perbandingan rasio data yang digunakan sistem adalah sebesar 80% data latih dan 20% data uji (Aprilla, Furqon, & Fauzi, 2018).

Penelitian selanjutnya dilakukan oleh (Priadi, Rismawan dan Hidayati, 2018) S yaitu aplikasi klasifikasi potensi banjir di kabupaten melawi menggunakan metode *Learning Vector Quantization* 3 berbasis *web*. Hasil penelitian didapatkan dengan menggunakan penurunan laju pembelajaran 0.2, laju pembelajaran 0.5, dan nilai *window* 0.2 diperoleh akurasi pelatihan dan pengujian dengan menggunakan dua data latih yang berbeda yaitu sebesar 97,62% dan 71,43%.

Penelitian selanjutnya penerapan *Learning Vector Quantization* 3 (LVQ3) untuk menentukan penyakit gangguan kejiwaan dengan akurasi tertinggi diperoleh adalah 95% menggunakan *window* 0.2 dan 0.4 (Budianita, Azimah, Syafria dan  $A$ **fr**ianty, 2018).

**Lan** Penelitian terkait yang mengangkat kasus depresi pernah dilakukan dengan judul rancang bangun sistem pakar diagnosa tingkat depresi pada mahasiswa

. Pengutipan hanya untuk kepentingan pendidikan, penelitian, penulisan karya ilmiah, penyusunan laporan, penulisan kritik atau tinjauan suatu masalah.

arif Kasim Riau

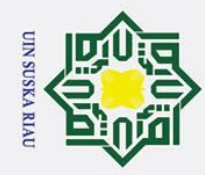

Hak Cipta Dilindungi Undang-Undang

. Dilarang mengutip sebagian atau seluruh karya tulis ini tanpa mencantumkan dan menyebutkan sumber

 $\odot$ tingkat akhir menggunakan metode *Fuzzy* Tsukamoto. Hasil yang diperoleh akurasi sebesar 96% (Kurniati, Mubarok, & Reinaldi, 2017).

Penelitian selanjutnya tentang penerapan *Learning Vector Quantization* (LVQ) untuk klasifikasi status gizi anak. Penelitian ini menggunakan LVQ dan algortima pengembanganya yaitu LVQ3. Hasil pengujian didapatkan tingkat akurasi rata-rata 95.2% dengan metode LVQ3 sedangkan LVQ1 memperoleh ratarata akurasi adalah 88%. pada LVQ3 dengan menggunakan nilai *learning rate* (α) = 0.05, nilai minimal *learning rate* (Mina) = 0.02, nilai pengurangan α adalah 0.1 dan nilai *window* = 0.2 akurasi bisa mencapai 100%. Sehingga LVQ3 lebih baik dari pada LVQ1 untuk diterapkan pada penelitian tersebut (Budianita dan Prijodiprodjo, 2013).

a u Berdasarkan latar belakang yang sudah diuraikan, maka diperoleh suatu rumusan masalah yaitu bagaimana menerapkan *Learning Vector Quantization* 3 untuk klasifikasi kecenderungan gangguan depresi.

### <span id="page-22-0"></span>**1.2 Rumusan Masalah**

Rumusan masalah yang diperoleh berdasarkan uraian yang telah dijelaskan yaitu bagaimana menerapkan metode *Learning Vector Quantization* 3 (LVQ3) untuk klasifikasi kecenderungan gangguan depresi.

### <span id="page-22-1"></span>**1.3 Batasan Masalah**

**Sta** Beberapa batasan masalah pada penelitian ini agar penelitian fokus terhadap apa yang akan diteliti dan tujuan adalah sebagai berikut:

1. Parameter yang digunakan yaitu umur, jenis kelamin, dan gejala dari depresi<br>
1. Cerboari Pedoman Penggolongan dan Diagnosis Gangguan Jiwa 3<br>
(PPDGJ-III) dan DSM-IV yaitu: merasa tertekan, sering menangis, mudah<br>
tersing yang dirujuk dari Pedoman Penggolongan dan Diagnosis Gangguan Jiwa 3 (PPDGJ-III) dan DSM-IV yaitu: merasa tertekan, sering menangis, mudah tersinggung, tidak ingin melakukan apapun, berat badan menurun, sulit tidur, mengantuk yang berlebihan, lambat dalam melakukan aktivitas, merasa gelisah, badan terasa lemas, selalu merasa rendah diri, menyalahkan diri sendiri, sulit berkonsentrasi, ragu dalam mengambil keputusan, memiliki nafsu makan yang buruk, mudah putus asa, dan berfikir untuk mengakhiri hidup.

2. Data yang digunakan berupa data sekunder yang diperoleh dari penelitian sebelumnya oleh Usi Hariyati dengan jumlah 210 data ditambah 124 data

Pengutipan hanya untuk kepentingan pendidikan, penelitian, penulisan karya ilmiah, penyusunan laporan, penulisan kritik atau tinjauan suatu masalah.

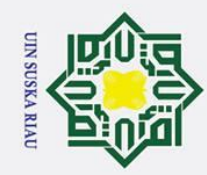

 $\pm$ 

 $\omega$ 둥

cipta

. Dilarang mengutip sebagian atau seluruh karya tulis ini tanpa mencantumkan dan menyebutkan sumber:

 $\mathbf{a}$ Pengutipan hanya untuk kepentingan pendidikan, penelitian, penulisan karya ilmiah, penyusunan laporan, penulisan kritik atau tinjauan suatu masalah

2. Dilarang mengumumkan dan memperbanyak sebagian atau seluruh karya tulis ini dalam bentuk apapun tanpa izin UIN Suska Riau Pengutipan tidak merugikan kepentingan yang wajar UIN Suska Riau.

baru (total 334 data). Pembagian kelas data terdiri dari 120 depresi ringan, 160 depresi sedang, dan 54 depresi berat. Kuisioner yang digunakan diperoleh berdasarkan penelitian oleh Usi Hariyati yang telah divalidasi oleh psikologi ibu Hasna Mazni Putri selaku psikolog di Rumah Sakit Jiwa Tampan.  $\frac{3}{2}$  Tampan.<br> $\frac{3}{2}$ . Penelitian ini berfokus pada faktor psikologis.

- 
- 4. Klasifikasi depresi yang digunakan adalah ringan, sedang dan berat.

### <span id="page-23-0"></span>**1.4 Tujuan Penelitian**

 $\frac{1}{s}$ Adapun tujuan yang akan dicapai dalam penelitian ini yaitu bagaimana menerapkan metode *Learning Vector Quantization* 3 (LVQ3) untuk klasifikasi kecenderungan gangguan depresi.

### <span id="page-23-1"></span>**1.5 Manfaat Penelitian**

Adapun manfaat dari penelitian ini adalah dapat memberikan rekomendasi dalam melakukan klasifikasi terhadap tingkatan depresi ringan, sedang dan berat menggunakan metode *Learning Vector Quantization* 3 (LVQ3).

### <span id="page-23-2"></span>**1.6 Sistematika Penulisan**

Pada penyusunan laporan ini diperlukan beberapa langkah yang sistematis dengan tujuan dapat memahami makna dari keseluruhan bab yang telah tertulis. Secara umum sistematika penulisan laporan ini dapat dilihat pada penjelasan dibawah ini:

### **BAB I Pendahuluan**

lamic

versity of Su

Syarif Kasim Riau

Bab ini membahas latar belakang, rumusan masalah, batasan masalah, tujuan penelitian, dan sistematika penulisan.

### **BAB II Landasan Teori**

Bab ini akan menjelaskan tetang landasan teori yang dipakai sebagai penunjang pembuatan laporan yang terdiri dari pengertian jaringan syaraf tiruan, *learning vector quantization,* normalisasi, *confunsion matrix*, pengolahan data, depresi dan penelitian terkait.

### **BAB III Metodologi Penelitian**

Bab ini membahas uraian langkah penelitian mulai dari rumusan masalah, pengumpulan data, analisa, perancangan antarmuka, implementasi, pengujian dan kesimpulan.

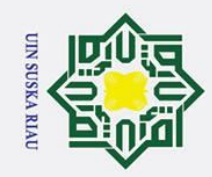

ā.

Hak Cipta Dilindungi Undang-Undang

 $C1D$ 

milik

 $\subseteq$ 

Riau

State Islamic University of Sultan Syarif Kasim Riau

# 2. Dilarang mengumumkan dan memperbanyak sebagian atau seluruh karya tulis ini dalam bentuk apapun tanpa izin UIN Suska Riau. Pengutipan tidak merugikan kepentingan yang wajar UIN Suska Riau.

. Pengutipan hanya untuk kepentingan pendidikan, penelitian, penulisan karya ilmiah, penyusunan laporan, penulisan kritik atau tinjauan suatu masalah.

Dilarang mengutip sebagian atau seluruh karya tulis ini tanpa mencantumkan dan menyebutkan sumber:

I-6

**BAB IV Analisa dan Perancangan**<br>  $\frac{\omega}{\pi}$  **Bab ini berisi tentang analis** Bab ini berisi tentang analisa cara kerja sistem dan perancangan antar muka yang akan dibangun dengan menerapkan metode LVQ3.

### **BAB V Implementasi dan Pengujian**

Bab ini membahas langkah-langkah yang akan digunakan didalam pembangunan rancangan sistem serta menguji hasil dari perancangan yang telah dibuat.

**B**<br> **B**<br> **Kesimpulan dan Saran**<br>
Bab ini menjelaskan kesi<br>  $\frac{6}{x}$ <br>
bertujuan untuk memper Bab ini menjelaskan kesimpulan dari penelitian serta berisi saran yang bertujuan untuk memperbaiki penelitian ini kedepannya.

### UIN SUSKA RIAU

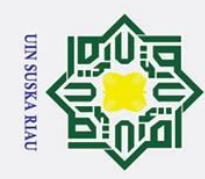

 $\alpha$ 

 $\odot$ 

<span id="page-25-0"></span>H

 $\omega$ 둥  $\circ$ 

Hak Cipta Dilindungi Undang-Undang

Dilarang mengutip sebagian atau seluruh karya tulis ini tanpa mencantumkan dan menyebutkan sumber

### **II. BAB II**

### **LANDASAN TEORI**

### <span id="page-25-1"></span>**2.1 Jaringan Syaraf Tiruan**

Menurut Alexander dan Morton dalam (Suyanto, 2014) mendefinisikan JST  $\exists$ adalah "*processor* tersebar paralel (*paralel distributed processor*) yang sangat besar yang memiliki kencenderungan untuk menyimpan pengetahuan yang bersifat pengalaman dan membuatnya siap untuk digunakan. JST menyerupai otak manusia dalam dua hal yaitu pengetahuan diperoleh jaringan melalui proses belajar dan kekuatan hubungan antar sel syaraf (*neuron*) yang dikenal sebagai bobot-bobot sinaptik digunakan untuk menyimpan pengetahuan".

### <span id="page-25-2"></span>**2.1.1 Model Sel Syaraf (***Neuron***)**

Bagian dasar dari operasi JST adalah sel syaraf (*neuron*) yang menjadi unit pemrosesan informasi. Model *neuron* memiliki tiga dasar elemen (Suyanto, 2014), yaitu:

- 1. Sekumpulan sinapsis atau jalur hubungan, dimana masing-masing sinapsis memiliki bobot atau kekuatan hubungan.
- 2. Suatu *adder* untuk menjumlahkan sinyal-sinyal *input* yang diberikan bobot oleh sinapsis *neuron* yang sesuai. Operasi-operasi yang digambarkan disini mengikuti aturan l*inier combiner*.

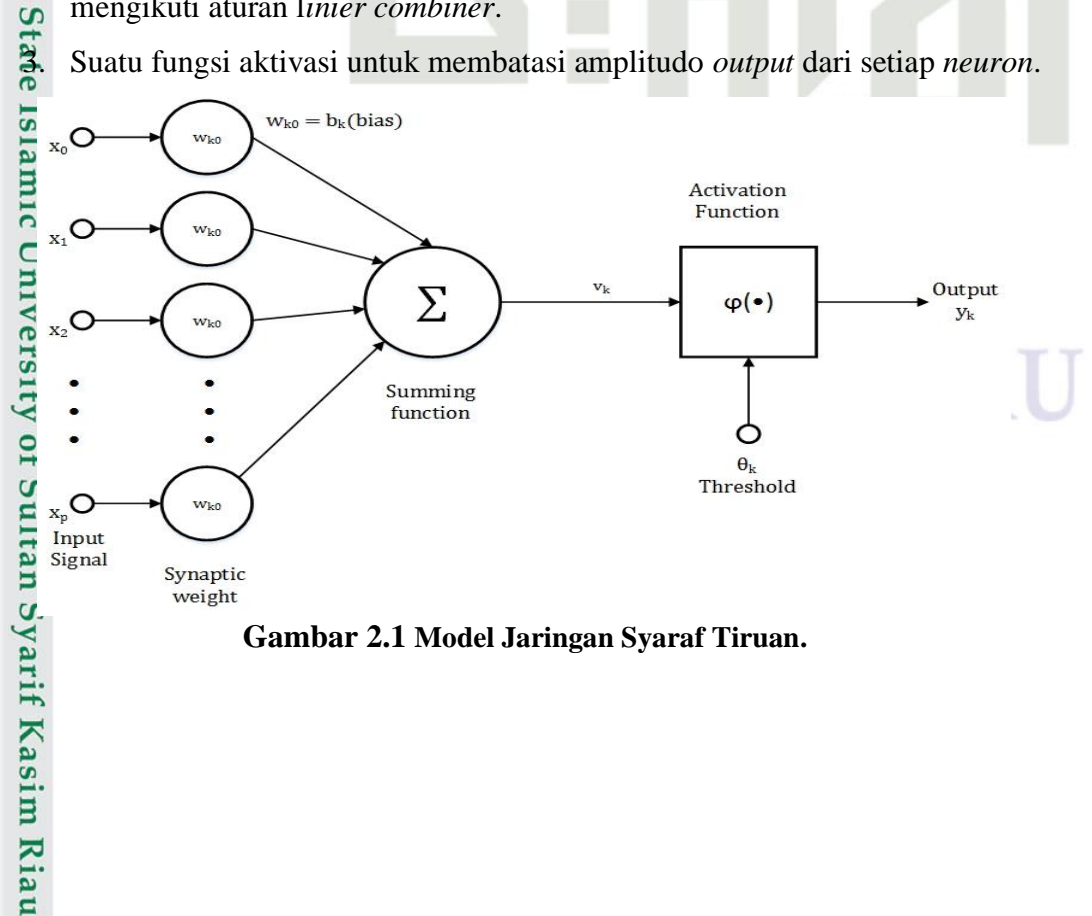

<span id="page-25-3"></span>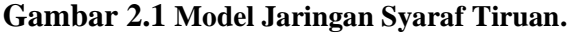

Pengutipan hanya untuk kepentingan pendidikan, penelitian, penulisan karya ilmiah, penyusunan laporan, penulisan kritik atau tinjauan suatu masalah

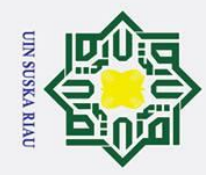

Hak Cipta Dilindungi Undang-Undang

Dilarang mengutip sebagian atau seluruh karya tulis ini tanpa mencantumkan dan menyebutkan sumber

 $\odot$ Dari gambar 2.1 dapat dituliskan persamaan yaitu  $v_k = \sum_{j=1}^p w_{kj} x_j$ Ha  $_{j=1}^{\mu} w_{kj} x_j$  dan  $y_k = \varphi(v_k - \theta_k).$ 

### <span id="page-26-0"></span>**2.1.3 Fungsi Aktivasi**

Fungsi aktivasi menurut (Suyanto, 2014) mendeskripsikan suatu nilai *output* ä dari suatu *neuron* dalam *level* aktivasi tertentu berdasarkan nilai *output* pengkombinasian linier  $u_i$  yang dinotasikan dengan  $\mu(.)$ .

Beberapa fungsi aktivasi yang sering digunakan adalah sebagai berikut Malvin Chandra, 2015):

1. Fungsi Threshold (batas ambang)

$$
\sum_{x=0}^{\infty} f(x) = \begin{cases} 1 \\ 0 \end{cases}^{jika \, x \, \ge a}
$$

Untuk beberapa kasus, fungsi *threshold* yang dibuat tidak berharga 0 atau 1, tapi berharga -1 atau 1 (sering disebut *threshold bipolar*). Menjadi

$$
f(x) = \begin{cases} 1 & \text{if } x \ge a \\ -1 & \text{if } x \le a \end{cases}
$$

2. Fungsi *Sigmoid*

Fungsi aktivasi *sigmoid* sering dipakai karena nilai fungsinya yang terletak antara 0 dan 1 serta dapat diturunkan dengan mudah.

$$
f(x) = \frac{1}{1 + e^{-x}}
$$

3. Fungsi *Linear*/Identitas Fungsi identitas sering dipakai jika keluaran dari jaringan diharapkan berupa sembarang bilangan ril (bukan hanya pada *range* [0,1] atau [-1,1].

 $f(x) = x$ 

### <span id="page-26-1"></span>**2.1.2 Arsitektur Jaringan Syaraf Tiruan**

JST sendiri memiliki arsitektur jaringan yang sudah banyak digunakan dalam pembuatan aplikasi, antara lain (Lesnussa, Latuconsina, & Persulessy, 2017):

1. Jaringan Lapisan Tunggal *(Single Layer Network*) of Sultan Syarif Kasim Riau

Pada jaringan ini terdiri dari 1 lapisan *input* dan 1 lapisan *output*. *Neuron* yang berada dilapisan *input* selalu terhubung dengan *neuron* dilapisan *output*. Jaringan ini tidak membutuhkan lapisan tersembunyi karena jaringan ini menerima *input* kemudian langsung akan diolah menjadi *output*.

a. Pengutipan hanya untuk kepentingan pendidikan, penelitian, penulisan karya ilmiah, penyusunan laporan, penulisan kritik atau tinjauan suatu masalah

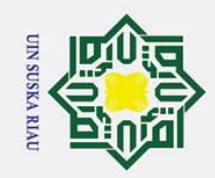

Hak Cipta Dilindungi Undang-Undang

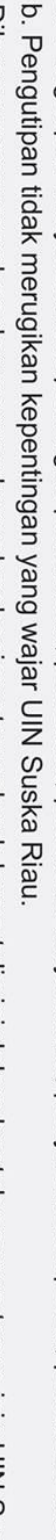

- Pengutipan hanya untuk kepentingan pendidikan, penelitian, penulisan karya ilmiah, penyusunan laporan, penulisan kritik atau tinjauan suatu masalah.
- 2. Dilarang mengumumkan dan memperbanyak sebagian atau seluruh karya tulis ini dalam bentuk apapun tanpa izin UIN Suska Riau.
	-

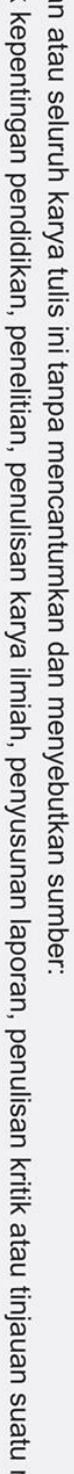

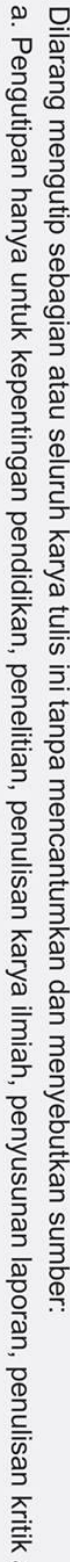

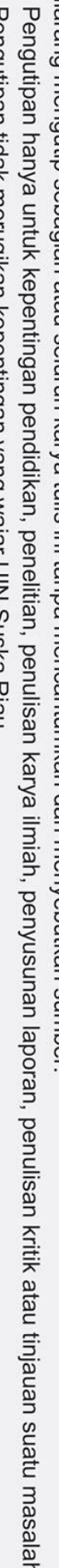

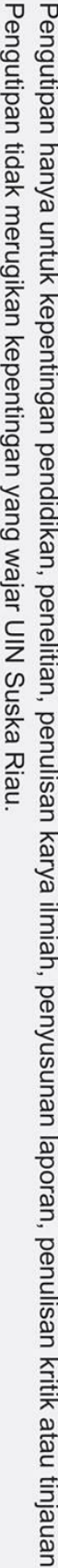

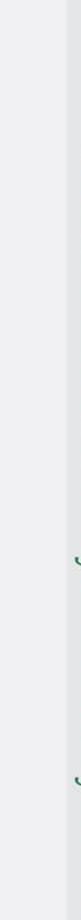

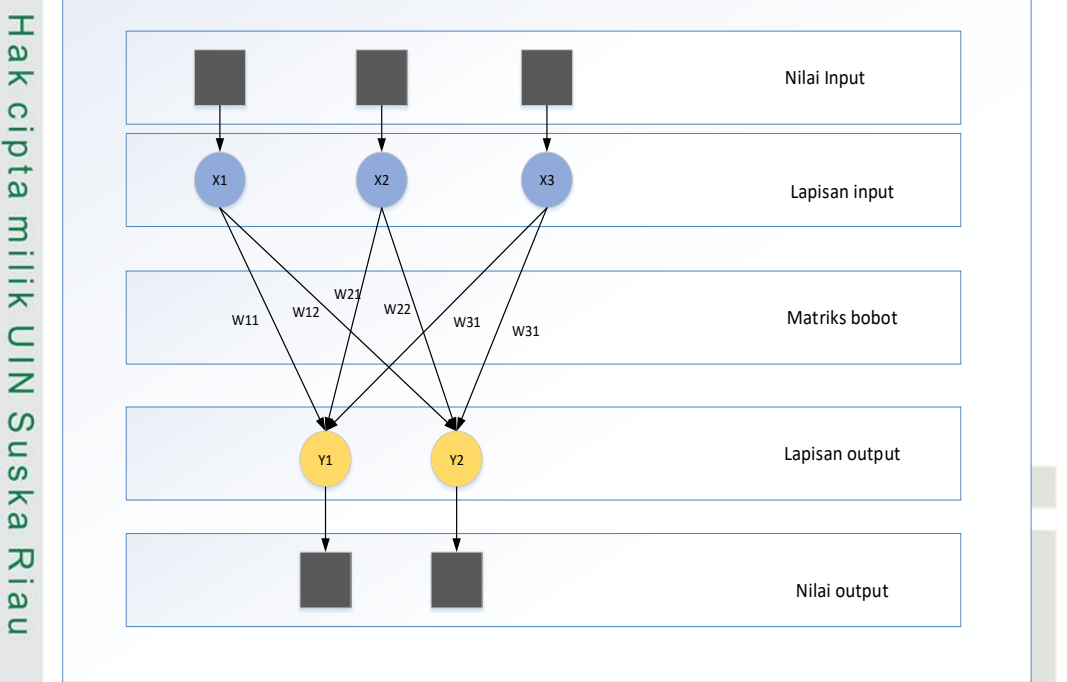

**Gambar 2.2** *Single Layer Network.*

<span id="page-27-0"></span>2. Jaringan Banyak Lapisan (*Multilayer Net*)

Pada lapisan ini terdiri dari 3 jenis lapisan yaitu lapisan *input*, *output*, dan *hidden*. Pada *multilayer net* dapat menyelesaikan tugas permasalahan yang begitu kompleks, tetapi dibutuhkan waktu lebih lama dalam pengolahanya.

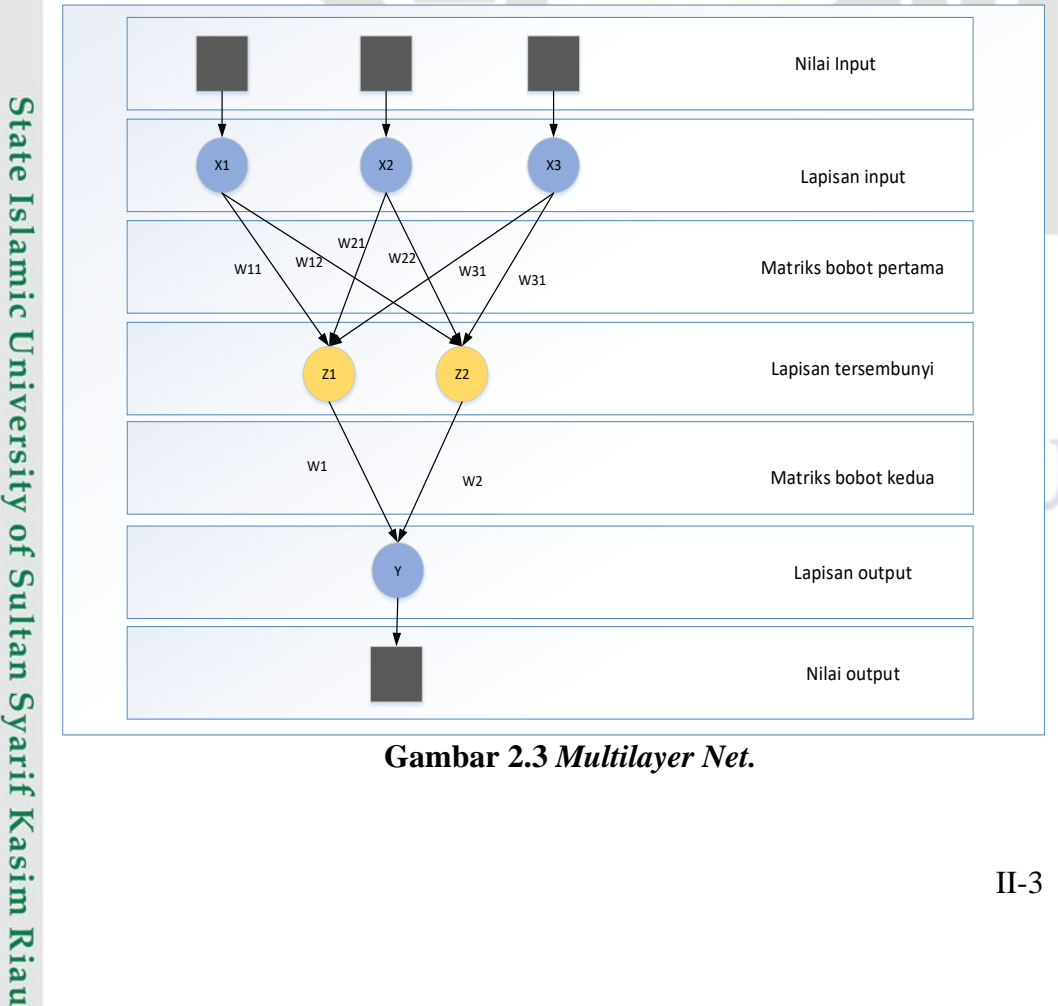

<span id="page-27-1"></span>**Gambar 2.3** *Multilayer Net.*

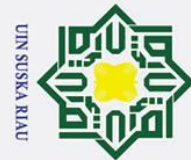

### 3. Jaringan Lapisan Kompetitif (*Competitive Layer*)

Sesuai dengan namanya *neuron* pada jaringan ini berkompetitif dengan *neuron* lain supaya menjadi aktif. LVQ merupakan contoh algoritma dari jaringan ini.

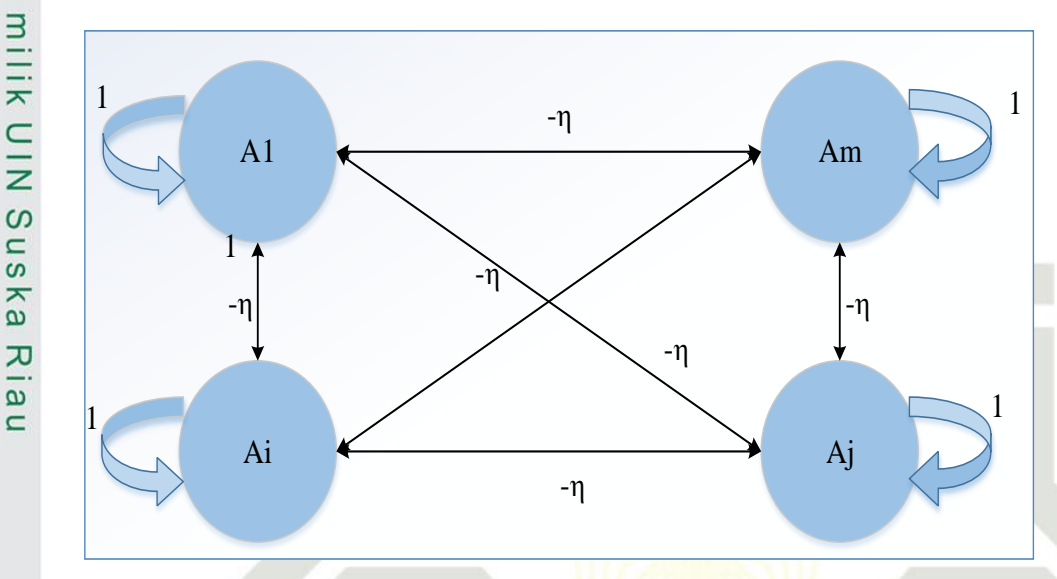

### **Gambar 2.4** *Competitive Layer.*

### <span id="page-28-2"></span><span id="page-28-0"></span>**2.1.4 Proses Belajar**

Belajar didefinisikan dimana parameter-parameter bebas akan diadaptasi melalui proses peransangan yang bekelanjutan dilingkungan jaringan berada. Suyanto (2014) menjelaskan proses belajar menjadi dua diantaranya:

1. *Supervised Learning* (Belajar Dengan Pengawasan)<br>
Supervised learning merupakan proses belajar ya *Supervised learning* merupakan proses belajar yang membutuhkan guru, maksudnya sesuatu yang memiliki pengetahuan tentang lingkungan.

maksudnya sesuatu yang memiliki pengetahuan tenta<br>
2. *Unsupervised Learning* (Belajar Tanpa Pengawasan)<br>
Unsupervised Learning merupakan proses yang tida<br>
dapat diartikan tidak adanya sekumpulan sampel ir<br>
yang akan dipel *Unsupervised Learning* merupakan proses yang tidak membutuhkan guru, dapat diartikan tidak adanya sekumpulan sampel *input-output* atau fungsi yang akan dipelajari terhadap jaringan.

### <span id="page-28-1"></span>**2.2** *Learning Vector Quantization*

Ξ *Learning Vector Quantization* (*LVQ*) dijelaskan oleh (Kusumadewi, 2003) "merupakan suatu metode untuk melakukan pembelajaran pada lapisan kompetitif yang terawasi. Vektor-vektor *input* akan diklasifikasikan secara mandiri pada lapisan kompetitif. Jarak antara vektor-vektor *input* menentukan kelas yang

lak

cipta

- Dilarang mengutip sebagian atau seluruh karya tulis ini tanpa mencantumkan dan menyebutkan sumber
- $\omega$ Pengutipan hanya untuk kepentingan pendidikan, penelitian, penulisan karya ilmiah, penyusunan laporan, penulisan kritik atau tinjauan suatu masalah Pengutipan tidak merugikan kepentingan yang wajar UIN Suska Riau.

2. Dilarang mengumumkan dan memperbanyak sebagian atau seluruh karya tulis ini dalam bentuk apapun tanpa izin UIN Suska Riau.

arif Kasim Riau

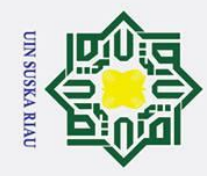

Hak Cipta Dilindungi Undang-Undang

. Dilarang mengutip sebagian atau seluruh karya tulis ini tanpa mencantumkan dan menyebutkan sumber

ര didapatkan dari lapisan kompetitif. Vektor *input* akan diletakkan pada kelas yang sama jika dua vektor *input* mendekati sama".

### <span id="page-29-0"></span>**2.2.1 Arsitektur** *Learning Vector Quantization* **(LVQ)**

Menurut (Grbovic M, 2009) menyatakan bahwa "*Learning Vector*   $\overline{\omega}$ *Quantization* (LVQ) adalah metode populer pengklasifikasi jarak terdekat untuk klasifikasi dengan kelas. Algoritma pembelajaran dari LVQ dan pengembangannya ini banyak digunakan karena proses belajar intuitif yang jelas dan mudah dalam implementasi. *Learning Vector Quantization* (LVQ) adalah jaringan syaraf yang terdiri atas unit masukan dengan tipe arsitektur jaringan lapis tunggal umpan-maju

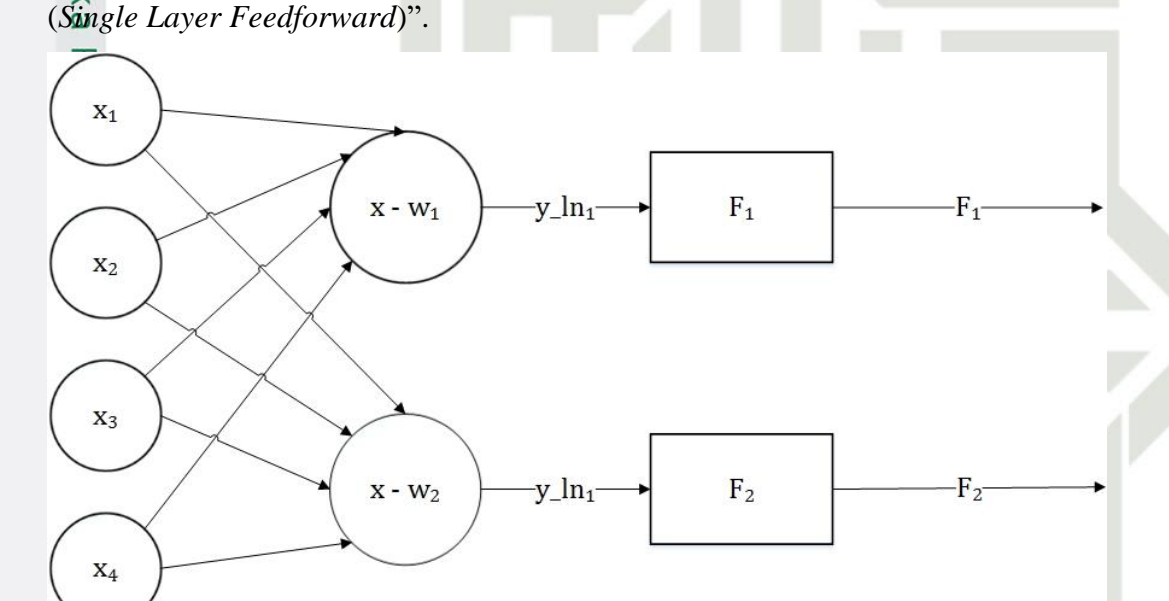

### **Gambar 2.5 Arsitektur LVQ (Puspitaningrum, 2006).**

Isla Proses pencarian jarak antara suatu vektor *input* ke bobot yang bersangkutan (w1 dan w2) terjadi disetiap *neuron*. Penghubung *neuron* atas lapisan *input* ke *neuron* pertama pada lapisan *output* terjadi pada vektor bobot w1, sedangkan vektor bobot w2 yang menghubungkan setiap neuron atas lapisan *input* ke *neuron* kedua pada lapisan output. Apabila  $||x-w1|| < ||x-w2||$ , dan y1 = 0 jika sebaliknya terjadi maka fungsi aktivasi F1 akan memetakan y\_in1 ke y1 = 1. Demikian pula dengan yang terjadi pada fungsi aktivasi F2, akan memetakan y\_in2 ke y2 = 1 apabila || x $w2|| \le ||x-w1||$ , dan y2 = 0 jika sebaliknya |x-w2|>|x-w1|.

### <span id="page-29-1"></span>**2.2.2 Algoritma** *Learning Vector Quantization* **(LVQ)**

*Learning Vector Quantization* (LVQ) adalah "suatu metode pelatihan untuk melakukan pembelajaran pada lapisan kompetitif yang terawasi (*supervised* 

2. Dilarang mengumumkan dan memperbanyak sebagian atau seluruh karya tulis ini dalam bentuk apapun tanpa izin UIN Suska Riau. Pengutipan tidak merugikan kepentingan yang wajar UIN Suska Riau.

Pengutipan hanya untuk kepentingan pendidikan, penelitian, penulisan karya ilmiah, penyusunan laporan, penulisan kritik atau tinjauan suatu masalah.

൹

**Kasim Riau** 

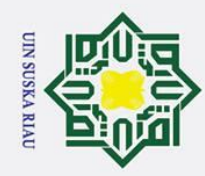

 $\overline{a}$ 

Hak Cipta Dilindungi Undang-Undang

. Dilarang mengutip sebagian atau seluruh karya tulis ini tanpa mencantumkan dan menyebutkan sumber

 $\odot$ *learning*) yang arsitektur jaringannya berlayer tunggal (*single layer*). Kelas-kelas yang didapatkan sebagai hasil dari lapisan kompetitif ini hanya tergantung pada jarak antara vektor-vektor input. Jika dua vektor input mendekati sama, maka lapisan kompetitif akan meletakkan kedua vektor input tersebut ke dalam kelas yang sama. LVQ merupakan metode klasifikasi pola masing-masing unit keluaran mewakili kategori atau kelas tertentu (beberapa unit keluaran seharusnya digunakan untuk masing-masing kelas). Keunggulan dari metode LVQ adalah kemampuannya untuk memberikan pelatihan terhadap lapisan-lapisan kompetitif sehingga secara otomatis dapat mengklasifikasikan vektor input yang diberikan" (Hamidi, Furqon, & Rahayudi, 2017).

ᅎ Algoritma pembelajaran LVQ membutuhkan beberapa parameter diantaranya adalah (Budianita & Prijodiprodjo, 2013):

- 1. X, vektor-vektor pelatihan (X1,…Xi,…Xn).
- 2. T, kategori atau kelas yg benar untuk vektor-vektor pelatihan.
- 3. Wj, vektor bobot pada unit keluaran ke-j  $(W1j, \ldots, Wij, \ldots, Wnj)$ .
- 4. Cj, kategori atau kelas yang merpresentasikan oleh unit keluaran ke-j
- 5. *Learning rate* (α), α didefinisikan sebagai tingkat pembelajaran. Jika α terlalu besar, maka algoritma akan menjadi tidak stabil sebaliknya jika α terlalu kecil, maka prosesnya akan terlalu lama. Nilai α adalah  $0 < \alpha < 1$ .
- 6. Nilai pengurangan *learning rate*, yaitu penurunan tingkat pembelajaran. Pengurangan nilai α yang digunakan pada penelitian ini adalah sebesar  $0.1^{\ast} \alpha$ .
- 1.1\*α.<br>
2. Nilai minimal *learning rate* (Min α), yaitu minimal nilai tingkat<br>
2. Pembaharuan bobot di lakukan dengan kondisi:<br>
7. Nilai minimal nilai tingkat<br>
2. Pembaharuan bobot di lakukan dengan kondisi:<br>
7. Tika T pembelajaran yang masih diperbolehkan.
	- 8. Pembaharuan bobot di lakukan dengan kondisi:
		- Jika  $T = Cj$  maka:
		- Wj(t+1)=wj(t)+ $\alpha$ (t)[x(t)-wj(t)]
		- Jika T≠Cj maka:

arif Kasim Riau

 $Wj(t+1)=wj(t) - \alpha(t)[x(t-wj(t))]$ 

Adapun langkah-langkah pelatihan pada LVQ adalah sebagai berikut (Hamidi, Furqon, & Rahayudi, 2017):

2. Dilarang mengumumkan dan memperbanyak sebagian atau seluruh karya tulis ini dalam bentuk apapun tanpa izin UIN Suska Riau Pengutipan tidak merugikan kepentingan yang wajar UIN Suska Riau.

Pengutipan hanya untuk kepentingan pendidikan, penelitian, penulisan karya ilmiah, penyusunan laporan, penulisan kritik atau tinjauan suatu masalah

SKA RIAU

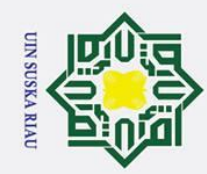

 $\overline{a}$ 

 $\odot$ 

 $\frac{C}{Z}$ 

 $\circ$  $\overline{\phantom{0}}$ ska

 $\mathbf{r}$  $\overline{\omega}$  $\subset$ 

- 2. Dilarang mengumumkan dan memperbanyak sebagian atau seluruh karya tulis ini dalam bentuk apapun tanpa izin UIN Suska Riau
	- Pengutipan tidak merugikan kepentingan yang wajar UIN Suska Riau.
	-
- Pengutipan hanya untuk kepentingan pendidikan, penelitian, penulisan karya ilmiah, penyusunan laporan, penulisan kritik atau tinjauan suatu masalah
- Hak Cipta Dilindungi Undang-Undang . Dilarang mengutip sebagian atau seluruh karya tulis ini tanpa mencantumkan dan menyebutkan sumber

1. Menginisialisasikam bobot awal (W) dan parameter LVQ, yaitu *maxepoch*, α, d*ecα* dan *minα*.

- 2. Masukan data *input* (X) dan kelas atau kategori target (T).
- 3. Inisialisasikan kondisi awal *epoch* yaitu *epoch* = 0.
- $\frac{\vec{=}4}{\vec{=}}$ . Kerjakan jika: (*epoch* < *maxepoch*) dan ( $\alpha$  > *mina*).<br>  $\frac{\vec{=}4}{\vec{=}}$  a. *epoch* = *epoch*+1.
	- a.  $epoch = epoch+1$ .
	- b. Tentukan J sedemikian hingga ||Xi-Wj|| minimal menggunakan perhitungan rumus jarak *ecludian*.

$$
D(j) = \sqrt{\sum (x_{i} - w_{j})^{2}}
$$
................. (2.1)

- c. Perbaiki Wj dengan ketentuan:
	- Jika  $T = Cj$  maka
		- Wj(t + 1) = wj (t)  $\alpha$  (t)[x(t) wj

Jika T≠Cj maka

- Wj(t + 1) = wj (t) +  $\alpha$  (t)[x(t)– wj(t)]
- d. Kurangi nilai α dengan:
	- α = α (α ∗ Decα) .............................................................................(2.2)
- 5. Tes kondisi berhenti dengan *output* berupa bobot optimal.

### <span id="page-31-0"></span>**2.2.3 Algoritma** *Learning Vector Quantization 2* **(LVQ 2)**

Algoritma LVQ dalam pengembangannya memiliki beberapa variasi, salah satunya adalah LVQ2. Pada algoritma LVQ dasar vektor referensi yang paling dekat dengan vektor input saja yang diperbaharui. Sedangkan untuk variasi LVQ2, dua vektor (pemenang dan *runner up*) diperbaharui jika beberapa kondisi dipenuhi. Ide pengembangan algoritma LVQ adalah jika input memiliki taksiran jarak yang sama dengan vektor pemenang dan *runner up*, maka masing-masing vektor tersebut harus melakukan pembelajaran (Budianita, Sanjaya, & Syafria, 2018).

ers. LVQ2 merupakan sebuah algoritma hasil dari algoritma LVQ awal. Kondisi dimana kedua vektor akan diperbaharui jika (Budianita & Firdaus, 2016):

2. Vektor masukan mempunyai kelas yang sama dengan *runner up*.

1. Unit pemenang dan *runner up* mempresentasikan kelas yang berbeda.<br>
1. Vektor masukan mempunyai kelas yang sama dengan *runner up*.<br>
3. Jarak antara vektor masukan ke pemenang dan jarak antara vektor mas<br>
ke *runner up* 3. Jarak antara vektor masukan ke pemenang dan jarak antara vektor masukan ke *runner up* kira-kira sama. Kondisi ini diperlihatkan di dalam notasi berikut:

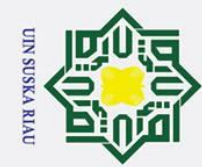

 $\mathbf{I}$ 

മ  $\bar{\mathbf{x}}$ 

cipta

Hak Cipta Dilindungi Undang-Undang

ā. Pengutipan tidak merugikan kepentingan yang wajar UIN Suska Riau.

Dilarang mengutip sebagian atau seluruh karya tulis ini tanpa mencantumkan dan menyebutkan sumber

- 
- 2. Dilarang mengumumkan dan memperbanyak sebagian atau seluruh karya tulis ini dalam bentuk apapun tanpa izin UIN Suska Riau
	- . Pengutipan hanya untuk kepentingan pendidikan, penelitian, penulisan karya ilmiah, penyusunan laporan, penulisan kritik atau tinjauan suatu masalah
- a. X vektor masukan saat ini
- b. Yc vektor referensi terdekat dengan X
- c. Yr vektor referensi terdekat berikutnya dengan X (*runner up*)
- d. Dc jarak dari X ke Yc
- e. Dr jarak dari X ke Yr

milik Vektor referensi dapat diperbaharui jika masuk ke dalam daerah yang disebut *window*. *Window* yang digunakan untuk memperbaharui vektor referensi didefinisikan sebagai berikut:

Vektor masukan X akan masuk ke dalam *window* bila  $\frac{d_c}{dr} > 1 - \varepsilon$ ,  $\frac{d_r}{d_c}$  $\frac{a_r}{d_c}$  < 1 +  $\varepsilon$ dengan nilai *window* tergantung dari jumlah data pelatihan. Nilai yang disarankan untuk nilai *window* adalah 0.3 (Fausett, 1994). Apabila kondisi 1, 2 dan 3 telah dipenuhi vektor Yc dan Yr akan diperbaharui, adapun persamaan yang digunakan adalah sebagai berikut:

$$
Yc\ (t{+}1)=Yc\ (t)-\alpha\ (t)\ [X\ (t)-Yc\ (t)]
$$

$$
\overline{Yr(t+1)} = Yr(t) + \alpha(t) [X(t) - Yr(t)]
$$

Adapun tahapan pada LVQ2 adalah sebagai berikut (Budianita & Firdaus, 2016):

- a. Lakukan inisialisasi bobot w dan j
- b. *Input* α (*learning rate*) atau derajat pembelajaran dan *window*
- bernilai minimum
- Perbaiki Wj dengan ketentuan:
	- 1. Jika T= Cj maka  $Wj + \alpha(Xi-Wj)$
	- 2. Jika T≠Cj maka D<sub>1</sub> > (1-ε) \* D<sub>2</sub> AND D<sub>2</sub> < (1-ε) \* D<sub>1</sub>

c. Untuk setiap pelatihan vektor pelatihan W temukan J sehingga |Xi-Wj|<br>
bernilai minimum<br>
c. U. Perbaiki Wj dengan ketentuan:<br>
1. Jika T= Cj maka Wj +  $\alpha$ (Xi-Wj)<br>
2. Jika T= Cj maka D<sub>1</sub> > (1-e) \* D<sub>2</sub> AND D<sub>2</sub> < (1-e) Jika *true* maka W yang tidak termasuk vektor X di perbaharui sebagai berikut:

$$
YC_j\left(t{+}1\right)=YC_j\left(t\right)-\alpha\left(t\right)[X(t)-YC_j\left(t\right)]
$$

Sedangkan W yang termasuk vektor X di perbaharui sebagai berikut:

$$
YC_j(t+1) = YC_j(t) + \alpha(t)[X(t) + YC_j(t)]
$$

3. Maka proses  $W_i$  baru

Jika *false* maka  $W_j = W_j - \alpha(X - W_j)$ 

4. Lakukan pengurangan α.

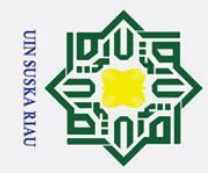

Hak Cipta Dilindungi Undang-Undang

. Dilarang mengutip sebagian atau seluruh karya tulis ini tanpa mencantumkan dan menyebutkan sumber

### <span id="page-33-0"></span>**2.2.4 Algoritma** *Learning Vector Quantization 2.1* **(LVQ 2.1)**

LVQ2.1 disebut merupakan modifikasi dari LVQ (Kohonen, 1990) dalam 듯 Fausett (1994) mempertimbangkan 2 vektor referensi terdekat yaitu Yc1 dan Yc2. Kondisi untuk pembaharuan kedua vektor terjadi jika vektor masukan x dan salah satu dari vektor tersebut masuk dikelas yang sama, sedangkan vektor lainnya berbeda kelas dengan vektor masukan x. Pembaharuan terjadi jika vektor x masuk kedalam daerah *window*, seperti pada LVQ2". *Window* didefinisikan sebagai berikut :

max ( , ) > 1 + ........................................................................................(2.3)

Dimana *s* adalah

 $s \triangleq (1 - w)/(1 + w)$ 

Jika terpenuhi, maka vektor referensi dan x yang berada didalam kelas yang sama akan diperbaharui dengan persamaan:

$$
Yc1 (t+1) = Yc1 (t) + \alpha (t) [x(t) - Yc1 (t)]
$$

Kemudian jika vektor referensi dan x berbeda kelas maka dapat diperbaharui dengan persamaan:

$$
Yc1 (t+1) = Yc1 (t) + \alpha (t) [x(t) - Yc2 (t)]
$$

Untuk nilai relatif *window* yang disarankan bernilai 0.2 hingga 0.3 (Kohonen, 2001)

### <span id="page-33-1"></span>**2.2.5 Algoritma** *Learning Vector Quantization 3* **(LVQ3)**

tate LVQ3 merupakan pengembangan dari LVQ1 dan LVQ2.1, dimana ditentukan dua jarak pemenang yaitu  $d_i$  sebagai jarak terkecil pertama dan  $d$ <sub>r</sub>sebagai jarak terkecil kedua ();

Berikut algoritma pembelajaran LVQ3 yang telah mengalami pengembangan dari LVQ dan LVQ2.1 (Kohonen, 1990):

$$
m_{\overline{M}}^{\mathfrak{M}}(t+1) = m_i(t) - \alpha(t)[x(t) - m_i(t)]
$$
  
\n
$$
m_{\overline{M}}^{\mathfrak{M}}(t+1) = m_j(t) + \alpha(t)[x(t) - m_j(t)]
$$
\n(2.4)  
\n
$$
\overrightarrow{m}
$$
Dimana  $m_i$  dan  $m_j$  adalah jarak terdekat dari x, serta x dan  $m_j$  termasuk kebalam kelas yang sama, sementara x dan  $m_i$  berada dikelas yang berbeda.  
\nSekanjutnya x harus masuk kedalam *window*.  
\n
$$
m_{\overline{M}}^{\mathfrak{M}}(t+1) = m_k(t) + \epsilon \alpha(t)[x(t) - m_k(t)]
$$
\n(2.5)

Pengutipan hanya untuk kepentingan pendidikan, penelitian, penulisan karya ilmiah, penyusunan laporan, penulisan kritik atau tinjauan suatu masalah

if Kasim Riau

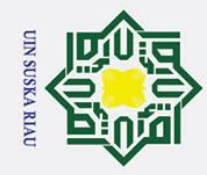

Hak Cipta Dilindungi Undang-Undang Dilarang mengutip sebagian atau seluruh karya tulis ini tanpa mencantumkan dan menyebutkan sumber Pengutipan hanya untuk kepentingan pendidikan, penelitian, penulisan karya ilmiah, penyusunan laporan, penulisan kritik atau tinjauan suatu masalah

Dimana k  $\epsilon\{i,j\}$  jika x,  $m_i$  dan  $m_j$  jika berada dikelas yang sama. Untuk  $\epsilon$ Ŧ berlaku antara 0.1 dan 0.5. Untuk nilai optimal  $\epsilon$  tergantung dari ukuran dari *window*.

### <span id="page-34-0"></span>**2.3 Normalisasi**

 $\odot$ 

Terkadang Sejumlah atribut memiliki nilai-nilai dalam interval berbeda. Agar proses pembelajaran tidak bias, nilai-nilai tersebut perlu dinormalisasikan atau distandarisasi. Normalisasi bisa dilakukan dengan rentang [0.1] atau [-1, 1] (Suyanto, 2018). Metode normalisasi yang digunakan adalah metode *min-max normalization.* Metode *min-max normalization* merupakan metode normalisasi dengan melakukan transformasi *linier* terhadap data asli sehingga menghasilkan keseimbangan nilai perbandingan antar data saat sebelum dan sesudah proses (Nasution, Khotimah, & Charnidah, 2019). Berikut persamaan dengan motode *minmax normalization* (Budianita & Prijodiprodjo, 2013) :

*x' =* −() ()− () .....................................................................................(2.6)

Keterangan :

*x'* adalah nilai setelah dinormalisasi.

 $x$  adalah nilai sebelum dinormalisasi.

 $max(x)$  adalah nilai maksimal dari fitur.

 $min(x)$  adalah nilai minimum dari suatu fitur.

### <span id="page-34-1"></span>**2.4** *Confusion Matrix*

Pengukuran terhadap efektifitas klasifikasi dapat digunakan dengan menggunakan *confusion matrix*. *Confusion matrix* adalah sebuah tabel yang menyatakan jumlah data uji yang benar diklasifikasikan dan jumlah data uji yang salah diklasifikasikan. Persamaan yang digunakan adalah sebagai berikut (Indriani,  $2014$ ).

Akurasi =  $TP+TN$ +++ 100% ....................................................................(2.7)

Syarif Kasim Riau

Pada tabel 2.1 merupakan contoh dari *confusion matrix* dalam melakukan klasifikasi *biner*.

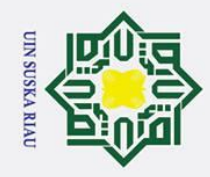

Hak Cipta Dilindungi Undang-Undang

### <span id="page-35-3"></span> $\odot$ **Tabel 2. 1** *Confusion Matrix*

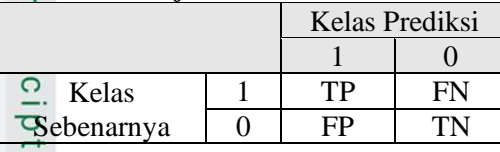

Keterangan tabel 2.1 dinyatakan sebagai berikut:

1. *True Posstive* (TP) merupakan total dari kelas 1 yang memiliki nilai benar

dan diklasifikasikan kedalam kelas 1.

2. *True Negative* (TN) merupakan total dari kelas 0 yang memiliki nilai benar

dan diklasifikasikan kedalam kelas 0.

3. *False Positive* (FP) merupakan total dari kelas 0 yang memiliki nilai salah

dan diklasifikasikan kedalam kelas 1.  $\overline{x}$ 

4. *False Negative* (FN) merupakan total dari kelas 1 yang memiliki nilai salah dan diklasifikasikan kedalam kelas 0.

### <span id="page-35-0"></span>**2.5 Depresi**

Depresi memiliki beberapa definisi dari beberapa ahli dan kelompok. Depresi juga dikategorikan ke dalam beberapa jenis tingkatan. Berikut penjelasan tentang pengertian dan klasifikasi depresi:

### <span id="page-35-1"></span>**2.5.1 Pengertian Depresi**

Depresi merupakan kondisi dimana seseorang mengalami gangguan secara emosional yang ditandai dengan gejala seperti mengalami kesedihan yang begitu mendalam, memiliki perasaan yang selalu bersalah dan tidak berarti, mengalami gangguan kesulitan tidur, cenderung lebih suka mengasingkan diri, nafsu makan, seksual, dan minat relatif menghilang, serta kesenangan dalam beraktivitas (Davison, 2004). Sedangkan menurut (Lubis, 2009) depresi merupakan gangguan perasaan (afek) yang dibuktikan dengan ditandai afek disforik yaitu hilangnya perasaan gembira dan kurang bergairah dan mengalami gejala lain, seperti kesulitan tidur dan nafsu makan menghilang.

### <span id="page-35-2"></span>**2.5.2 Penyebab Depresi**

S Beberapa faktor yang menyebabkan timbulnya depresi atau meningkatkan resiko seseorang terkena depresi adalah sebagai berikut (Lubis, 2009) :

a) Faktor Fisik

varif Kasim Riau

- 1. Faktor genetik
- 2. Susunan kimia otak dan Tubuh

Dilarang mengutip sebagian atau seluruh karya tulis ini tanpa mencantumkan dan menyebutkan sumber
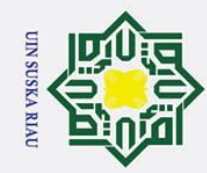

### Hak Cipta Dilindungi Undang-Undang

 $\odot$ 

 $\pm$ 

മ  $\overline{\phantom{1}}$  $\circ$  $\bar{\sigma}$  $\overline{e}$ 

milik

 $n s$ ka F  $\overline{\omega}$  $\subset$ 

- Dilarang mengutip sebagian atau seluruh karya tulis ini tanpa mencantumkan dan menyebutkan sumber
- $\omega$ Pengutipan hanya untuk kepentingan pendidikan, penelitian, penulisan karya ilmiah, penyusunan laporan, penulisan kritik atau tinjauan suatu masalah
- Pengutipan tidak merugikan kepentingan yang wajar UIN Suska Riau.
- 
- 2. Dilarang mengumumkan dan memperbanyak sebagian atau seluruh karya tulis ini dalam bentuk apapun tanpa izin UIN Suska Riau
- Islamic University of Sultan Syarif Kasim Riau

**State** 

- 3. Faktor usia
- 4. Jenis kelamin
- 5. Gaya hidup
- 6. Penyakit fisik
- 7. Obat-obatan
- 8. Obat-obatan terlarang
- 9. Kurangnya sinar matahari

### $\frac{c}{z}$  9. Kurangnys<br>
(b) Faktor Psikologis

- 1. Kepribadian
- 2. Pola pikir
- 3. Harga diri
- 4. Stres
- 5. Lingkungan keluarga
- 6. Penyakit jangka panjang

### **2.5.3 Klasifikasi Depresi**

Depresi diklasifikasikan berdasarkan tingkatanya dibagi kedalam tiga kelas yaitu depresi ringan, depresi sedang dan depresi berat (Lubis, 2009). Menurut PPDGJ-III dan DSM-IV klasifikasi depresi adalah sebagai berikut (Maslim, 2013):

- 1. Gejala utama
	- a. Afek Depresif (mudah tersinggung)
	- b. Kehilangan minat dan kegembiraan
	- c. Berkurangnya energi yang menuju pada meningkatnya keadaan mudah lelah (rasa lelah yang nyata sesudah kerja sedikit saja) dan menurunnya aktifitas.
- 2. Gejala lainnya
	- a. Konsentrasi dan perhatian berkurang
	- b. Harga diri dan kepercayaan diri berkurang
	- c. Gagasan tentang rasa bersalah dan tidak berguna
	- d. Pandangan masa depan yang suram dan pesimistis
	- e. Gagasan atau perbuatan membahayakan diri atau bunuh diri
	- f. Tidur terganggu
	- g. Nafsu makan berkurang

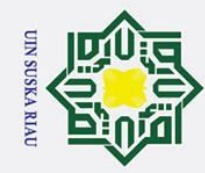

### Hak Cipta Dilindungi Undang-Undang

 $\odot$ 

H

മ 듯  $\circ$  $\bar{\sigma}$  $\overline{a}$ 

milik

 $rac{C}{Z}$ 

 $\overline{\phantom{0}}$ 

 $\overline{\mathbf{x}}$  $\overline{\omega}$  $\equiv$ 

- Dilarang mengutip sebagian atau seluruh karya tulis ini tanpa mencantumkan dan menyebutkan sumber
- $\omega$ Pengutipan hanya untuk kepentingan pendidikan, penelitian, penulisan karya ilmiah, penyusunan laporan, penulisan kritik atau tinjauan suatu masalah Pengutipan tidak merugikan kepentingan yang wajar UIN Suska Riau.

2. Dilarang mengumumkan dan memperbanyak sebagian atau seluruh karya tulis ini dalam bentuk apapun tanpa izin UIN Suska Riau

- h. Ragu dalam mengambil keputusan i. Merasa gelisah
	- j. Mudah mengantuk
	- k. Berat badan menurun
	- l. Merasa tertekan
	- m. Memikirkan masalah secara berlebihan
	- n. Lambat dalam beraktivitas

Berikut adalah tingkat klasifikasi menurut PPDGJ-III dan DSM-IV:

- $\circ$ 1. Depresi Ringan ka
	- a. Terdapat 2 dari 3 sekurangnya dari gejala utama depresi
	- b. Terdapat 2 sekurangnya dari gejala lainnya
	- c. Tidak boleh terdapat gejala yang berat
	- 2. Depresi Sedang
		- a. Memiliki gejala utama sekurangnya 2
		- b. Memiliki 3 atau 4 dari gejala lainya
	- 3. Depresi berat
		- a. Memiliki 3 utama gejala depresi
		- b. Memiliki sekurangya 4 gejala depresi lainnya atau lebih .

### **2.6 Pengolahan Data**

**Sti** Istilah data *mining* dan *knowledge discovery in database* (KDD) sering kali digunakan secara bergantian untuk menjelaskan proses penggalian informasi tersembunyi dalam suatu basis data yang besar. Sebenarnya kedua istilah tersebut memiliki konsep yang berbeda, tetapi berkaitan satu sama lain. Dan salah satu tahapan dalam keseluruhan proses KDD adalah data *mining* (Kusrini, 2009). Menurut Fayyad dalam buku (Kusrini, 2009) secara garis besar dapat dijelaskan sebagai berikut:

1. Data *Selection*

Pemilihan (seleksi) data dari sekumpulan data operasional perlu dilakukan sebelum tahap penggalian informasi dalam KDD dimulai. Data dari hasil seleksi yang akan digunakan untuk proses data mining, disimpan dalam suatu berkas, terpisah dari basis data operasional. Pemilihan (seleksi) data dari<br>
<u>2.</u> sebelum tahap penggalian ir<br>
seleksi yang akan digunakan u<br>
berkas, terpisah dari basis dat<br>
2. *Preprocessing* atau *Cleaning*<br>
5. *Preprocessing* atau *Cleaning*<br>
7. The set of the set

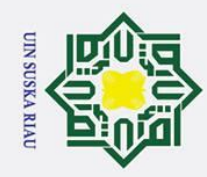

 $\odot$ 

 $\pm$ 

 $\omega$  $\bar{\mathbf{x}}$ cip  $\overline{a}$ 

 $n s$ ka

S

Dilarang mengutip sebagian atau seluruh karya tulis ini tanpa mencantumkan dan menyebutkan sumber

- $\omega$ Pengutipan hanya untuk kepentingan pendidikan, penelitian, penulisan karya ilmiah, penyusunan laporan, penulisan kritik atau tinjauan suatu masalah
- Pengutipan tidak merugikan kepentingan yang wajar UIN Suska Riau.
- 2. Dilarang mengumumkan dan memperbanyak sebagian atau seluruh karya tulis ini dalam bentuk apapun tanpa izin UIN Suska Riau.
	-
- asim Riau

Proses *cleaning* mencakup antara lain membuang duplikasi data, memeriksa data yang inkosisten, dan memperbaiki kesalahan pada data, seperti kesalahan cetak (tipografi). Juga dilakukan proses *enrichement*, yaitu proses "memperkaya" data yang sudah ada dengan data atau informasi lain yang relevan dan diperlukan untuk KDD, seperti data atau informasi eksternal. *3. Transformation*

 $\subset$ *Coding* adalah transformasi pada data yang telah dipilih, sehingga data  $\bar{z}$ tersebut sesuai untuk proses data mining. Proses coding dalam KDD  $\circ$ merupakan proses kreatif dan sangat bergantung pada jenis atau pola informasi yang akan dicari dalam basis data.

4. Data *Mining*

Data mining adalah proses mencari pola atau informasi menarik dalam data terpilih dengan menggunakan teknik atau metode tertentu. Teknik, metode, atau algoritma dalam data mining sangat bervariasi. Pemilihan metode atau algoritma yang tepat sangat bergantung pada tujuan dan proses KDD secara keseluruhan.

5. *Interpretation* atau *Evaluation*

Pola informasi yang dihasilkan dari proses data mining perlu ditampilkan dalam bentuk yang mudah dimengerti oleh pihak yang berkepentingan. Tahap ini merupakan bagian dari proses KDD yang disebut interpretation.

### **2.7 Penelitian Terkait**

**Isla** Studi penelitian terkait ini menampilkan penelitian sebelumnya yang berhubungan metode LVQ3. Berikut beberapa penelitian sebelumnya yang terkait dengan penelitian ini:

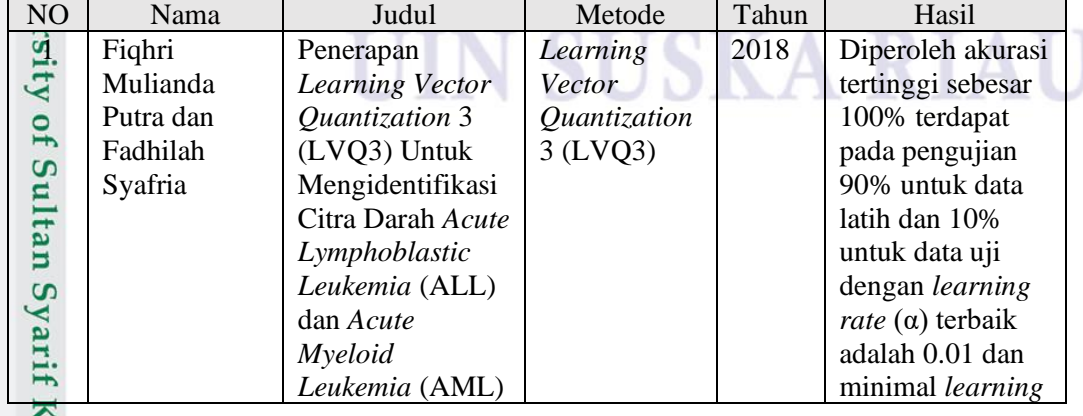

### **Tabel 2.2 Penelitian Terkait**

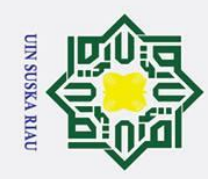

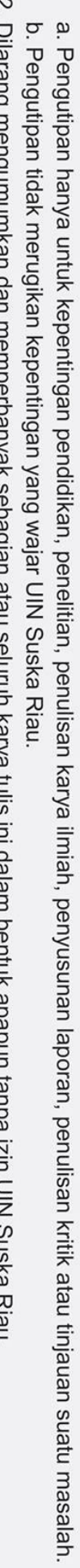

1. Dilarang mengutip sebagian atau seluruh karya tulis ini tanpa mencantumkan dan menyebutkan sumber:

2. Dilarang mengumumkan dan memperbanyak sebagian atau seluruh karya tulis ini dalam bentuk apapun tanpa izin UIN Suska Riau.

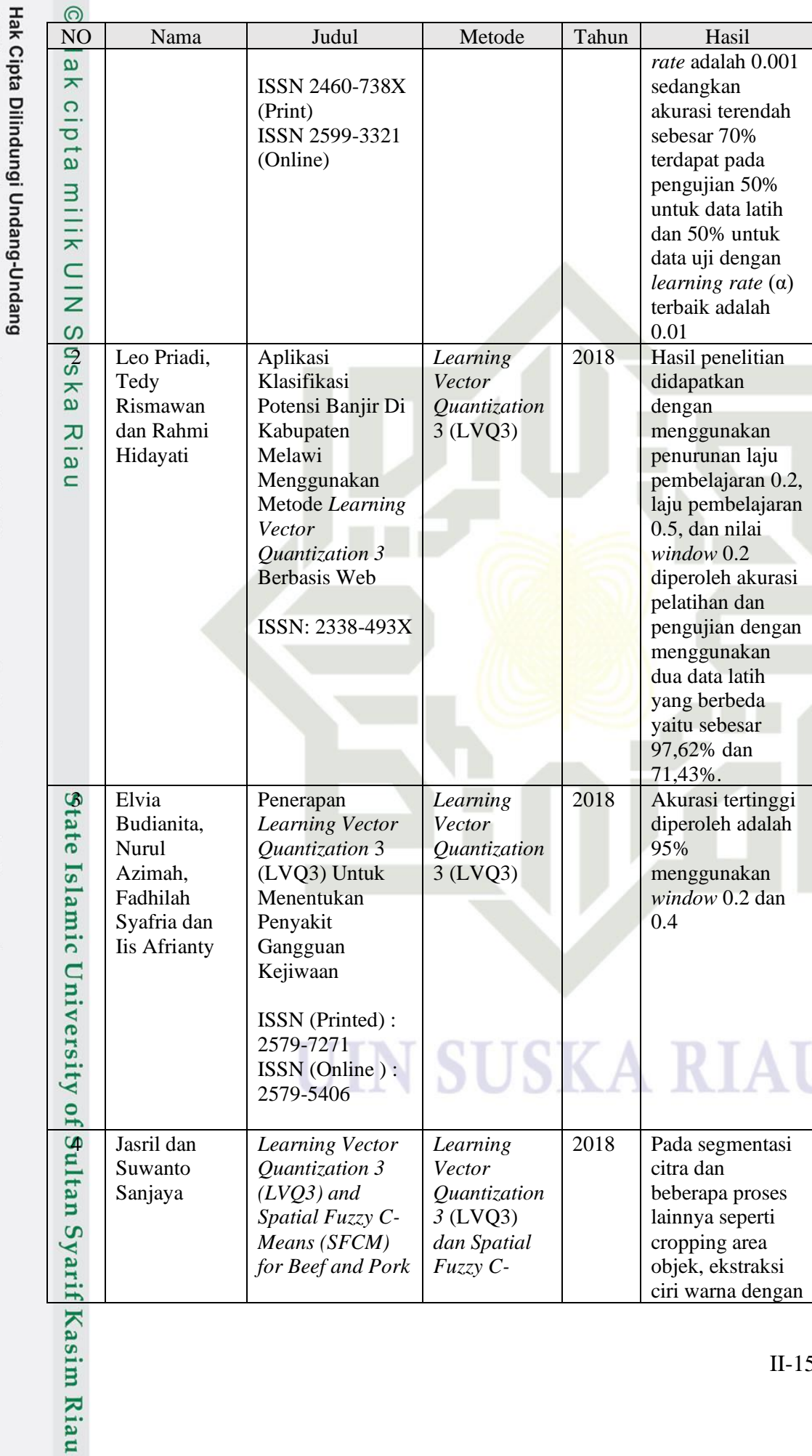

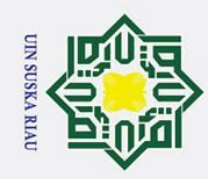

 $\odot$ 

Hak Cipta Dilindungi Undang-Undang

1. Dilarang mengutip sebagian atau seluruh karya tulis ini tanpa mencantumkan dan menyebutkan sumber:

a. Pengutipan hanya untuk kepentingan pendidikan, penelitian, penulisan karya ilmiah, penyusunan laporan, penulisan kritik atau tinjauan suatu masalah.

Kasim Riau

b. Pengutipan tidak merugikan kepentingan yang wajar UIN Suska Riau.

2. Dilarang mengumumkan dan memperbanyak sebagian atau seluruh karya tulis ini dalam bentuk apapun tanpa izin UIN Suska Riau.

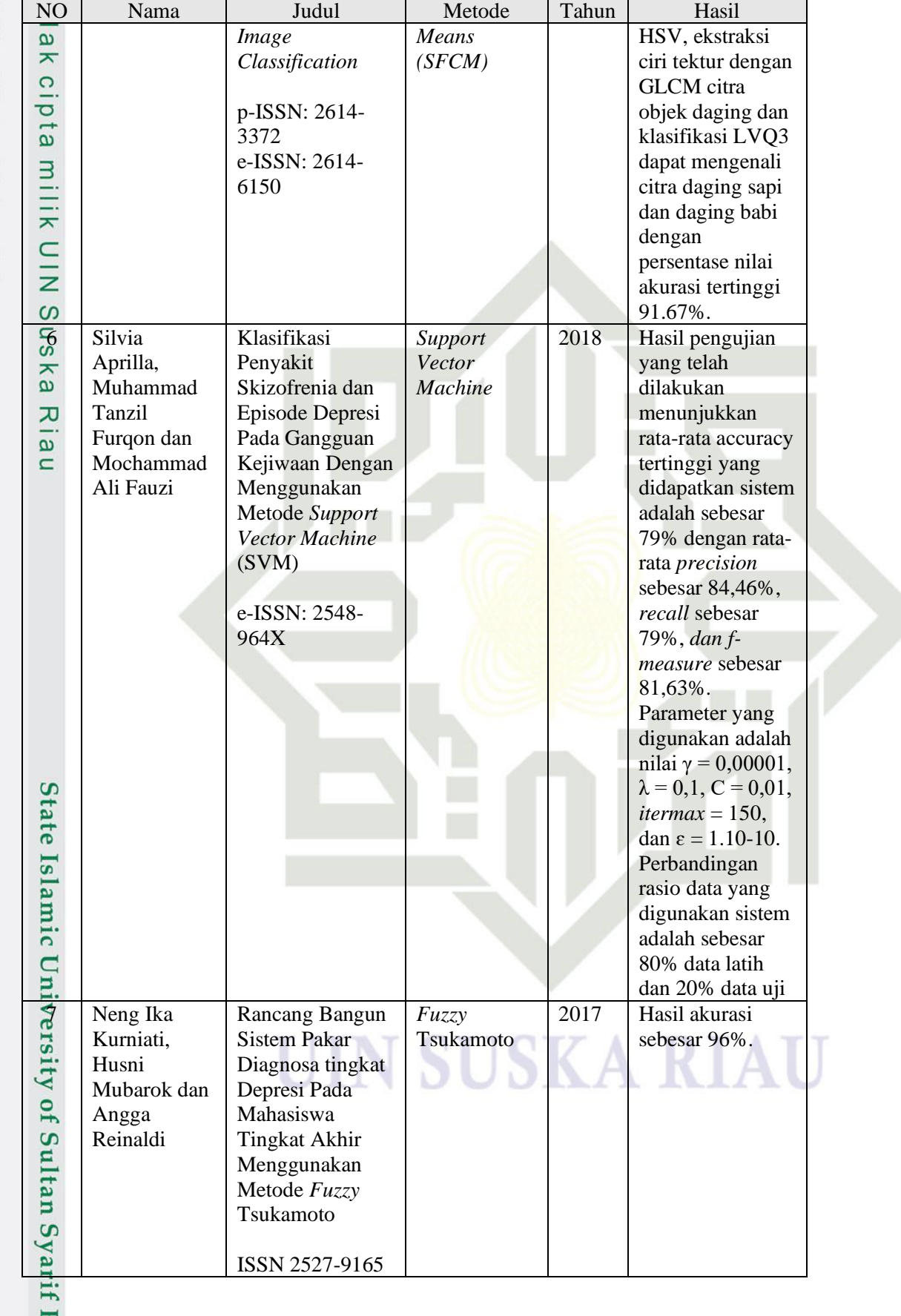

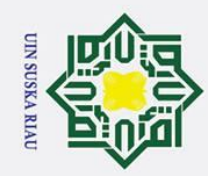

1. Dilarang mengutip sebagian atau seluruh karya tulis ini tanpa mencantumkan dan menyebutkan sumber:

a. Pengutipan hanya untuk kepentingan pendidikan, penelitian, penulisan karya ilmiah, penyusunan laporan, penulisan kritik atau tinjauan suatu masalah.

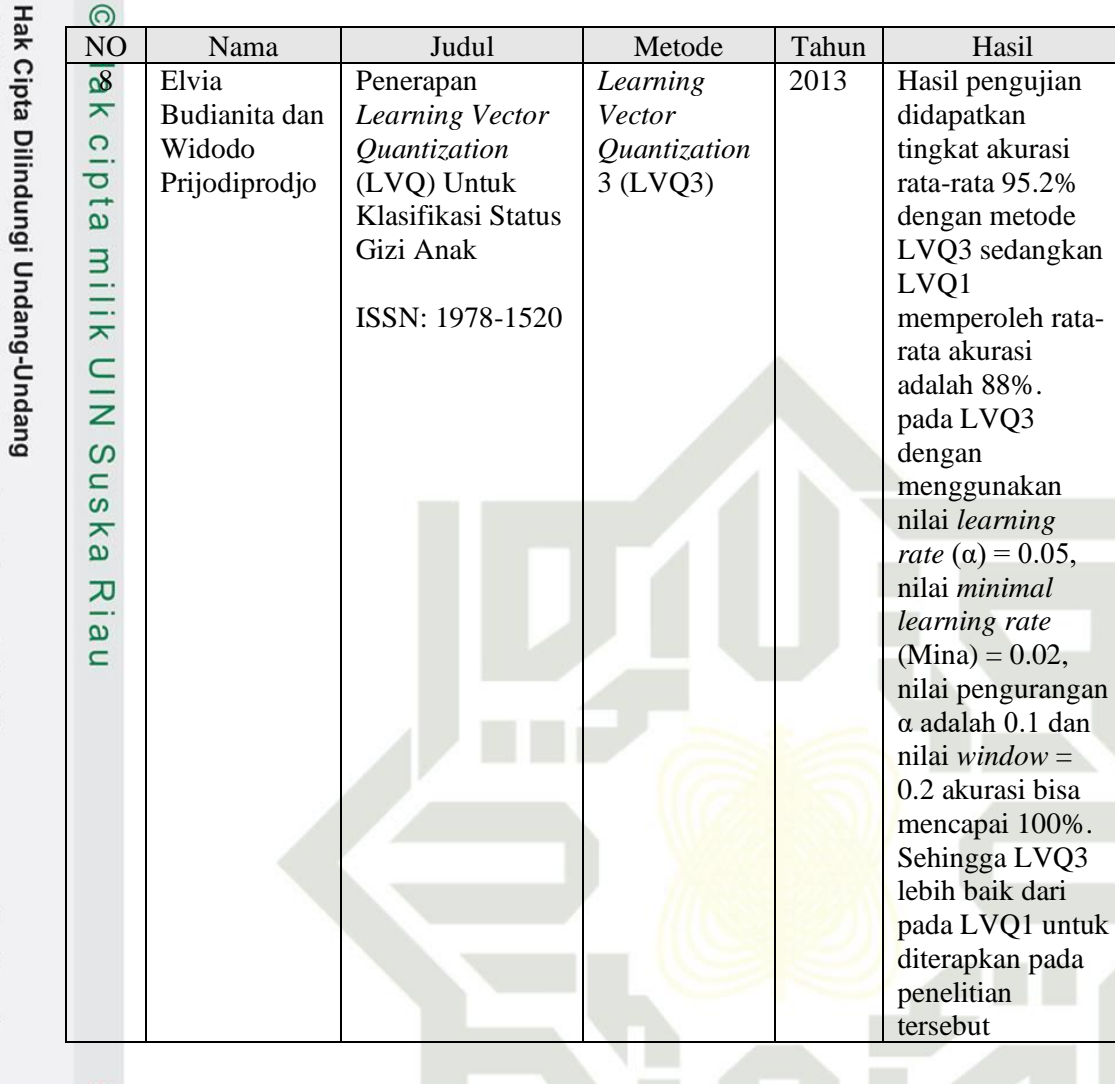

## State Islamic University of Sultan Syarif Kasim Riau

### SKA S

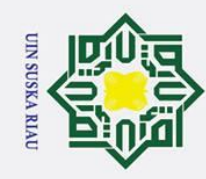

 $\odot$ 

Ha

둥

 $\mathcal{L}$ lau

State Islamic University of Sultan Syarif Kasim Riau

Hak Cipta Dilindungi Undang-Undang

### **III. BAB III**

### **METODOLOGI PENELITIAN**

cip Metodologi penelitian berfungsi sebagai panduan untuk melaksanakan  $\overline{a}$ sebuah penelitian yang berisi rencana kerja yang merupakan tahapan awal hingga akhir yang menghasilkan *output* sesuai yang diharapkan. Berikut ini merupakan metodologi penelitian yang dilakukan dalam penelitian dengan judul "Penerapan *Learning Vector Quantization* 3 Untuk Klasifikasi Kecenderungan Gangguan Depresi*"*.

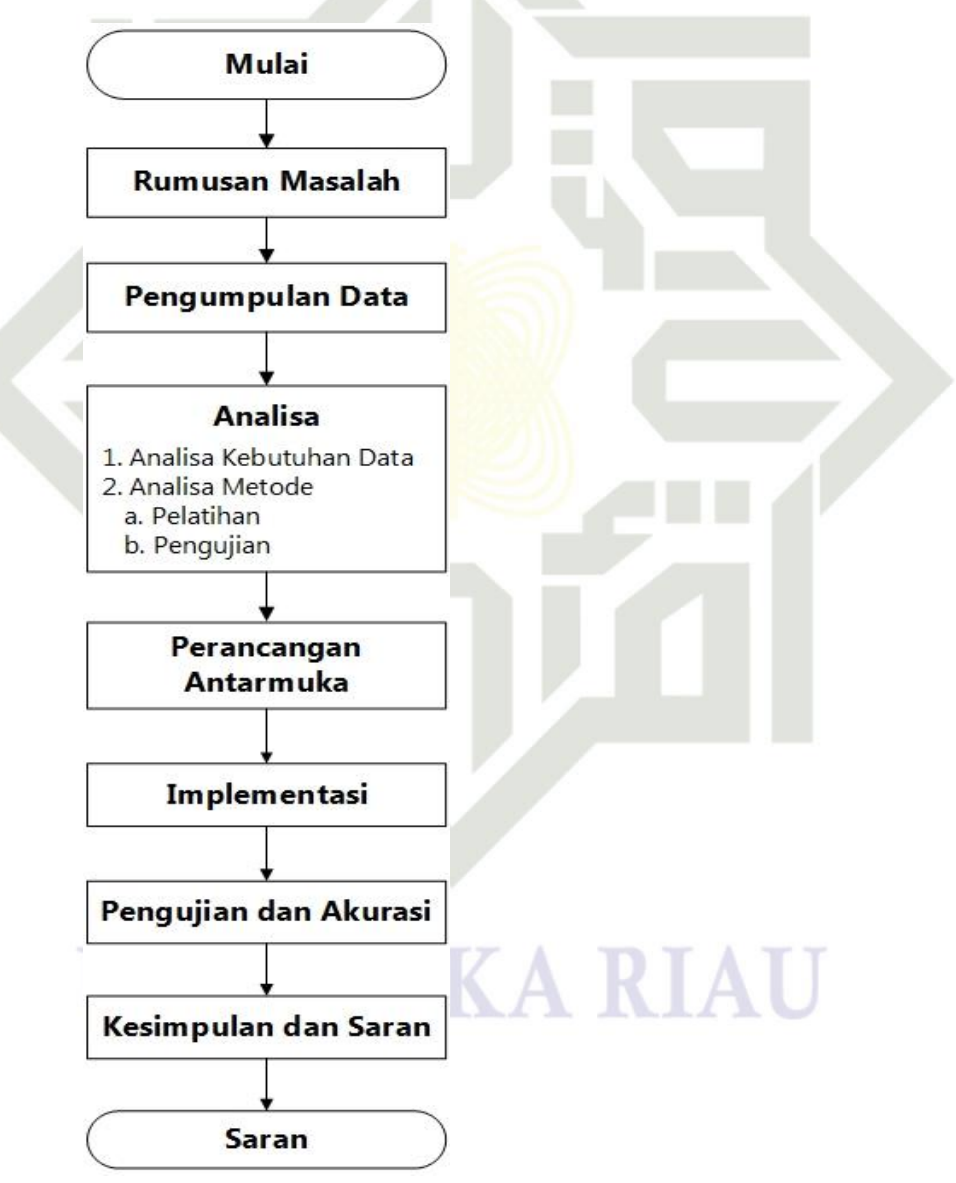

**Gambar 3.1 Metodologi Penelitian.**

 $\omega$ Dilarang mengutip sebagian atau seluruh karya tulis ini tanpa mencantumkan dan menyebutkan sumber: Pengutipan hanya untuk kepentingan pendidikan, penelitian, penulisan karya ilmiah, penyusunan laporan, penulisan kritik atau tinjauan suatu masalah

2. Dilarang mengumumkan dan memperbanyak sebagian atau seluruh karya tulis ini dalam bentuk apapun tanpa izin UIN Suska Riau. Pengutipan tidak merugikan kepentingan yang wajar UIN Suska Riau.

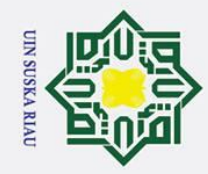

Hak Cipta Dilindungi Undang-Undang

. Dilarang mengutip sebagian atau seluruh karya tulis ini tanpa mencantumkan dan menyebutkan sumber

### $\odot$ **3.1 Rumusan Masalah**

 $\overline{\mathbf{x}}$ Tahapan rumusan masalah ini merupakan tahap dalam menentukan permasalahan yang akan diteliti, sehingga penelitian yang akan dilakukan hanya membahas permasalahan yang dihadapi, dengan demikian penelitian tersebut lebih terarah dan terstruktur dalam pengerjaannya. Adapun masalah yang akan dibahas adalah bagaimana menerapkan *Learning Vector Quantization* 3 untuk klasifikasi kecenderungan gangguan depresi.

### **3.2 Pengumpulan Data**

 $\omega$ Pengumpulan data bertujuan untuk memperoleh data-data dan informasiinformasi yang menjadi permasalahan dalam penelitian ini. Adapun pengumpulan data sebagai berikut:

### **a. Data Primer**

Metode pengumpulan data dengan menyebarkan kuisioner yang ditargetkan kepada SMP, SMA dan Mahasiswa di Pekanbaru. Kuisioner merujuk berdasarkan penelitian sebelumnya dan akan dilakukan validasi hasil ke psikolog. Contoh kuisioner dapat dilihat pada lampiran A.

### **b. Data Sekunder**

Data yang diperoleh dari penelitian sebelumnya yang dilakukan oleh Usi Hariyati. Data diambil pada tahun 2018 dan diambil oleh penulis pada tanggal 12 Mei 2019. Data yang diambil berjumlah 210 data yang terdiri dari 65 cenderung depresi ringan, 103 cenderung depresi sedang, dan 42 cenderung depresi berat.

### **3.3 Analisa**

**State** 

**Isla** 

Kasim Riau

Tahapan selanjutnya adalah analisa merupakan tahap untuk menentukan langkah-langkah yang akan dikerjakan. Pada tahap ini dibagi menjadi dua yaitu tahap analisa kebutuhan data dan analisa proses.

### **3.3.1 Analisa Kebutuhan Data**

Analisa kebutuhan data meliputi data *selection*, data *cleaning* dan  $\mathbf{c}$ transformasi data. Tahap ini dilakukan sebelum proses pelatihan yang menyediakan data untuk tahap selanjutnya. Berikut penjelasan pada tahap-tahap analisa kebutuhan data:H.

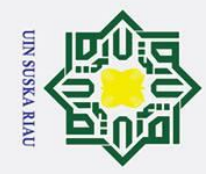

Hak Cipta Dilindungi Undang-Undang

. Dilarang mengutip sebagian atau seluruh karya tulis ini tanpa mencantumkan dan menyebutkan sumber

### $\odot$ **3.3.1.1 Data** *Selection*

Pada tahap ini dilakukan pengolahan data pertama, analisa data yang pertama adalah menentukan data masukan. Variabel masukan yang digunakan yaitu 19 yang terdiri dari: umur, jenis kelamin, dan gejala gangguan depresi, yaitu merasa tertekan, sering menangis, mudah tersinggung, tidak ingin melakukan apapun, berat badan menurun, sulit tidur, mengantuk yang berlebihan, lambat dalam melakukan aktivitas, merasa gelisah, badan terasa lemas, selalu merasa rendah diri, menyalahkan diri sendiri, sulit berkonsentrasi, ragu dalam mengambil keputusan, memiliki nafsu makan yang buruk, mudah putus asa, dan berfikir untuk mengakhiri hidup. Kemudian data yang digunakan selanjutnya yaitu data sekunder dan penambahan data menggunakan kuisioner yang didapat dan merujuk dari pada penelitian sebelumnya oleh Hariyati pada tahun 2019. Penambahan data dilakukan dengan menyebarkan kuisioner sebanyak 150 yang akan diisi oleh SMP, SMA dan Mahasiswa di Pekanbaru.

### **3.3.1.2 Data** *Cleaning*

Pada tahap ini dilakukan tahap *cleaning* data yang mencakup antara lain membuang duplikasi data, memeriksa data yang tidak konsisten, dan memperbaiki kesalahan pada data, seperti kesalahan cetak. Data yang akan dilakukan *cleaning* merupakan data yang diperoleh dari penyebaran kuisioner oleh peneliti.

### **3.3.1.3 Transformasi Data**

Pada tahap transformasi data bertujuan untuk merubah nilai data dari hasil kuisioner dalam bentuk skala angka agar dapat dianalisa. Data yang ditransformasi yaitu variabel gejala gangguan depresi dan jenis kelamin yang akan diubah dalam bentuk skala angka. Tahap selanjutnya normalisasi data yang bertujuan untuk menyesuaikan data latih dan data uji sebelum masuk pada proses pelatihan. Setiap data dinormalisasikan agar menghasilkan nilai yang lebih kecil yaitu pada range [0, 1]. Untuk melakukan normalisasi dapat menggunakan persamaan (2.6).

### **3.3.2 Analisa Metode LVQ3**<br> **12.** Pada tahap ini akan dila

arif Kasim Riau

Pada tahap ini akan dilakukan pengkajian tentang tahapan yang dilakukan pada klasifikasi tingkat kecenderungan depresi menggunakan LVQ3. Tahapan yang dilakukan dimulai dari tahap pelatihan hingga pengujian menggunakan LVQ3.

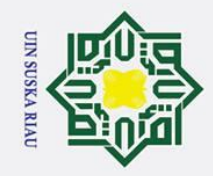

2. Dilarang mengumumkan dan memperbanyak sebagian atau seluruh karya tulis ini dalam bentuk apapun tanpa izin UIN Suska Riau.

Pengutipan tidak merugikan kepentingan yang wajar UIN Suska Riau.

Dilarang mengutip sebagian atau seluruh karya tulis ini tanpa mencantumkan dan menyebutkan sumber:

Pengutipan hanya untuk kepentingan pendidikan, penelitian, penulisan karya ilmiah, penyusunan laporan, penulisan kritik atau tinjauan suatu masalah.

Kasim Riau

 $\odot$ **3.3.2.1 Pelatihan**

ak Pada tahap ini akan dilakukan pembelajaran dengan menggunakan data latih yang ada agar dapat mengklasifikasikan tingkat depresi dengan baik. Pada gambar 3.2 menggambarkan alur dari pelatihan LVQ3.

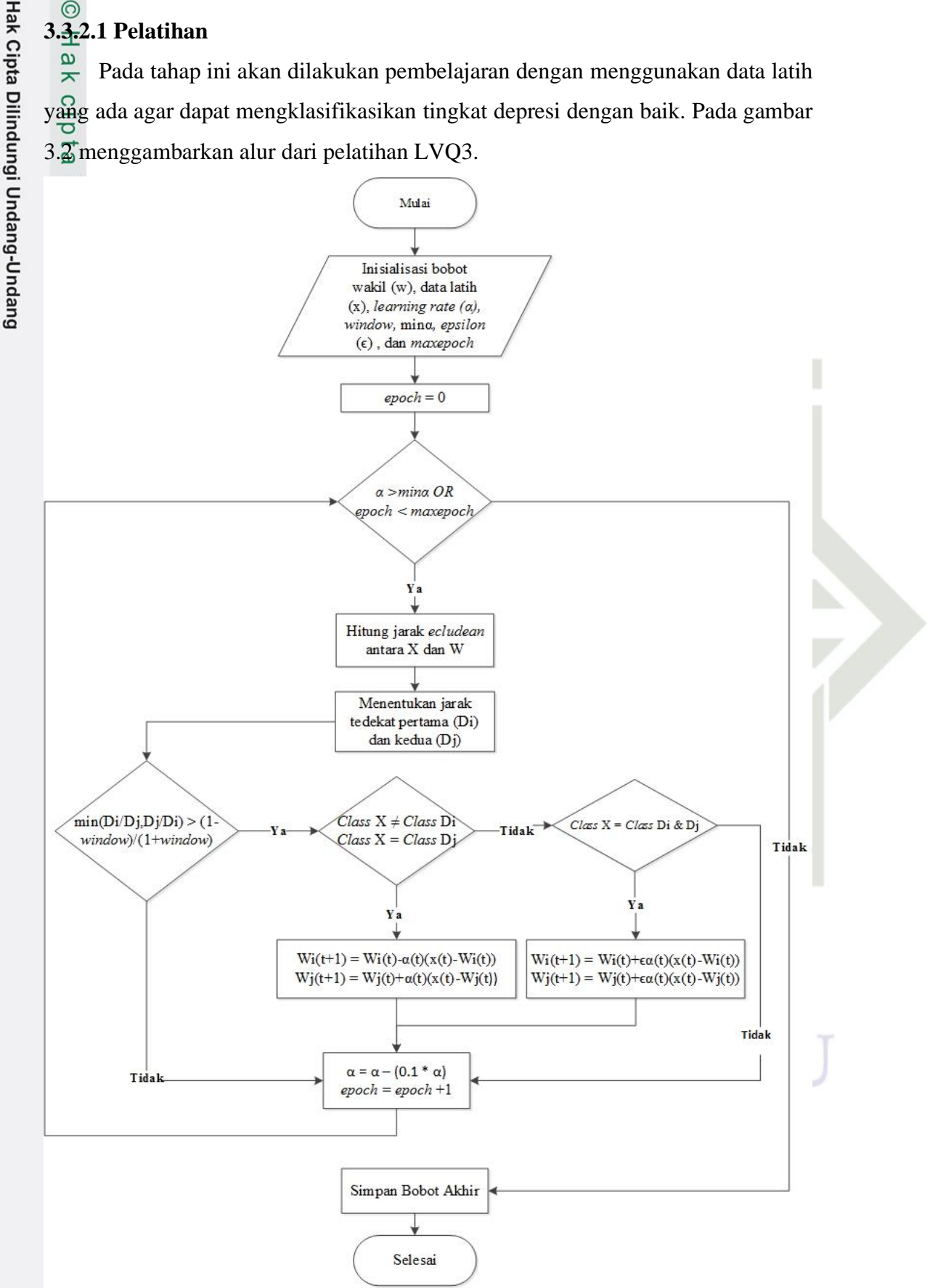

**Gambar 3.2 Tahapan Pelatihan.**

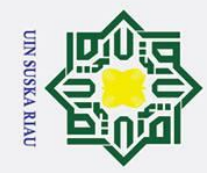

Hak Cipta Dilindungi Undang-Undang

 $\overline{e}$ 

milik

 $rac{C}{Z}$ 

 $\mathcal{O}$  $\mathbf{r}$  $\mathbf{c}$ ka

Dilarang mengutip sebagian atau seluruh karya tulis ini tanpa mencantumkan dan menyebutkan sumber

 $\odot$ Adapun tahapan untuk pelatihan LVQ3 berdasarkan pada gambar 3.3 adalah  $\pm$ sebagai berikut :

 $\frac{1}{2}$ . Tentukan nilai:

- a Data masukan (x)
- b Bobot awal (w)
- c *Learning rate* (α)
- d Minimum *learning rate* (*min*α)
- e Nilai *window*
- f Maksimal iterasi (*maxepoch*)
- $g$  Nilai  $\epsilon$
- 2. Tetapkan nilai iterasi awal (*epoch*) sebesar 0.
- $\overline{\omega}$ 3. Kondisi berhenti pembelajaran bernilai benar, yaitu (α > *min*α) atau (*epoch* < *maxepoch*), jika tidak kerjakan langkah 4-8.
	- 4. Hitung jarak terdekat antara vektor masukan  $(x_i)$  dan vektor bobot  $(w_i)$ menggunakan persamaan (2.1)
	- 5. Tentukan Di sebagai nilai jarak terdekat pertama, dan Dj sebagai nilai jarak terdekat kedua.
	- 6. Tentukan kelas i, yaitu target jarak terdekat pertama (Di), dan kelas j yaitu target jarak terdekat kedua (Dj).
- $\frac{\text{CPT}}{\text{A}}$ . Ubah bobot (w) dengan ketentuan:<br>
a. Tentukan kondisi window L
	- a. Tentukan kondisi *window* Di dan Dj menggunakan persamaan (2.3)
	- b. Jika kondisi bernilai benar, tentukan kondisi kelas x != kelas i dan kelas  $x =$ kelas j,
	- c. Jika kondisi bernilai benar, maka ubah bobot w dengan persamaan (2.4)
	- d. Jika kelas  $x =$  kelas i = kelas j, maka ubah bobot w menggunakan persamaan (2.5)

8. Kurangi nilai laju pembelajaran dengan persamaan (2.2)

### **3.3.2.2 Pengujian**

Islamic University

an Pada tahap pengujian dilakukan pengujian menggunakan data yang sudah disediakan. Pada tahap ini dilakukkan pengujian apakah hasil keluaran yang ırif Kasim Riau

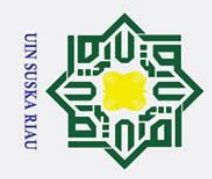

Hak Cipta Dilindungi Undang-Undang

 $\overline{O}$  $\overline{\sigma}$ La

milik

 $\frac{C}{Z}$ 

 $\circ$  $\overline{\phantom{0}}$ ska 刀  $\overline{\omega}$  $\equiv$ 

Dilarang mengutip sebagian atau seluruh karya tulis ini tanpa mencantumkan dan menyebutkan sumber

dihasilkan sesuai dengan data aslinya. Pada gambar 3.3 menggambarkan alur tahap pengujian.

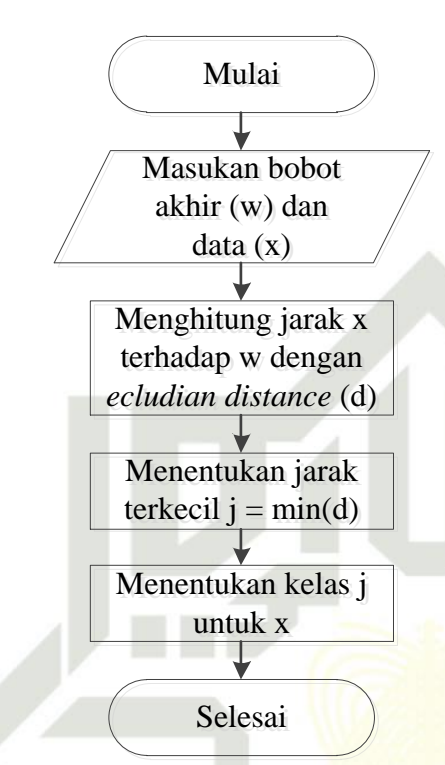

**Gambar 3.3 Tahapan Pengujian***.*

Penjelasan tahap ujian berdasarkan pada gambar 3.3 adalah sebagai berikut:

a. Masukan Bobot Akhir dan Data

Bobot akhir (w) didapat setelah tahap pelatihan dan kemudian akan diuji

- dengan data uji (x).
- 

Pada tahap ini akan dicari nilai jarak antara x dan w dengan persamaan (2.1).

Menentukan Kelas

Kasim Riau

Santa dalam data uji (x)<br>
Menghitung Jarak<br>
Pada tahap ini aka<br>
Menentukan Kelas<br>
Setelah didapatkan<br>
Setelah didapatkan<br>
Setelah didapatkan<br>
Setelah didapatkan Setelah didapatkan jarak terkecil antara *x* dan *w*, maka akan didapatkan nilai *j* sebagai kelas dari *x*.

### **3.4 Perancangan Antarmuka**

Tahapan ini berupa rancangan tampilan atau *Grapich User Interface (GUI)* dalam penerapan *Learning Vector Quantization* (LVQ3) untuk klasifikasi kecenderungan gangguan depresi. *GUI* merupakan tampilan grafis yang mengandung alat-alat atau komponen-komponen yang memampukan pengguna untuk melakukan pekerjaan interaktif. Perancangan antar muka sangat penting karena ini merupakan penghubung antara pengguna dengan aplikasi.

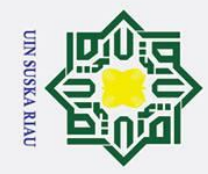

Hak Cipta Dilindungi Undang-Undang

Dilarang mengutip sebagian atau seluruh karya tulis ini tanpa mencantumkan dan menyebutkan sumber

### $3.5 \times \text{Implementasi}$ <br>  $\frac{2}{\pi}$  Implementasi me

Implementasi merupakan tahapan membuat modul yang telah dirancang sebelumnya untuk melihat keberhasilan dari hasil penelitian yang telah dilakukan. Dalam melakukan implementasi dibutuhkan perangkat pendukung, yaitu perangkat keras (*hardware*) dan perangkat lunak (*software*). Alat pendukung berupa perangkat keras yang digunakan adalah :

- $\frac{C}{Z}$ 1. *Processor* : Intel(R) Core(TM) i5-2410 CPU @ 2.30GHz (4CPUs)
- 2. *Memory* : 8GB
- $\frac{2}{5}$ 3. *Harddisk* : 500GB
- 4. Piranti Masukan: *Keyboard* dan *Mouse*

Alat pendukung berupa perangkat lunak yang digunakan adalah:

- 1. *Operating System* : *Windows* 7 *Ultimate* 64bit
	- 2. Bahasa Pemrograman : Matlab
	- 3. *Tools* : Matlab R2016a

### **3.6 Pengujian dan Akurasi**

Pada tahapan ini dilakukan pengujian untuk mengetahui keberhasilan dan tingkat akurasi dari hasil pengkodean metode LVQ3. Tujuan metode ini untuk menemukan kesalahan-kesalahan fungsi yang tidak sesuai. Berikut ini merupakan tahapan dalam pengujian yang dilakukan pada penelitian:

Pengujian algoritma untuk mengetahui hasil dari implementasi pada<br>
pengkodean LVO3 pada matlab pengkodean LVQ3 pada matlab.

Parameter yang akan diuji pada penelitian ini yakni *window* (ε) sebesar 0.2,<br>
0.3, dan 0.4, nilai *learning rate* (α) sebesar 0.025, 0.05, dan 0.075, minimal α<br>
(min α) sebesar 0.02, maksimal *epoch* 100, nilai  $\epsilon$  seb 0.3, dan 0.4, nilai *learning rate* (α) sebesar 0.025, 0.05, dan 0.075, minimal α (min α) sebesar 0.02, maksimal *epoch* 100, nilai ϵ sebesar 0.2, 0.3 dan 0.4 dan nilai pengurangan *learning rate* 0.1. Untuk menguji tingkat akurasinya digunakan *confusion matrix*.

3. Pembagian data menjadi 90% data latih dan 10% data uji, pembagian 80% data latih dan 20% data uji, dan pembagian 70% data uji dan 30% data latih.

### **3.7 Kesimpulan dan Saran**

 $\frac{1}{2}$ Tahap ini menjelaskan hasil dari penelitian berupa aplikasi yang dibuat apakah aplikasi tersebut berjalan dengan baik, hasil dari aplikasi berupa uji akurasi dan metode yang digunakan sesuai nilai parameter yang telah ditentukan, serta Kasim Riau

2. Dilarang mengumumkan dan memperbanyak sebagian atau seluruh karya tulis ini dalam bentuk apapun tanpa izin UIN Suska Riau. Pengutipan tidak merugikan kepentingan yang wajar UIN Suska Riau.

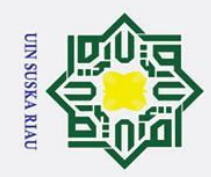

Hak Cipta Dilindungi Undang-Undang

ta milik UIN Suska

Riau

ō. Pengutipan tidak merugikan kepentingan yang wajar UIN Suska Riau.

- 2. Dilarang mengumumkan dan memperbanyak sebagian atau seluruh karya tulis ini dalam bentuk apapun tanpa izin UIN Suska Riau.
- 
- . Dilarang mengutip sebagian atau seluruh karya tulis ini tanpa mencantumkan dan menyebutkan sumber:
- a. Pengutipan hanya untuk kepentingan pendidikan, penelitian, penulisan karya ilmiah, penyusunan laporan, penulisan kritik atau tinjauan suatu masalah.

**SUSKA RIAU** 

kelebihan atau kekurangan aplikasi. Pada saran adalah berisi anjuran untuk perbaikan aplikasi pada tingkat yang lebih baik ataupun pengembangan aplikasi yang akan dilakukan oleh peneliti selanjutnya.

State Islamic University of Sultan Syarif Kasim Riau

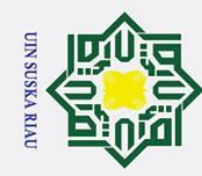

ā.

 $\odot$ 

Ha

둥

Hak Cipta Dilindungi Undang-Undang

Dilarang mengutip sebagian atau seluruh karya tulis ini tanpa mencantumkan dan menyebutkan sumber:

### **IV. BAB IV**

### **ANALISA DAN PERANCANGAN**

cip Analisa merupakan langkah pengkajian terhadap masalah yang dibahas  $\overline{a}$ sebelum melakukan perancangan aplikasi. Analisa dilakukan untuk menentukan data dan tahapan yang akan dilakukan dalam perancangan sebuah aplikasi. Berikut langkah-langkah yang dilakukan pada tahap analisa:

### **4.1 Analisa Kebutuhan Data**

S  $\overline{\phantom{0}}$ Adapun tahapan dalam analisa kebutuhan data yang digunakan adalah sebagai berikut:

### **4.1.1 Data** *Selection*

la<br>U Pada tahap ini dilakukan pengolahan data awal, yaitu proses yang dilakukan pertama kali untuk menentukan variabel data masukan berdasarkan dari data yang telah diperoleh dari penyebaran kuisioner. Variabel masukan yang digunakan yaitu jenis kelamin, umur dan gejala depresi. Berikut adalah variabel data masukan yang digunakan untuk proses analisa dapat dilihat pada tabel 4.1.

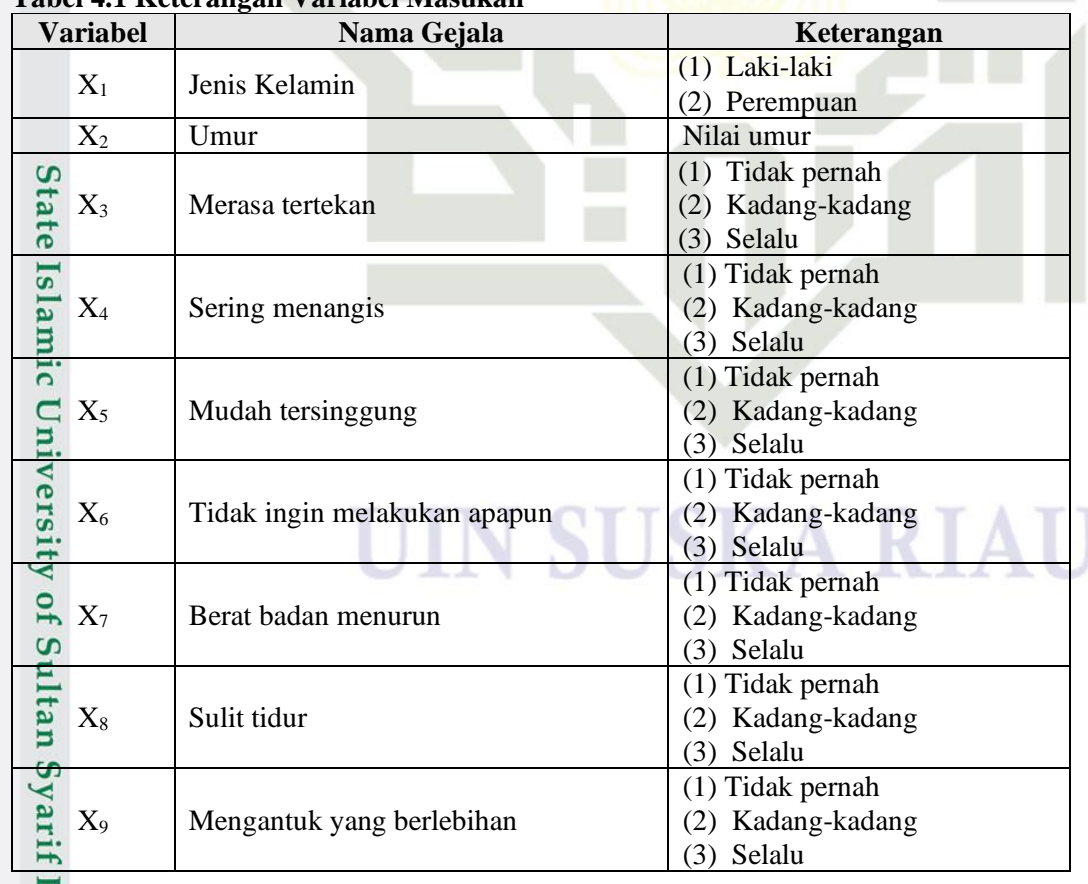

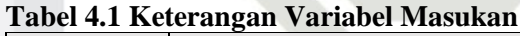

. Pengutipan hanya untuk kepentingan pendidikan, penelitian, penulisan karya ilmiah, penyusunan laporan, penulisan kritik atau tinjauan suatu masalah

**Example 18** 

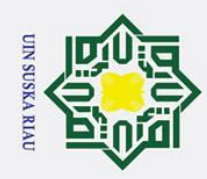

 $\odot$ 

- . Dilarang mengutip sebagian atau seluruh karya tulis ini tanpa mencantumkan dan menyebutkan sumber:
- a. Pengutipan hanya untuk kepentingan pendidikan, penelitian, penulisan karya ilmiah, penyusunan laporan, penulisan kritik atau tinjauan suatu masalah.
- Pengutipan tidak merugikan kepentingan yang wajar UIN Suska Riau.
- 2. Dilarang mengumumkan dan memperbanyak sebagian atau seluruh karya tulis ini dalam bentuk apapun tanpa izin UIN Suska Riau.

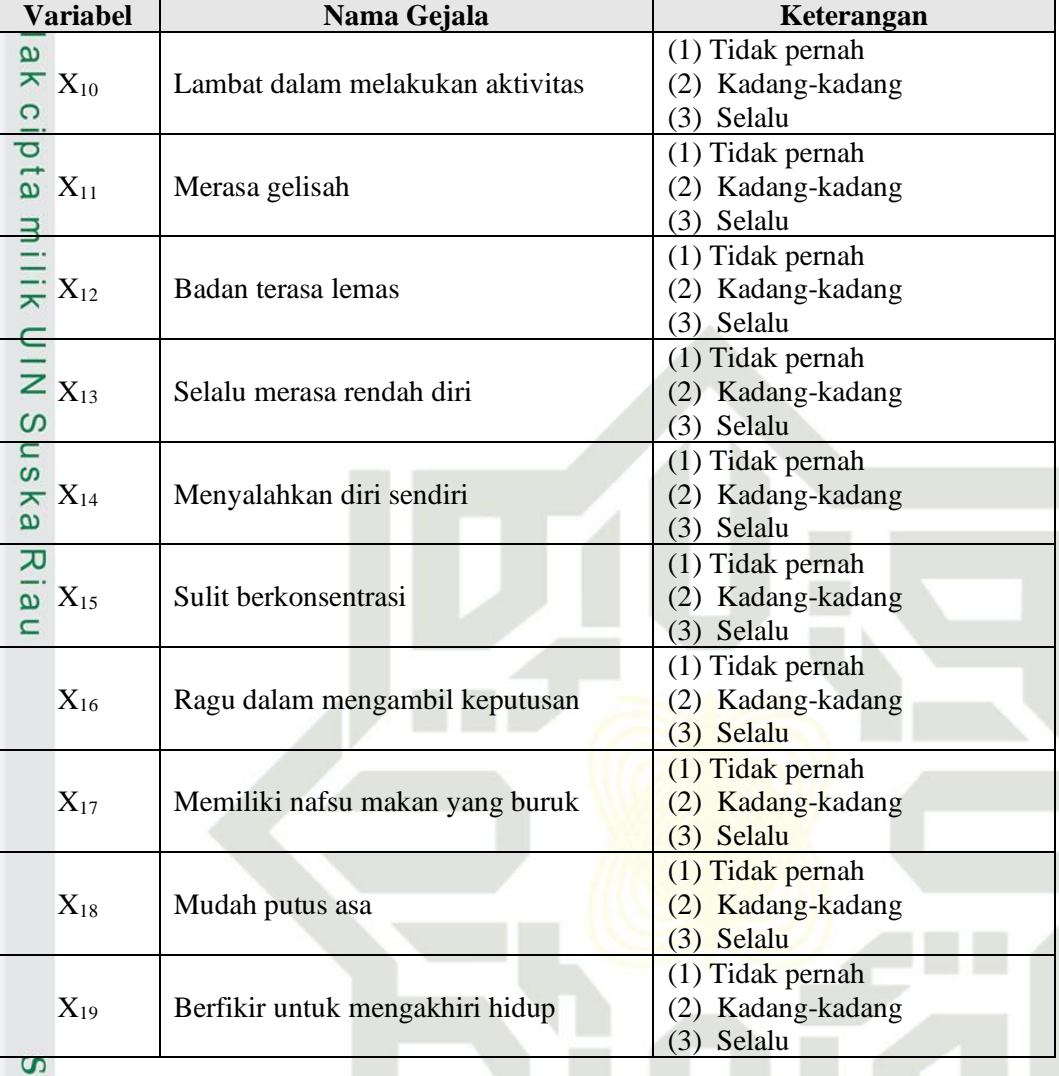

 $\overline{a}$ Selain data masukan, pada metode *Learning Quantization Vector* 3 (LVQ 3) juga terdapat target atau kelas sebagai keluaran yang sudah ditentukan terlebih dahulu. Target atau kelas pada gangguan depresi dapat dilihat pada tabel 4.2.

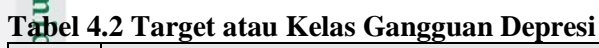

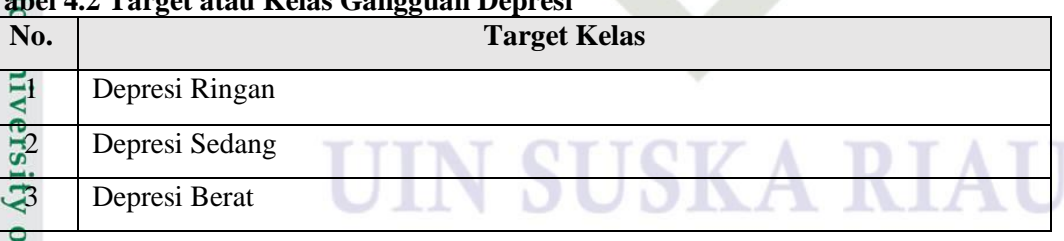

### **4.1.2 Data** *Cleaning*

Kasim Riau

Tahap selanjutnya melakukan tahapan *cleaning* data. Tujuan dari tahapan *cleaning* data dilakukan karena ada beberapa data kuisioner yang tidak terisi dengan baik maupun kosong. Tahapan *cleaning* dilakukan pada data yang diperoleh peneliti dengan melakukan penyebaran kuisioner. Setelah dilakukan tahapan *cleaning*, data

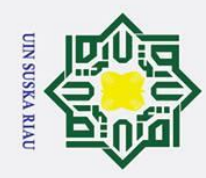

Hak Cipta Dilindungi Undang-Undang

. Dilarang mengutip sebagian atau seluruh karya tulis ini tanpa mencantumkan dan menyebutkan sumber:

a. Pengutipan hanya untuk kepentingan pendidikan, penelitian, penulisan karya ilmiah, penyusunan laporan, penulisan kritik atau tinjauan suatu masalah

Pengutipan tidak merugikan kepentingan yang wajar UIN Suska Riau.

2. Dilarang mengumumkan dan memperbanyak sebagian atau seluruh karya tulis ini dalam bentuk apapun tanpa izin UIN Suska Riau

arif Kasim Riau

 $\odot$ yang didapatkan berjumlah 124 data kuisioner dari 150 kuisioner yang disebarkan, dan 26 data kuisioner tidak dapat digunakan karena kuisioner tersebut tidak terisi atau kosong. Total keseluruhan yang diperoleh berjumlah 334 data yang terdiri dari data sekunder berjumlah 210 dari data penelitina sebelumnya dan 124 dari penambahan data oleh penulis melalui penyebaran kuisioner.

### **4.1.3 Transformasi Data**

 $\subset$ Pada tahap transformasi data bertujuan untuk merubah nilai data ke dalam bentuk skala angka agar dapat dianalisa. Data yang ditransformasi yaitu variabel gejala gangguan depresi dan jenis kelamin yang telah diperoleh dari kuisioner. Berikut dibawah ini diberikan contoh kasus perhitungan dengan melakukan langkah transformasi data. Berikut ini diberikan contoh kasus perhitungan dengan melakukan langkah transformasi data pada tabel 4.3 disajikan data sebelum dilakukan proses transformasi:

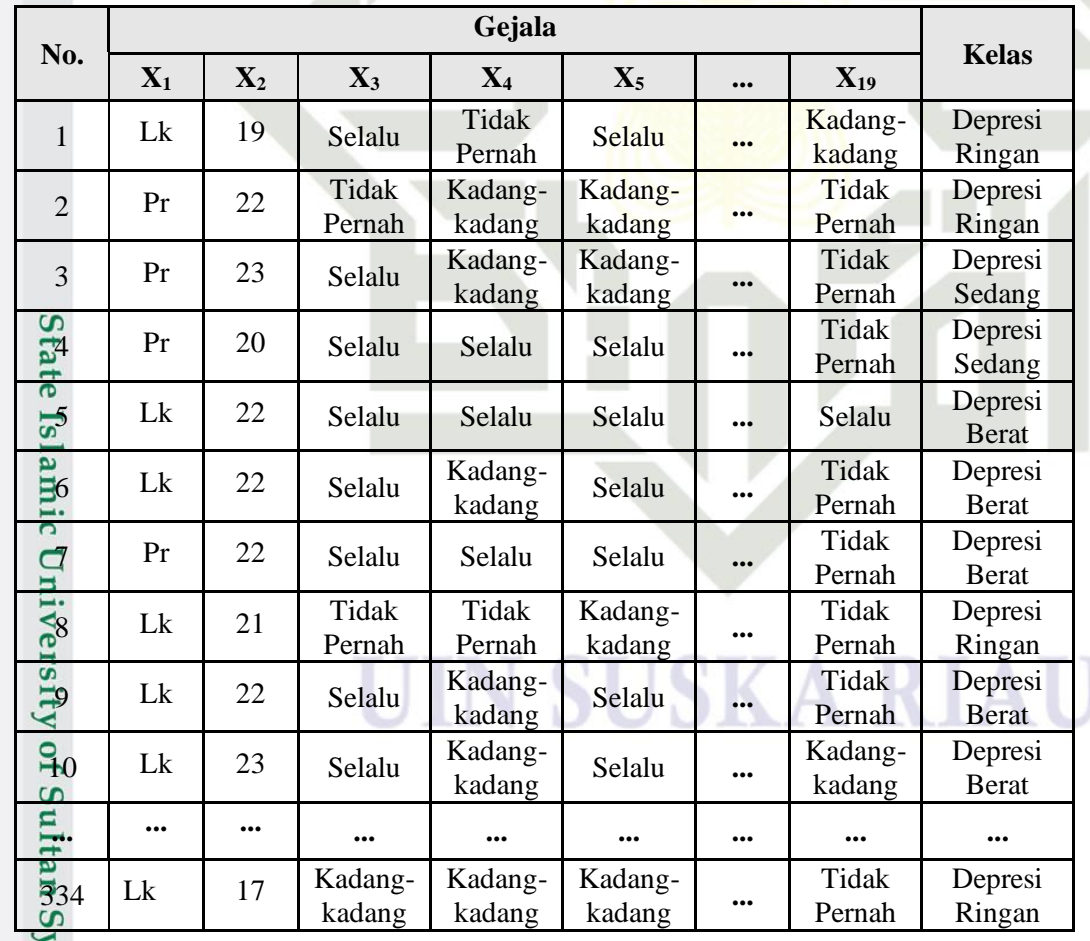

### **Tabel 4.3 Data Sebelum Transformasi**

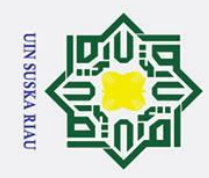

Hak Cipta Dilindungi Undang-Undang

Dilarang mengutip sebagian atau seluruh karya tulis ini tanpa mencantumkan dan menyebutkan sumber

 $\odot$ Data pada tabel 4.3 akan ditransformasi ke dalam data yang berupa nilai-nilai.  $\pm$ Berikut tabel data setelah dilakukan tahapan transformasi. Secara lengkap data ditampilkan pada lampiran B.

 $\overline{a}$ Hasil transformasi variabel gejala kedalam skala angka dapat dilihat pada tabel 4.4 berikut:

### **Tabel 4.4 Transformasi Nilai Variabel Gejala**

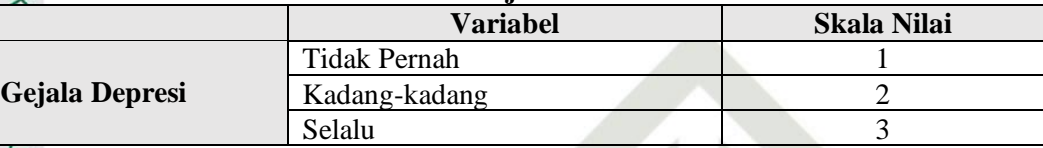

 $\Omega$ Hasil tahapan transformasi jenis kelamin kedalam skala angka dapat dilihat pada tabel 4.5 berikut:

### **Tabel 4.5 Transformasi Nilai Jenis Kelamin**

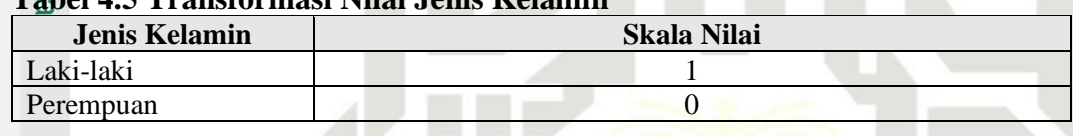

Hasil tahapan transformasi dapat dilihat pada tabel 4.6 berdasarkan data pada

tabel 4.3 sebagai berikut:

### **Tabel 4.6 Data Sesudah Di Transformasi**

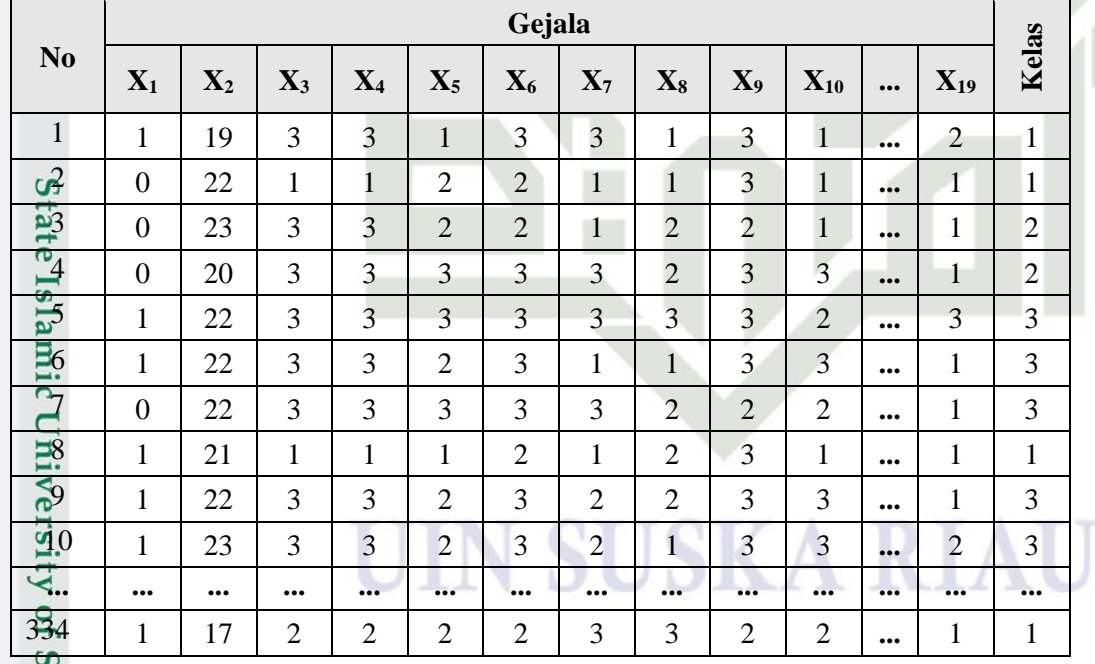

m Setelah dilakukan transformasi data ke dalam skala angka (dapat dilihat pada Tabel 4.6) dilakukan tahapan normalisasi. Tahapan normalisasi data masukan bertujuan untuk mendapatkan data dengan nilai yang lebih kecil dengan batasan (0 sampai dengan 1). Normalisasi data dilakukan sebelum memasuki ke tahapan

Pengutipan hanya untuk kepentingan pendidikan, penelitian, penulisan karya ilmiah, penyusunan laporan, penulisan kritik atau tinjauan suatu masalah.

Kasim Riau

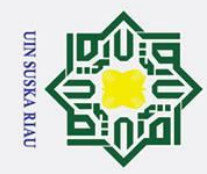

ā.

Hak Cipta Dilindungi Undang-Undang

Pengutipan hanya untuk kepentingan pendidikan, penelitian, penulisan karya ilmiah, penyusunan laporan, penulisan kritik atau tinjauan suatu masalah.

. Dilarang mengutip sebagian atau seluruh karya tulis ini tanpa mencantumkan dan menyebutkan sumber

pelatihan data. Setiap data dilakukan normalisasi maupun data latih dan data uji. Adapun data masukan yang dinormalisasi adalah data masukan umur dan gejala gangguan depresi. Tahapan normalisasi dapat dilakukan dengan menggunakan persamaan (2.6). Berikut tahapan normalisasi:

Mendapatkan nilai *maximum* dan *minimum* dari variabel umur dan gejala depresi sebagai berikut:

- 1. Nilai *Maximum*
	- a. Umur  $max(X_2) = 24$
	- b. Gejala  $max(X_3 ... X_{19}) = 3$
- 2. Nilai *Minimum*
- $\overline{\mathbf{x}}$ a. Umur  $min(X_2) = 14$ 
	- b. Gejala  $min(X_3 ... X_{19}) = 1$

Setelah didapat nilai *max(x)* (nilai *maximum*) dan *min(x)* (nilai *minimum*)*,* selanjutnya melakukan perhitungan pada tabel 4.6 sebagai berikut:

### **Persamaan:**

 $\infty$  $\overline{a}$ 

lau

$$
x' = \frac{x - min(x)}{max(x) - min(x)}
$$

### **Perhitungan:**

Kasim Riau

$$
X_2 = \frac{19 - 14}{24 - 14} = \frac{5}{10} = 0.5
$$
  
\n
$$
X_{30}^{\frac{1}{24}} = \frac{3 - 1}{3 - 1} = \frac{2}{2} = 1
$$
  
\n
$$
X_{40}^{\frac{1}{24}} = \frac{1 - 1}{3 - 1} = \frac{0}{2} = 0
$$
  
\n
$$
X_{51}^{\frac{1}{24}} = \frac{3 - 1}{3 - 1} = \frac{2}{2} = 1
$$
  
\n
$$
X_{44}^{\frac{1}{24}} = \frac{2 - 1}{3 - 1} = \frac{1}{2} = 0.5
$$
  
\n
$$
(1)
$$

UIN SUSKA RIAU

Secara lengkap hasil normalisasi dapat dilihat pada lampiran C.

E Tahapan normalisasi seperti yang dilakukan diterapkan terhadap semua variabel untuk gangguan depresi yang digunakan, mulai dari  $X_2$  hingga  $X_{19}$  dan dilakukan untuk keseluruhan data yang digunakan, mulai dari data ke-1 hingga data

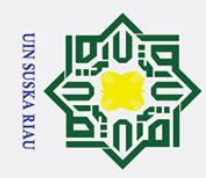

Hak Cipta Dilindungi Undang-Undang

Dilarang mengutip sebagian atau seluruh karya tulis ini tanpa mencantumkan dan menyebutkan sumber

 $\odot$ ke-334. Berikut data gangguan depresi yang telah dinormalisasi dari tabel 4.6 dapat

dilihat pada tabel 4.7:

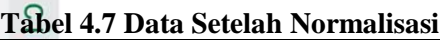

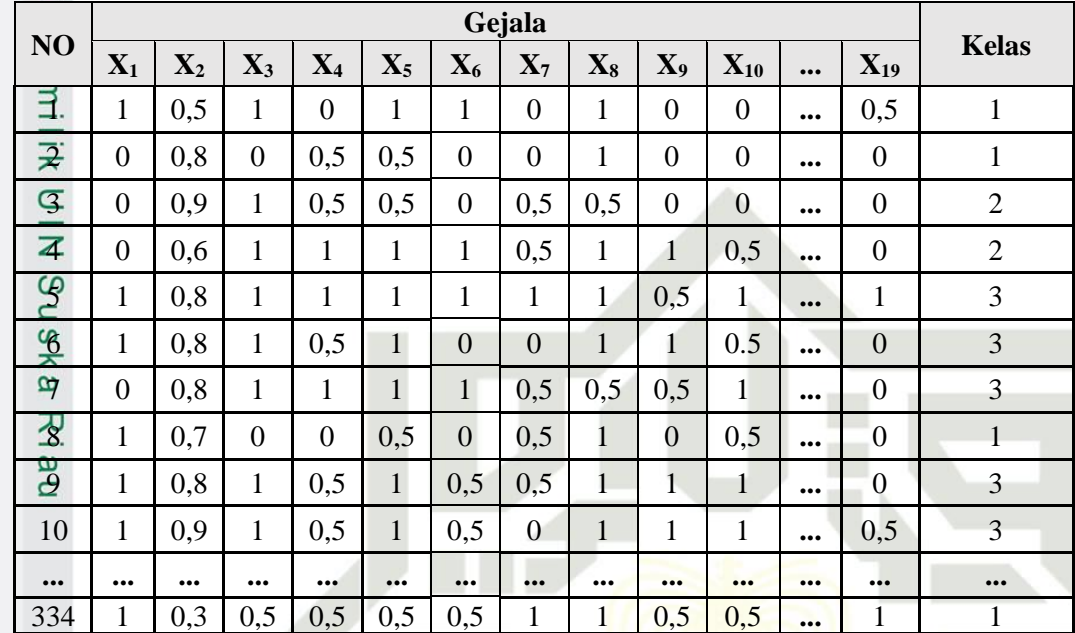

### **4.2 Analisa Metode LVQ3**

Tahapan ini terdiri dari tahap pelatihan dan pengujian, setelah dilakukan normalisasi dan pembagian data. Pada tahap pelatihan digunakan data latih untuk memperbaharui bobot pewakil. Kemudian tahap pengujian dilakukan menggunakan bobot yang telah diperbaharui untuk mendapatkan hasil dari klasifikasi kecenderungan gangguan depresi. Berikut tahapan analisa metode  $L\mathcal{Q}3$ :

### **4.2.1 Pembagian Data**

Sebelum melakukan tahap pelatihan *Learning Vector Quantization* 3 dibutuhkan sejumlah data, dimana data tersebut dibagi menjadi dua yaitu, data latih dan data uji. Adapun data yang digunakan pada penelitian ini sebanyak 334 data yang terdiri dari 3 kelas yaitu kelas depresi ringan sebanyak 120 data, kelas depresi sedang sebanyak 160 data, dan kelas depresi berat sebanyak 54 data. Pembagian data dilakukan bertujuan untuk dapat melakukan proses klasifikasi kecenderungan gangguan depresi dengan menggunakan metode *Learning Vector Quantization* 3.

### **4.2.1.1 Data Latih dan Data Uji**

asim Riau

Data latih merupakan data yang digunakan pada tahap pelatihan LVQ3 dalam proses klasifikasi kecenderungan gangguan depresi. Sedangkan data uji digunakan

2. Dilarang mengumumkan dan memperbanyak sebagian atau seluruh karya tulis ini dalam bentuk apapun tanpa izin UIN Suska Riau Pengutipan tidak merugikan kepentingan yang wajar UIN Suska Riau.

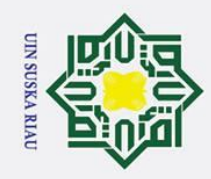

Hak Cipta Dilindungi Undang-Undang

Dilarang mengutip sebagian atau seluruh karya tulis ini tanpa mencantumkan dan menyebutkan sumber

Pengutipan hanya untuk kepentingan pendidikan, penelitian, penulisan karya ilmiah, penyusunan laporan, penulisan kritik atau tinjauan suatu masalah

 $\sim$ 

Dilarang mengumumkan dan memperbanyak sebagian atau seluruh karya tulis ini dalam bentuk apapun tanpa izin UIN Suska Riau.

Pengutipan tidak merugikan kepentingan yang wajar UIN Suska Riau.

 $\odot$ untuk melakukan pengujian terhadap proses pelatihan yang telah dilakukan menggunakan data latih sebelumnya supaya mendapatkan kelas target dan nilai akurasi dari tahap pelatihan yang telah dilakukan.

Adapun pembagian data latih dan data uji pada penelitian ini dapat dilihat  $\overline{\omega}$ pada tabel 4.8.

### **Tabel 4.8 Pembagian Data**

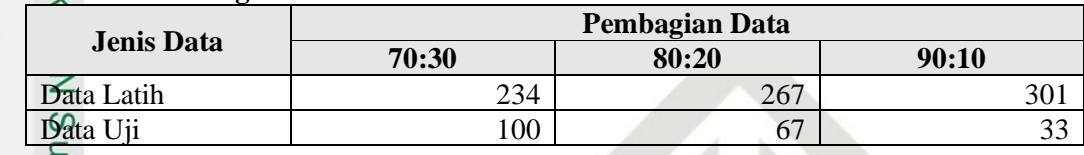

### **4.2.2 Tahap Pelatihan**

 $\omega$ Langkah-langkah dalam tahapan pelatihan untuk klasifikasi kecenderungan  $\overline{u}$ gangguan depresi dapat dilihat pada gambar berikut ini:

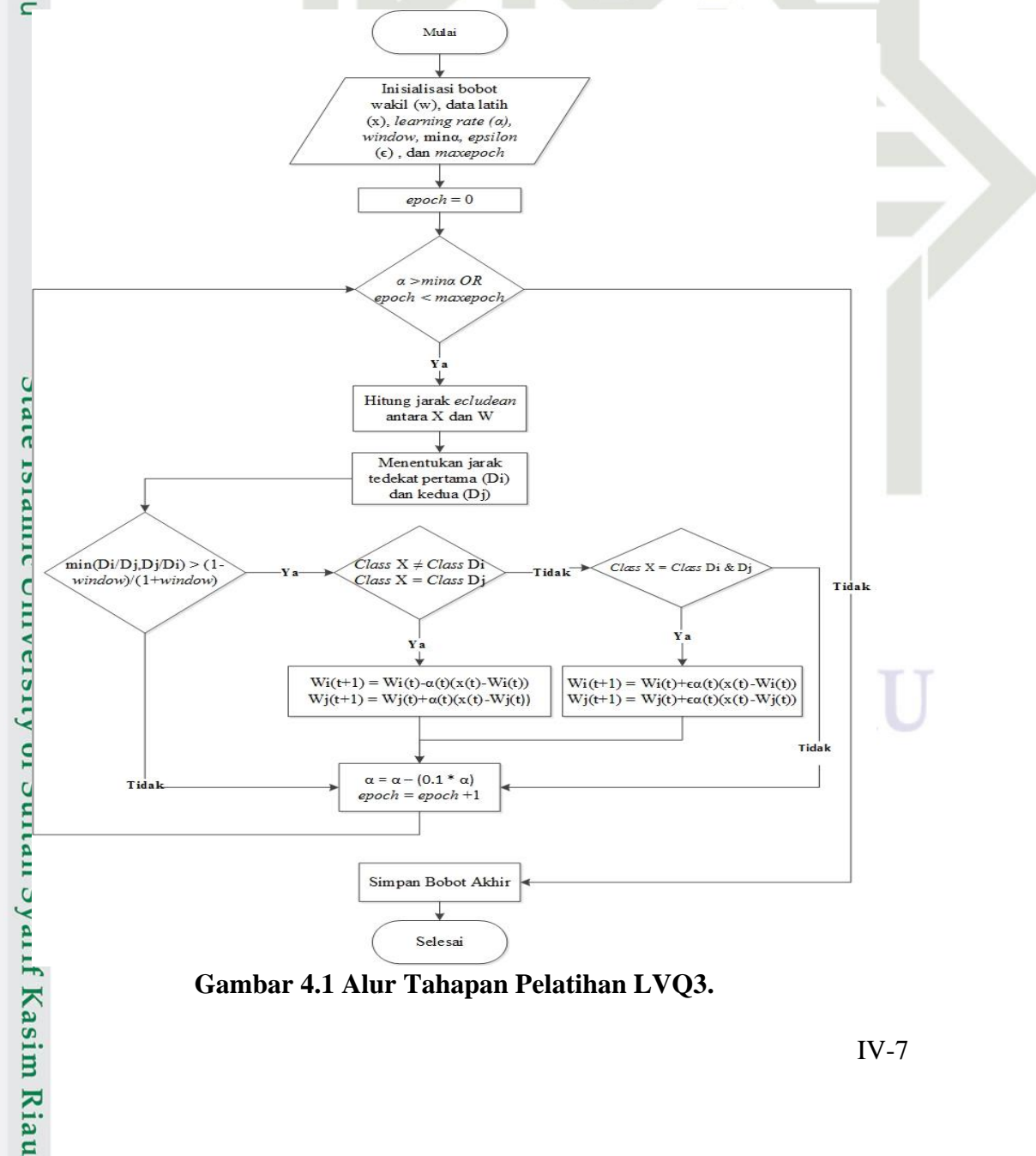

**Gambar 4.1 Alur Tahapan Pelatihan LVQ3.**

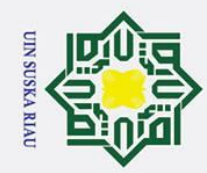

Hak Cipta Dilindungi Undang-Undang

Dilarang mengutip sebagian atau seluruh karya tulis ini tanpa mencantumkan dan menyebutkan sumber:

 $\odot$ Berikut penjelasan tahap pelatihan berdasarkan gambar alur 4.1 diatas:

### **a. Inisialisasi Bobot Awal**

 $c<sub>1</sub>$ Pada tahap ini akan dipilih bobot awal dari data latih sesuai dengan tabel 4.5  $\overline{e}$ dengan 3 target kelas, yaitu 1, 2, dan 3. Bobot diinisialisasikan dengan w<sub>1</sub>, w<sub>2</sub>,  $\exists$ dan w3. Tabel inisialisasi bobot awal dapat dilihat pada tabel 4.9 berikut:

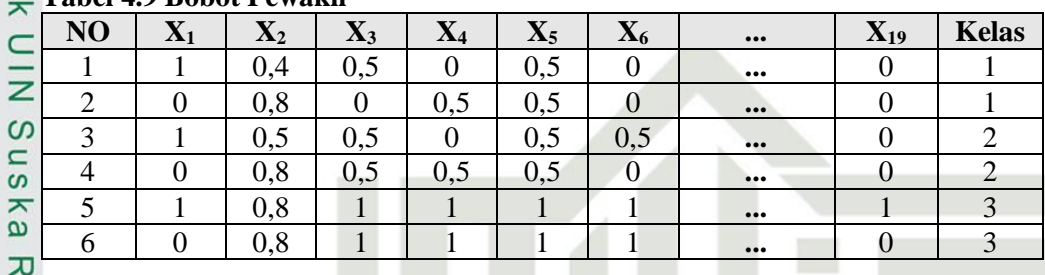

### **Tabel 4.9 Bobot Pewakil**

### **b. Menentukan Pembagian Data Latih dan Data Uji**

Pada tahap ini dilakukan pembagian data, yaitu data latih dan data uji. Data latih digunakan untuk melakukan tahapan pelatihan, pada penelitian ini penulis menggunakan pembagian data latih 90% (total 301 data) dari data yang telah dinormalisasi (tabel 4.7). Data latih yang telah dibagi dapat dilihat pada tabel

### 4.10

yarif Kasim Riau

### **Tabel 4.10 Data Latih 90%**

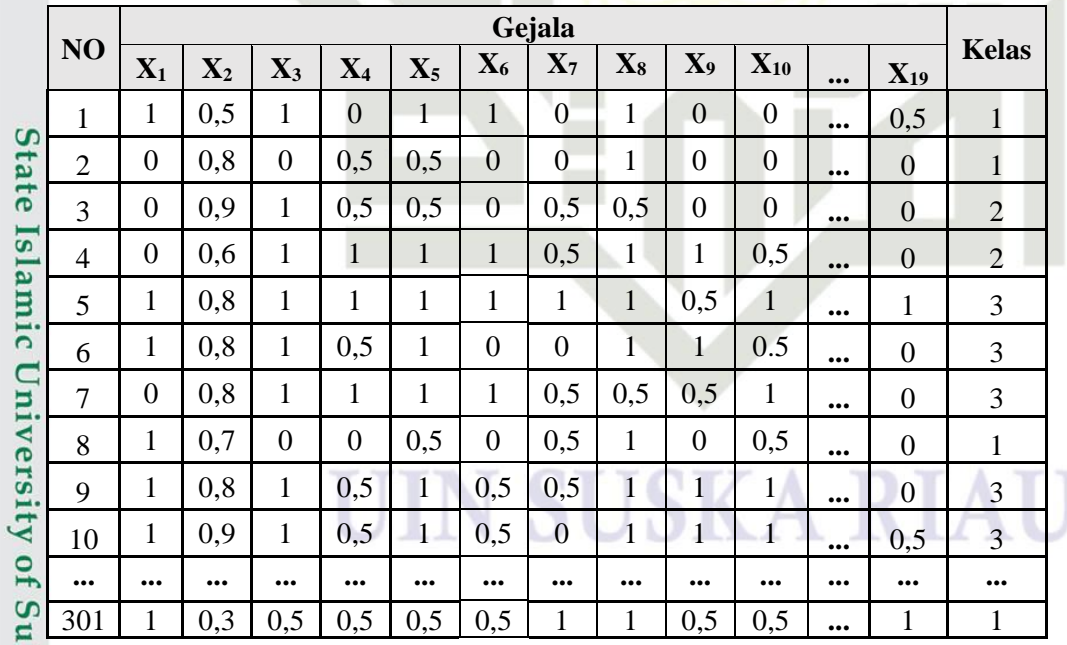

uez Selanjutnya pembagian data uji sebesar 10% (total 33) dari data yang telah dinormalisasi (tabel 4.7). Data uji yang telah dibagi dapat dilihat pada tabel

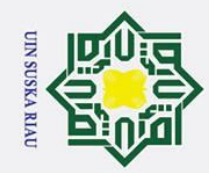

Hak Cipta Dilindungi Undang-Undang

 $\odot$ **Tabel 4.11 Data Uji 10%**

| ᆚ<br>$\omega$                                                                                                    | NO             | – J<br>Gejala  |                         |                         |                         |                  |                |                |                         |                         |                  |                |                |                         |
|----------------------------------------------------------------------------------------------------|----------------|----------------|-------------------------|-------------------------|-------------------------|------------------|----------------|----------------|-------------------------|-------------------------|------------------|----------------|----------------|-------------------------|
| $\overline{\mathbf{x}}$<br>$\circ$<br>-<br>þ<br>t.a<br>$\exists$<br>Ξ<br>$\overline{\mathbf{r}}$<br>$\subseteq$<br>$\mathsf{z}$<br>$\Omega$<br>$\mathbf{a}$<br>$\omega$<br>ᅔ<br>$\omega$<br>$\overline{\mathbf{x}}$<br>—.<br>$\pmb{\omega}$<br>$\mathbf{r}$ |                | $X_1$          | $\mathbf{X}_2$          | $\mathbf{X}_3$          | $\mathbf{X}_4$          | $\mathbf{X}_5$   | $\mathbf{X}_6$ | $\mathbf{X}_7$ | $\mathbf{X}_8$          | $\mathbf{X}_9$          | $X_{10}$         | $\cdots$       | $X_{19}$       | Kelas                   |
|                                                                                                    | 1              | 1              | 0,8                     | 1                       | 0,5                     | $\overline{0}$   | 0,5            | 0,5            | $\overline{0}$          | $\overline{0}$          | $\overline{0}$   | $\overline{0}$ | $\overline{0}$ | 1                       |
|                                                                                                    | $\overline{2}$ | 1              | 0,8                     | $\boldsymbol{0}$        | 0,5                     | $\boldsymbol{0}$ | 0,5            | 0,5            | 0,5                     | $\overline{0}$          | 0,5              | 0,5            | $\overline{0}$ | $\mathbf{1}$            |
|                                                                                                    | 3              | $\overline{0}$ | 0,8                     | 1                       | $\mathbf{1}$            | $\boldsymbol{0}$ | $\overline{0}$ | 0,5            | $\overline{0}$          | $\overline{0}$          | $\boldsymbol{0}$ | $\overline{0}$ | $\overline{0}$ | 1                       |
|                                                                                                    | 4              | 1              | 0,8                     | 1                       | 0,5                     | $\boldsymbol{0}$ | 0,5            | $\overline{0}$ | $\boldsymbol{0}$        | $\mathbf{1}$            | 0,5              | $\overline{0}$ | $\overline{0}$ | 1                       |
|                                                                                                    | 5              | 1              | 0,6                     | 1                       | $\mathbf{1}$            | $\overline{0}$   | $\overline{0}$ | $\overline{0}$ | $\overline{0}$          | 0,5                     | 0,5              | 0,5            | $\overline{0}$ | 1                       |
|                                                                                                    | 6              | $\overline{0}$ | 0,5                     | 1                       | $\overline{0}$          | $\overline{0}$   | 0,5            | $\overline{0}$ | $\mathbf{1}$            | $\mathbf{1}$            | $\overline{0}$   | $\overline{0}$ | $\overline{0}$ | 1                       |
|                                                                                                    | 7              | 1              | 1                       | 1                       | 0,5                     | $\overline{0}$   | 0,5            | $\overline{0}$ | $\overline{0}$          | 0,5                     | 0,5              | 0,5            | $\overline{0}$ | $\mathbf{1}$            |
|                                                                                                    | 8              | $\mathbf{1}$   | 0,5                     | $\boldsymbol{0}$        | 0,5                     | $\overline{0}$   | $\overline{0}$ | 0,5            | $\overline{0}$          | 0,5                     | 0,5              | 0,5            | $\theta$       | $\mathbf{1}$            |
|                                                                                                    | 9              | $\overline{0}$ | 0,7                     | 1                       | $\overline{0}$          | 0,5              | $\overline{0}$ | $\overline{0}$ | $\overline{0}$          | $\overline{0}$          | $\boldsymbol{0}$ | $\overline{0}$ | $\overline{0}$ | $\mathbf{1}$            |
|                                                                                                    | 10             | $\overline{0}$ | 0,8                     | 1                       | $\mathbf{1}$            | 0,5              | $\overline{0}$ | $\overline{0}$ | $\overline{0}$          | $\overline{0}$          | $\boldsymbol{0}$ | $\overline{0}$ | $\overline{0}$ | $\mathbf{1}$            |
|                                                                                                    |                | $\cdots$       | $\bullet\bullet\bullet$ | $\bullet\bullet\bullet$ | $\bullet\bullet\bullet$ | $\cdots$         |                | $\cdots$       | $\bullet\bullet\bullet$ | $\bullet\bullet\bullet$ | $\cdots$         | $\cdots$       | $\cdots$       | $\bullet\bullet\bullet$ |
|                                                                                                    | 33             | $\mathbf{1}$   | 1                       | 0,5                     | 0,5                     | 0,5              |                | 0,5            | $\mathbf{1}$            | 1                       | 0,5              | $\ddotsc$      | 1              | 3                       |

### **c. Menentukan Parameter Pembelajaran**

Setelah bobot awal dipilih selanjutnya menentukan parameter pembelajaran, adapun parameter yang digunakan, yaitu *learning rate* (α), minimum *learning rate* (*min*α), nilai *window*, maksimal iterasi (*maxepoch*) dan nilai . Pada perhitungan ini penulis menggunakan parameter pembelajaran dengan nilai α  $= 0.025$ , nilai *window* = 0.2, dan nilai  $\epsilon = 0.2$ , pengurangan *learning rate* 0.1  $\frac{d\Omega}{dt}$  dan *maxepoch* = 100.

### **d. Perhitungan Manual**

### **Epoch ke 1**

slamic *Epoch* merupakan perulangan terhadap semua data latih. Proses pada *epoch* berhenti jika memenuhi kondisi yaitu mencapai batas maksimal *epoch* atau  $\overline{C}$ nilai hasil pengurangan *learning rate* lebih besar minimum α (α>*min*α).

### niversit **1. Data ke 1**

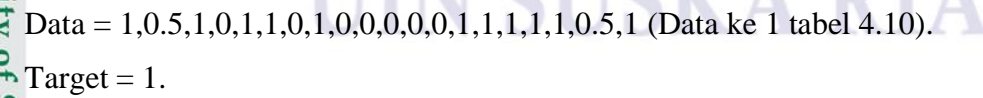

Sultan Mencari nilai jarak terdekat terhadap bobot (tabel 4.9 ) dengan data pada tabel (4.10) dengan persamaan (2.1). Berikut perhitunganya:

$$
d_{11} = \sqrt{(1-1)^2 + \dots + (0.5-0)^2} = 2.4000
$$
  
Hint:  $d_{12} = \sqrt{(1-0)^2 + \dots + (0.5-0)^2} = 2.8443$   
First is in Figure 2.1

IV-9

2. Dilarang mengumumkan dan memperbanyak sebagian atau seluruh karya tulis ini dalam bentuk apapun tanpa izin UIN Suska Riau. Pengutipan hanya untuk kepentingan pendidikan, penelitian, penulisan karya ilmiah, penyusunan laporan, penulisan kritik atau tinjauan suatu masalah. Pengutipan tidak merugikan kepentingan yang wajar UIN Suska Riau.

Dilarang mengutip sebagian atau seluruh karya tulis ini tanpa mencantumkan dan menyebutkan sumber

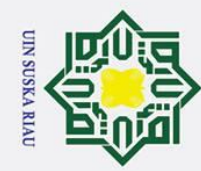

 $\odot$ 

- . Dilarang mengutip sebagian atau seluruh karya tulis ini tanpa mencantumkan dan menyebutkan sumber
- a. Pengutipan hanya untuk kepentingan pendidikan, penelitian, penulisan karya ilmiah, penyusunan laporan, penulisan kritik atau tinjauan suatu masalah

arif Kasim Riau

- 2. Dilarang mengumumkan dan memperbanyak sebagian atau seluruh karya tulis ini dalam bentuk apapun tanpa izin UIN Suska Riau Pengutipan tidak merugikan kepentingan yang wajar UIN Suska Riau
- $d_{22} = \sqrt{(1-0)^2 + \cdots + (0.5-0)^2} = 2.7550$  $d_{31} = \sqrt{(1-1)^2 + \cdots + (0.5-1)^2} = 2.2000$  (Jarak terdekat /Di)  $d_{32} = \sqrt{(1-0)^2 + \cdots + (0.5-0)^2} = 2.3108$  (*Runner up*/Dj) Selanjutnya nilai jarak Di dan Dj dimasukan kedalam persamaan *window* (2.3) untuk mengecek kondisi *window* adalah sebagai berikut:  $\min\left(\frac{2.2}{2.2}\right)$  $\frac{2.2}{2.3}, \frac{2.3}{2.2}$  $\frac{2.3}{2.2}$  >  $(1 - 0.2)/(1 + 0.2) = 0.96 > 0.667$ Pada persamaan *window* diatas didapatkan nilai '*true'*, sehingga masuk kedalam kondisi selanjutnya yaitu T ≠ Di dan T = Dj, karena kondisi tidak  $\underline{\mathcal{P}}$ terpenuhi maka masuk ke kondisi T = Di dan T = Dj, karena kondisi juga tidak  $\epsilon$  terpenuhi maka perhitungan pada data ke 1 berhenti tanpa ada perubahan bobot. **2. Data ke 4** Data = 0,0.6,1,1,1,1,0.5,1,1,0.5,0.5,0.5,0.5,0.5,0.5,0.5,0.5,0.5,0 (Data ke 4 tabel 4.10). Target  $= 2$ . Mencari nilai jarak terdekat terhadap bobot (tabel 4.9 ) dengan data pada tabel (4.10) dengan persamaan (2.1). Berikut perhitunganya:  $d_{11} = \sqrt{(0-1)^2 + \cdots + (0-0)^2} = 2.3537$  $d_{12} = \sqrt{(0-0)^2 + \cdots + (0-0)^2} = 2.4062$  $d_{21} = \sqrt{(0-1)^2 + \cdots + (0-0)^2} = 2.2383$  $d_{22} = \sqrt{(0-0)^2 + \cdots + (0-0)^2} = 1.8138$  (*Runner up*/Dj)
	- $d_{31} = \sqrt{(0-1)^2 + \cdots + (0-1)^2} = 2.1307$

 $d_{21} = \sqrt{(1-1)^2 + \cdots + (0.5-0)^2} = 2.3979$ 

- $d_{32} = \sqrt{(0-0)^2 + \cdots + (0-0)}$  $d_{32} = \sqrt{(0-0)^2 + \cdots + (0-0)^2} = 1.2410$  (Jarak terdekat/Di) Selanjutnya mengecek kondisi *window,* perhitunganya sebagai berikut:
- min(<del>1.2410)</sup> 1.8138</del><br>1,2410  $\frac{1.8138}{1.2410}$  >  $(1-0.2)/(1+0.2) = 0.68 > 0.67$

Pada persamaan *window* diatas didapatkan nilai '*true*', sehingga dilakukan pemeriksaan untuk target yang pertama, yaitu kelas T ≠ kelas Di dan kelas T

IV-10

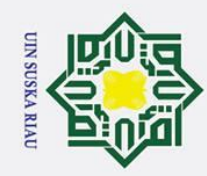

 $\odot$ 

- $\omega$ Pengutipan hanya untuk kepentingan pendidikan, penelitian, penulisan karya ilmiah, penyusunan laporan, penulisan kritik atau tinjauan suatu masalah
- Pengutipan tidak merugikan kepentingan yang wajar UIN Suska Riau.
- 2. Dilarang mengumumkan dan memperbanyak sebagian atau seluruh karya tulis ini dalam bentuk apapun tanpa izin UIN Suska Riau
	-
	-
- 
- **Bobot**

 $\frac{m}{\sigma}$ menggunakan persamaan (2.4). Berikut perhitunganya:  $c<sub>1</sub>$ Persamaan: E.g  $m_i(t + 1) = m_i(t) - \alpha(t)[x(t) - m_i(t)]$  $\exists$ Perhitungan:  $W_{32}X_{1(baru)} = 0 - 0.025(0 - 0) = 0$ 宗  $\subset$ **... ... ... ... ... ...**  $\overline{z}$  $W_{32}X_{19(baru)} = 0 - 0.025(0 - 0) = 0$  $\overline{O}$  $\overline{s}$ **Tabel 4.12 Bobot Wakil Baru**  $(W_{32})$ ika **Bobot X<sup>1</sup> X<sup>2</sup> X<sup>3</sup> X<sup>4</sup> X<sup>5</sup> X<sup>6</sup> ... X19 Kelas**  $W_{32}$  0 0.805 1 1 1 1 1  $\ldots$  0 3 刀  $\overline{\omega}$ Persamaan:  $\mathbf{C}$  $m_j(t + 1) = m_j(t) + \alpha(t)[x(t) - m_j(t)]$ Perhitungan:  $W_{22}X_{1(baru)} = 0 + 0.025(0 - 0) = 0$ **... ... ... ... ... ...**

 $\mathbf{r}$  = kelas Dj karena kondisi pertama terpenuhi, maka dilakukan perubahan bobot

 $W_{22}X_{19(baru)} = 0 + 0.025(0 - 0) = 0$ 

### **Tabel 4.13 Bobot Wakil Baru ()**

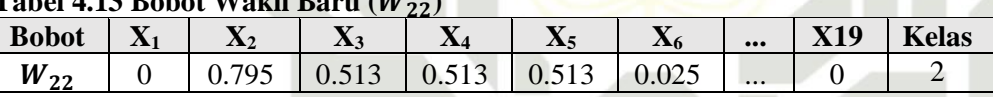

Langkah selanjutnya dilakukan hingga batas maksimum *epoch* atau nilai α > *min*α, dengan melakukan pengurangan nilai α menggunakan persamaan (2.2) Islamic dengan nilai pengurangan sebesar 0.1. Setelah proses pelatihan selesai dan hasil bobot akhir didapatkan kemudian disimpan untuk digunakan pada tahap pengujian nantinya. Hasil bobot akhir dapat dilihat pada tabel 4.12 berikut:  $\overline{a}$ 

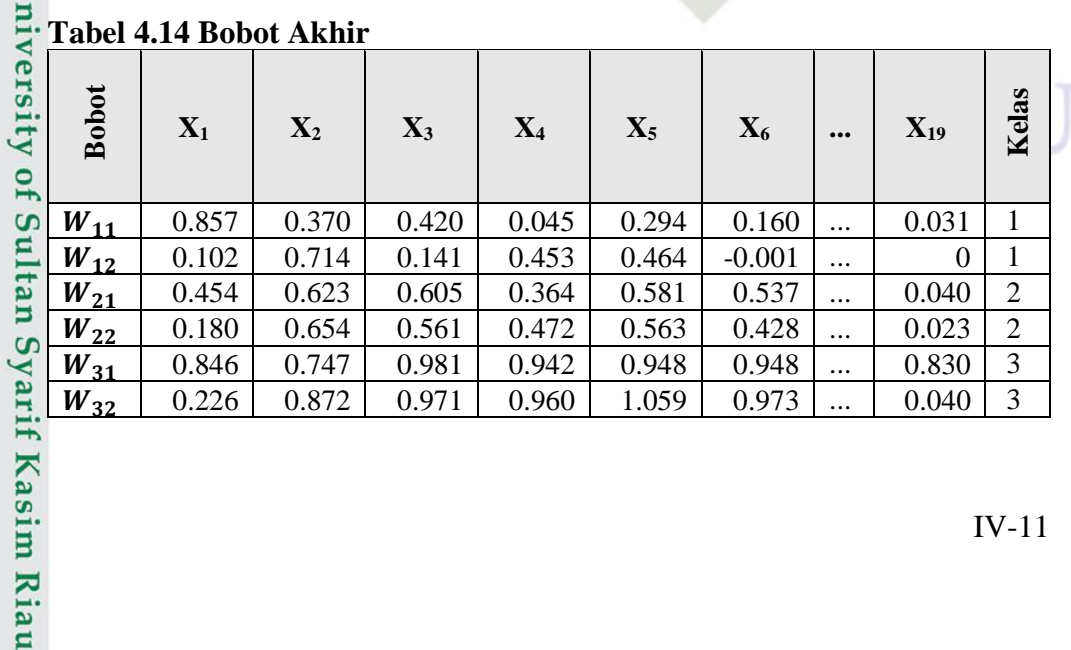

### **Tabel 4.14 Bobot Akhir**

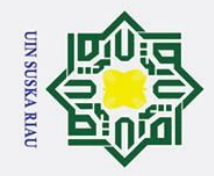

Hak Cipta Dilindungi Undang-Undang

₹

 $\frac{C}{Z}$ 

 $\circ$  $\overline{\phantom{0}}$ ska  $\overline{\mathcal{X}}$ n e i

Dilarang mengutip sebagian atau seluruh karya tulis ini tanpa mencantumkan dan menyebutkan sumber

### **4.2.3 Tahap Pengujian**

ak Pada tahapan pengujian dilakukan yaitu mencari jarak terdekat antara data uji terhadap bobot akhir dengan persamaan (2.1). Langkah-langkah dalam tahapan pengujian untuk klasifikasi kecenderungan gangguan depresi dapat dilihat pada gambar berikut ini:

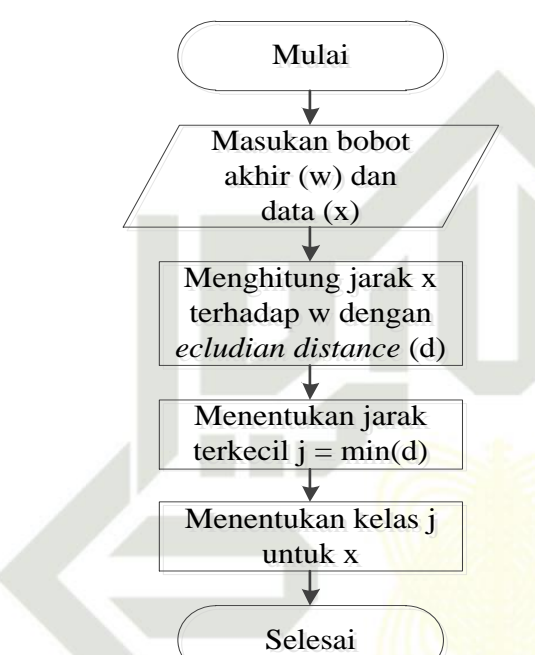

### **Gambar 4.2 Alur Tahapan Pengujian LVQ3.**

- Berikut penjelasan tahap pengujian berdasarkan gambar alur 4.2 diatas:<br>
1. Masukan bobot akhir yaitu bobot pewakil yang telah dilakukan<br>
sebelumnya (bisa dilihat pada tabel 4 14) dan data uji. 1. Masukan bobot akhir yaitu bobot pewakil yang telah dilakukan pelatihan sebelumnya (bisa dilihat pada tabel 4.14) dan data uji.
	- Berikut perhitunganya:

Data ke 1 = 1,0.8,0.5,0,0.5,0.5,0,0,0,0,0,0.5,0,0.5,0.5,0.5,0.5,0,0 (Data ke 1 tabel 4.11)

Target  $= 1$ .

Mencari nilai jarak terdekat terhadap bobot (tabel 4.14) dengan data uji pada tabel (4.11) dengan persamaan (2.1):

2. Kemudian dicari jarak terkecil antara x dan w dengan persamaan (2.1). = √(0.8 − 0.857) <sup>2</sup> + ⋯ + (0 − 0.031) <sup>2</sup> = 1.1547 (Di) = √(0.8 − 0.102) <sup>2</sup> + ⋯ + (0 − 0) <sup>2</sup> = 1.6809 = √(0.8 − 0.454) <sup>2</sup> + ⋯ + (0 − 0.040) <sup>2</sup> = 1.2551

2. Dilarang mengumumkan dan memperbanyak sebagian atau seluruh karya tulis ini dalam bentuk apapun tanpa izin UIN Suska Riau Pengutipan tidak merugikan kepentingan yang wajar UIN Suska Riau.

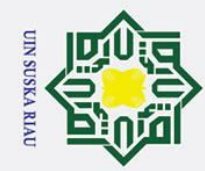

### Hak Cipta Dilindungi Undang-Undang . Dilarang mengutip sebagian atau seluruh karya tulis ini tanpa mencantumkan dan menyebutkan sumber

 $\odot$ 

 $\circ$ 

 $d_{22} = \sqrt{(0.8 - 0.180)^2 + \cdots + (0 - 0.023)^2} = 1.6273$  $d_{31} = \sqrt{(0.8 - 0.846)^2 + \cdots + (0 - 0.830)^2} = 2.8685$  $d_{32} = \sqrt{(0.8 - 0.227)^2 + \cdots + (0 - 0.040)^2} = 22.4736$ Dari pehitungan pengujian diatas didapat nilai jarak terkecil (Di) dengan nilai 1. 1547 dengan nilai kelas 1, sehingga Di mendapatkan kelas 1.  $d_{22} = \sqrt{(0.8 - 0.180)^2 + \dots + (0 - 0.023)^2} = 1.6273$ <br>  $d_{31} = \sqrt{(0.8 - 0.846)^2 + \dots + (0 - 0.830)^2} = 2.8685$ <br>  $d_{32} = \sqrt{(0.8 - 0.227)^2 + \dots + (0 - 0.040)^2} = 22.4736$ <br>
Dari pehitungan pengujian diatas didapat nilai jarak terkecil (Di) dengan

terpenuhi maka nilai menghasilkan '*true*, sehingga disimpulkan bahwa hasil pengujian sesuai dengan target.

### **4.3 Perancangan** *Interface* **(Antar Muka)**

Perancangan *interface* merupakan bagian terpenting dalam pembuatan suatu  $\overline{x}$ aplikasi yang akan digunakan oleh pengguna. Fungsi *interface* sendiri merupakan penghubung antara pengguna dan aplikasi agar dapat berinteraksi dengan baik. Penelitian yang dilakukan ini pada perancangan antarmuka (*interface*) menggunakan tampilan yang telah disediakan pada matlab. Berikut ini merupakan perancangan antarmuka (*interface*) pada penelitian ini:

1. Halaman Utama

Halaman utama merupakan tampilan awal dari aplikasi. Berikut tampilan halaman utama:

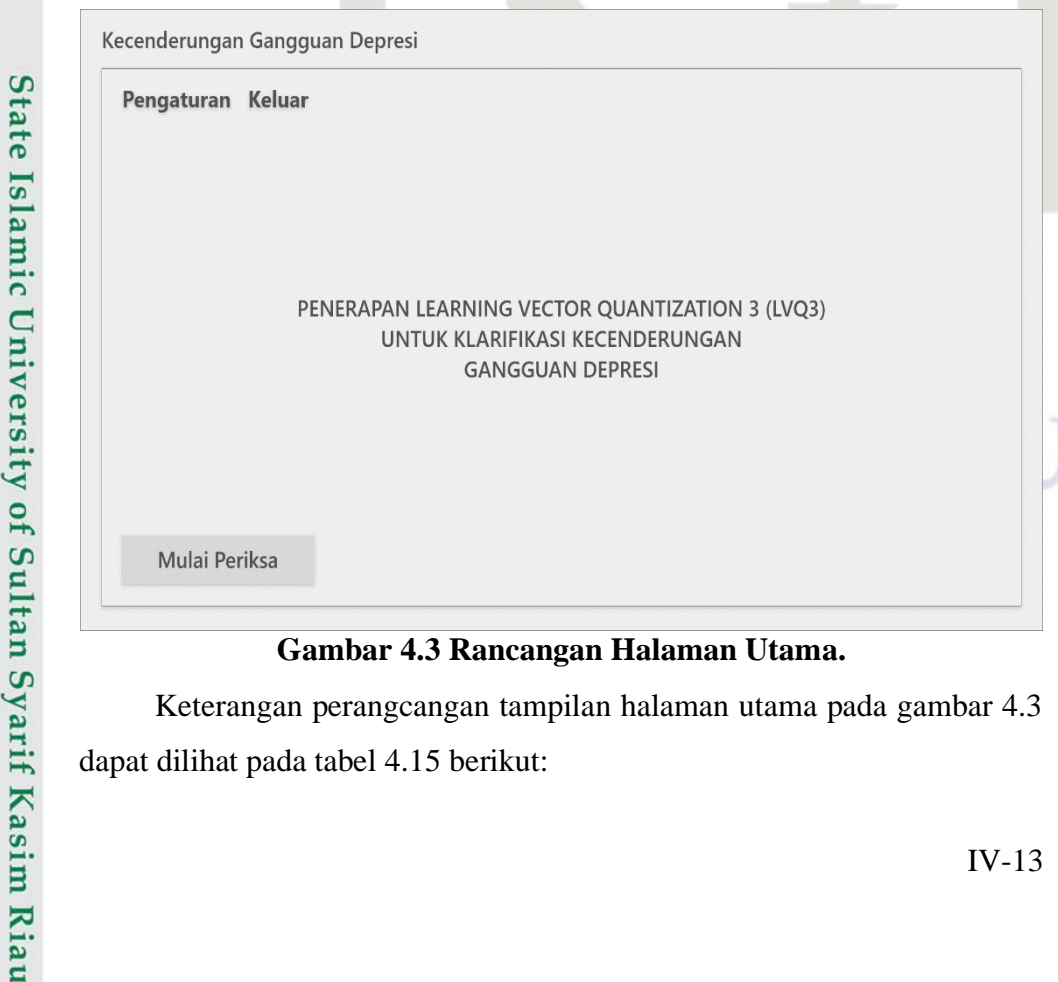

Keterangan perangcangan tampilan halaman utama pada gambar 4.3 dapat dilihat pada tabel 4.15 berikut:

a. Pengutipan hanya untuk kepentingan pendidikan, penelitian, penulisan karya ilmiah, penyusunan laporan, penulisan kritik atau tinjauan suatu masalah

IV-13

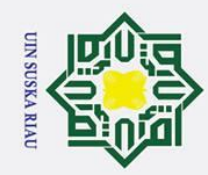

# State Islamic University of Sultan Syarif Kasim Riau

 $\odot$ 

Hak cipta

 $\circ$ 

uska

Riau

1

3

Gambar latar

Pengaturan dan

dapat dilihat pada tabel 4.16 berikut:

**Tabel 4.16 Keterangan Rancangan Tampilan Normalisasi**

1 Tahap Normalisasi *Static Text* Judul

- 
- Dilarang mengutip sebagian atau seluruh karya tulis ini tanpa mencantumkan dan menyebutkan sumber
- a. Pengutipan hanya untuk kepentingan pendidikan, penelitian, penulisan karya ilmiah, penyusunan laporan, penulisan kritik atau tinjauan suatu masalah
- 2. Dilarang mengumumkan dan memperbanyak sebagian atau seluruh karya tulis ini dalam bentuk apapun tanpa izin UIN Suska Riau
	- Pengutipan tidak merugikan kepentingan yang wajar UIN Suska Riau.
	-
	-
	-

12 Tabel *Maximum Table* Menampilkan nilai

<sup>7</sup> *Reset Pushbutton* Tombol melakukan *reset*

 Halaman Utama *Pushbutton* Tombol pindah halaman Selanjutnya *Pushbutton* Tombol pindah halaman Tabel Data *Table* Menampilkan data 11 Tabel *Minimum Table* Menampilkan nilai

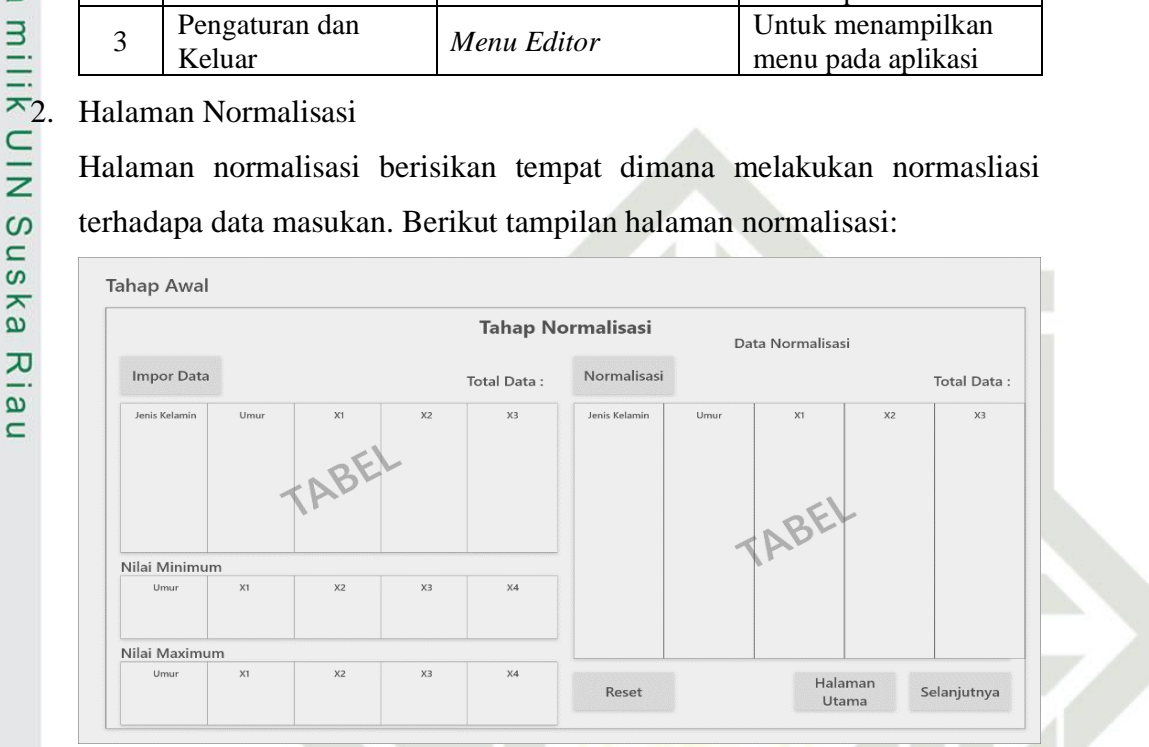

**Gambar 4.4 Tampilan Normalisasi**

**No Nama Jenis Komponen Keterangan**

 Nilai *Minimum Static Text* Judul tabel *minimum* Nilai *Maximum Static Text* Judul tabel *maximum* Data Normalisasi *Static Text* Judul tabel normalisasi *Import* Data *Pushbutton* Tombol melakukan *import*

Keterangan perangcangan tampilan normalisasi pada gambar 4.4

Gambar latar **Axes** and *Axes* and *Axes* gambar latar belakang and *also also a gambar latar belakang* 

**Pengaturan dan** *Menu Editor* Untuk menampilkan<br>Keluar *Menu Editor* menu pada aplikasi

tombol periksa

menu pada aplikasi

2 Mulai periksa *Push Button* Untuk menampilkan

### **Tabel 4.15 Keterangan Rancangan Halaman Utama No Nama Jenis Komponen Keterangan**

<sup>6</sup> Normalisasi *Pushbutton* Tombol melakukan normalisasi

data

data

*minimum*

*maximum*

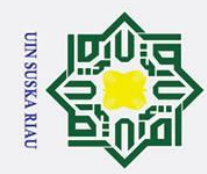

 $\odot$ 

 $\circ$ 

uska

Riau

Hak Cipta Dilindungi Undang-Undang

 $\mathbf{a}$ 

. Pengutipan hanya untuk kepentingan pendidikan, penelitian, penulisan karya ilmiah, penyusunan laporan, penulisan kritik atau tinjauan suatu masalah.

- ō
- 2. Dilarang mengumumkan dan memperbanyak sebagian atau seluruh karya tulis ini dalam bentuk apapun tanpa izin UIN Suska Riau.
	- Pengutipan tidak merugikan kepentingan yang wajar UIN Suska Riau.
- . Dilarang mengutip sebagian atau seluruh karya tulis ini tanpa mencantumkan dan menyebutkan sumber:
- 

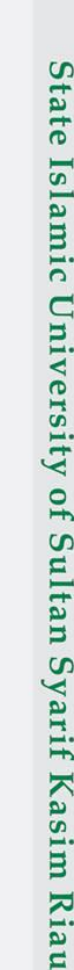

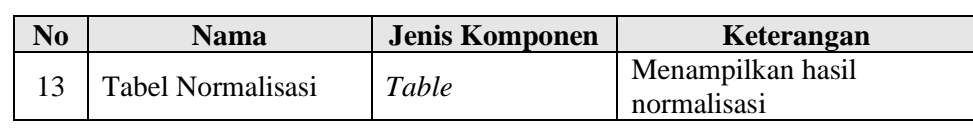

Halaman pelatihan berisikan tempat dimana melakukan pelatihan LVQ3. Berikut tampilan halaman pengaturan:

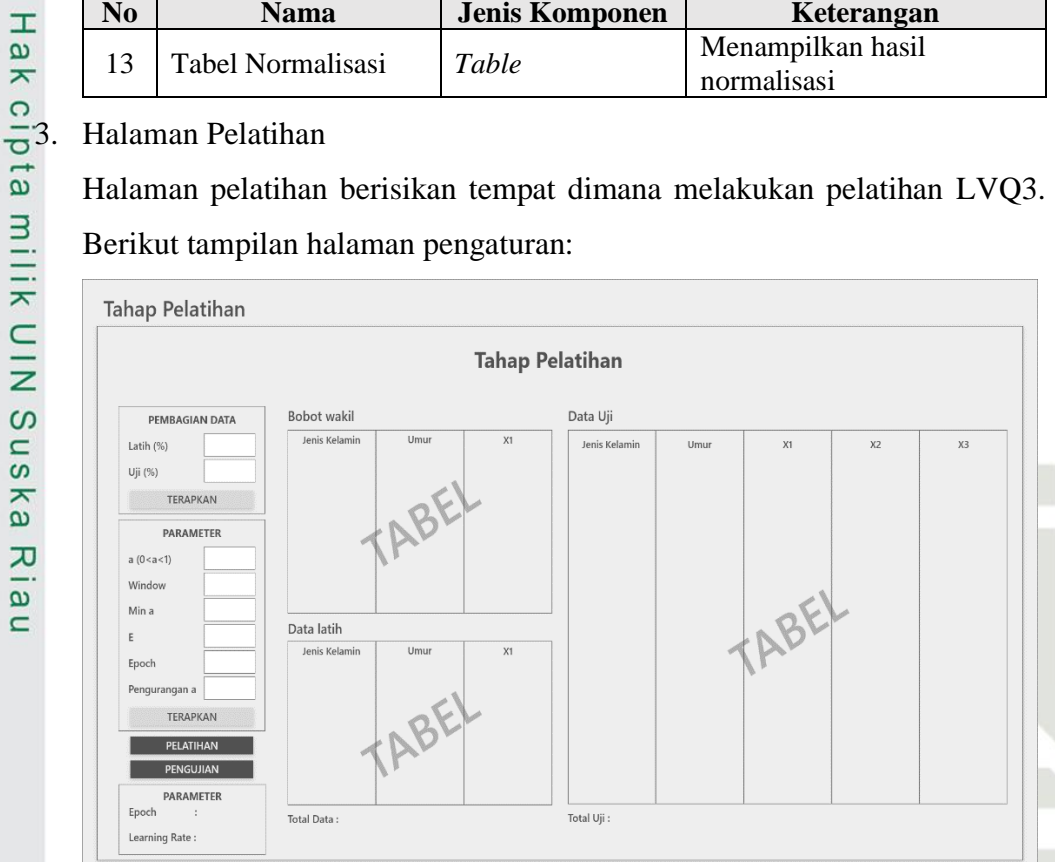

### **Gambar 4.5 Rancangan Halaman Pelatihan.**

Keterangan perangcangan tampilan halaman utama pada gambar 4.5 dapat dilihat pada tabel 4.17 berikut:

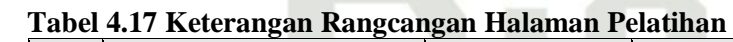

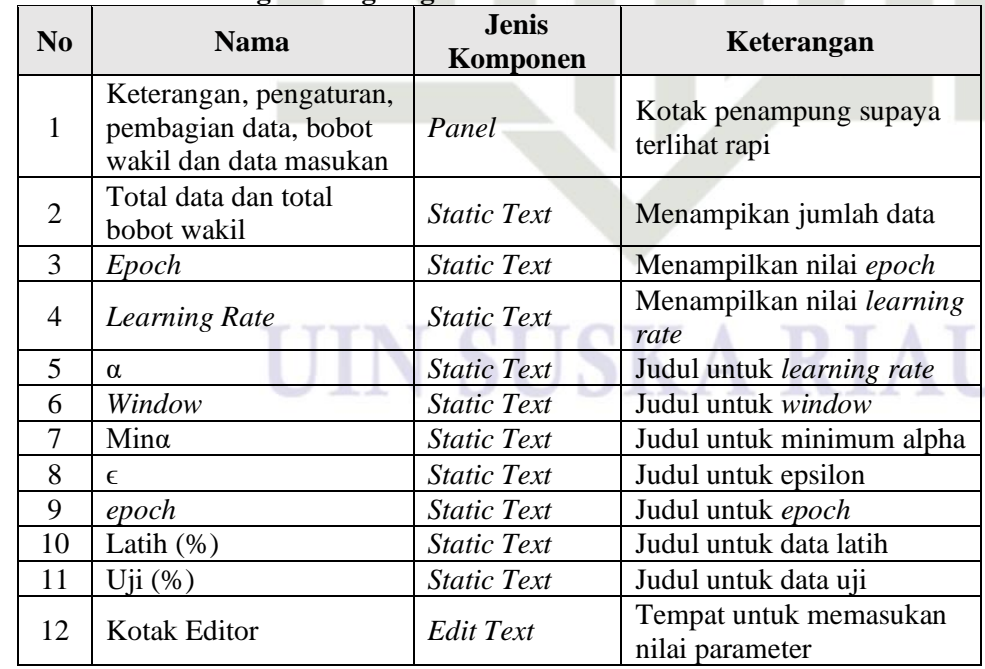

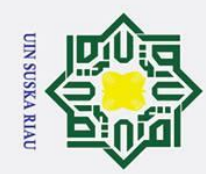

ō

Pengutipan tidak merugikan kepentingan yang wajar UIN Suska Riau.

## Hak Cipta Dilindungi Undang-Undang Dilarang mengutip sebagian atau seluruh karya tulis ini tanpa mencantumkan dan menyebutkan sumber:

 $\odot$ 

# au

2. Dilarang mengumumkan dan memperbanyak sebagian atau seluruh karya tulis ini dalam bentuk apapun tanpa izin UIN Suska Riau.

Pengutipan hanya untuk kepentingan pendidikan, penelitian, penulisan karya ilmiah, penyusunan laporan, penulisan kritik atau tinjauan suatu masalah.

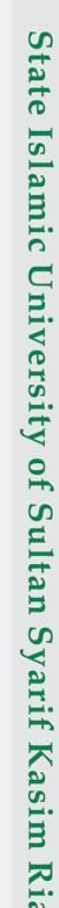

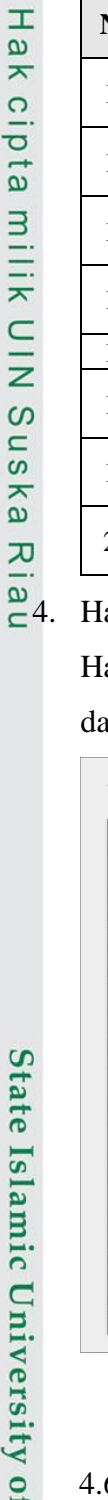

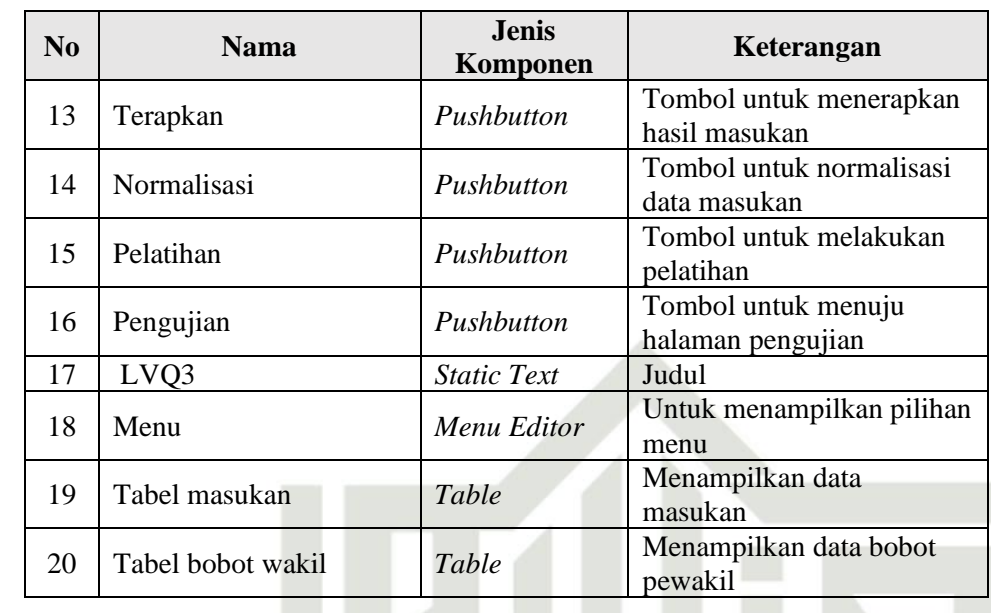

### alaman Pengujian

alaman pengujian merupakan halaman untuk melakukan dan melihat hasil ari pengujian. Berikut tampilan halaman pengujian:

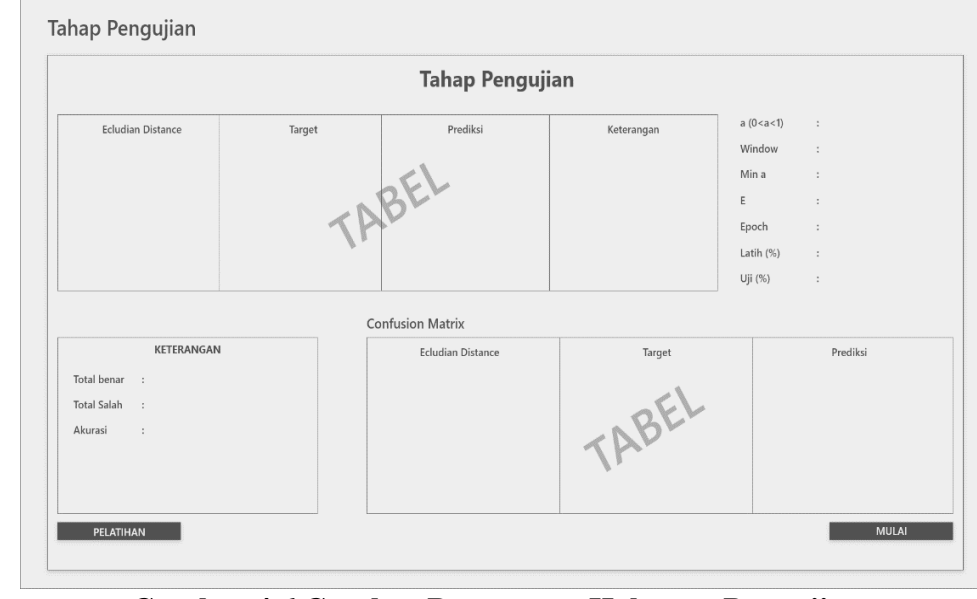

### **Gambar 4.6 Gambar Rancangan Halaman Pengujian.**

Keterangan perangcangan tampilan halaman pengujian pada gambar 4.6 dapat dilihat pada tabel 4.18 berikut:

### **Tabel 4.18 Keterangan Rancangan Halaman Pengujian**

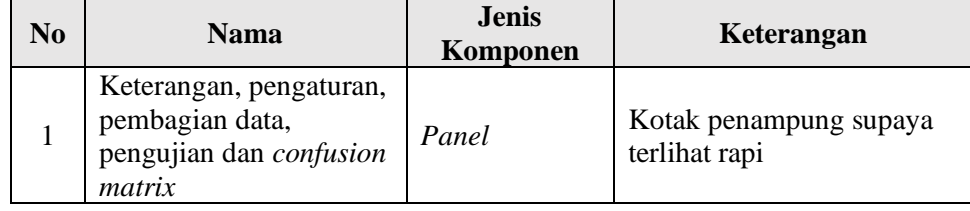

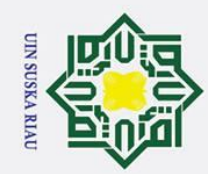

ō.

Pengutipan tidak merugikan kepentingan yang wajar UIN Suska Riau.

2. Dilarang mengumumkan dan memperbanyak sebagian atau seluruh karya tulis ini dalam bentuk apapun tanpa izin UIN Suska Riau.

a. Pengutipan hanya untuk kepentingan pendidikan, penelitian, penulisan karya ilmiah, penyusunan laporan, penulisan kritik atau tinjauan suatu masalah.

## Hak Cipta Dilindungi Undang-Undang Dilarang mengutip sebagian atau seluruh karya tulis ini tanpa mencantumkan dan menyebutkan sumber:

 $\odot$ 

Hak cipta milik UIN

Riau

# State Islamic University of Sultan Syarif Kasim Riau

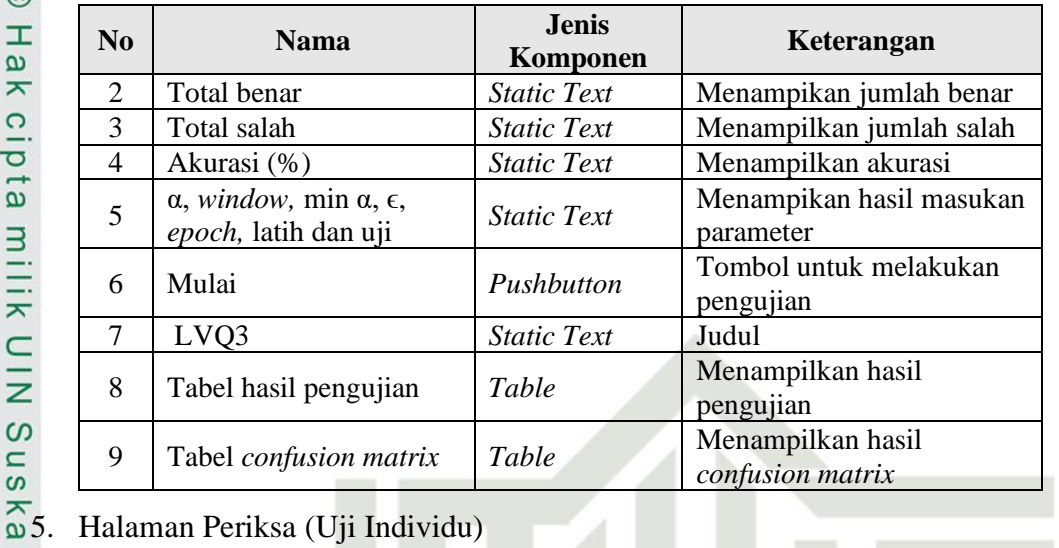

Halaman periksa merupakan halaman untuk malakukan pengujian tersendiri. Berikut tampilan halaman periksa:

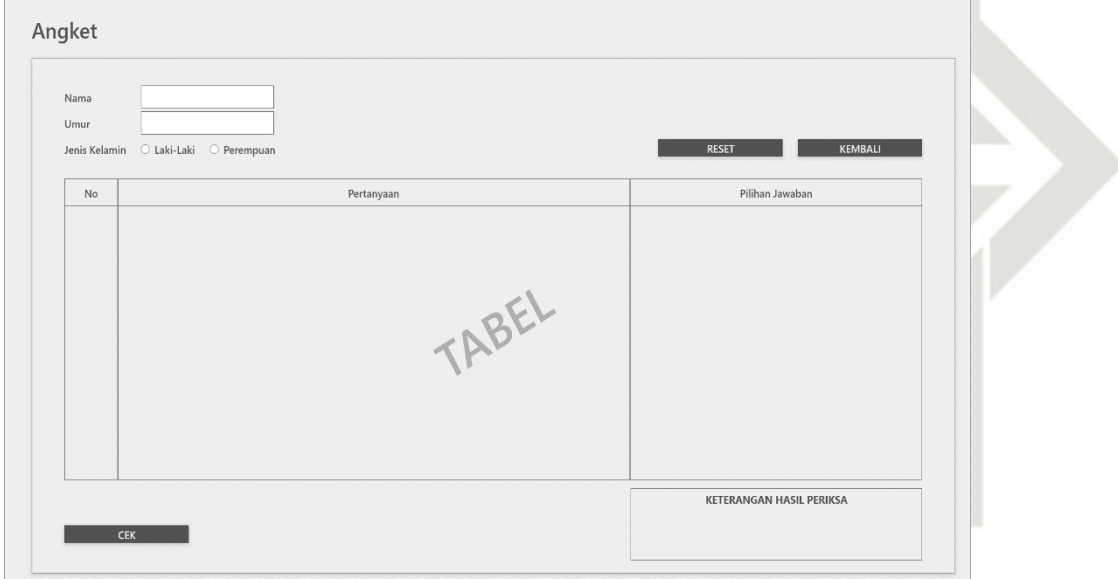

### **Gambar 4.7 Rancangan Halaman Periksa***.*

Keterangan perangcangan tampilan halaman periksa pada gambar 4.7 dapat dilihat pada tabel 4.19 berikut: Δ I **Tabel 4.19 Keterangan Rancangan Halaman Periksa**

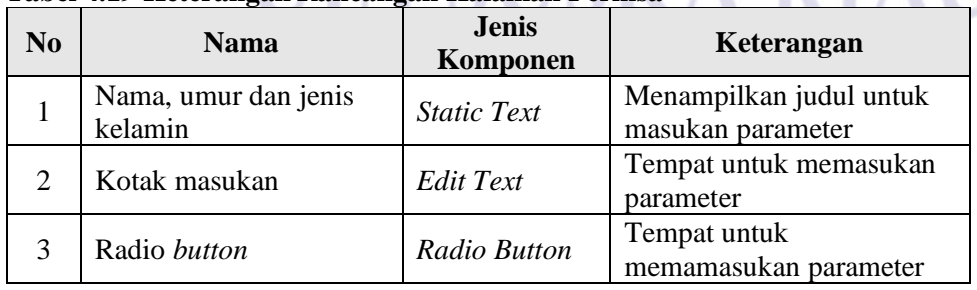

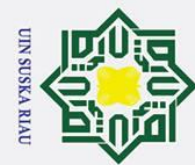

### Hak Cipta Dilindungi Undang-Undang

© Hak cipta milik UIN Suska Riau

- . Dilarang mengutip sebagian atau seluruh karya tulis ini tanpa mencantumkan dan menyebutkan sumber:
- b. Pengutipan tidak merugikan kepentingan yang wajar UIN Suska Riau. a. Pengutipan hanya untuk kepentingan pendidikan, penelitian, penulisan karya ilmiah, penyusunan laporan, penulisan kritik atau tinjauan suatu masalah.
- 
- 2. Dilarang mengumumkan dan memperbanyak sebagian atau seluruh karya tulis ini dalam bentuk apapun tanpa izin UIN Suska Riau.

**SUSKA RIAU** 

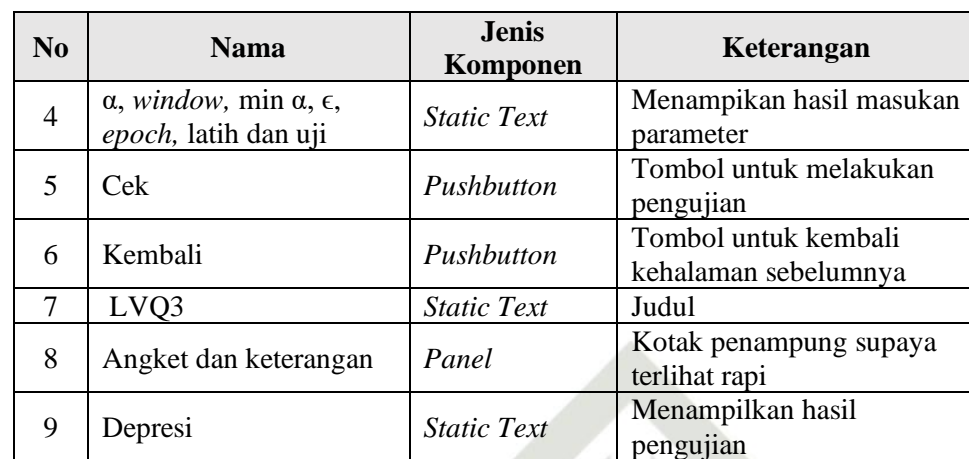

## State Islamic University of Sultan Syarif Kasim Riau

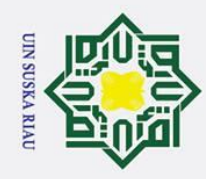

### **BAB VI PENUTUP**

### **6.1 Kesimpulan**

 $\odot$ 

Ha

듯  $\circ$ 

Hak Cipta Dilindungi Undang-Undang

Dilarang mengutip sebagian atau seluruh karya tulis ini tanpa mencantumkan dan menyebutkan sumber

3 Kesimpulan yang diperoleh dari hasil penelitian dengan judul Penarapan *Learning Vector Quantization* 3 (LVQ3) Untuk Klasifikasi Kecenderungan Gangguan Depresi adalah sebagai berikut:

1. *Learning Vector Quantization* 3 (LVQ3) pada kasus klasifikasi  $\overline{\phantom{0}}$ kecenderungan gangguan depresi ini telah berhasil diterapkan dan dapat ika mengklasifikasi kedalam tiga tingkatan ringan, sedang dan berat.

2. Pengkodean yang dibuat menggunakan *tools* matlab dan pengujian dengan iau *white box* dapat berjalan sesusai tujuan.

3. Parameter yang digunakan α sebesar 0.025, 0.05, dan 0.075, nilai *window* sebesar 0.2, 0.3, dan 0.4, nilai ϵ sebesar 0.2. 0.3 dan 0.4 nilai maksimal *epoch* sebesar 100, dan nilai minα sebesar 0.02 dengan pembagian data 90:10, 80:20 dan 70:30. Parameter *learning rate* (α) terbaik diperoleh dengan nilai 0.05 dan 0.075, sedangkan nilai *window* terbaik diperoleh adalah 0.3 dan nila ϵ 0.2, dan pembagian data pada 90:10 dengan akurasi tertinggi diperoleh yaitu 94%. 4. Parameter yang digunakan yaitu α sebesar 0.025, 0.05, dan 0.075, nilai **State** *window* sebesar 0.2, 0.3, dan 0.4, nilai ∈ sebesar 0.2. 0.3 dan 0.4 nilai maksimal *epoch* sebesar 100, dan nilai minα sebesar 0.02 dengan pembagian **IS.** data 90:10, 80:20 dan 70:30 mempengaruhi tingkat akurasi yang diperoleh.

### **6.2 Saran**

of Sultan Syarif Kasim Riau

Berdasarkan dari hasil penelitian yang telah dilakukan, penelitian selanjutnya dengan menggunakan metode *Learning Vector Quantization* 3 (LVQ3) dapat dikembangkan lagi dalam bentuk sistem yaitu berbasis *android* sehingga dapat dengan mudah digunakan.

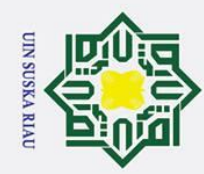

 $\odot$ 

 $\pm$ 

 $\omega$ 

Hak Cipta Dilindungi Undang-Undang

### **DAFTAR PUSTAKA**

Akbar, M. A., Ilhamsyah, & Ruslianto, I. (2017). Aplikasi Klasifikasi Potensi Banjir Di Kabupaten Melawi Menggunakan Metode *Learning Vector*   $\alpha$ *Quantization* 3 Berbasis *Web*. 05(3).

Aprilla, S., Furqon, M. T., & Fauzi, M. A. (2018). Klasifikasi Penyakit Skizofrenia  $\overline{\mathbf{r}}$ dan Episode Depresi Pada Gangguan Kejiwaan Dengan Menggunakan Metode C Support Vector Machine ( SVM ). Jurnal Pengembangan Teknologi Informasi ₹ Dan Ilmu Komputer (J-PTIIK) Universitas Brawijaya, *2*(11).

Budianita, E., & Firdaus, M. (2016). Diagnosis Penyakit Kejiwaan Menggunakan  $\omega$ Jaringan Syaraf Tiruan *Learning Vector Quantization* 2 ( LVQ 2 ). 13(2), 146–  $\overline{\lambda}$ 150.  $\bar{\omega}$ 

Budianita, E., & Prijodiprodjo, W. (2013). Penerapan *Learning Vector Quantization ( LVQ )* Untuk Klasifikasi Status Gizi Anak. *7*(2), 155–166.

Budianita, E., Sanjaya, S., & Syafria, F. (2018). Penerapan *Metode Learning Vector Quantization2* ( LVQ 2 ) Untuk Menentukan Gangguan Kehamilan Trimester *I*. *15*(2), 144–151.

Fausett, L. (1994). *Fundamental of Neural Network Architecture, Algorithms, and Applications*. Florida Institute of Technology.

Grbovic M, V. (2009). *Learning Vector Quantization with Adaptive Prototype Addition and Removal*.

Hamidi, R., Furqon, M. T., & Rahayudi, B. (2017). Implementasi Learning Vector Quantization ( LVQ ) untuk Klasifikasi Kualitas Air Sungai. Jurnal mic Pengembangan Teknologi Informasi Dan Ilmu Komputer (J-PTIIK) Universitas Brawijaya, *1*(12), 1758–1763. Retrieved from http://jptiik.ub.ac.id/index.php/j-ptiik/article/view/635

- Indriani, A. (2014). Klasifikasi Data Forum dengan menggunakan Metode Naïve  $\mathbf{z}$ Bayes Classifier. Seminar Nasional Aplikasi Teknologi Informasi *(*SNATI*)*, of S 5–10.
- Kementerian Kesehatan Republik Indonesia. (2012). Mendengarkan dan E Berkomunikasi Dalam Keluarga Adalah Komponen Pencegah Depresi yang Summary 1.<br>De Utama. 8–9.

Kementrian Kesehatan Republik Indonesia. (2016). Peran keluarga dukung

2. Dilarang mengumumkan dan memperbanyak sebagian atau seluruh karya tulis ini dalam bentuk apapun tanpa izin UIN Suska Riau. Pengutipan tidak merugikan kepentingan yang wajar UIN Suska Riau. Pengutipan hanya untuk kepentingan pendidikan, penelitian, penulisan karya ilmiah, penyusunan laporan, penulisan kritik atau tinjauan suatu masalah

Dilarang mengutip sebagian atau seluruh karya tulis ini tanpa mencantumkan dan menyebutkan sumber

Kasim Riau

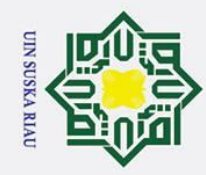

Hak Cipta Dilindungi Undang-Undang

Dilarang mengutip sebagian atau seluruh karya tulis ini tanpa mencantumkan dan menyebutkan sumber

 $\overline{\mathcal{L}}$ 

 $\odot$ kesehatan iiwa jiwa masyarakat.  $\pm$ മ https://doi.org/http://www.depkes.go.id/article/print/16100700005/peran- $\overline{\mathbf{r}}$  $\circ$ keluarga-dukung-kesehatan-jiwa-masyarakat.html Kohonen, T. (1990). *The Self-organizing Map. Proceedings of the IEEE. Vol 78 (9), pp. 1464-1480*. Kohonen, Teuvo. (2001). *Self-Organizing Maps* (3rd ed.).  $\Box$ https://doi.org/10.1007/978-3-642-56927-2 Kurniati, N. I., Mubarok, H., & Reinaldi, A. (2017). Rancang Bangun Sistem Pakar Sn Diagnosa tingkat Depresi Pada Mahasiswa Tingkat Akhir Menggunakan ka Metode Fuzzy Tsukamoto(Studi Kasus : Universitas Siliwangi). *Jurnal Online Informatika*, *2*(1), 49. https://doi.org/10.15575/join.v2i1.87 Kusumadewi, S. (2003). *Artificial Intelligence*. Yogyakarta: Graha Ilmu. Kusrini, luthfi taufiq Emha, (2009), Algoritma Data Mining, Penerbit Andi, Yogyakarta. Lesnussa, Y. A., Latuconsina, S., & Persulessy, E. R. (2017). Aplikasi Jaringan

Saraf Tiruan Backpropagation untuk Memprediksi Prestasi Siswa SMA (Studi kasus: Prediksi Prestasi Siswa SMAN 4 Ambon). *Jurnal Matematika Integratif*, *11*(2), 149. https://doi.org/10.24198/jmi.v11.n2.9427.149-160

Lubis, N. L. (2009). *Depresi Tinjauan Psikologis* (1st ed.). Jakarta: KENCANA PRENADA MEDIA GROUP.  $\overline{a}$ 

Malvin Chandra, D. (2015). Analisis Metode Backpropagation Untuk Memprediksi Indeks Harga Saham Indofood Sukses Makur Tbk. (INDF). KomTekInfo  $\overline{s}$ Fakultas Ilmu Komputer, *2*.

Maslim, R. (2013). *Buku Saku Gangguan Jiwa: PPDGJ III dan DSM-5*.

- Nasution, D. A., Khotimah, H. H., & Charnidah, N. (2019). Perbandingan ve. Normalisasi Data untuk Klasifikasi Wine Menggunakan Algoritma K-NN. rsit 4(1), 5.
- Riskesdas. (2018). Hasil Utama Riset Kesehatan Dasar. Kementrian Kesehatan Republik Indonesia, *1*(1), 1–200. https://doi.org/1 Desember 2013
- Suyanto. (2014). *Artificial Intelligence* (Revisi Ked). Bandung: Informatika Bandung.

Suyanto. (2018). *Machine Learning* Tingkat Dasar Dan Lanjut (cetakan pe). f Kasim Riau Bandung: Informatika Bandung.

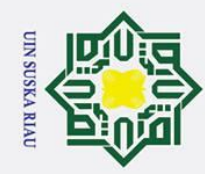

### **LAMPIRAN A KUISIONER**

 $\overline{\mathbf{x}}$ Lampiran A berisi contoh kuisioner penelitian yang digunakan dalam  $\Omega$ pengumpulan data dan telah disahkan oleh psikolog yang diperoleh dari penelitian sebelumnya.

### **A. Lembar Validasi Untuk Psikologi**

Sasaran : SMP, SMA dan Mahasiswa

Peneliti : Fajar Rizky Hidayat

Judul : Penerapan *Learning Vector Quantization* 3 untuk klasifikasi gangguan kecenderungan depresi

### **a) Tujuan**

 $\odot$ 

 $\pm$ 

 $\omega$ 

Hak Cipta Dilindungi Undang-Undang

Dilarang mengutip sebagian atau seluruh karya tulis ini tanpa mencantumkan dan menyebutkan sumber

ᆽ Lembar validasi ini bertujuan untuk mengetahui pendapat Bapak/Ibu tentang  $\overline{\omega}$ kevalidan kuisioner gangguan depresi.

- **b) Petunjuk Penilaian**
- 1. Mohon kesediaan Bapak/Ibu untuk memberikan penilaian terhadap draf dengan meliputi aspek-aspek yang diberikan.
- 2. Mohon diberikan tanda checklist (V) pada skala penilaian yang dianggap sesuai. Rentang skala penilaian adalah 1, 2, 3, 4 dan 5 dengan kriteria bahwa semakin besar bilangan yang dirujuk, maka semakin baik/sesuai dengan aspek yang disebutkan.

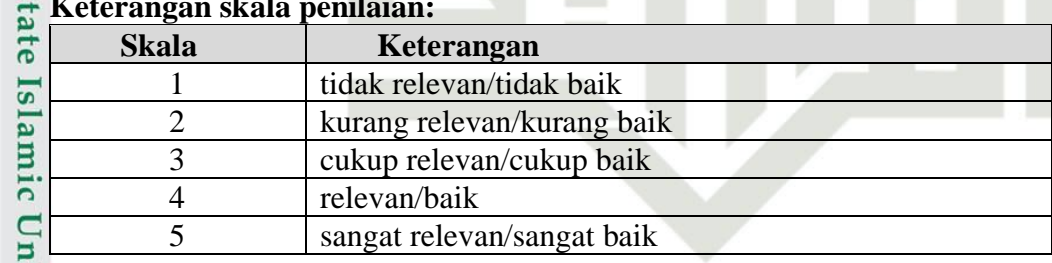

### **Keterangan skala penilaian:**

### **Kriteria Kelayakan Secara Deskriptif**

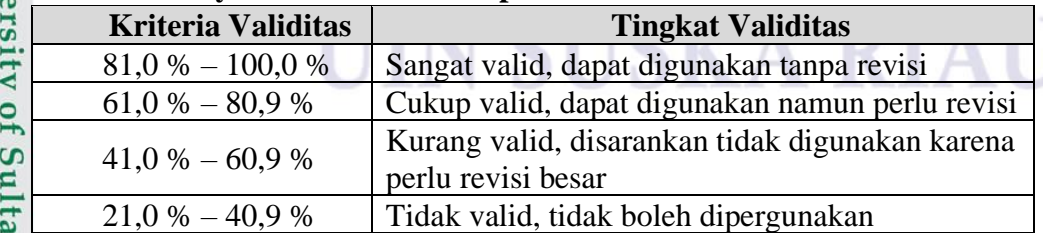

 $3\frac{1}{25}$  Peneliti mengucapkan terima kasih atas kesediaan Bapak/Ibu untuk mengisi varif Kasim Riau lembar validasi ini. Masukan yang Bapak/Ibu berikan menjadi bahan perbaikan berikutnya.

2. Dilarang mengumumkan dan memperbanyak sebagian atau seluruh karya tulis ini dalam bentuk apapun tanpa izin UIN Suska Riau Pengutipan tidak merugikan kepentingan yang wajar UIN Suska Riau.
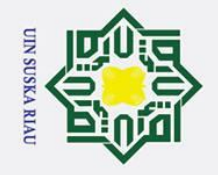

 $\odot$ 

Hak Cipta Dilindungi Undang-Undang

1. Dilarang mengutip sebagian atau seluruh karya tulis ini tanpa mencantumkan dan menyebutkan sumber:

a. Pengutipan hanya untuk kepentingan pendidikan, penelitian, penulisan karya ilmiah, penyusunan laporan, penulisan kritik atau tinjauan suatu masalah.

2. Dilarang mengumumkan dan memperbanyak sebagian atau seluruh karya tulis ini dalam bentuk apapun tanpa izin UIN Suska Riau.

b. Pengutipan tidak merugikan kepentingan yang wajar UIN Suska Riau.

### **Tabel Penilaian Kuisioner**

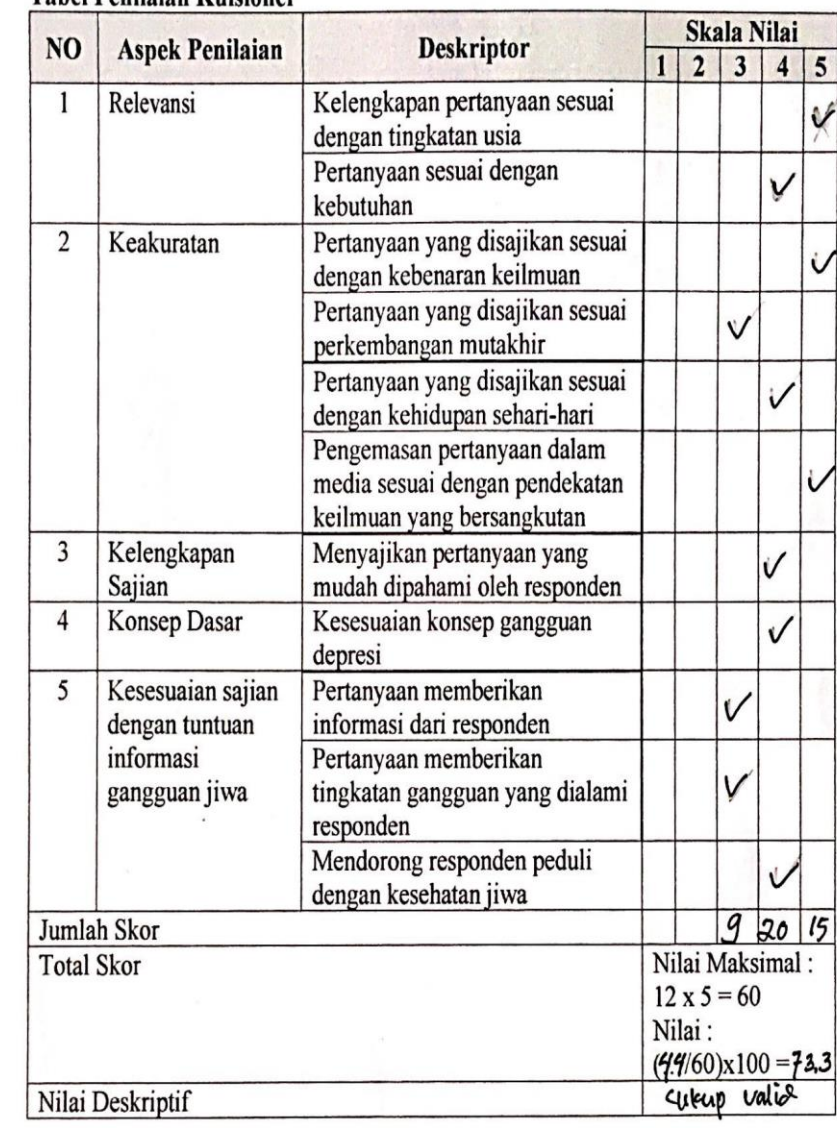

Berdasarkan hasil validasi terhadap kuisioner ini, dapat dinyatakan bahwa kuisioner ini Cukup Valic<sup>2</sup> ..... untuk digunakan semestinya.

Pekanbaru, 18 Desember 2019

HASNA MAZNI PUTRI. M. PS)

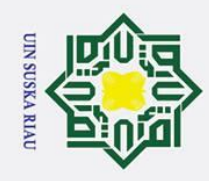

Hak Cipta Dilindungi Undang-Undang

**B. Lembar Kuisioner**

 $N_{\rm A}^{\rm (a)}$  umur :

Jenis Kelamin:

**PETUNJUK:** berilah tanda (√) atau (X) pada kolom jawaban yang paling sesuai

dengan keadaan anda atau apa yang anda rasakan akhir-akhir ini.

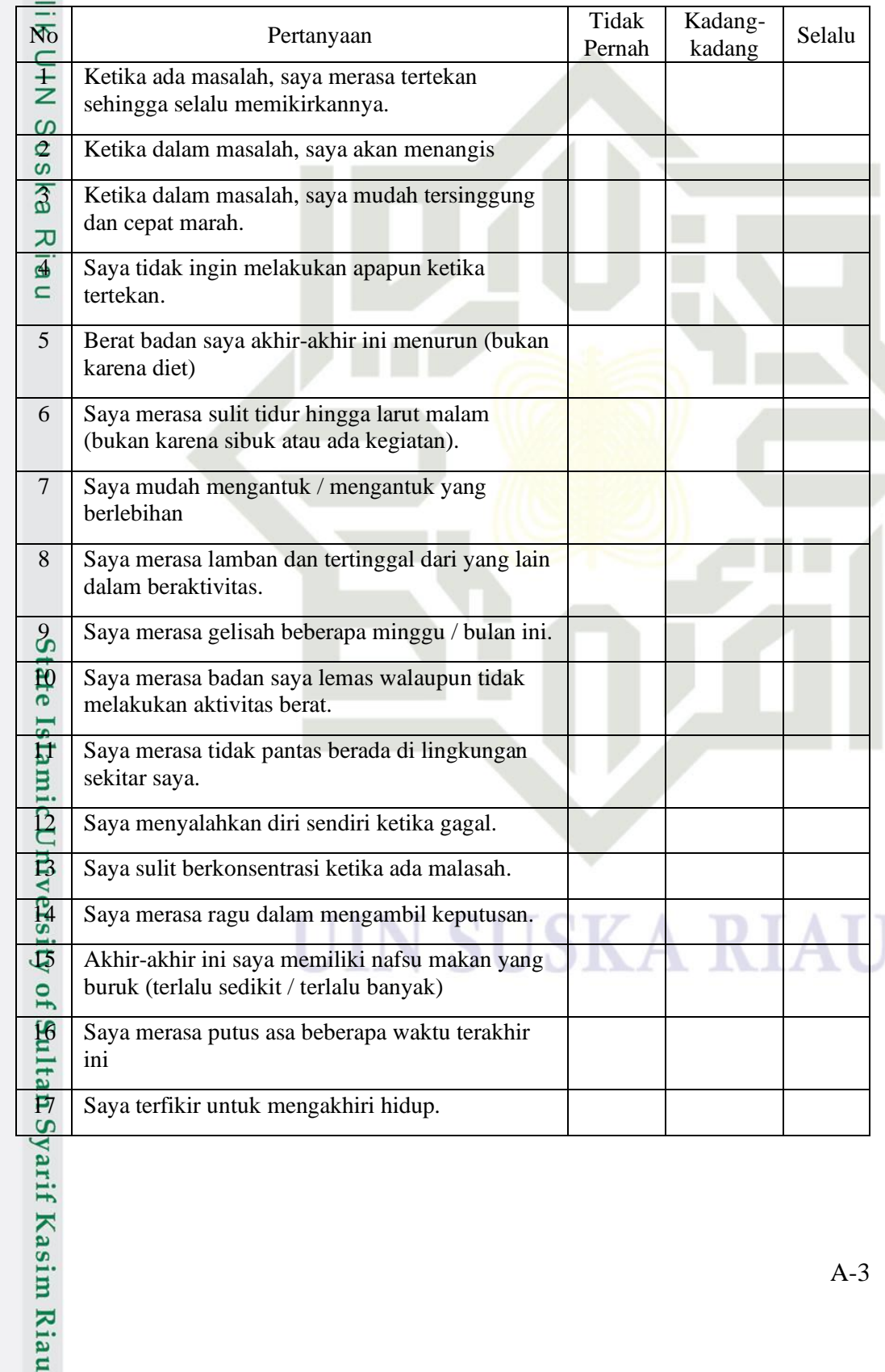

b. Pengutipan tidak merugikan kepentingan yang wajar UIN Suska Riau.

. Dilarang mengutip sebagian atau seluruh karya tulis ini tanpa mencantumkan dan menyebutkan sumber:

a. Pengutipan hanya untuk kepentingan pendidikan, penelitian, penulisan karya ilmiah, penyusunan laporan, penulisan kritik atau tinjauan suatu masalah.

## **LAMPIRAN B DATA MENTAH**

Lampi**ran B** <del>B</del>erisikan data mentah yang didapat dari penelitian sebelumnya dan hasil dari penambahan oleh penulis. Jumlah data

diperoleh sebanyak 334 data dengan pembagian yaitu depresi ringan 120, depresi berat 160 dan depresi berat 54.

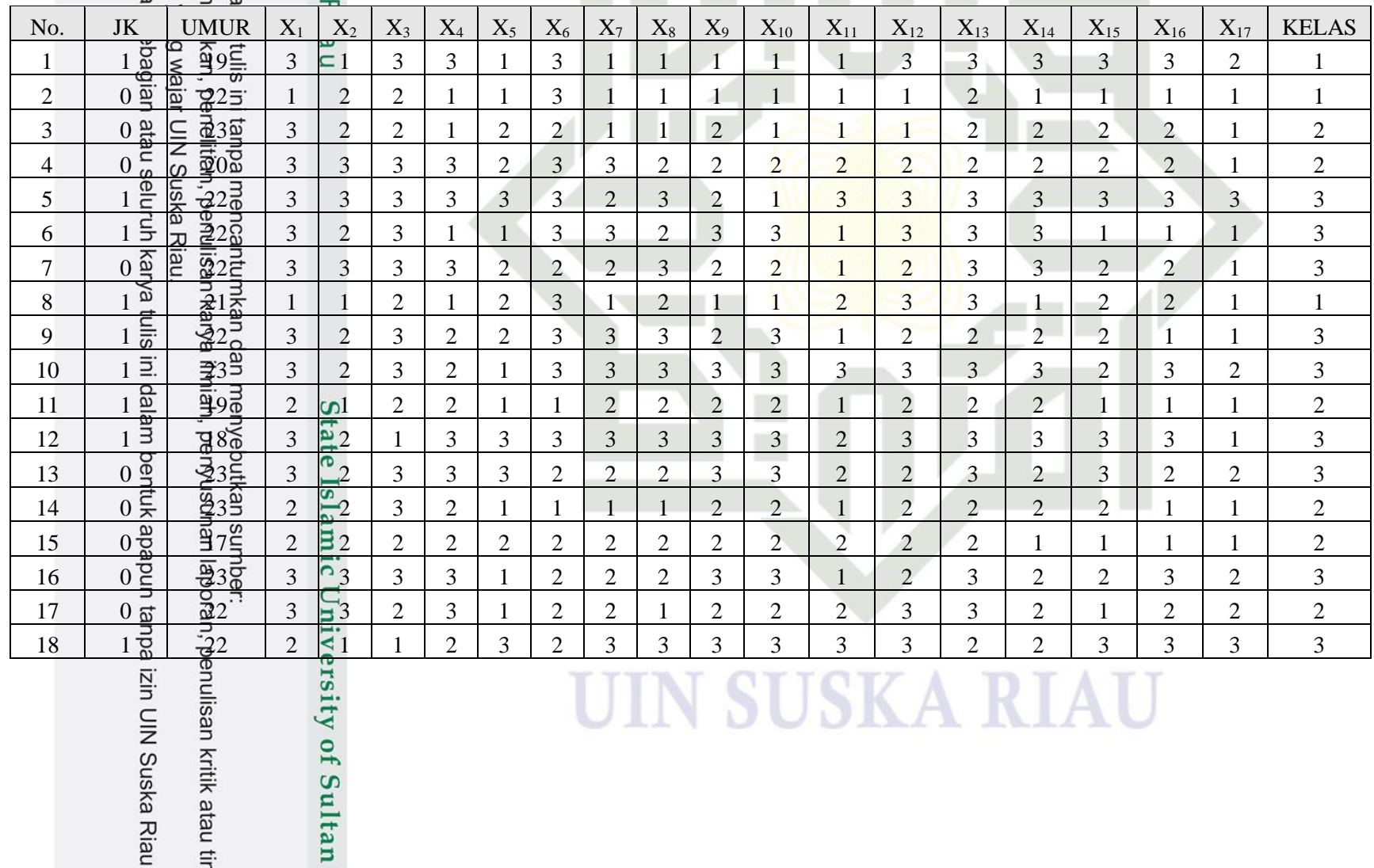

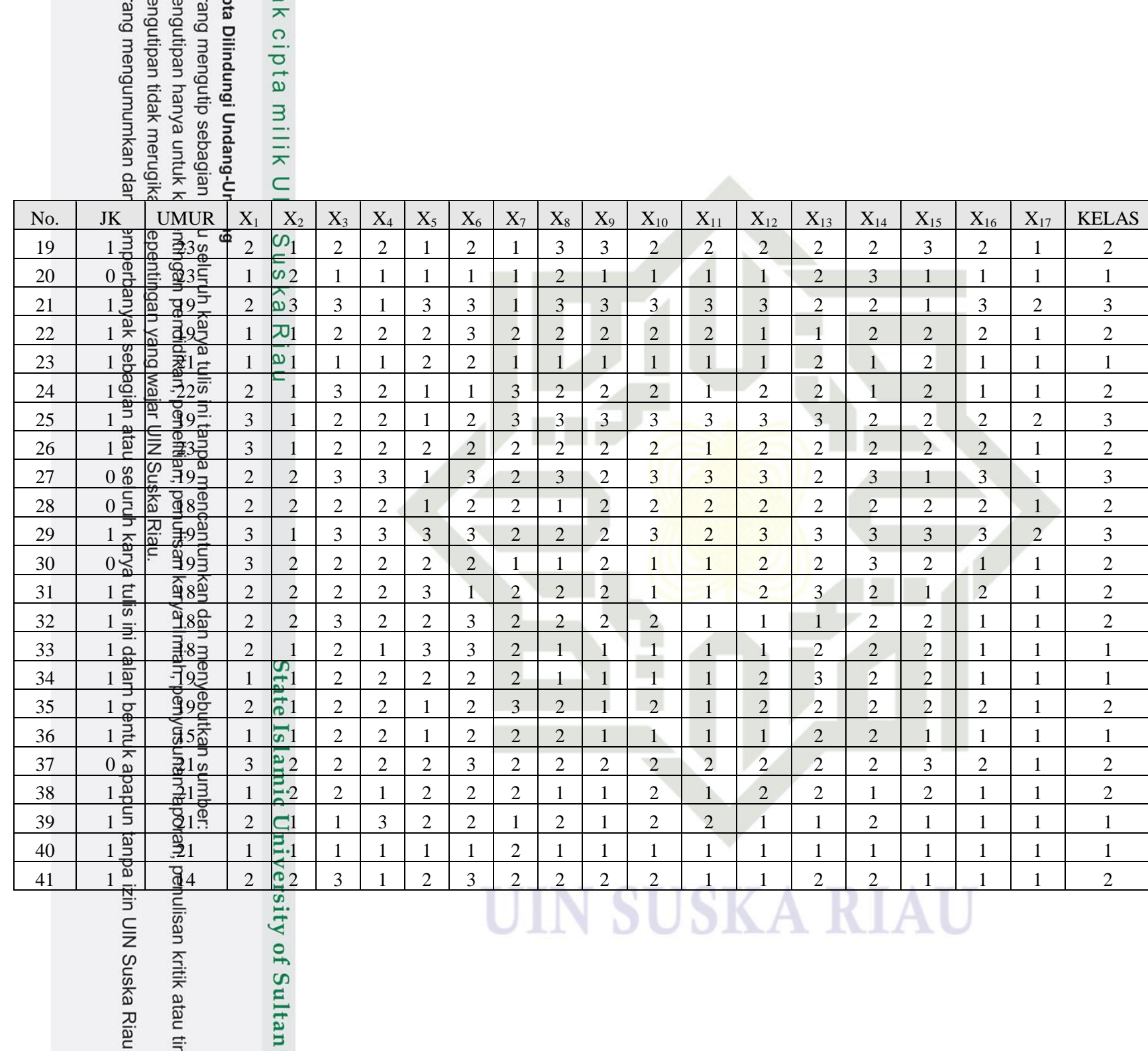

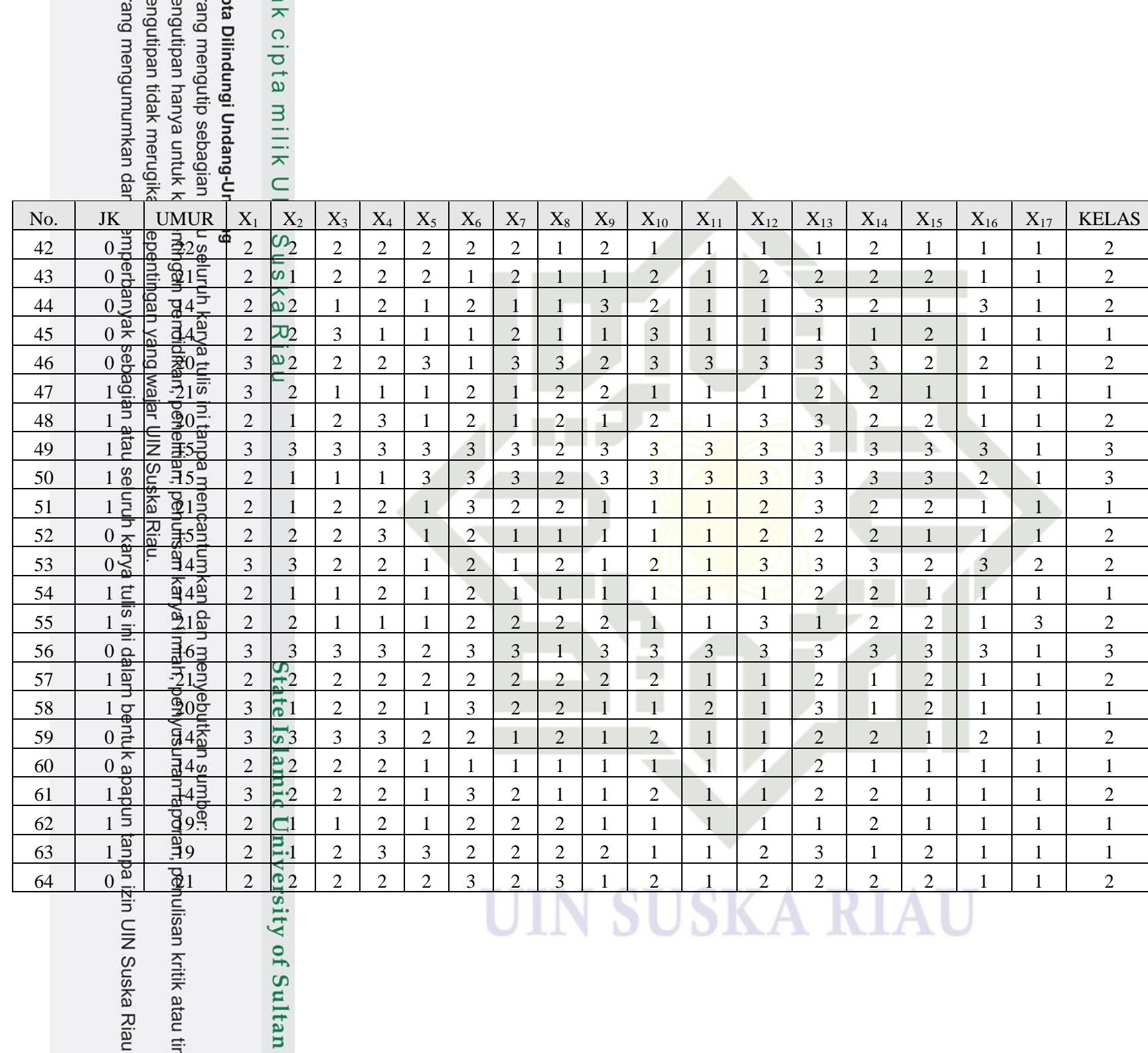

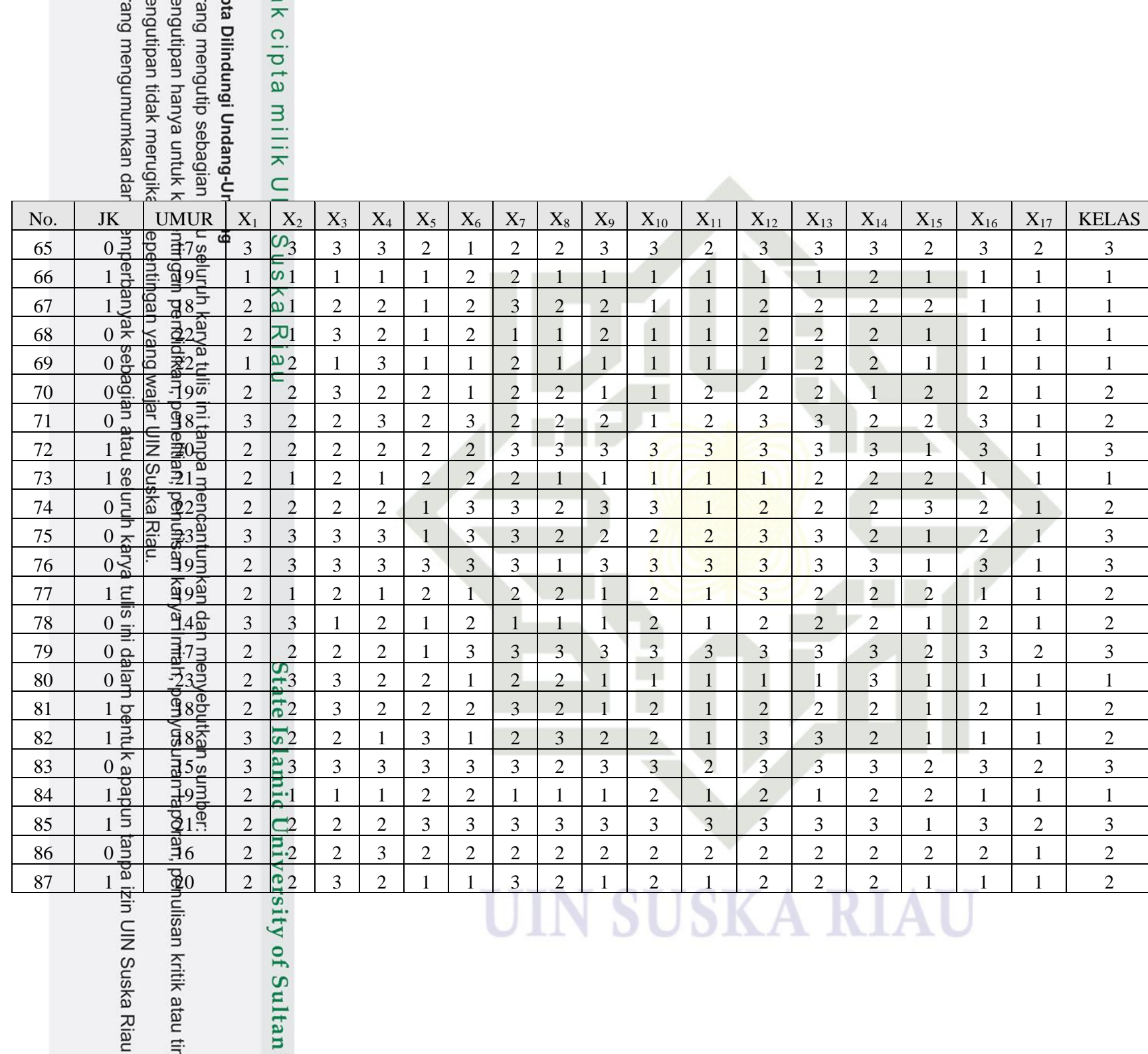

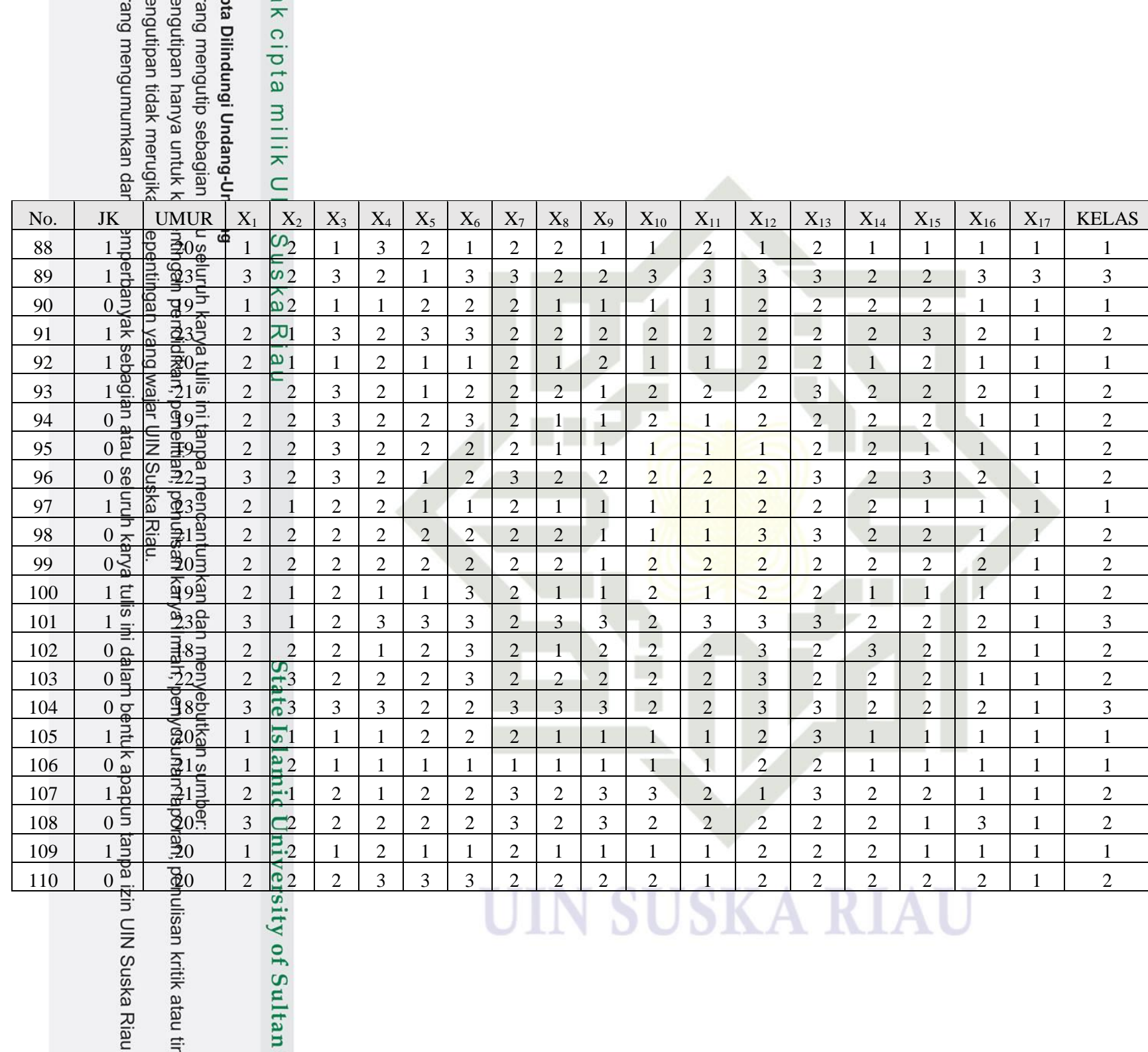

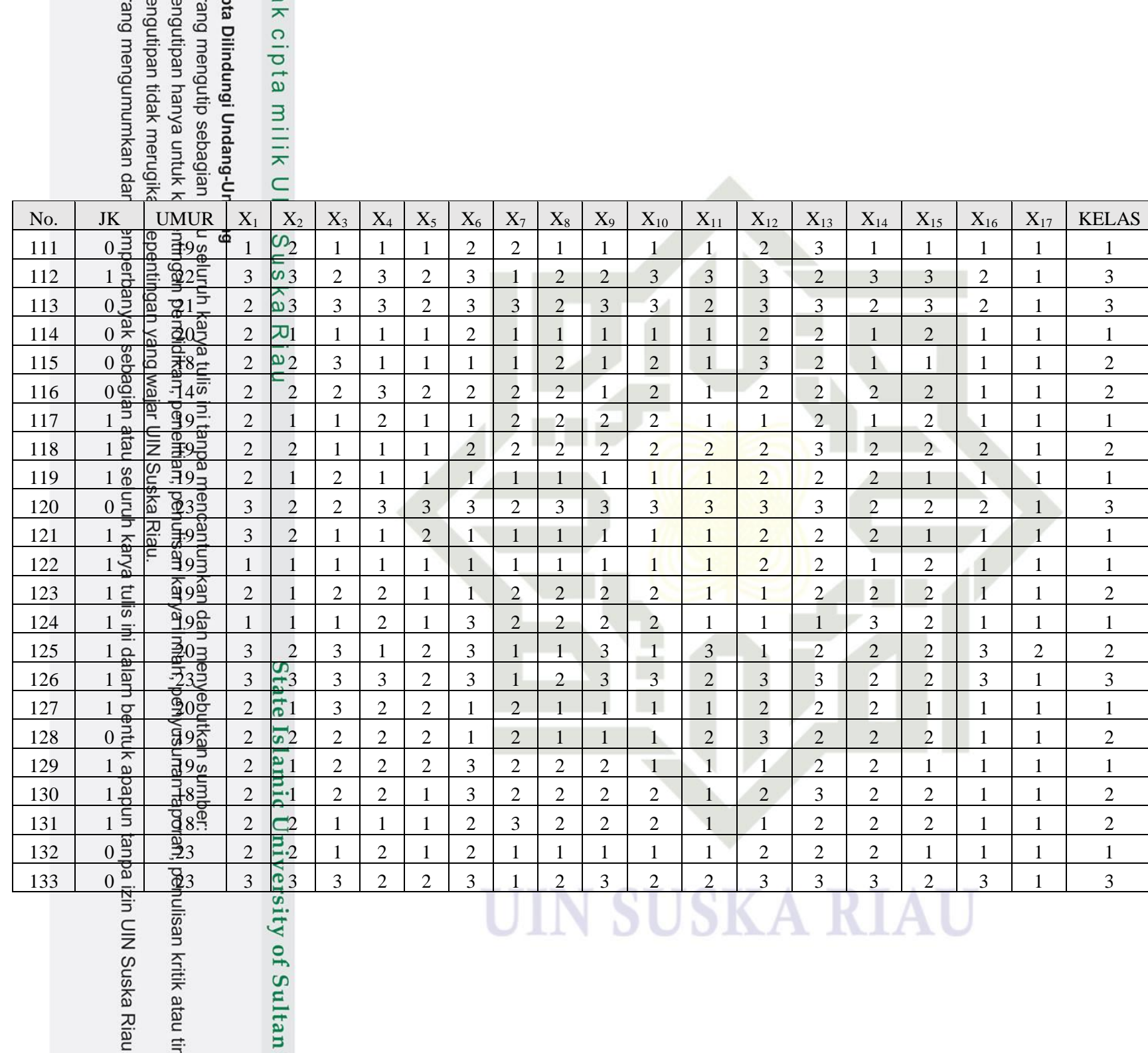

 $\rightleftarrows$ 

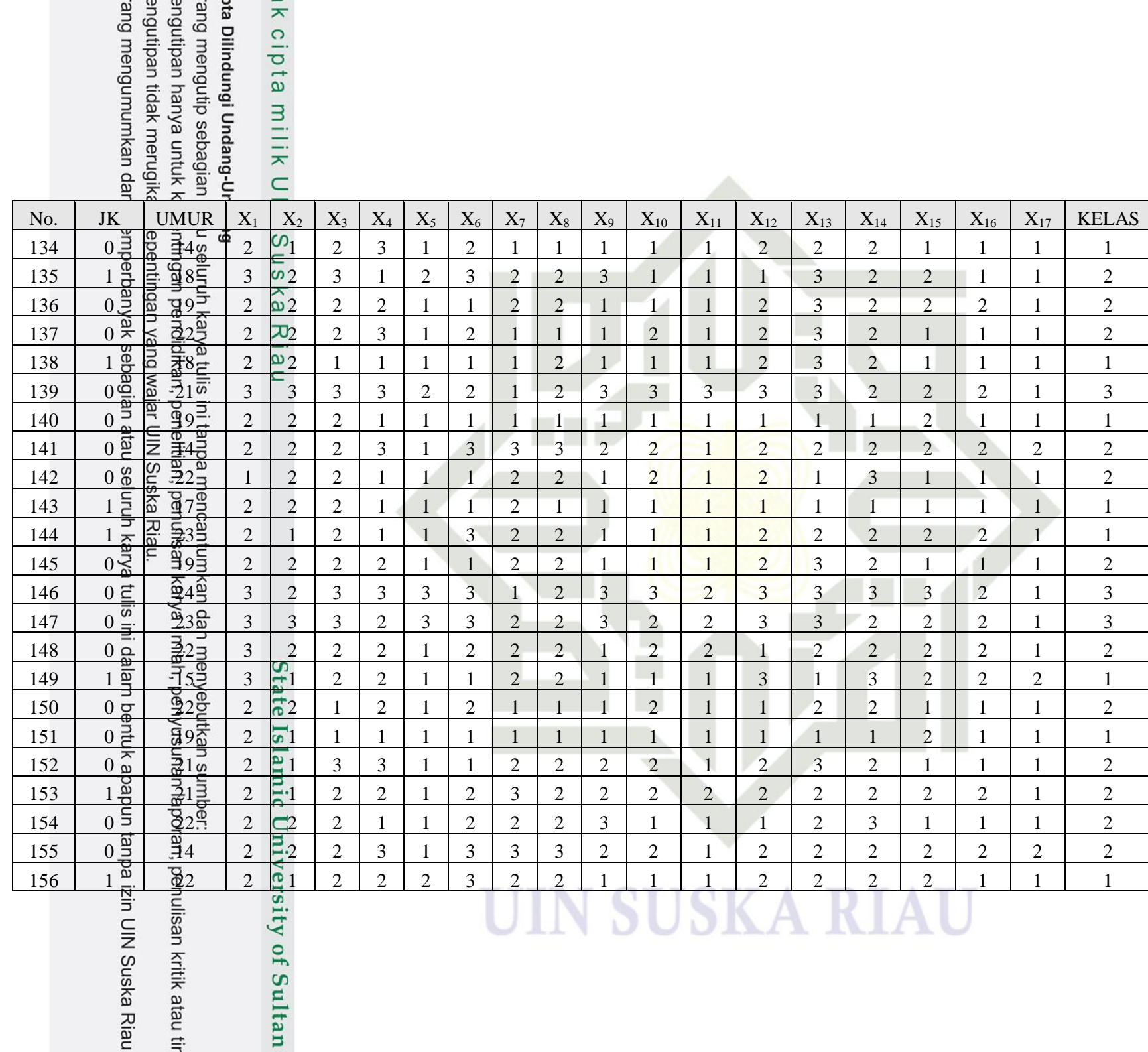

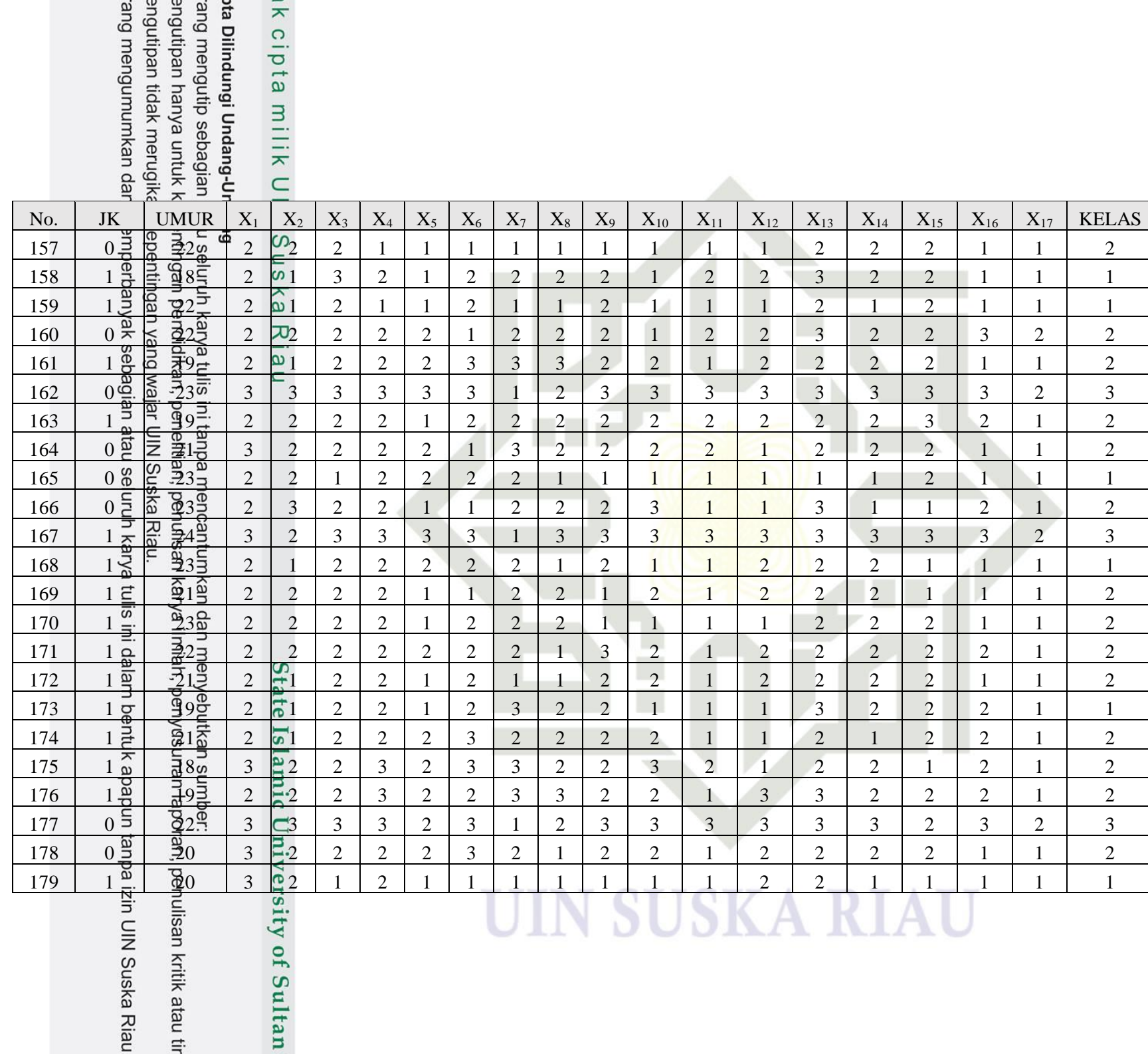

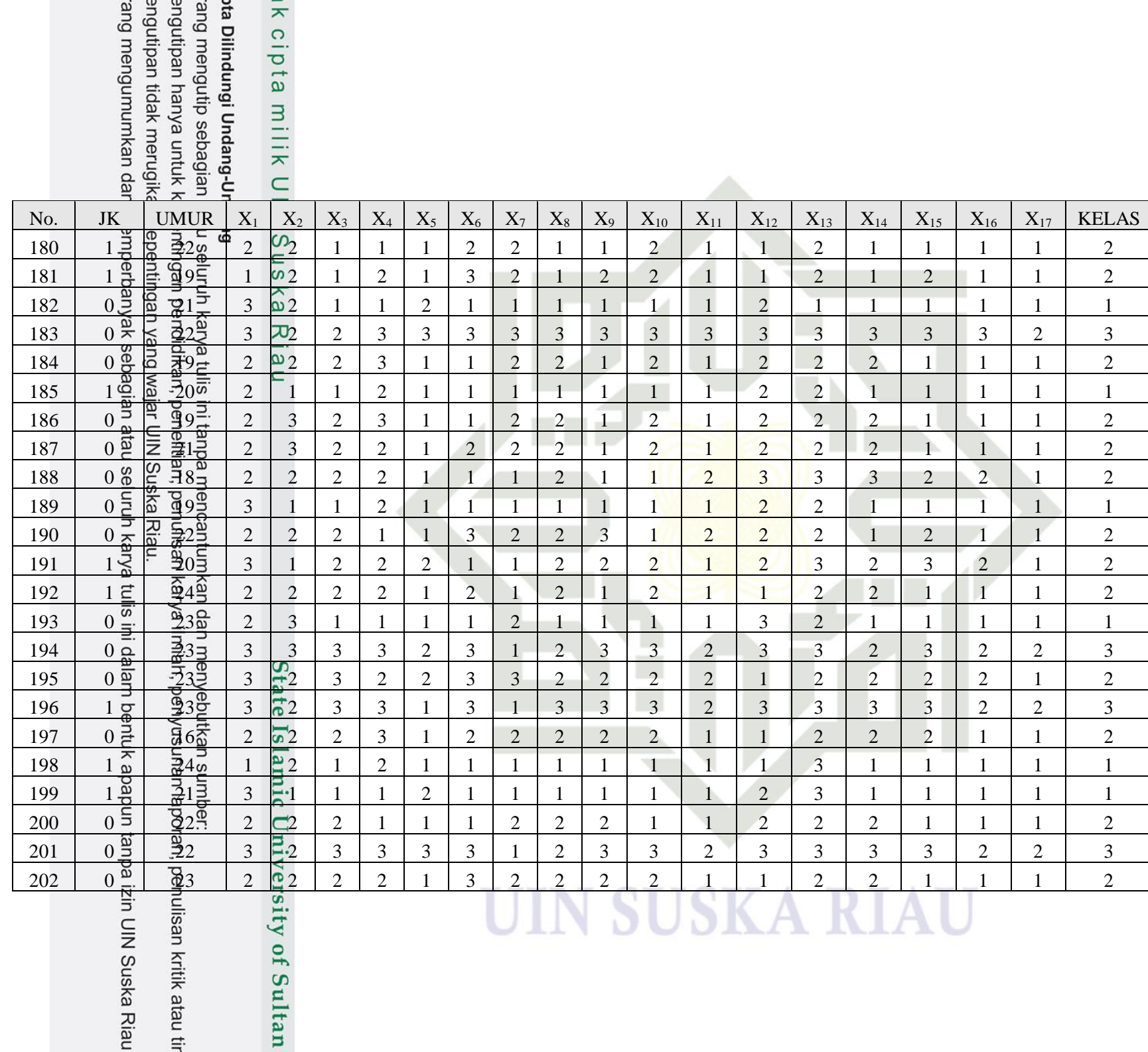

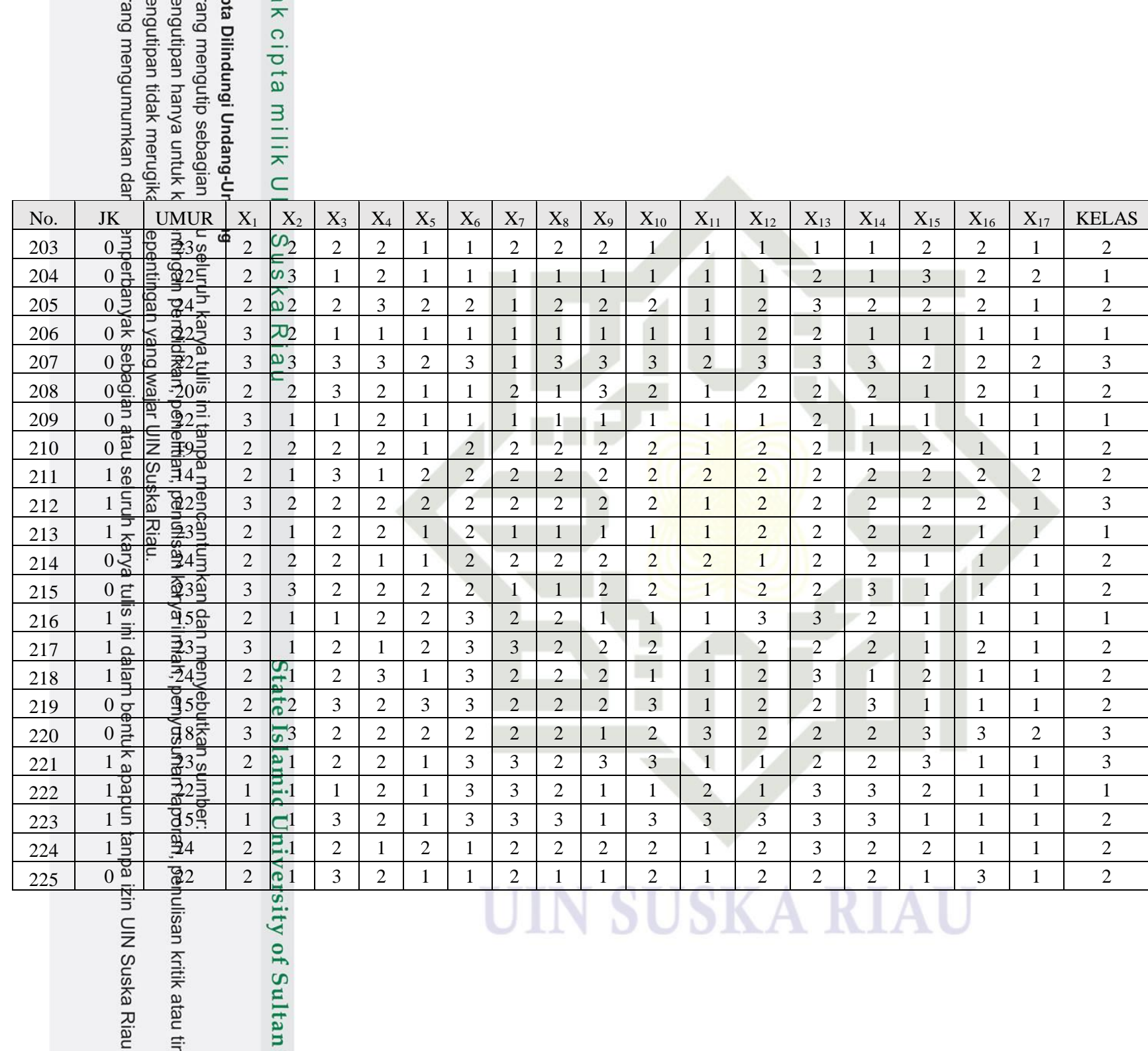

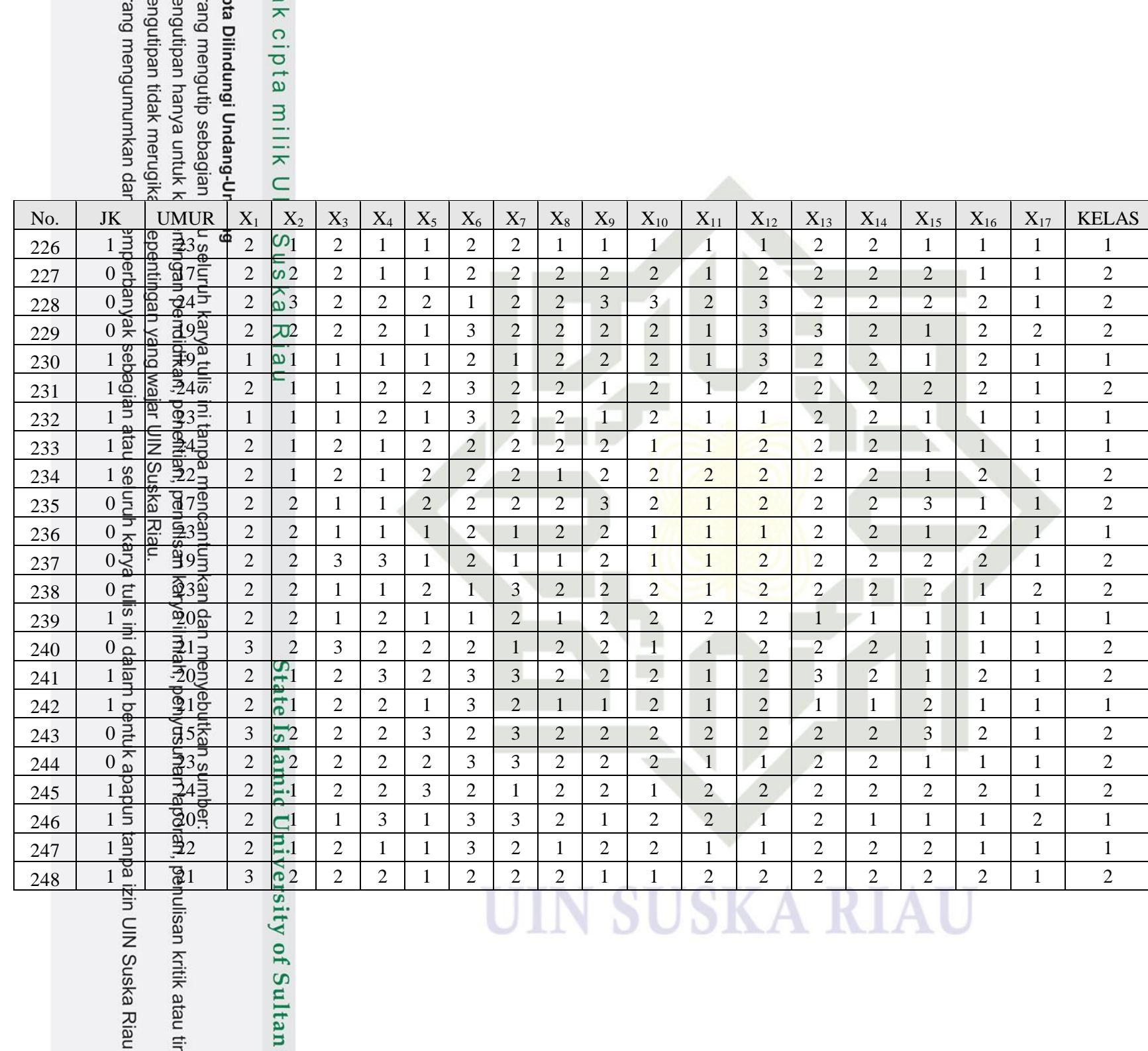

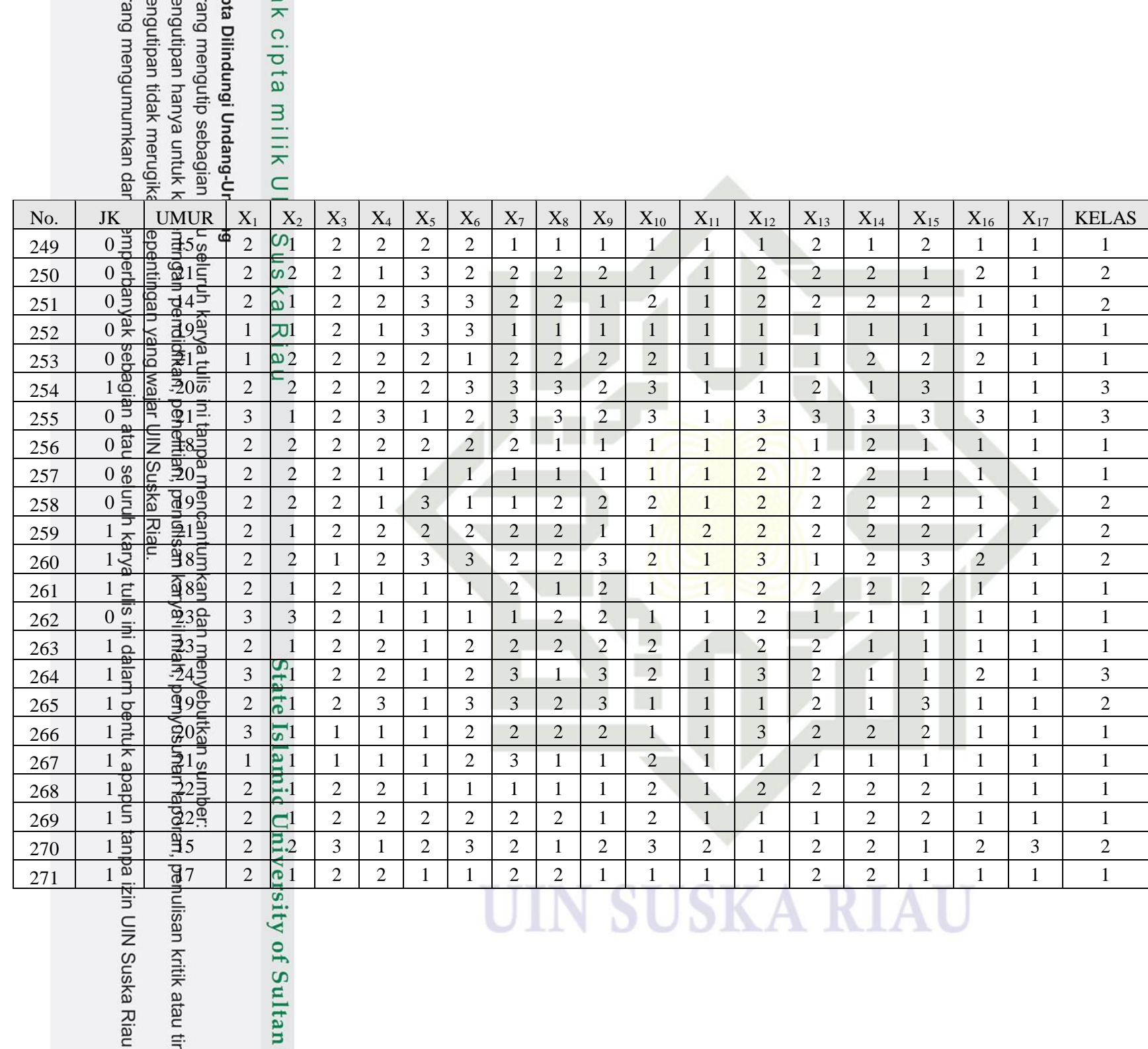

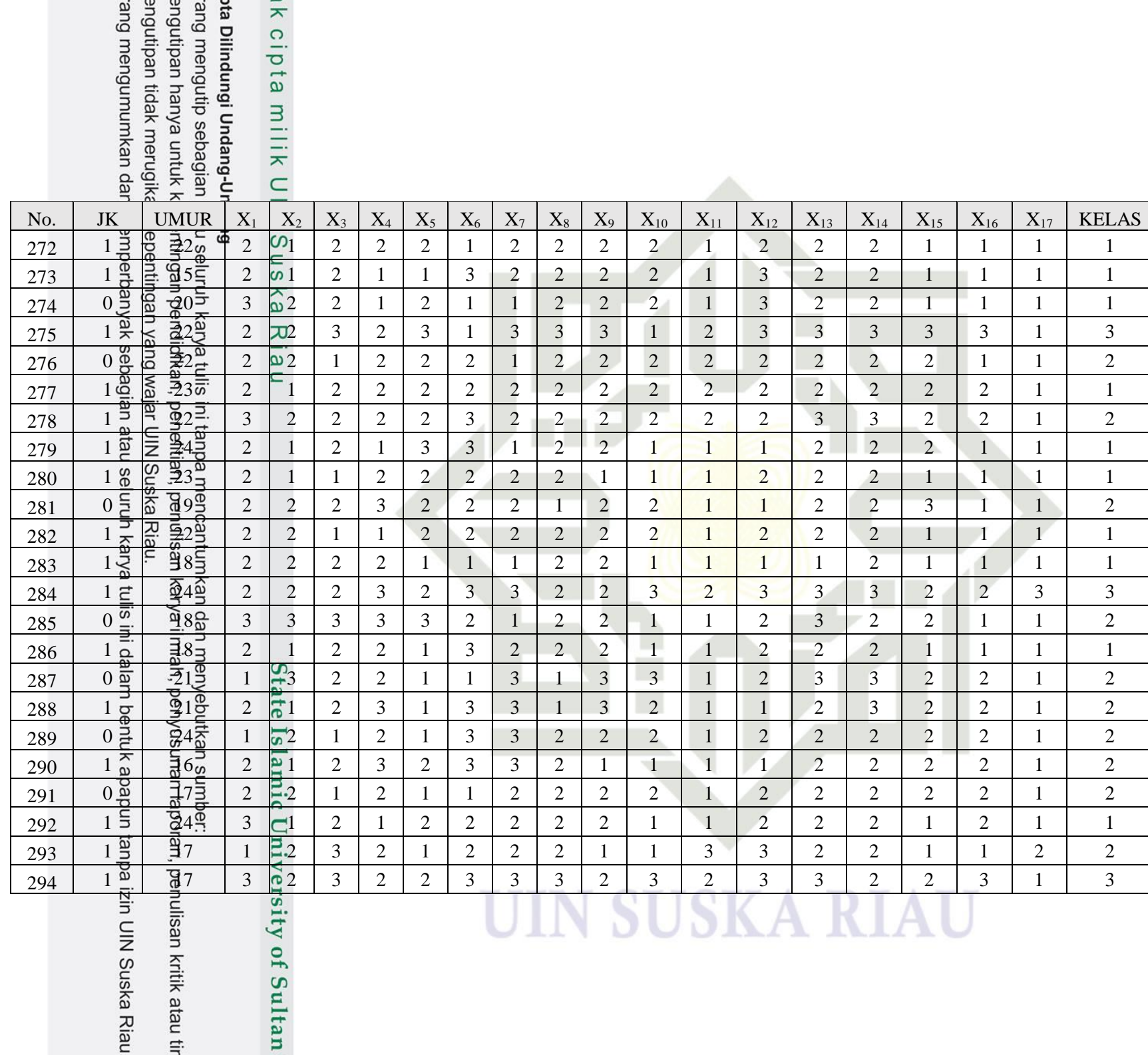

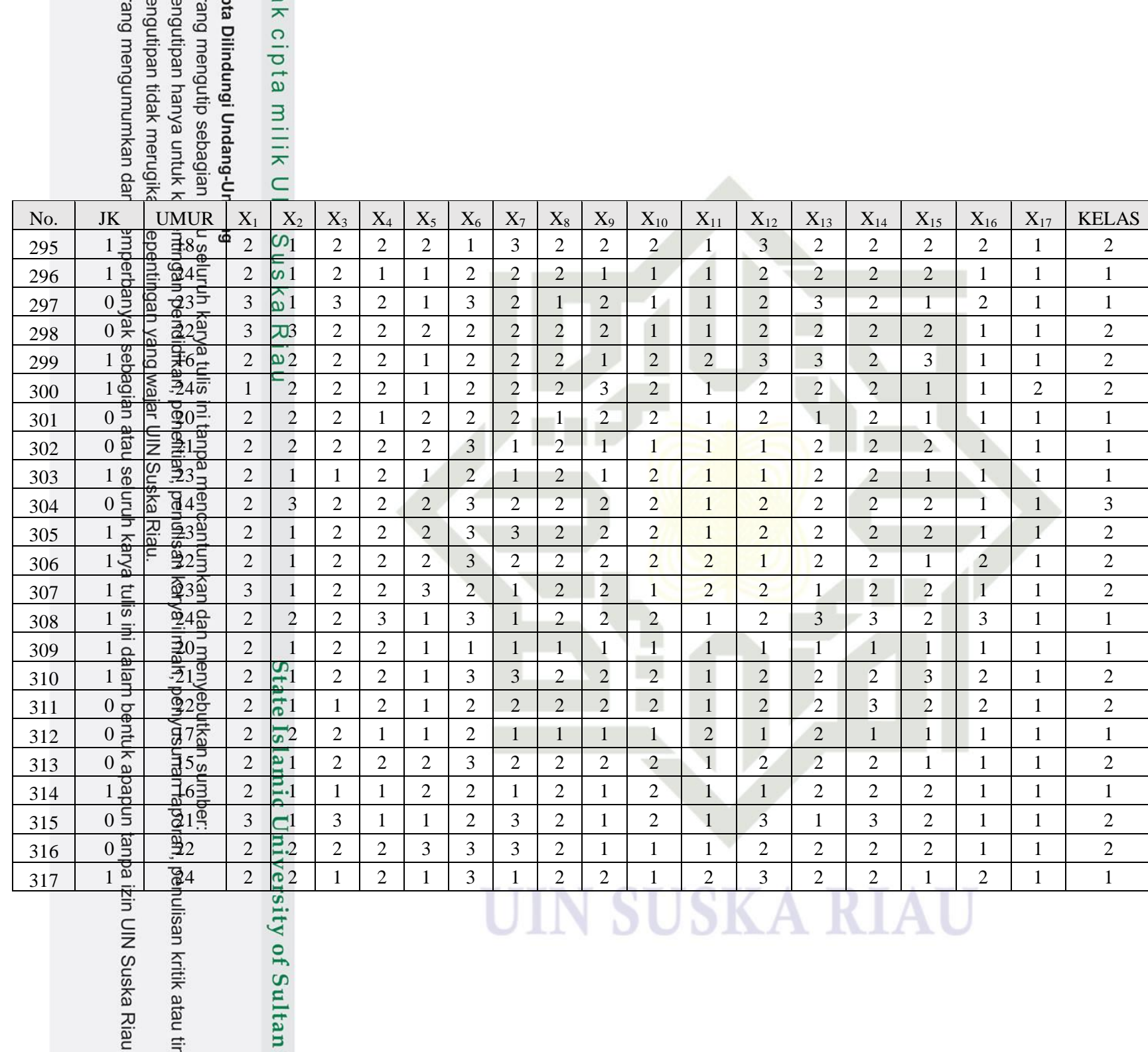

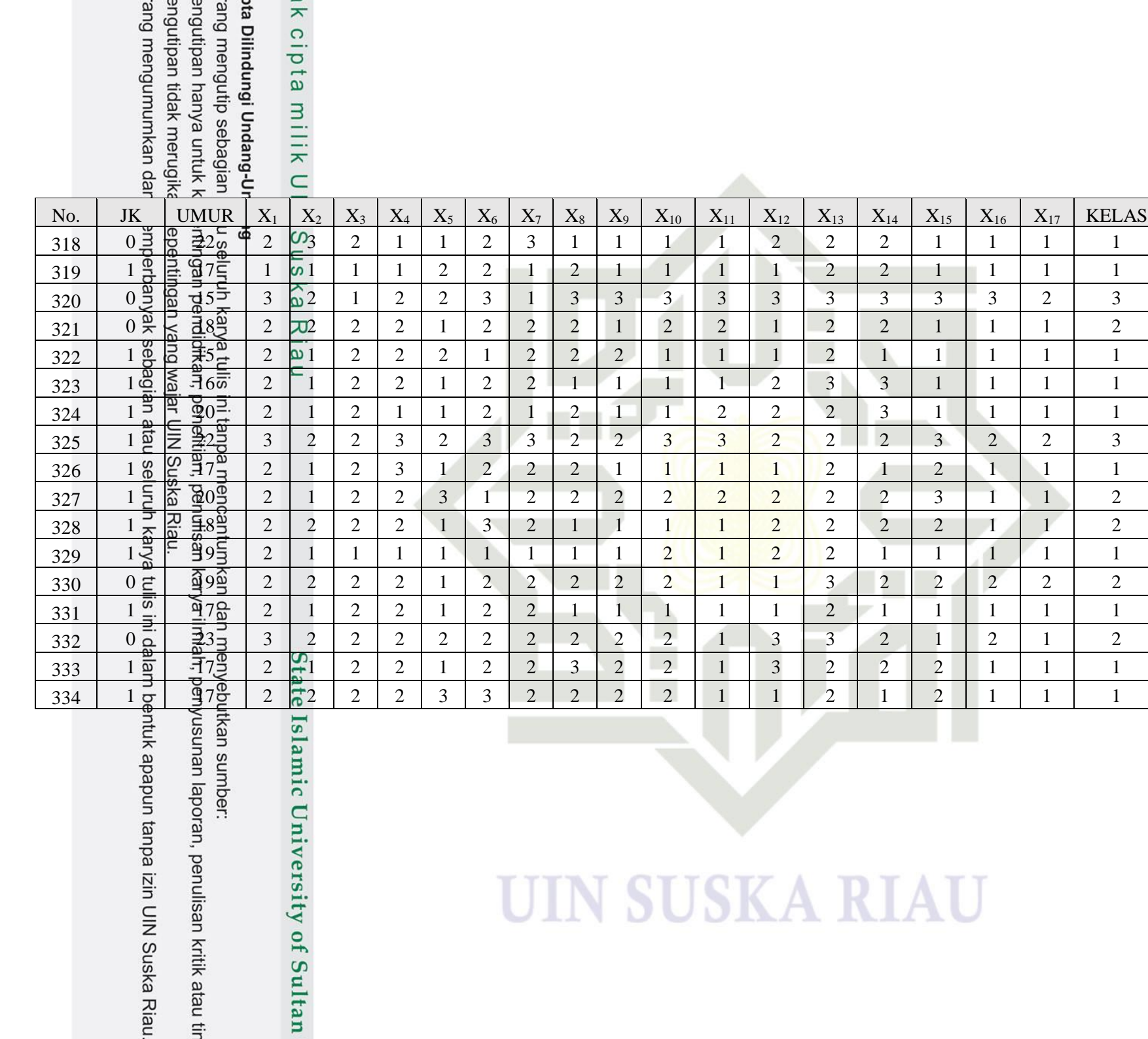

### **LAMPIRAN C NORMALISASI**

Lampiran C ber£sikan data hasil dari tahapan normalisasi sebelum masuk ketahapan pelatihan. Hasil normalisasi merupakan hasil dari

perhitungan <del>Beggguna</del>kan metode *min-max normalization*.

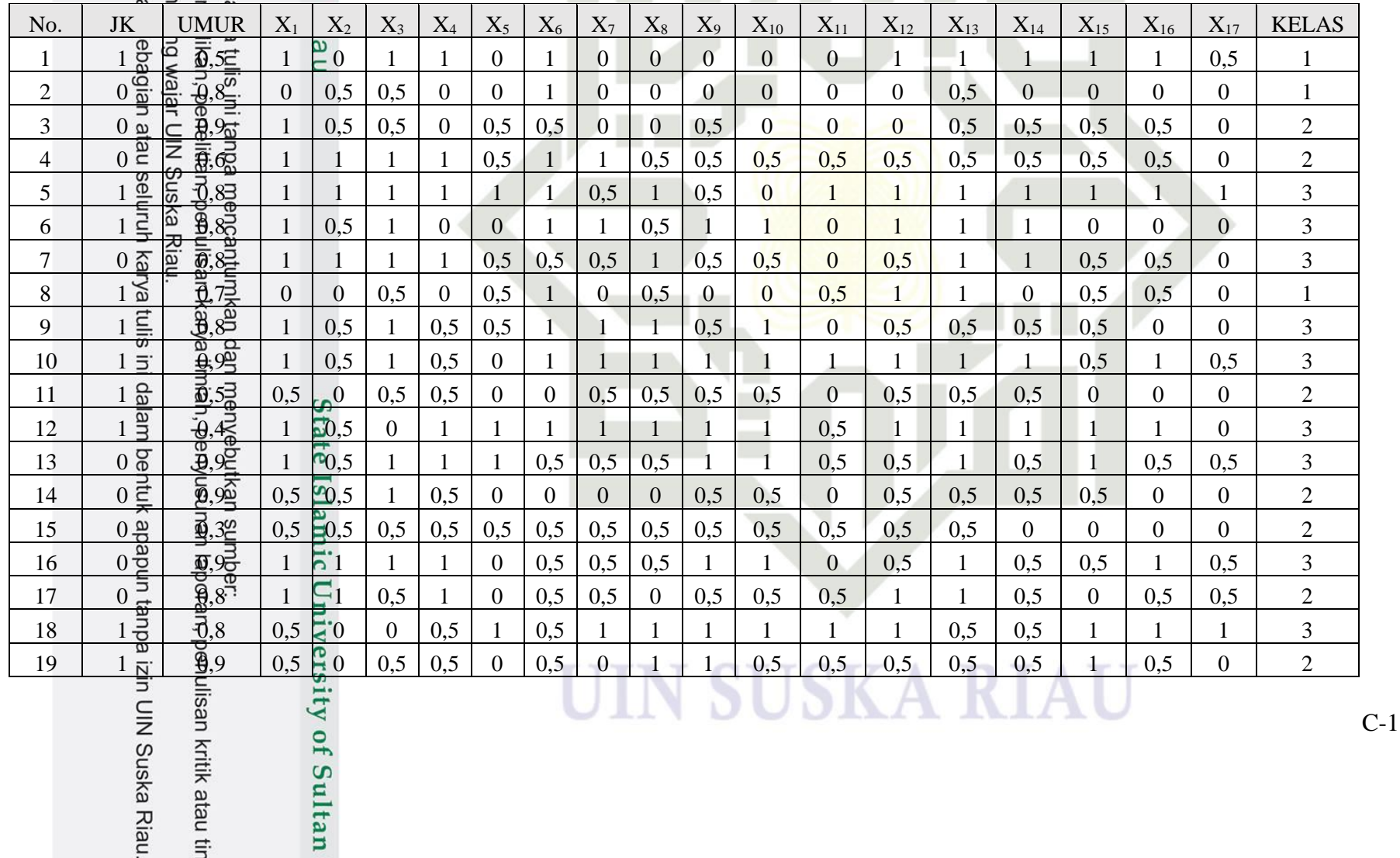

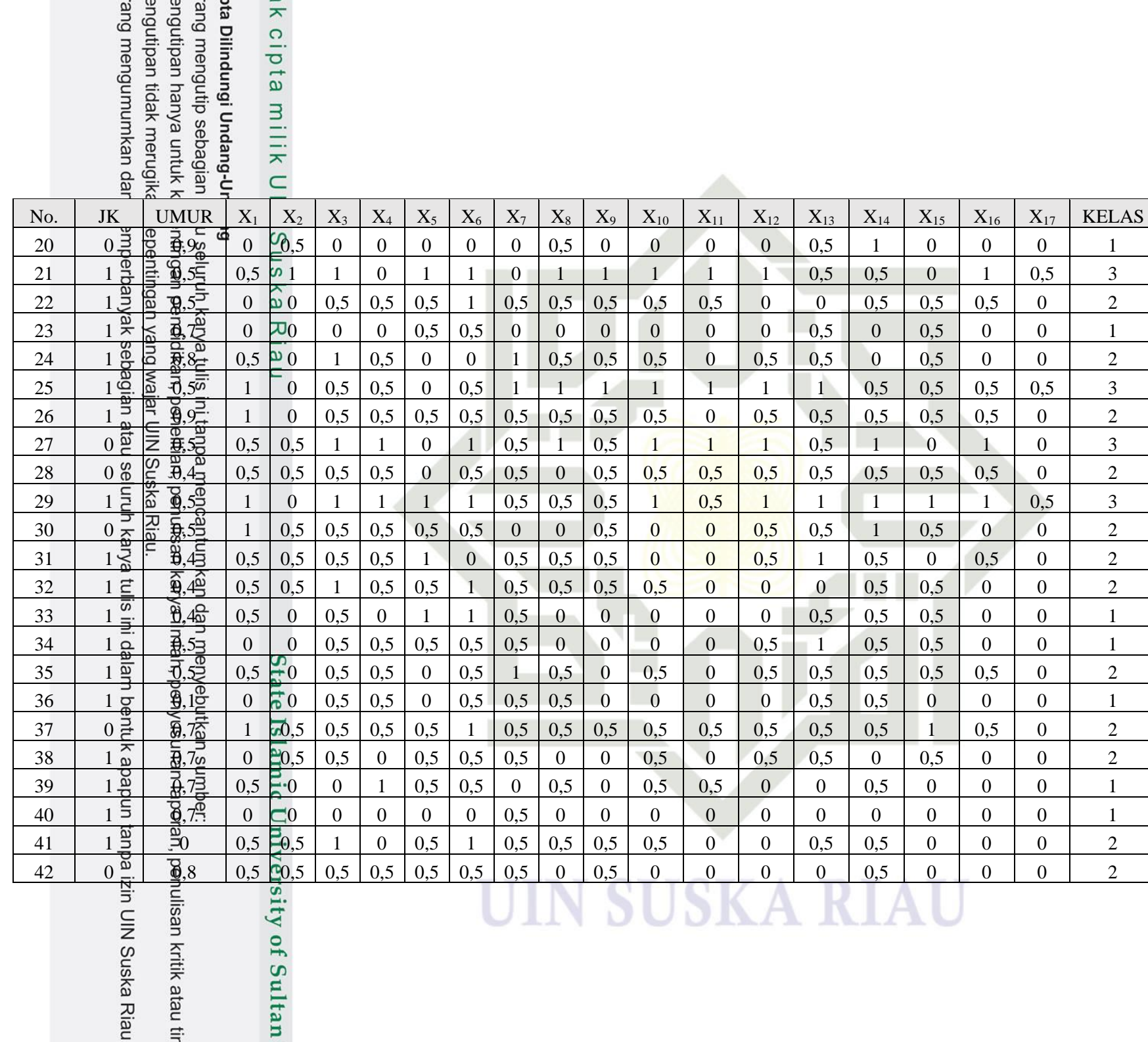

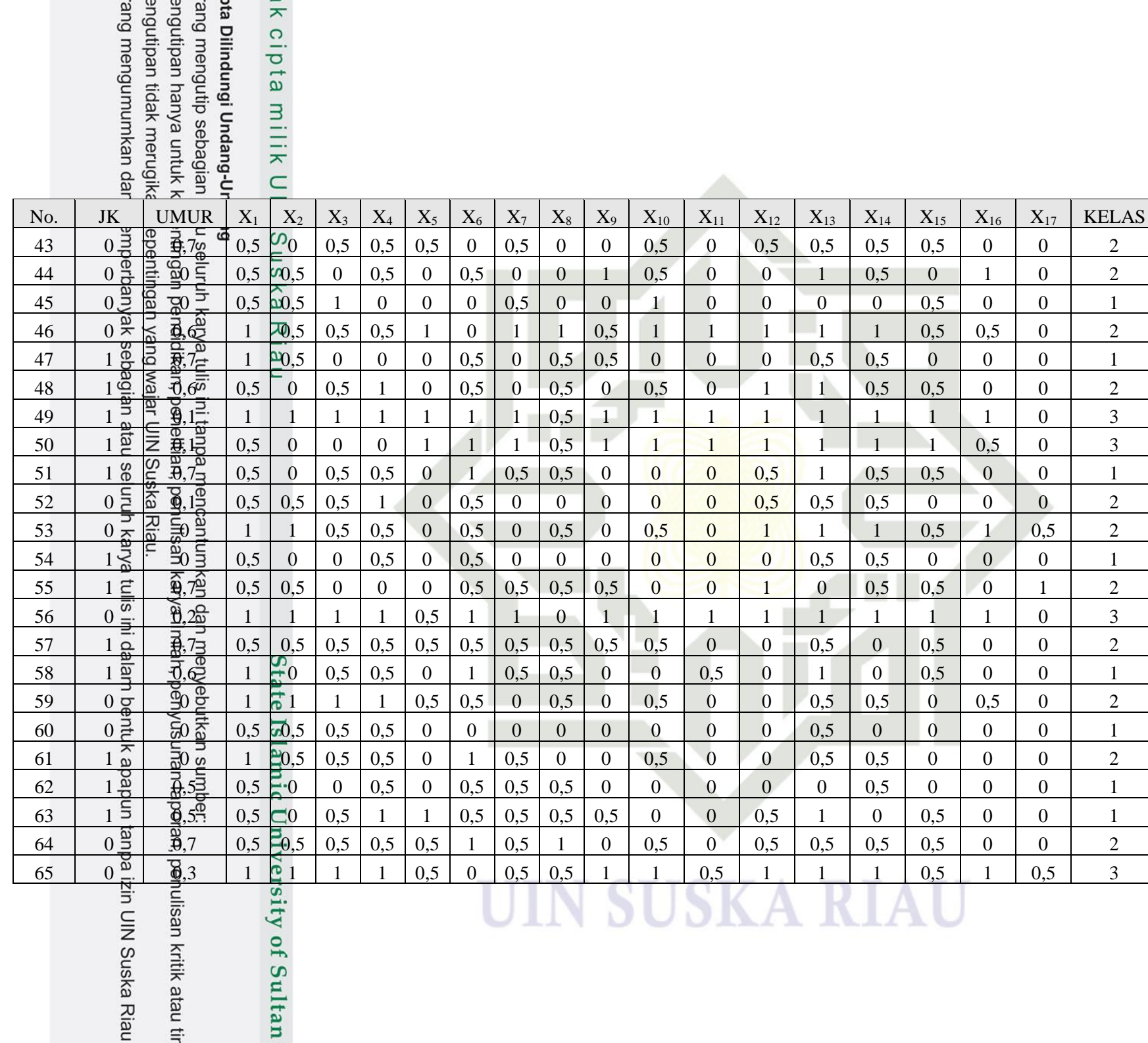

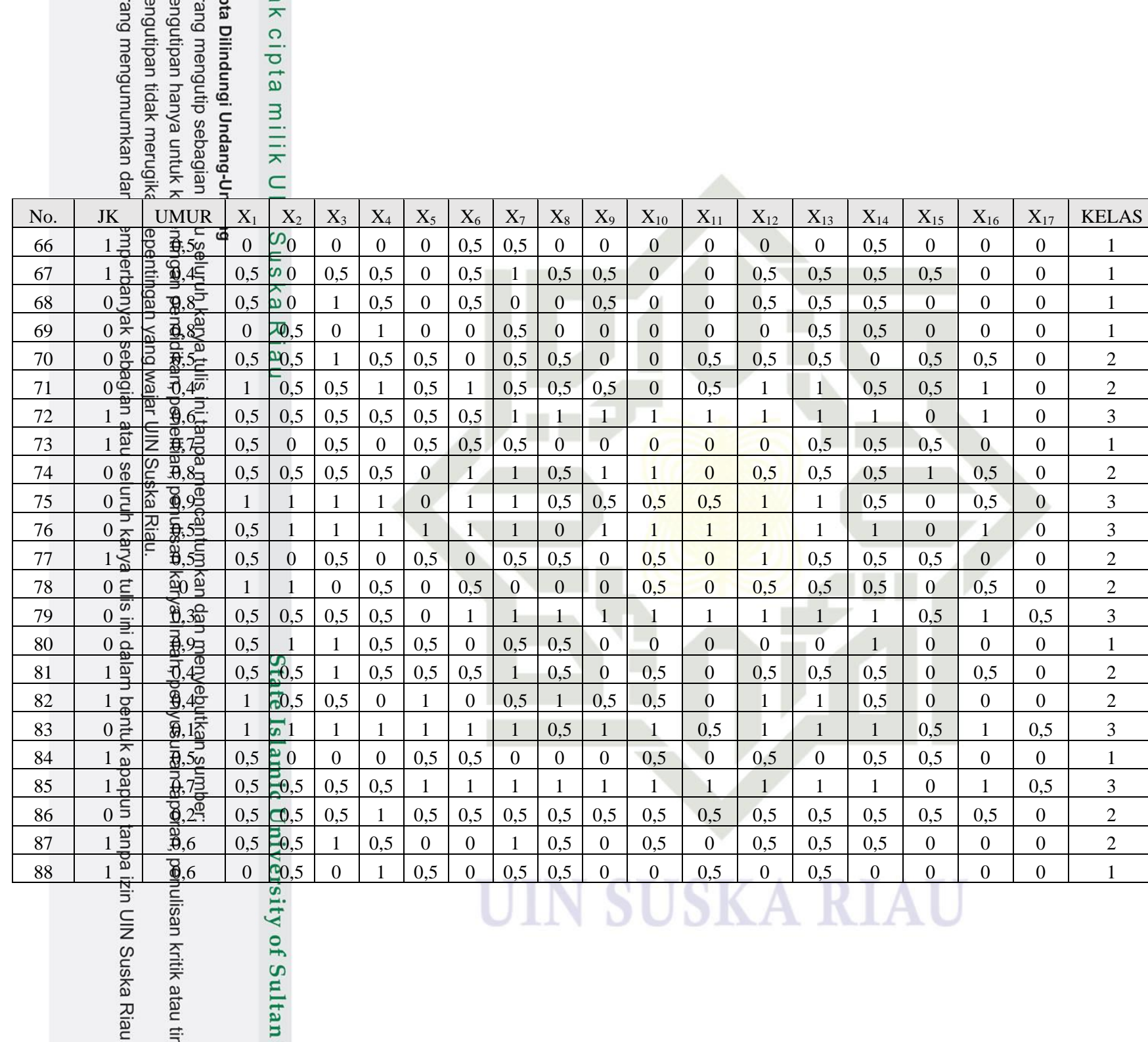

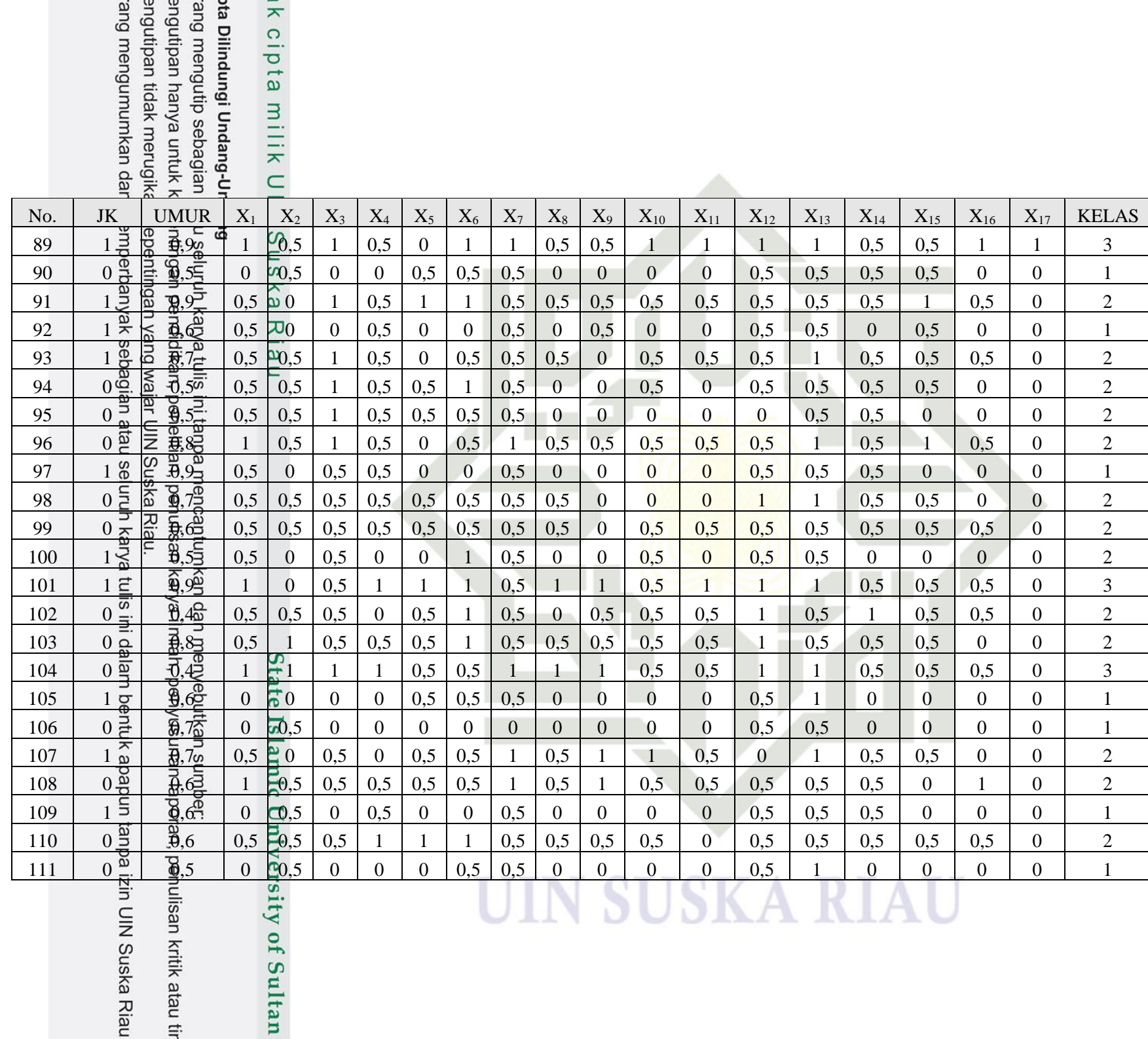

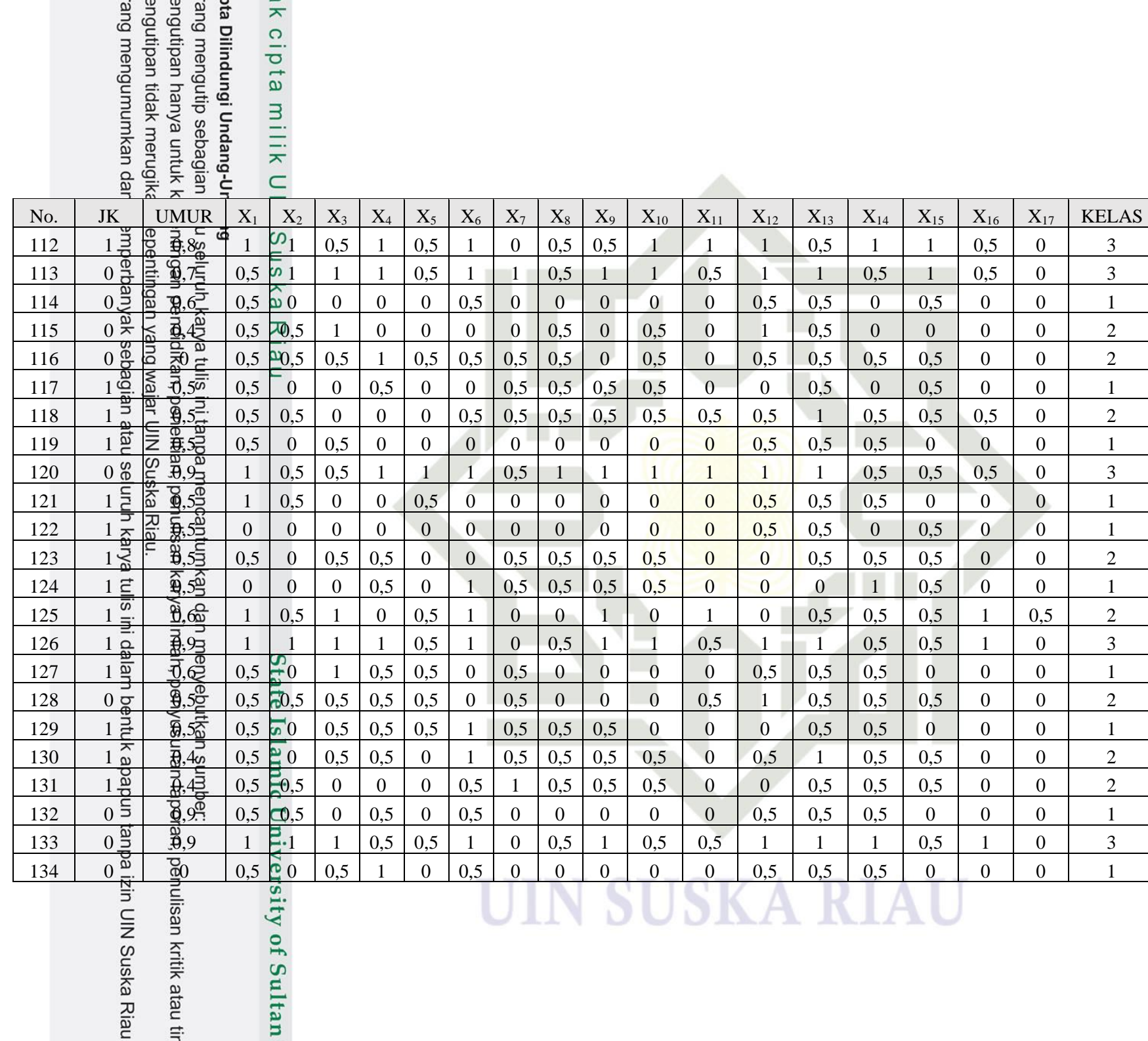

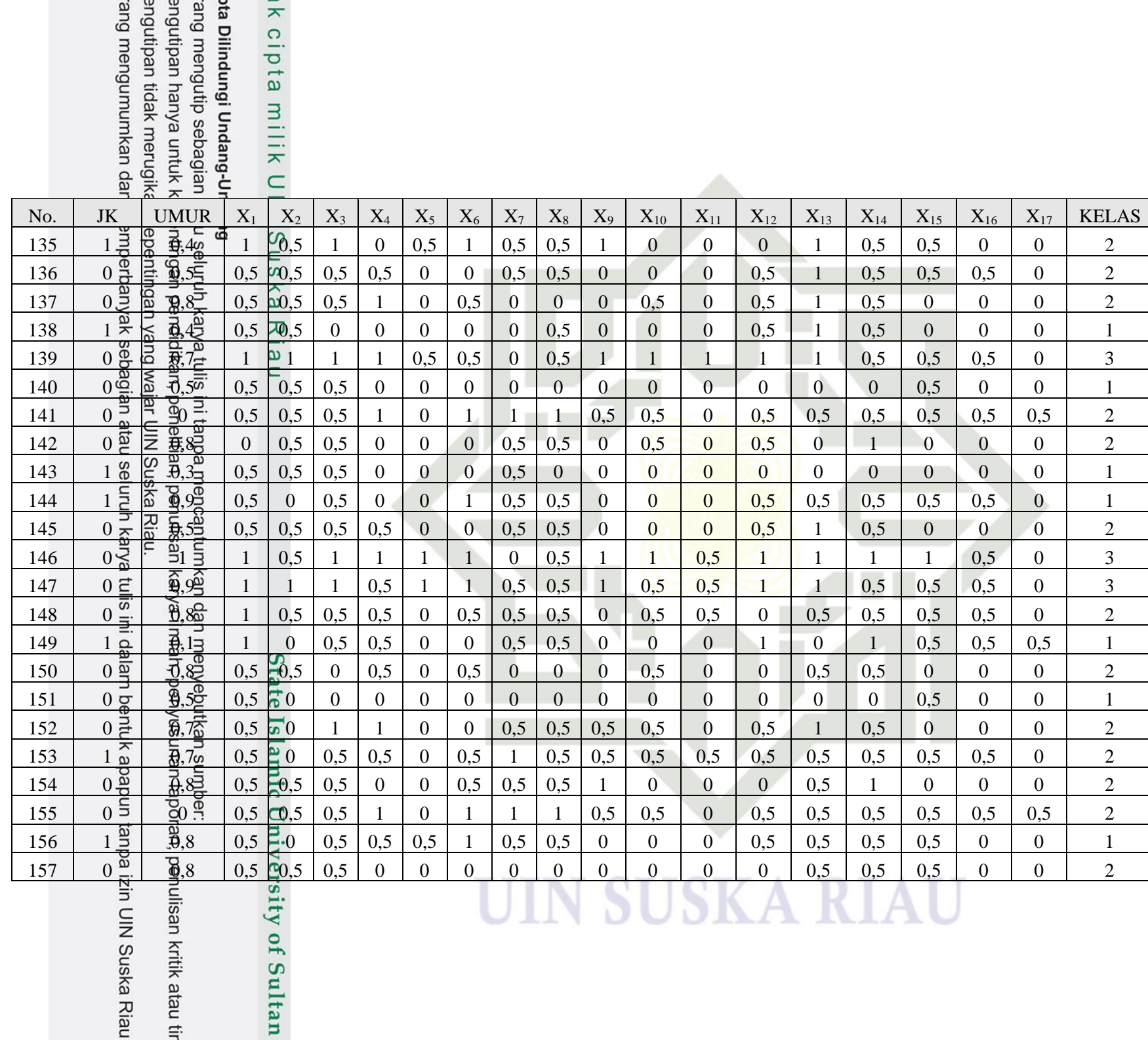

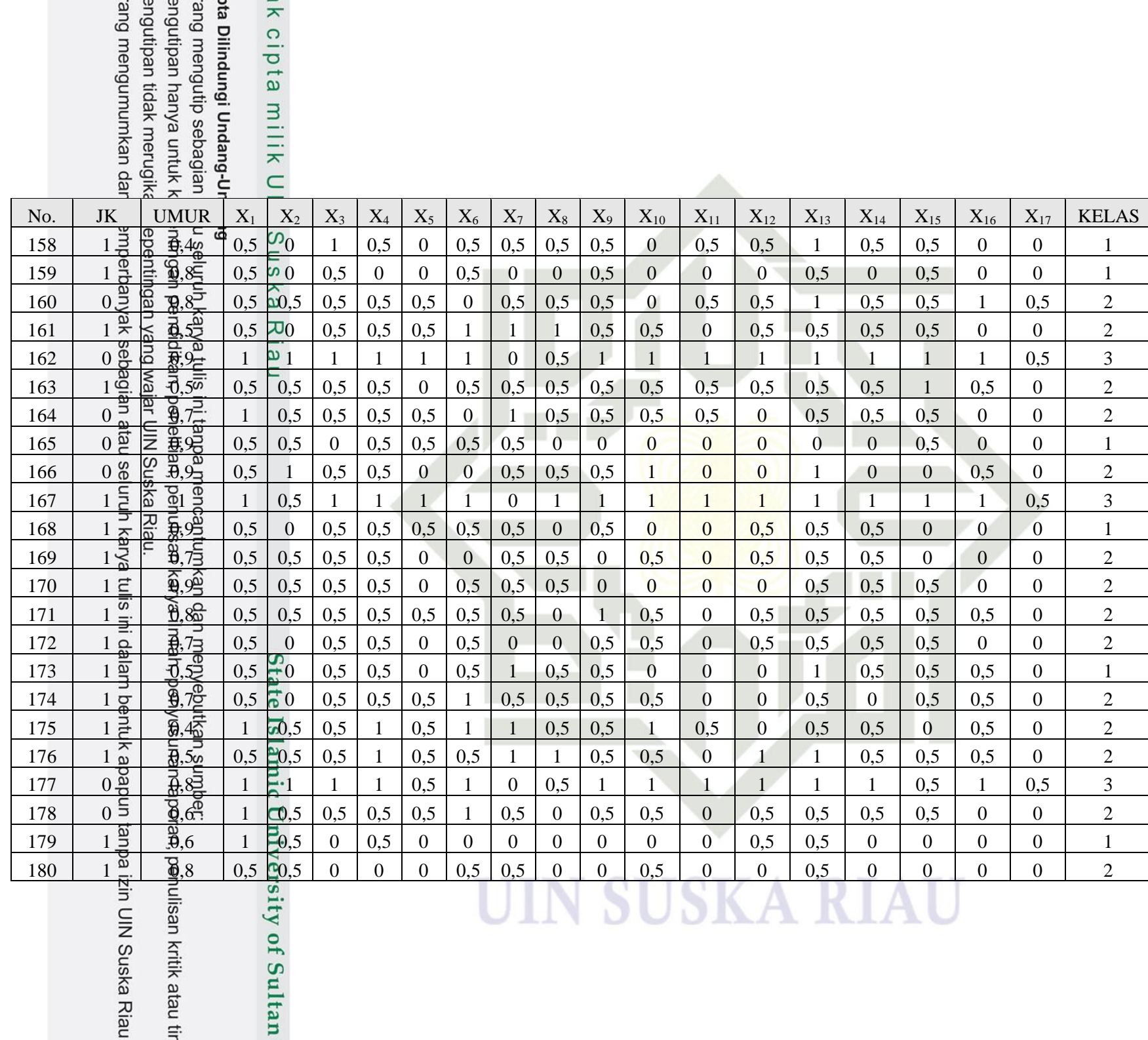

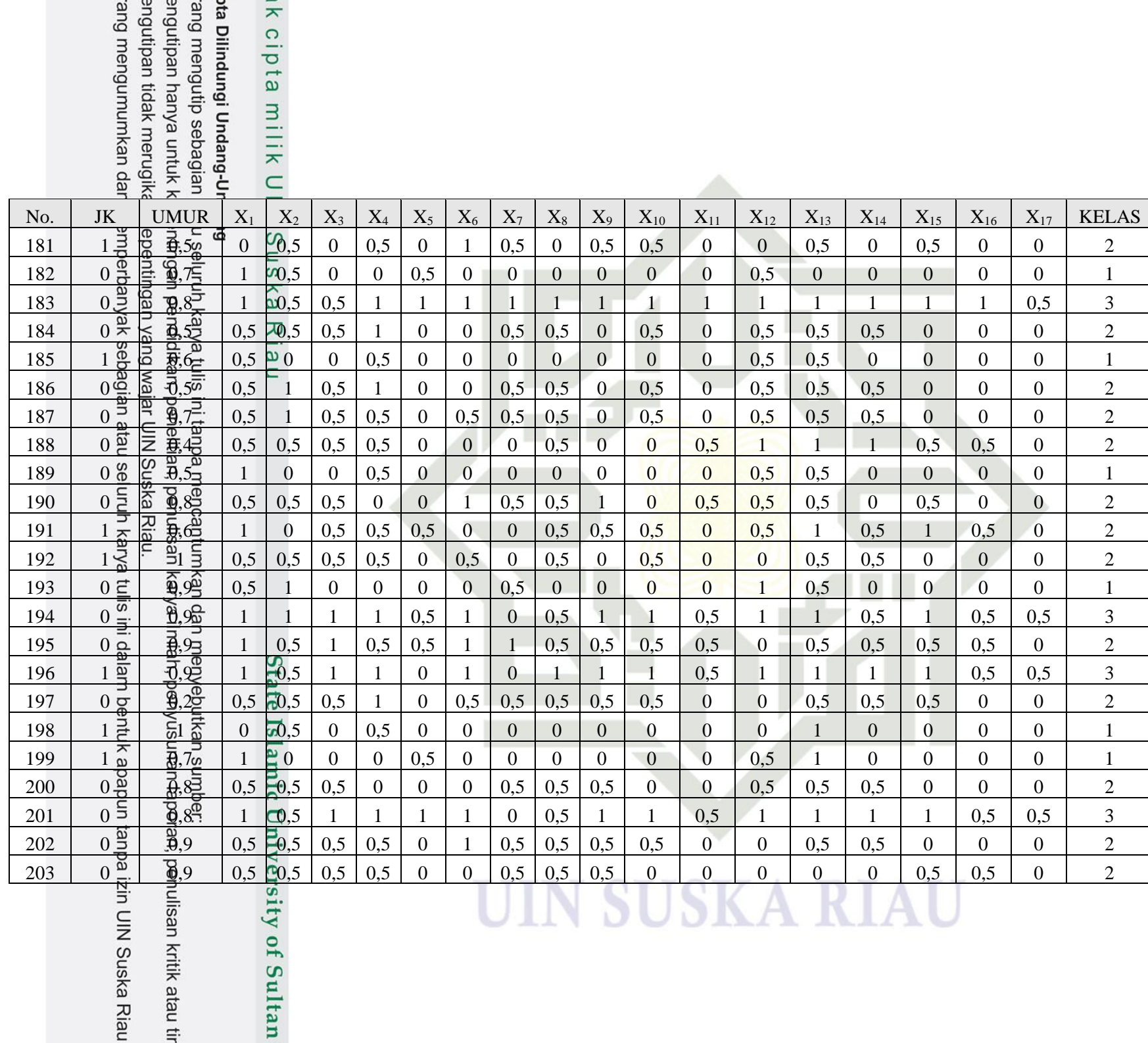

 $\rightleftarrows$ 

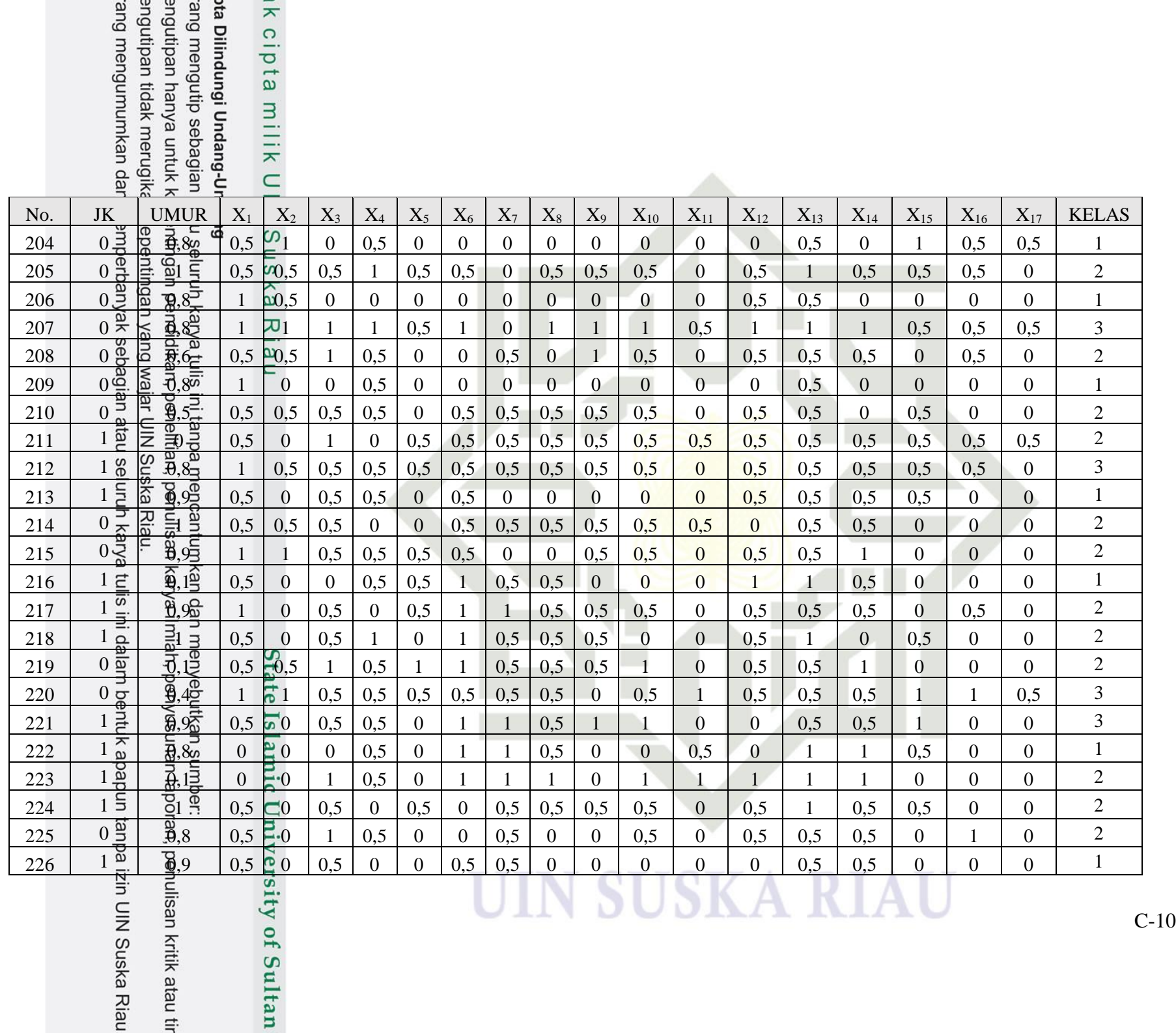

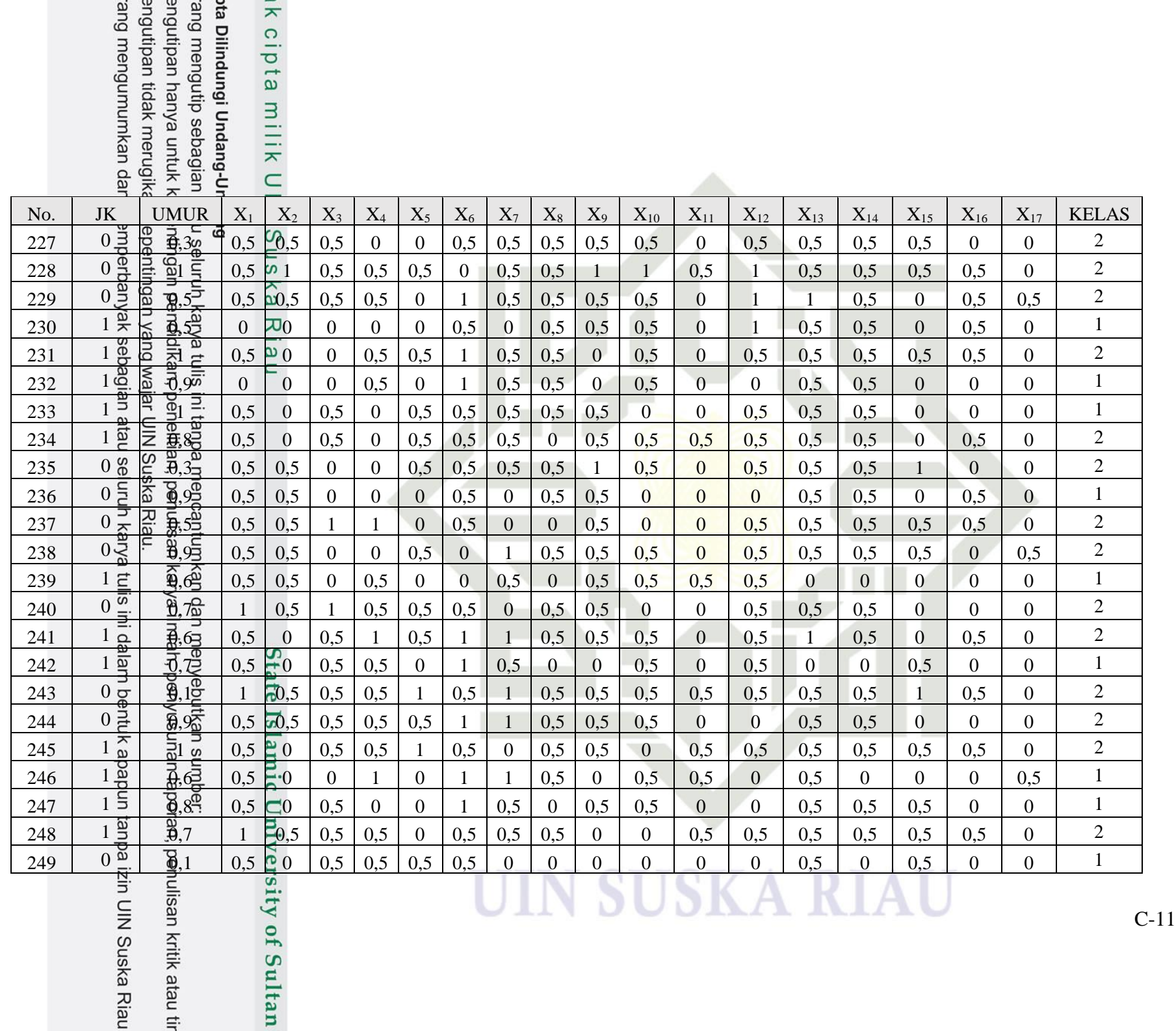

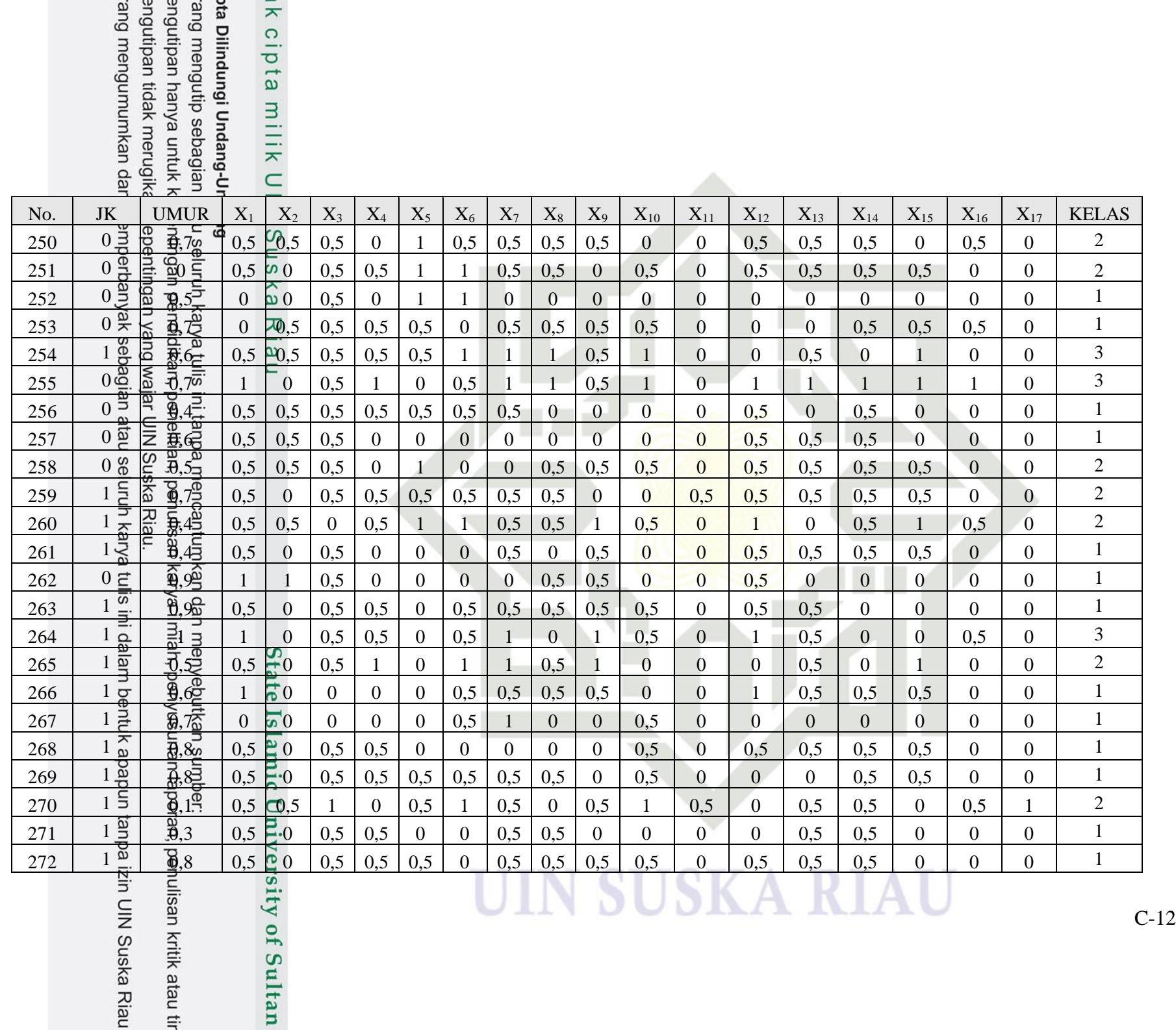

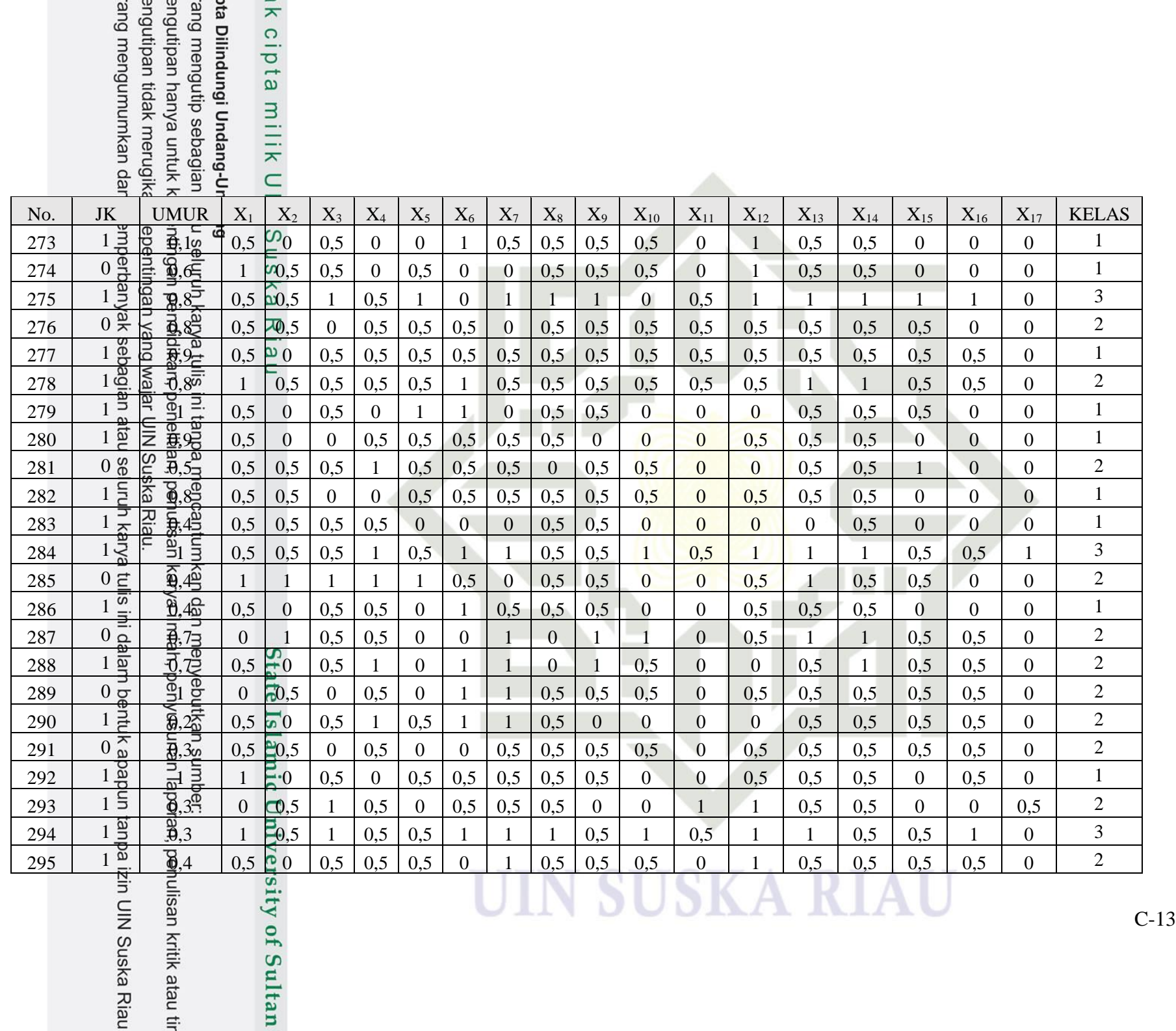

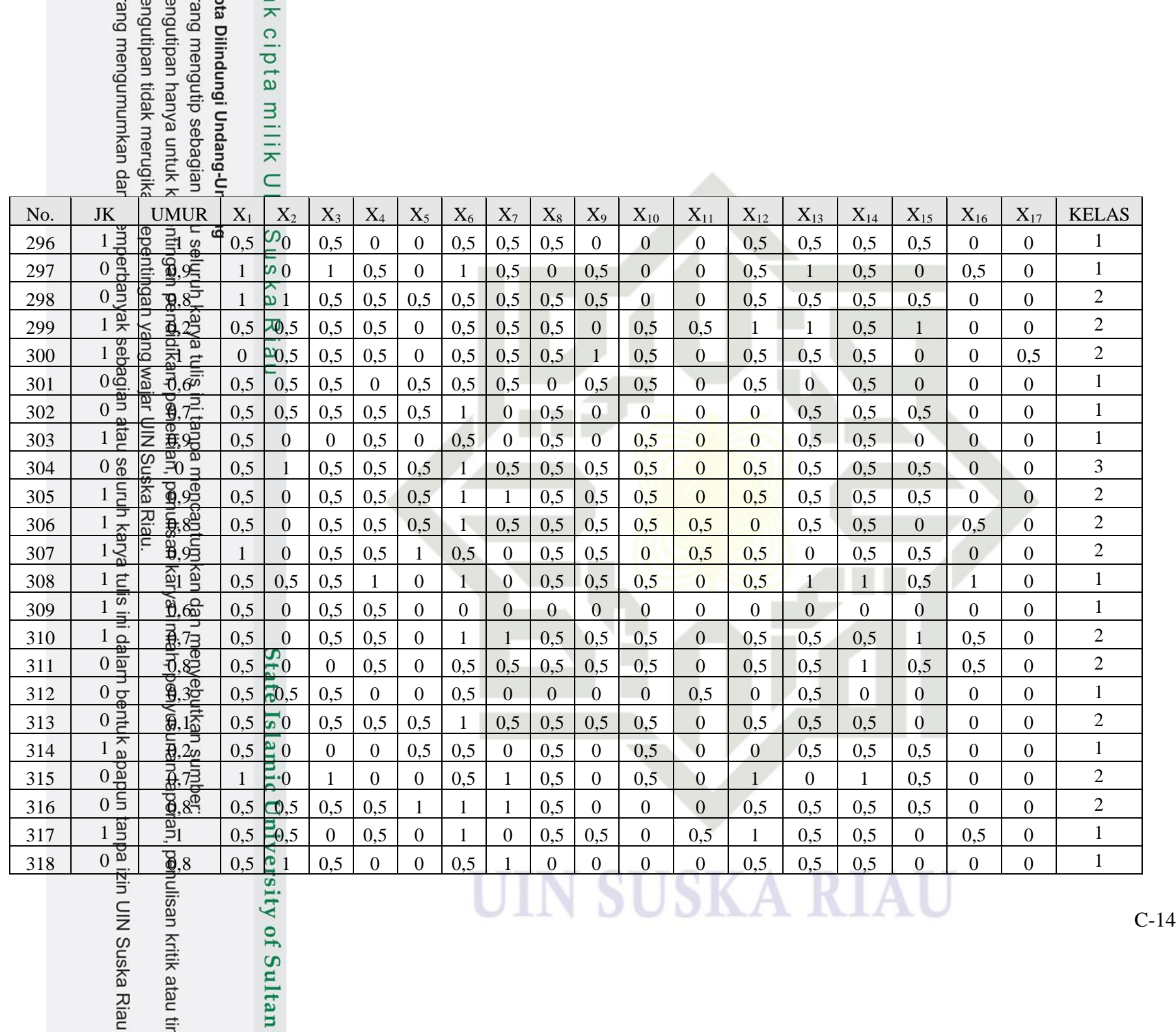

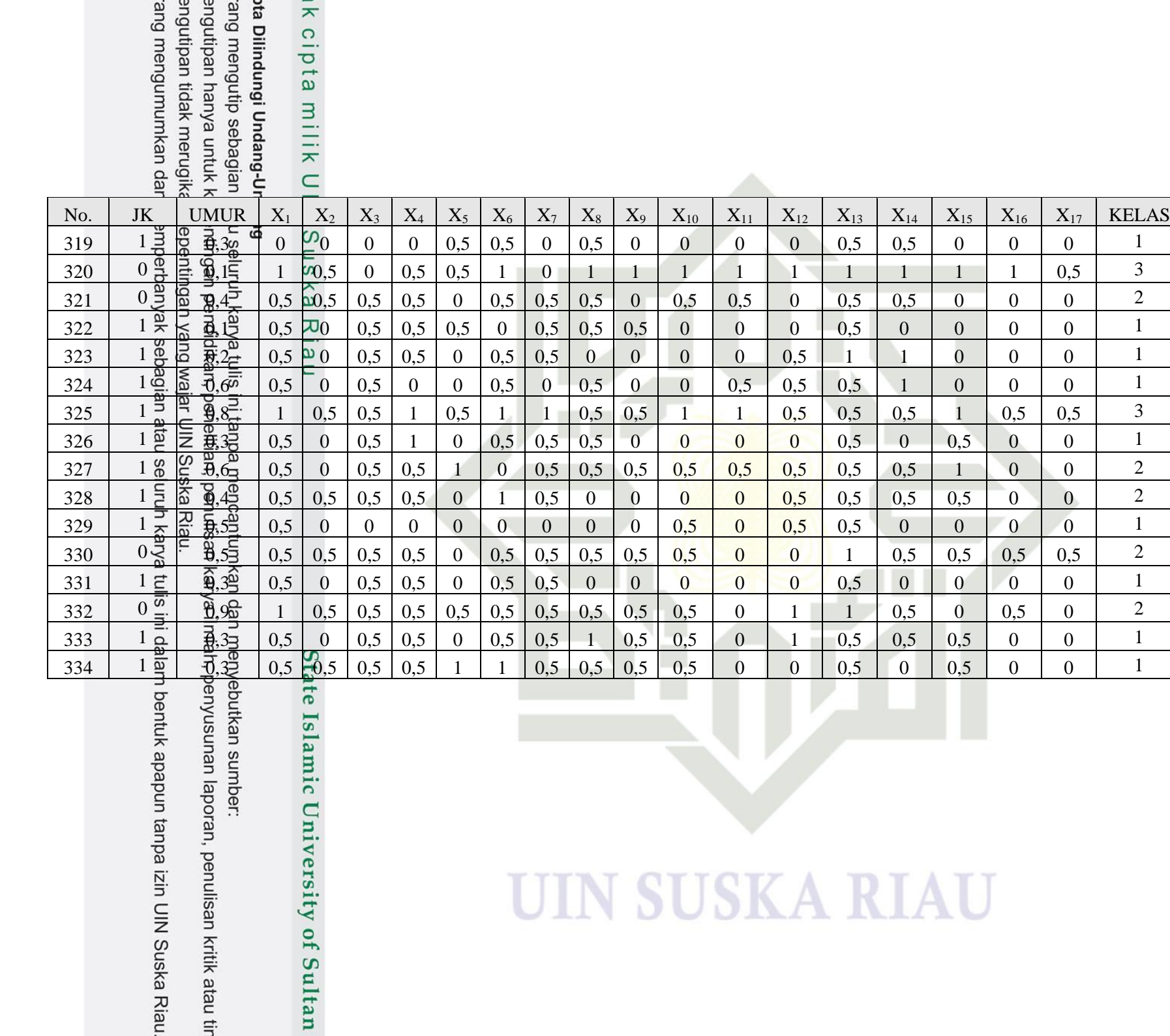

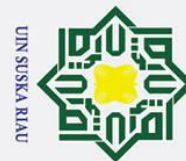

## **LAMPIRAN D**

## **PENGUJIAN** *WHITE BOX*

 $\overline{\sigma}$ Lampiran ini berisikan hasil pengujian menggunakan *white box* pada  $\overline{a}$ pengkodean menggunkan *tools* matlab, hasil pengujian dapat dilihat sebagai berikut:

### **a. Pengujian** *White Box* **Normalisasi**

Berikut pengujian *white box* pada pengkodean normalisasi:

### **Tabel D1** *Source Code* **Normalisasi**

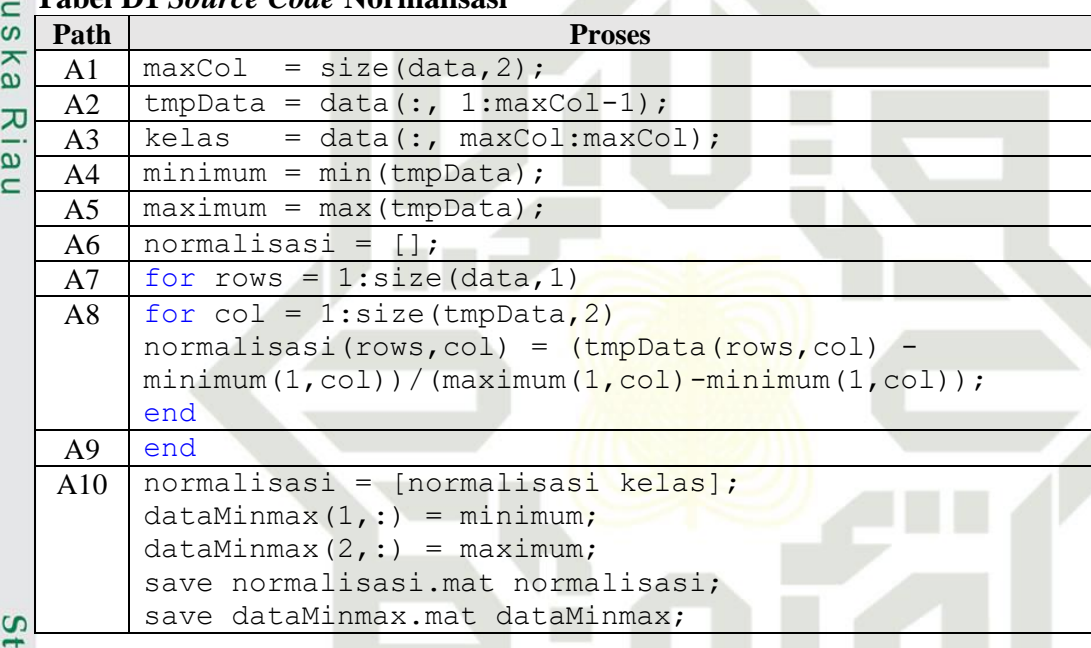

UIN SUSKA RIAU

# **1.** *Flowgraph* **Normalisasi**

*Flowgraph* dari normalisasi dapat dilihat sebagai berikut:

Islamic University of Sultan Syarif Kasim Riau

Hak Cipta Dilindungi Undang-Undang

 $\odot$ 

Ha

둥  $\circ$ 

- Dilarang mengutip sebagian atau seluruh karya tulis ini tanpa mencantumkan dan menyebutkan sumber
- $\omega$ Pengutipan hanya untuk kepentingan pendidikan, penelitian, penulisan karya ilmiah, penyusunan laporan, penulisan kritik atau tinjauan suatu masalah. Pengutipan tidak merugikan kepentingan yang wajar UIN Suska Riau.
- 2. Dilarang mengumumkan dan memperbanyak sebagian atau seluruh karya tulis ini dalam bentuk apapun tanpa izin UIN Suska Riau

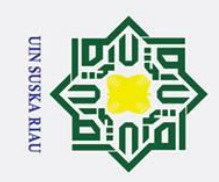

 $\odot$ 

Hak cipta milik UIN

Suska

Riau

- . Dilarang mengutip sebagian atau seluruh karya tulis ini tanpa mencantumkan dan menyebutkan sumber:
- a. Pengutipan hanya untuk kepentingan pendidikan, penelitian, penulisan karya ilmiah, penyusunan laporan, penulisan kritik atau tinjauan suatu masalah.
- 2. Dilarang mengumumkan dan memperbanyak sebagian atau seluruh karya tulis ini dalam bentuk apapun tanpa izin UIN Suska Riau.

ō. Pengutipan tidak merugikan kepentingan yang wajar UIN Suska Riau.

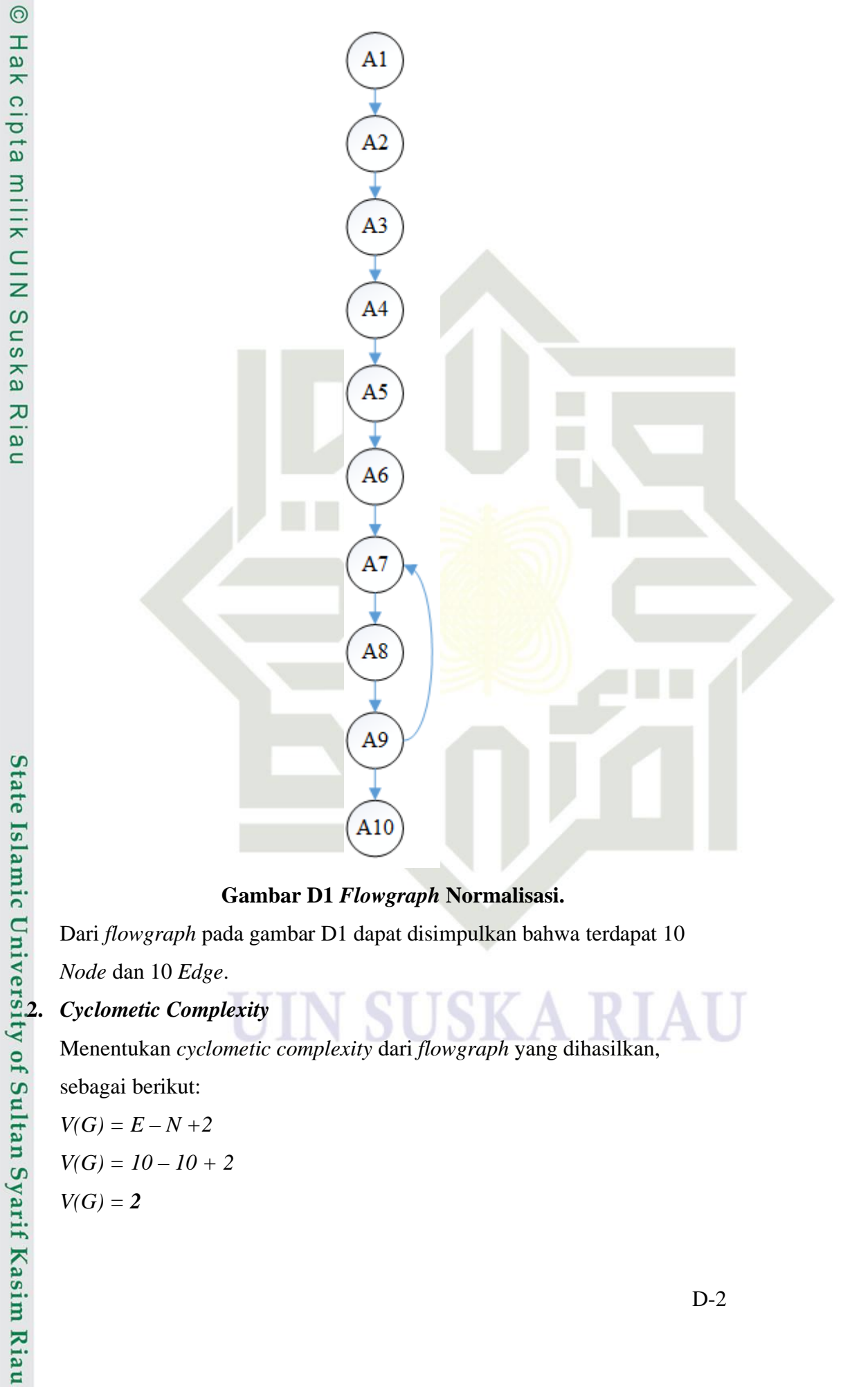

**Gambar D1** *Flowgraph* **Normalisasi.**

Dari *flowgraph* pada gambar D1 dapat disimpulkan bahwa terdapat 10 *Node* dan 10 *Edge*.

Menentukan *cyclometic complexity* dari *flowgraph* yang dihasilkan, sebagai berikut:

$$
V(G)=E-N+2
$$

$$
V(G)=10-10+2
$$

$$
V(G)=2
$$

D-2

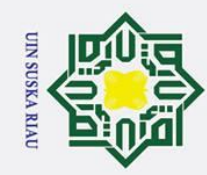

 $\odot$ 

Hak cipta

milik UIN

Suska

 $\mathcal{L}$ **Iau** 

- Dilarang mengutip sebagian atau seluruh karya tulis ini tanpa mencantumkan dan menyebutkan sumber:
- a. Pengutipan hanya untuk kepentingan pendidikan, penelitian, penulisan karya ilmiah, penyusunan laporan, penulisan kritik atau tinjauan suatu masalah.
- 2. Dilarang mengumumkan dan memperbanyak sebagian atau seluruh karya tulis ini dalam bentuk apapun tanpa izin UIN Suska Riau. ō. Pengutipan tidak merugikan kepentingan yang wajar UIN Suska Riau.
	-
- 

Sehingga didapat nilai *cyclometic complexity* dari *flowgraph* diatas adalah 2. Selanjutnya menentukan *independent path* pada *flowrgaph* normalisasi, hasil *independent path* sebagai berikut:

### **Tabel D2** *Independen Path* **Normalisasi**

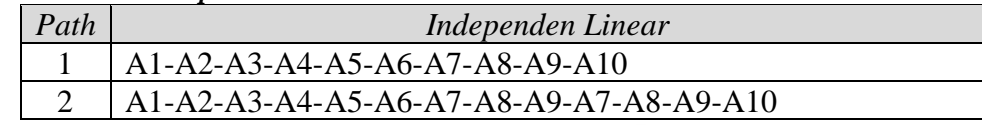

Selanjutnya melakukan *test case* berdasarkan *independent path* yang telah

ditentukan, adapun hasil *test case* adalah sebagai berikut:

### **Tabel D3** *Test Case* **Normalisasi**

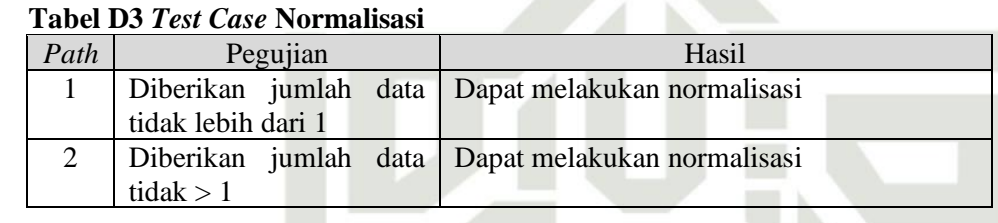

### **b. Pengujian** *White Box* **Tahap Pengujian**

Berikut pengujian *white box* pada pengkodean tahap pengujian:

### **Tabel D4** *Source Code* **Pengujian**

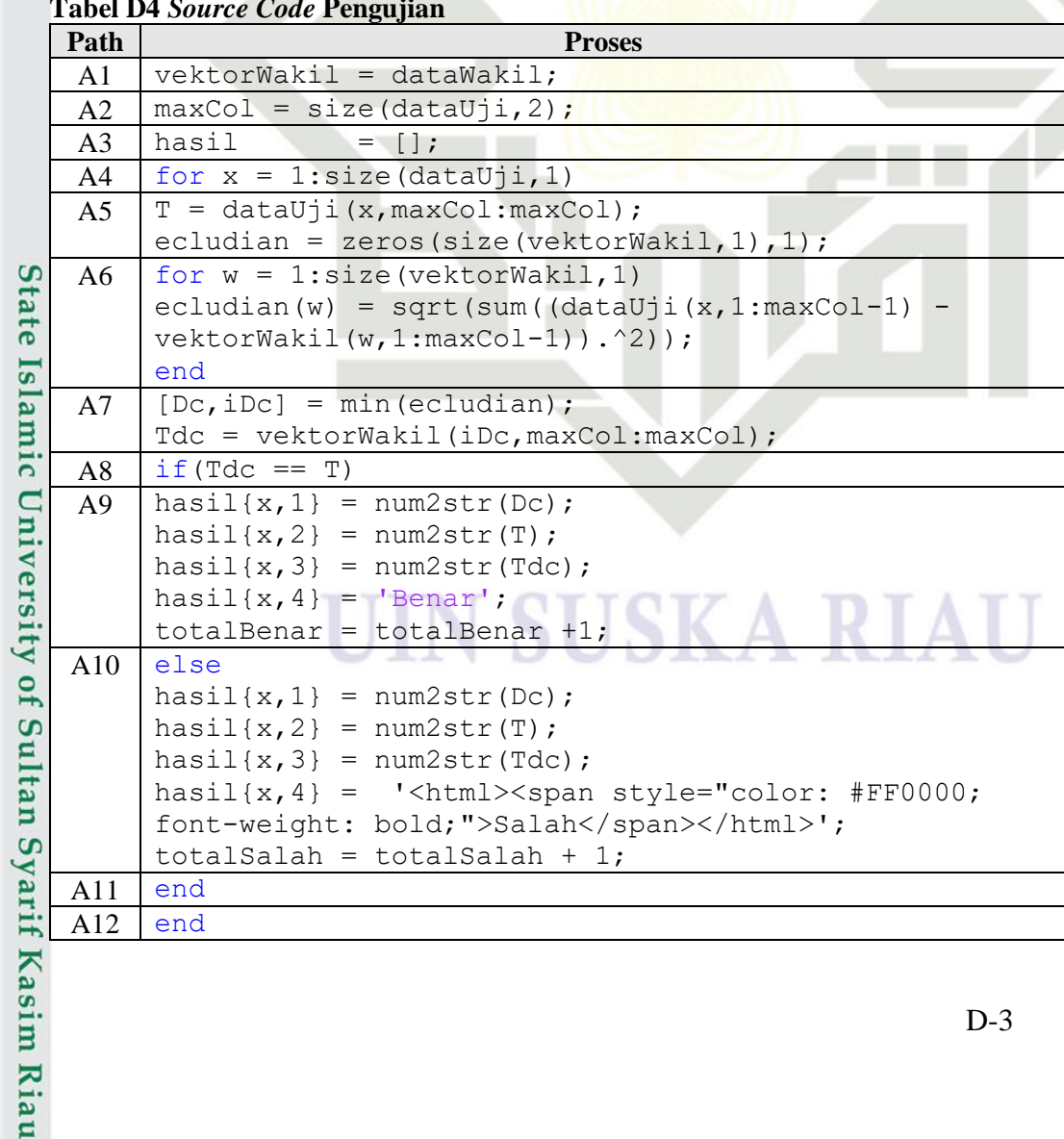

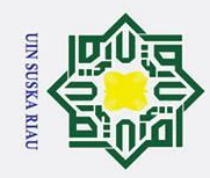

Hak Cipta Dilindungi Undang-Undang

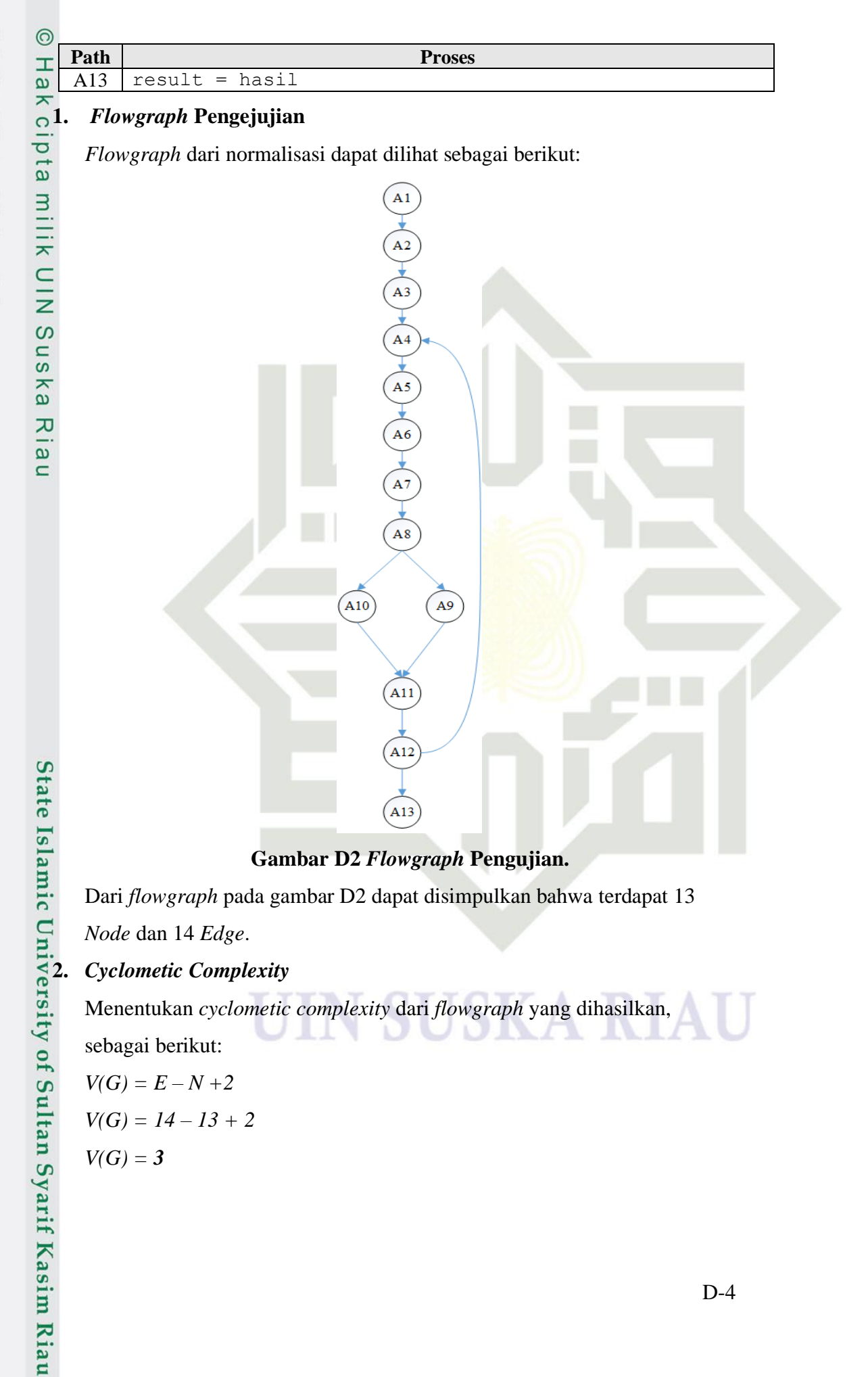

Menentukan *cyclometic complexity* dari *flowgraph* yang dihasilkan, sebagai berikut:

$$
V(G)=E-N+2
$$

$$
V(G)=14-13+2
$$

$$
V(G)=3
$$

ō. Pengutipan tidak merugikan kepentingan yang wajar UIN Suska Riau. . Dilarang mengutip sebagian atau seluruh karya tulis ini tanpa mencantumkan dan menyebutkan sumber:

a. Pengutipan hanya untuk kepentingan pendidikan, penelitian, penulisan karya ilmiah, penyusunan laporan, penulisan kritik atau tinjauan suatu masalah.
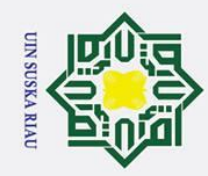

ō.

Pengutipan tidak merugikan kepentingan yang wajar UIN Suska Riau.

2. Dilarang mengumumkan dan memperbanyak sebagian atau seluruh karya tulis ini dalam bentuk apapun tanpa izin UIN Suska Riau.

a. Pengutipan hanya untuk kepentingan pendidikan, penelitian, penulisan karya ilmiah, penyusunan laporan, penulisan kritik atau tinjauan suatu masalah.

 $\odot$ 

Hak cipta

milik UIN

Suska

Riau

State Islamic University of Sultan Syarif Kasim Riau

Sehingga didapat nilai *cyclometic complexity* dari *flowgraph* diatas adalah 3. Selanjutnya menentukan *independent path* pada *flowrgaph* pengujian, hasil *independent path* sebagai berikut: **Tabel D5** *Independen Path* **Pengujian**

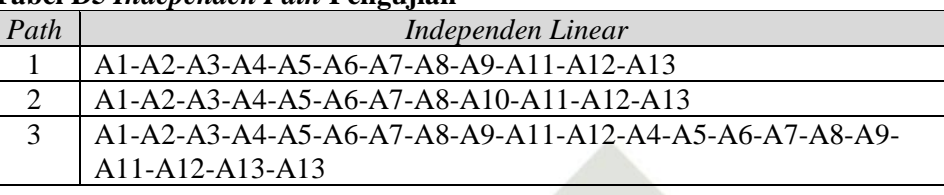

Selanjutnya melakukan *test case* berdasarkan *independent path* yang telah ditentukan, adapun hasil *test case* adalah sebagai berikut:

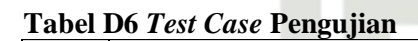

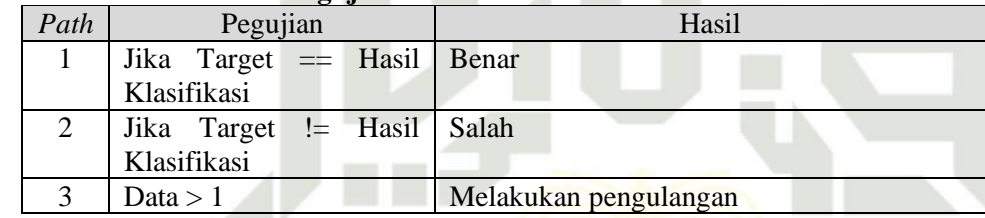

### N SUSKA RIAU

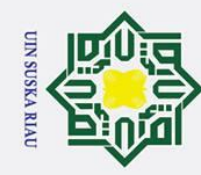

 $\omega$ 

 $\odot$ 

 $\pm$ 

 $\omega$ 둥  $\circ$ 

Hak Cipta Dilindungi Undang-Undang

Dilarang mengutip sebagian atau seluruh karya tulis ini tanpa mencantumkan dan menyebutkan sumber

### **LAMPIRAN E**

### **PENGUJIAN** *CONFUSION MATRIX*

 $\overline{a}$ Lampiran E berisi hasil pengujian parameter dengan menggunakan *confusion matrix*, hasil pengujian dapat dilihat sebagai berikut:

### **a. Pengujian Data 90:10**

Pengujian dengan pembagian data 90% untuk data latih dan 10% untuk data  $\mathbb Z$ uji, dengan total data latih sebanyak 301 data dan data uji sebanyak 33 data. S Pengujian parameter dengan nilai α sebesar 0.025, 0.05, dan 0.075 , *window*  $\omega$ sebesar 0.2, 0.3, dan 0.4,  $\epsilon$  sebesar 0.3 dan 0.4. Hasil pengujian dapat dilihat ka **x** sebagai berikut:

1. Pengujian Nilai *Learning Rate* 0.025

Pada pengujian ini dilakukan dengan menetapkan nilai α 0.025 , *window*  $0.2$ ,  $\epsilon$  0.3 dengan total data uji 33 data. Hasil pengujian dapat dilihat pada tabel E1.

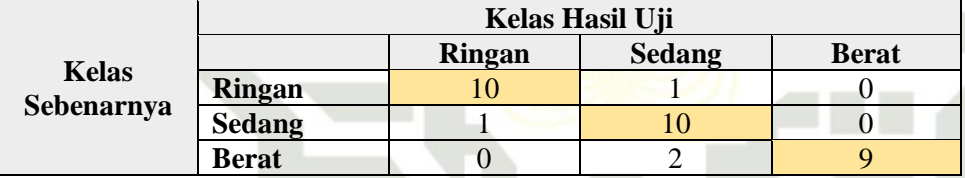

### **Tabel E1 Pengujian Data 90:10, α 0.025, window 0.2 dan ϵ 0.3**

Nilai akurasi diperoleh dengan melakukan perhitungan sebagai berikut:

Akurasi = 
$$
\frac{10 + 10 + 9}{33} \times 100 = 88\%
$$

Selanjutnya pengujian dengan merubah nilai *window* 0.3 dan ϵ 0.3. Hasil pengujian dapat dilihat pada tabel E2.

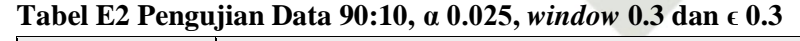

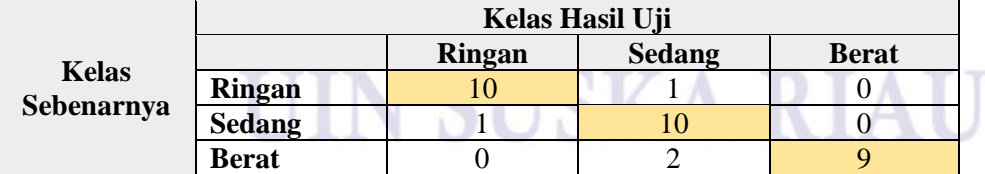

Nilai akurasi diperoleh dengan melakukan perhitungan sebagai berikut:

Akurasi = 
$$
\frac{10 + 10 + 9}{33} \times 100 = 88\%
$$

Selanjutnya pengujian dengan merubah nilai *window* 0.4 dan ϵ 0.3. Hasil pengujian dapat dilihat pada tabel E3.

Pengutipan hanya untuk kepentingan pendidikan, penelitian, penulisan karya ilmiah, penyusunan laporan, penulisan kritik atau tinjauan suatu masalah

State Islamic University of Sultan Syarif Kasim Riau

Pengutipan tidak merugikan kepentingan yang wajar UIN Suska Riau

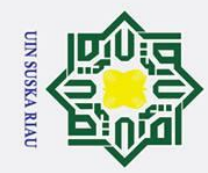

 $\overline{a}$ 

### Hak Cipta Dilindungi Undang-Undang

 $\odot$ 

Hak cipta

milik UIN

Suska

 $\mathcal{L}$ lau

- Dilarang mengutip sebagian atau seluruh karya tulis ini tanpa mencantumkan dan menyebutkan sumber
- 
- Pengutipan hanya untuk kepentingan pendidikan, penelitian, penulisan karya ilmiah, penyusunan laporan, penulisan kritik atau tinjauan suatu masalah
- Pengutipan tidak merugikan kepentingan yang wajar UIN Suska Riau.

2. Dilarang mengumumkan dan memperbanyak sebagian atau seluruh karya tulis ini dalam bentuk apapun tanpa izin UIN Suska Riau

Akurasi =  $10 + 9 + 10$  $\frac{1}{33}$  × 100 = 88% Selanjutnya pengujian dengan merubah nilai *window* 0.3 dan ϵ 0.4. Hasil pengujian dapat dilihat pada tabel E5.

### **Tabel E5 Pengujian Data 90:10, α 0.025,** *window* **0.3 dan ϵ 0.4 Kelas Hasil Uji**

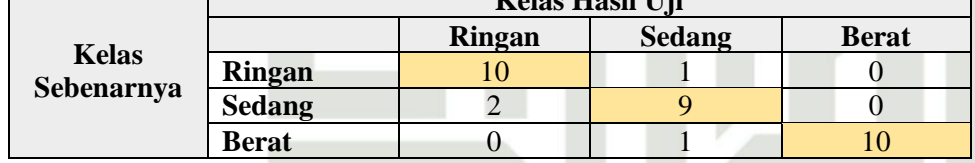

Nilai akurasi diperoleh dengan melakukan perhitungan sebagai berikut:

Akurasi = 
$$
\frac{10 + 9 + 10}{33} \times 100 = 88\%
$$

Selanjutnya pengujian dengan merubah nilai *window* 0.4 dan ϵ 0.4. Hasil pengujian dapat dilihat pada tabel E6.

### **Tabel E6 Pengujian Data 90:10, α 0.025,** *window* **0.4 dan ϵ 0.4**

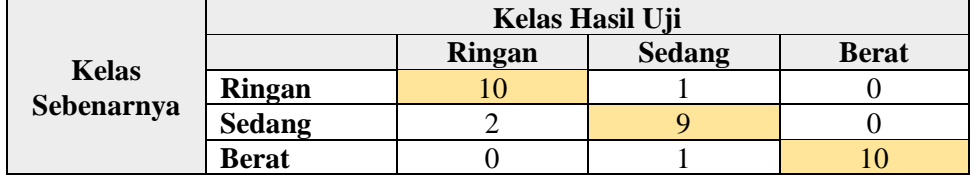

Nilai akurasi diperoleh dengan melakukan perhitungan sebagai berikut:

### **Tabel E3 Pengujian Data 90:10, α 0.025,** *window* **0.4 dan ϵ 0.3**

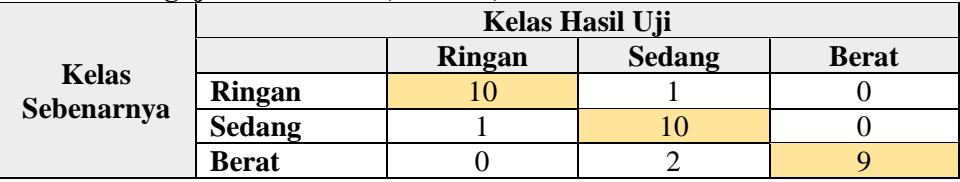

Nilai akurasi diperoleh dengan melakukan perhitungan sebagai berikut:

Akurasi = 
$$
\frac{10 + 10 + 9}{33} \times 100 = 88\%
$$

Selanjutnya pengujian dengan merubah nilai *window* 0.2 dan ϵ 0.4. Hasil pengujian dapat dilihat pada tabel E4.

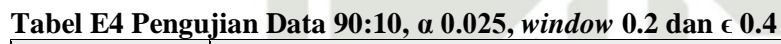

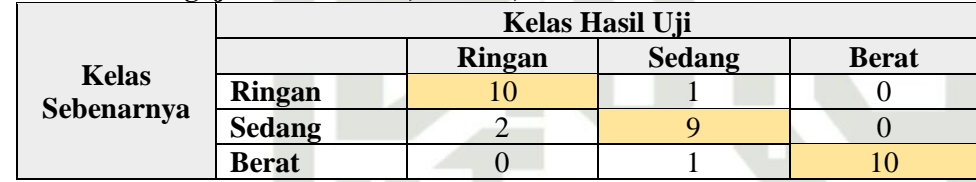

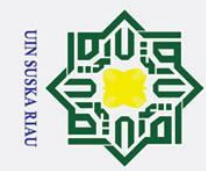

 $\odot$ 

- Dilarang mengutip sebagian atau seluruh karya tulis ini tanpa mencantumkan dan menyebutkan sumber
- a. Pengutipan hanya untuk kepentingan pendidikan, penelitian, penulisan karya ilmiah, penyusunan laporan, penulisan kritik atau tinjauan suatu masalah
- Pengutipan tidak merugikan kepentingan yang wajar UIN Suska Riau.
- 
- 2. Dilarang mengumumkan dan memperbanyak sebagian atau seluruh karya tulis ini dalam bentuk apapun tanpa izin UIN Suska Riau.
- 
- Suska Riau

## State Islamic University of Sultan Syarif Kasim Riau

### Akurasi =  $10 + 9 + 10$  $\frac{1}{33}$  × 100 = 88%

Hasil dari pengujian dengan melakukan perubahan pada nilai *window* sebesar 0.3 dan 0.4, dan  $\epsilon$  0.3 dan 0.4 mendapatkan hasil akurasi tertinggi 88%. Akurasi =  $\frac{10+9+10}{33} \times 100 =$ <br>  $\frac{10}{33}$  Hasil dari pengujian dengan mela<br>
sebesar 0.3 dan 0.4, dan  $\epsilon$  0.3 dan 0<br>  $\frac{3}{4}$  88%.<br>  $\frac{1}{2}$  Pengujian Nilai *Learning Rate* 0.05<br>
Pada pengujian ini dilakukan dengar

Pada pengujian ini dilakukan dengan menetapkan nilai α 0.05, nilai *window*  0.2 dan ϵ 0.3 dengan total data uji 33 data. Hasil pengujian dapat dilihat pada tabel E7.

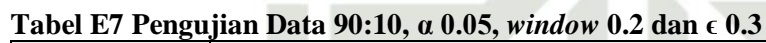

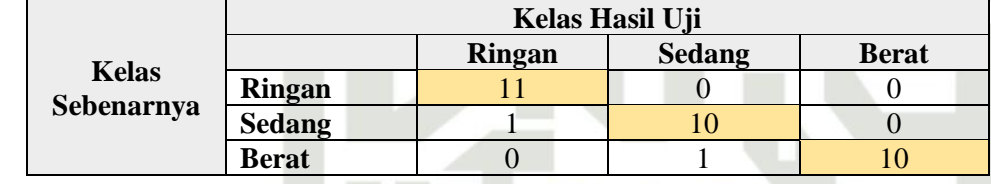

Nilai akurasi diperoleh dengan melakukan perhitungan sebagai berikut:

Akurasi = 
$$
\frac{11 + 10 + 10}{33} \times 100 = 94\%
$$

Selanjutnya pengujian dengan merubah nilai *window* 0.3 dan ϵ 0.3. Hasil pengujian dapat dilihat pada tabel E8.

**Tabel E8 Pengujian Data 90:10, α 0.05,** *window* **0.3 dan ϵ 0.3**

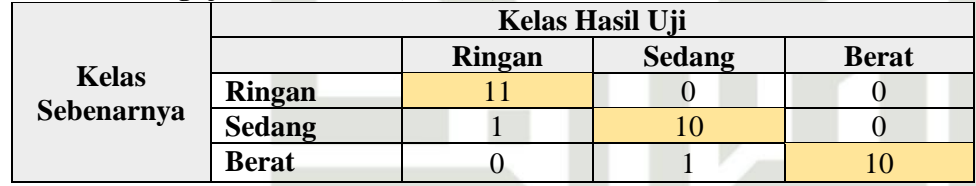

Nilai akurasi diperoleh dengan melakukan perhitungan sebagai berikut:

Akurasi = 
$$
\frac{11 + 10 + 9}{33} \times 100 = 94\%
$$

Selanjutnya pengujian dengan merubah nilai *window* 0.4 dan ϵ 0.3. Hasil pengujian dapat dilihat pada tabel E9.

**Tabel E9 Pengujian Data 90:10, α 0.05,** *window* **0.3 dan ϵ 0.4**

|                            | Kelas Hasil Uji |               |               |              |  |  |
|----------------------------|-----------------|---------------|---------------|--------------|--|--|
| <b>Kelas</b><br>Sebenarnya |                 | <b>Ringan</b> | <b>Sedang</b> | <b>Berat</b> |  |  |
|                            | <b>Ringan</b>   |               |               |              |  |  |
|                            | <b>Sedang</b>   |               |               |              |  |  |
|                            | <b>Berat</b>    |               |               |              |  |  |

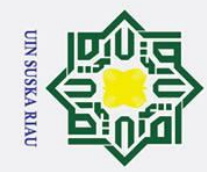

 $\odot$ 

Hak cipta milik UIN

- Dilarang mengutip sebagian atau seluruh karya tulis ini tanpa mencantumkan dan menyebutkan sumber
- $\omega$ Pengutipan hanya untuk kepentingan pendidikan, penelitian, penulisan karya ilmiah, penyusunan laporan, penulisan kritik atau tinjauan suatu masalah
- Pengutipan tidak merugikan kepentingan yang wajar UIN Suska Riau.
- 2. Dilarang mengumumkan dan memperbanyak sebagian atau seluruh karya tulis ini dalam bentuk apapun tanpa izin UIN Suska Riau
- Suska  $\overline{\mathbf{x}}$ iau

Akurasi = 
$$
\frac{11 + 10 + 9}{33} \times 100 = 94\%
$$

Selanjutnya pengujian dengan merubah nilai *window* 0.2 dan ϵ 0.4. Hasil pengujian dapat dilihat pada tabel 5.10.

### **Tabel E10 Pengujian Data 90:10, α 0.05,** *window* **0.2 dan ϵ 0.4**

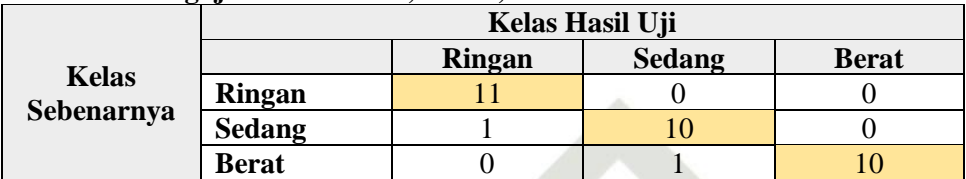

Nilai akurasi diperoleh dengan melakukan perhitungan sebagai berikut:

Akurasi = 
$$
\frac{11 + 10 + 10}{33} \times 100 = 94\%
$$

Selanjutnya pengujian dengan merubah nilai *window* 0.3 dan ϵ 0.4. Hasil pengujian dapat dilihat pada tabel E11

### **Tabel E11 Pengujian Data 90:10, α 0.05,** *window* **0.3 dan ϵ 0.4**

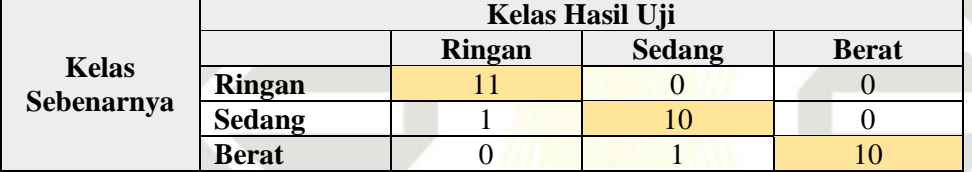

Nilai akurasi diperoleh dengan melakukan perhitungan sebagai berikut:

Akurasi = 
$$
\frac{11 + 10 + 9}{33} \times 100 = 94\%
$$

Selanjutnya pengujian dengan merubah nilai *window* 0.4 dan ϵ 0.4. Hasil pengujian dapat dilihat pada tabel E12

### **Tabel E12 Pengujian Data 90:10, α 0.05,** *window* **0.4 dan ϵ 0.4**

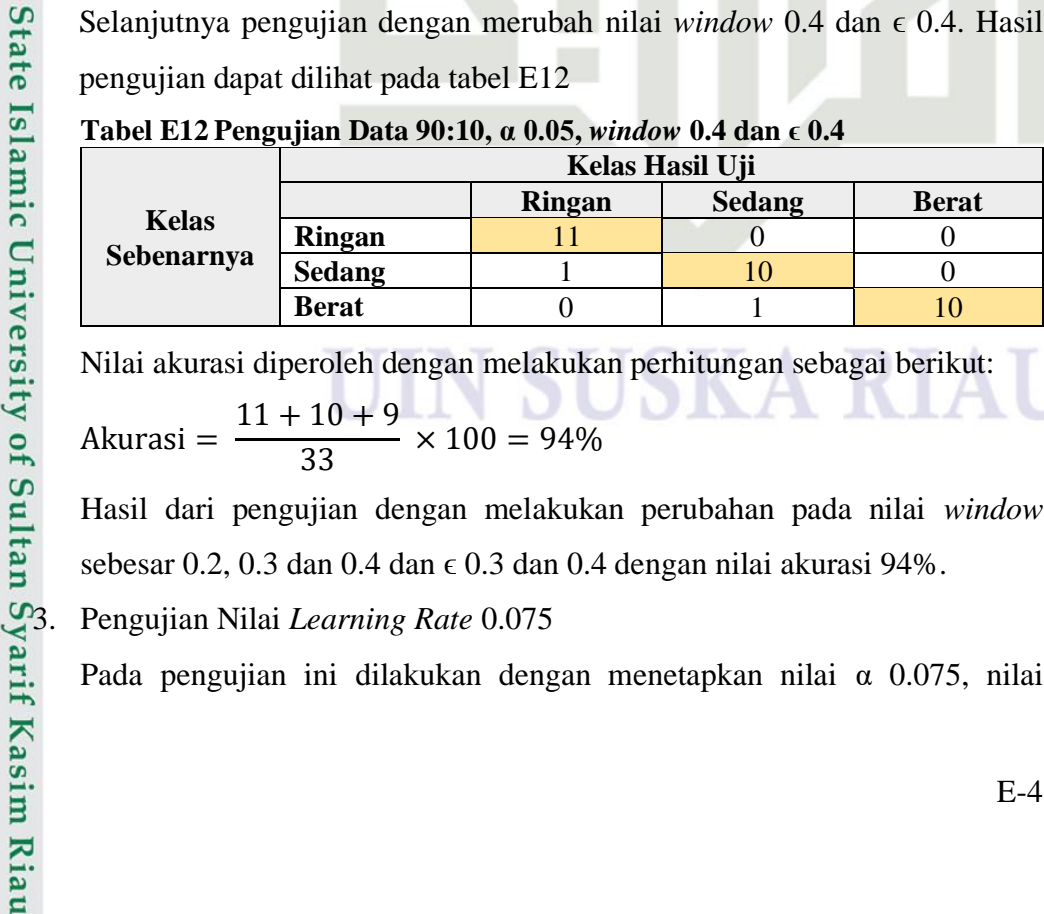

Nilai akurasi diperoleh dengan melakukan perhitungan sebagai berikut: Akurasi =  $11 + 10 + 9$  $\frac{1}{33}$  × 100 = 94%

Hasil dari pengujian dengan melakukan perubahan pada nilai *window*  sebesar 0.2, 0.3 dan 0.4 dan  $\epsilon$  0.3 dan 0.4 dengan nilai akurasi 94%.

Pada pengujian ini dilakukan dengan menetapkan nilai α 0.075, nilai

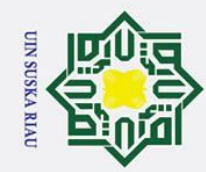

 $\odot$ 

Hak

cipta milik UIN

 $\circ$ 

uska

 $\overline{\mathbf{x}}$ n e i

- $\omega$ Pengutipan hanya untuk kepentingan pendidikan, penelitian, penulisan karya ilmiah, penyusunan laporan, penulisan kritik atau tinjauan suatu masalah.
- Pengutipan tidak merugikan kepentingan yang wajar UIN Suska Riau.
- 2. Dilarang mengumumkan dan memperbanyak sebagian atau seluruh karya tulis ini dalam bentuk apapun tanpa izin UIN Suska Riau.

Dilarang mengutip sebagian atau seluruh karya tulis ini tanpa mencantumkan dan menyebutkan sumber:

State Islamic University of Sultan Syarif Kasim Riau

### **Kelas Sebenarnya**

*window* 0.2 dan  $\epsilon$  0.3 dengan total data uji 33 data. Hasil pengujian dapat dilihat pada tabel E13.

### **Tabel E13 Pengujian Data 90:10, α 0.075,** *window* **0.2 dan ϵ 0.3**

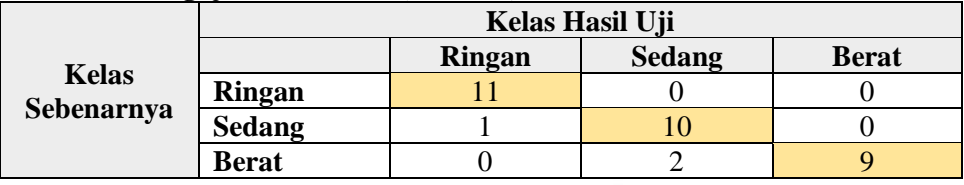

Nilai akurasi diperoleh dengan melakukan perhitungan sebagai berikut:

Akurasi = 
$$
\frac{11 + 10 + 9}{33} \times 100 = 91\%
$$

Selanjutnya pengujian dengan merubah nilai *window* 0.3 dan ϵ 0.3. Hasil pengujian dapat dilihat pada tabel E14.

### **Tabel E14 Pengujian Data 90:10, α 0.075,** *window* **0.3 dan ϵ 0.3**

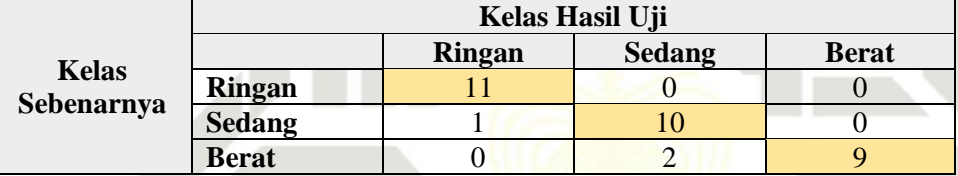

Nilai akurasi diperoleh dengan melakukan perhitungan sebagai berikut:

Akurasi = 
$$
\frac{11 + 10 + 9}{33} \times 100 = 91\%
$$

Selanjutnya pengujian dengan merubah nilai *window* 0.4 dan ϵ 0.3. Hasil pengujian dapat dilihat pada tabel E15.

### **Tabel E15 Pengujian Data 90:10, α 0.075,** *window* **0.4 dan ϵ 0.3**

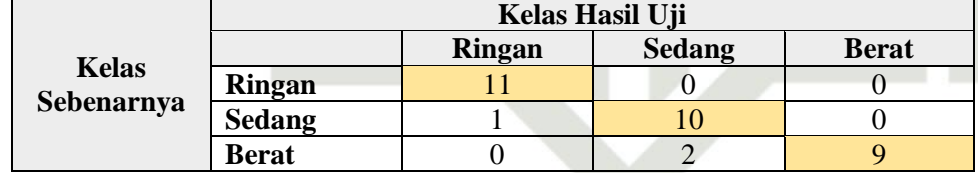

Nilai akurasi diperoleh dengan melakukan perhitungan sebagai berikut:

Akurasi = 
$$
\frac{11 + 10 + 9}{33} \times 100 = 91\%
$$

Selanjutnya pengujian dengan merubah nilai *window* 0.2 dan ϵ 0.4. Hasil pengujian dapat dilihat pada tabel E16.

### **Tabel E16 Pengujian Data 90:10, α 0.075,** *window* **0.2 dan ϵ 0.4**

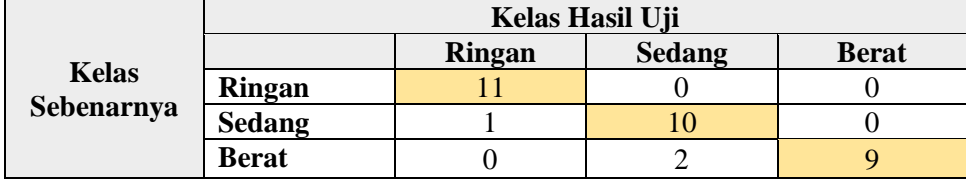

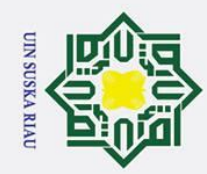

 $\pm$ 

 $\omega$  $\bar{z}$ 

cipta

milik

 $\frac{C}{Z}$ 

 $\circ$ 

uska

 $\overline{\mathbf{x}}$ iau

- 
- $\omega$
- Pengutipan tidak merugikan kepentingan yang wajar UIN Suska Riau.
- 2. Dilarang mengumumkan dan memperbanyak sebagian atau seluruh karya tulis ini dalam bentuk apapun tanpa izin UIN Suska Riau

Dilarang mengutip sebagian atau seluruh karya tulis ini tanpa mencantumkan dan menyebutkan sumber

Nilai akurasi diperoleh dengan melakukan perhitungan sebagai berikut:

Akurasi = 
$$
\frac{11 + 10 + 9}{33} \times 100 = 91\%
$$

Selanjutnya pengujian dengan merubah nilai *window* 0.3 dan ϵ 0.4. Hasil pengujian dapat dilihat pada tabel E17.

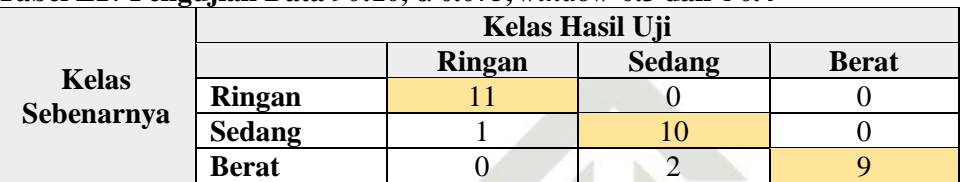

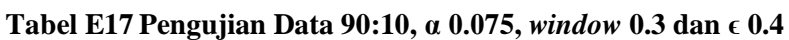

Nilai akurasi diperoleh dengan melakukan perhitungan sebagai berikut:

Akurasi = 
$$
\frac{11 + 10 + 9}{33} \times 100 = 91\%
$$

Selanjutnya pengujian dengan merubah nilai *window* 0.4 dan ϵ 0.4. Hasil pengujian dapat dilihat pada tabel E18.

### **Tabel E18 Pengujian Data 90:10, α 0.075,** *window* **0.4 dan ϵ 0.4**

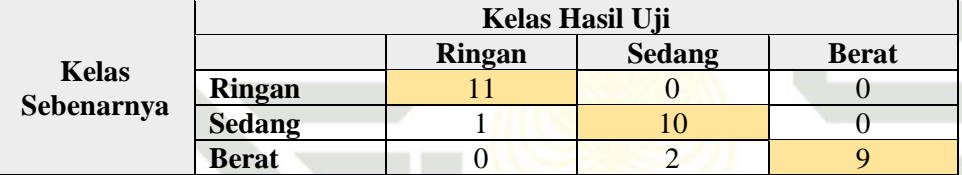

Nilai akurasi diperoleh dengan melakukan perhitungan sebagai berikut:

Akurasi = 
$$
\frac{11 + 10 + 9}{33} \times 100 = 91\%
$$

Hasil dari pengujian dengan melakukan perubahan pada nilai *window* sebesar  $\frac{\infty}{\infty}$  0.2, 0.3 dan 0.4, dan  $\epsilon$  0.3 dan 0.4 mendapatkan hasil akurasi tertinggi 91%.

### **b. Pengujian Data 80:20**

Pengujian dengan pembagian data 80% untuk data latih dan 20% untuk data niversity uji, dengan total data latih sebanyak 267 data dan data uji sebanyak 67 data. Pengujian parameter dengan nilai α sebesar 0.025, 0.05, dan 0.075, *window* sebesar 0.2, 0.3, dan 0.4 dan  $\epsilon$  0.3 dan 0.4. Hasil pengujian dapat dilihat sebagai

1. Pengujian Nilai *Learning Rate* 0.025

Soberikut:<br>
Soberikut:<br>
Peng<br>
Pada<br>
dan  $\epsilon$ <br>
tabel<br>
EIX misery Pada pengujian ini dilakukan dengan menetapkan nilai α 0.025, *window* 0.2 dan  $\epsilon$  0.3 dengan total data uji 67 data. Hasil pengujian dapat dilihat pada tabel E19.

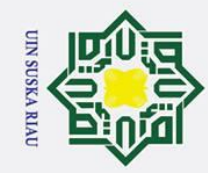

 $\omega$ 

 $\odot$ 

Hak

cipta

milik UIN

 $\circ$ 

uska

 $\mathcal{L}$ lau

## State Islamic University of Sultan Syarif Kasim Riau

### **Tabel E19 Pengujian Data 80:20, α 0.025,** *window* **0.2 dan ϵ 0.3**

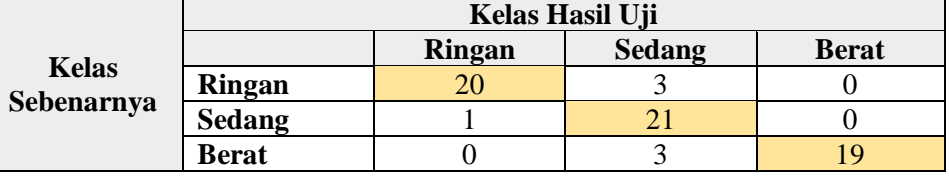

Nilai akurasi diperoleh dengan melakukan perhitungan sebagai berikut:

Akurasi = 
$$
\frac{20 + 21 + 19}{67} \times 100 = 90\%
$$

Selanjutnya pengujian dengan merubah nilai *window* 0.3 dan ϵ 0.3. Hasil pengujian dapat dilihat pada tabel E20.

### **Tabel E20 Pengujian Data 80:20, α 0.025,** *window* **0.3 dan ϵ 0.3**

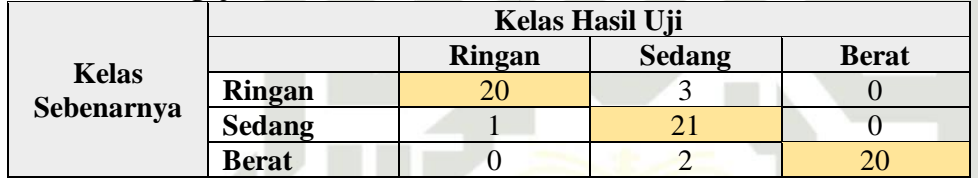

Nilai akurasi diperoleh dengan melakukan perhitungan sebagai berikut:

Akurasi = 
$$
\frac{20 + 21 + 20}{67} \times 100 = 91\%
$$

Selanjutnya pengujian dengan merubah nilai *window* 0.4 dan ϵ 0.3. Hasil pengujian dapat dilihat pada tabel E21.

### **Tabel E21 Pengujian Data 80:20, α 0.025,** *window* **0.4 dan ϵ 0.3**

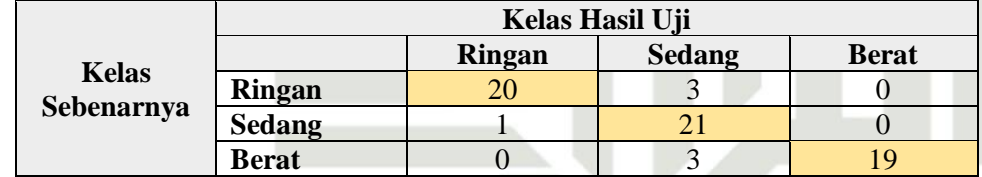

Nilai akurasi diperoleh dengan melakukan perhitungan sebagai berikut:

Akurasi = 
$$
\frac{20 + 21 + 19}{67} \times 100 = 90\%
$$

Selanjutnya pengujian dengan merubah nilai *window* 0.2 dan ϵ 0.4. Hasil pengujian dapat dilihat pada tabel E22.

### **Tabel E22 Pengujian Data 80:20, α 0.025,** *window* **0.2 dan ϵ 0.4**

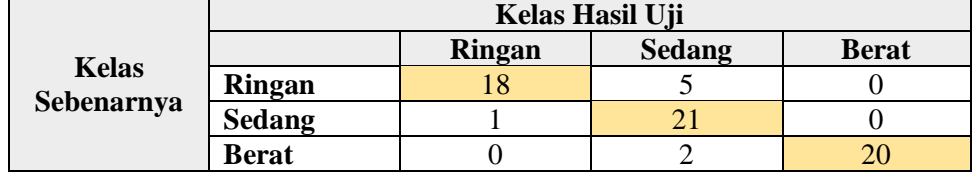

Nilai akurasi diperoleh dengan melakukan perhitungan sebagai berikut:

Pengutipan hanya untuk kepentingan pendidikan, penelitian, penulisan karya ilmiah, penyusunan laporan, penulisan kritik atau tinjauan suatu masalah.

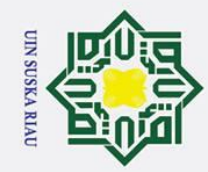

 $\odot$ 

Hak cipta milik

 $\frac{1}{2}$ 

Suska

 $\overline{\mathbf{x}}$ lau

Akurasi =

**Kelas Sebenarnya**

1. Dilarang mengutip sebagian atau seluruh karya tulis ini tanpa mencantumkan dan menyebutkan sumber

inan laporan, penulisan kritik atau tinjauan suatu masalah

| Berat                                                                                                    | 0 | 2 | 20 |
|----------------------------------------------------------------------------------------------------|---|---|----|
| Nilai akurasi diperoleh dengan melakukan perhitungan sebagai berikut:                                                            |   |   |    |
| Akurasi = $\frac{18 + 21 + 20}{67} \times 100 = 88\%$                                                                            |   |   |    |
| Selanjutnya pengujian dengan merupakan nilai <i>window</i> 0.4 dan $\epsilon$ 0.4. Hasil pengujian dapat dilihat pada tabel E24. |   |   |    |
| Table E24 Pengujian Data 80:20, a 0.025, window 0.4 dan $\epsilon$ 0.4                                                           |   |   |    |
| Kelas Hasil Uji                                                                                                    |   |   |    |

 $18 + 21 + 20$ 

pengujian dapat dilihat pada tabel E23.

 $\frac{1}{67}$  × 100 = 88%

**Tabel E23 Pengujian Data 80:20, α 0.025,** *window* **0.3 dan ϵ 0.4**

Selanjutnya pengujian dengan merubah nilai *window* 0.3 dan ϵ 0.4. Hasil

**Kelas Hasil Uji**

**Ringan 18** 5 0<br>**Sedang** 1 21 0 **Sedang** 1 1 21 0

**Ringan Sedang Berat** 

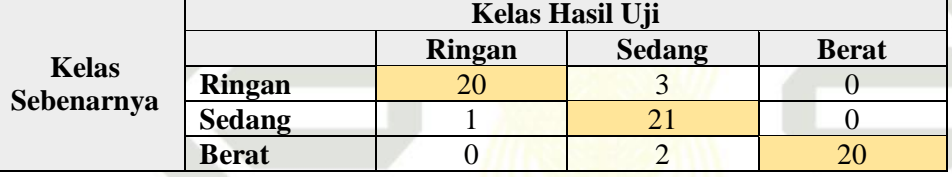

Nilai akurasi diperoleh dengan melakukan perhitungan sebagai berikut:

Akurasi = 
$$
\frac{20 + 21 + 20}{67} \times 100 = 91\%
$$

**Tabel E25 Pengujian Data 80:20, α 0.05,** *window* **0.2 dan ϵ 0.3**

|                                                                                            |                 |          |               | Hasil dari pengujian dengan melakukan perubahan pada nilai window            |  |  |  |  |
|--------------------------------------------------------------------------------------------|-----------------|----------|---------------|------------------------------------------------------------------------------|--|--|--|--|
| sebesar 0.2, 0.3 dan 0.4, ∈ 0.3 dan 0.4 mendapatkan hasil akurasi tertinggi<br>Islamic     |                 |          |               |                                                                              |  |  |  |  |
| pada nilai window 0.4 dan $\epsilon$ 0.4 dengan nilai akurasi 91%.                         |                 |          |               |                                                                              |  |  |  |  |
| Pengujian Nilai Learning Rate 0.05                                                         |                 |          |               |                                                                              |  |  |  |  |
| Pada pengujian ini dilakukan dengan menetapkan nilai $\alpha$ 0.05, nilai window           |                 |          |               |                                                                              |  |  |  |  |
| $0.2$ dan $\epsilon$ 0.3 dengan total data uji 67 data. Hasil pengujian dapat dilihat pada |                 |          |               |                                                                              |  |  |  |  |
| tabel E25.                                                                                 |                 |          |               |                                                                              |  |  |  |  |
| University of Sultan Syarif                                                                |                 |          |               |                                                                              |  |  |  |  |
|                                                                                            | Kelas Hasil Uji |          |               |                                                                              |  |  |  |  |
|                                                                                            |                 |          | <b>Sedang</b> | <b>Berat</b>                                                                 |  |  |  |  |
| Sebenarnya                                                                                 | <b>Ringan</b>   | 20       | 3             | $\Omega$                                                                     |  |  |  |  |
|                                                                                            | <b>Sedang</b>   | 2        | 19            |                                                                              |  |  |  |  |
|                                                                                            |                 |          |               |                                                                              |  |  |  |  |
|                                                                                            | <b>Berat</b>    | $\theta$ |               | 21                                                                           |  |  |  |  |
|                                                                                            | <b>Kelas</b>    |          | <b>Ringan</b> | Tabel E25 Pengujian Data 80:20, $\alpha$ 0.05, window 0.2 dan $\epsilon$ 0.3 |  |  |  |  |

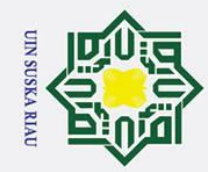

 $\odot$ 

Hak cipta milik UIN

Suska

 $\overline{\lambda}$ lau

- Dilarang mengutip sebagian atau seluruh karya tulis ini tanpa mencantumkan dan menyebutkan sumber
- $\overline{a}$ . Pengutipan hanya untuk kepentingan pendidikan, penelitian, penulisan karya ilmiah, penyusunan laporan, penulisan kritik atau tinjauan suatu masalah
- Pengutipan tidak merugikan kepentingan yang wajar UIN Suska Riau.
- 2. Dilarang mengumumkan dan memperbanyak sebagian atau seluruh karya tulis ini dalam bentuk apapun tanpa izin UIN Suska Riau
- 

State Islamic University of Sultan Syarif Kasim Riau

### Akurasi =  $20 + 19 + 21$  $\frac{1}{67}$  × 100 = 90%

Selanjutnya pengujian dengan merubah nilai *window* 0.3 dan ϵ 0.3. Hasil pengujian dapat dilihat pada tabel E26.

### **Tabel E26 Pengujian Data 80:20, α 0.05,** *window* **0.3 dan ϵ 0.3**

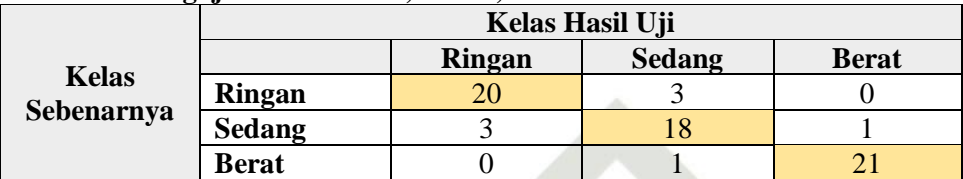

Nilai akurasi diperoleh dengan melakukan perhitungan sebagai berikut:

Akurasi = 
$$
\frac{20 + 18 + 21}{67} \times 100 = 88\%
$$

Selanjutnya pengujian dengan merubah nilai *window* 0.4 dan ϵ 0.3. Hasil pengujian dapat dilihat pada tabel E27.

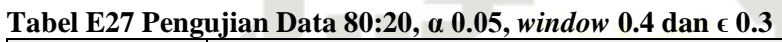

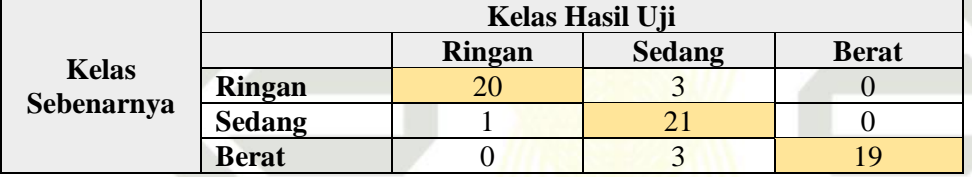

Nilai akurasi diperoleh dengan melakukan perhitungan sebagai berikut:

Akurasi = 
$$
\frac{20 + 21 + 19}{67} \times 100 = 90\%
$$

Selanjutnya pengujian dengan merubah nilai *window* 0.2 dan ϵ 0.4. Hasil pengujian dapat dilihat pada tabel E28.

### **Tabel E28 Pengujian Data 80:20, α 0.05,** *window* **0.2 dan ϵ 0.4**

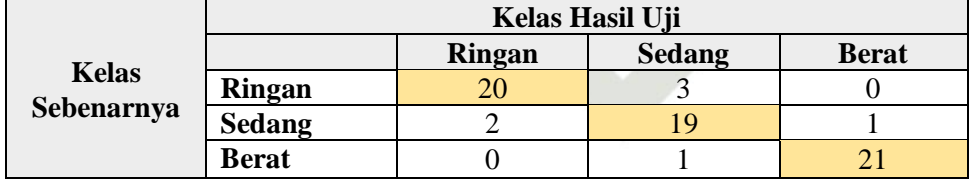

Nilai akurasi diperoleh dengan melakukan perhitungan sebagai berikut:

Akurasi = 
$$
\frac{20 + 19 + 21}{67} \times 100 = 90\%
$$

Selanjutnya pengujian dengan merubah nilai *window* 0.3 dan ϵ 0.4. Hasil pengujian dapat dilihat pada tabel E29.

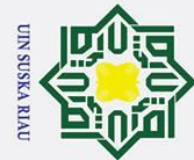

 $\pm$ 

 $\omega$  $\bar{\mathbf{z}}$ 

cipta

milik UIN

Hak Cipta Dilindungi Undang-Undang

Pengutipan hanya untuk kepentingan pendidikan, penelitian, penulisan karya ilmiah, penyusunan laporan, penulisan kritik atau tinjauan suatu masalah.

- 
- 2. Dilarang mengumumkan dan memperbanyak sebagian atau seluruh karya tulis ini dalam bentuk apapun tanpa izin UIN Suska Riau.
	-
	- -
	- Pengutipan tidak merugikan kepentingan yang wajar UIN Suska Riau.
- Suska  $\overline{\lambda}$ iau

### **Tabel E29 Pengujian Data 80:20, α 0.05,** *window* **0.3 dan ϵ 0.4**

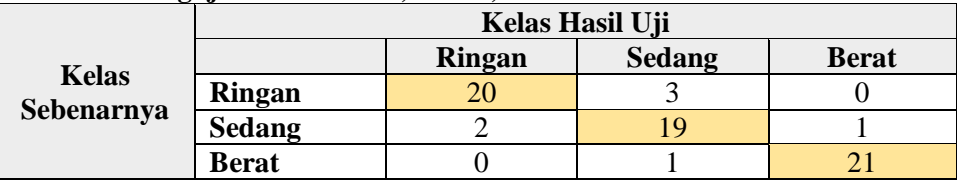

Nilai akurasi diperoleh dengan melakukan perhitungan sebagai berikut:

Akurasi = 
$$
\frac{20 + 19 + 21}{67} \times 100 = 90\%
$$

Selanjutnya pengujian dengan merubah nilai *window* 0.4 dan ϵ 0.4. Hasil pengujian dapat dilihat pada tabel E30.

**Tabel E30 Pengujian Data 80:20, α 0.05,** *window* **0.4 dan ϵ 0.4**

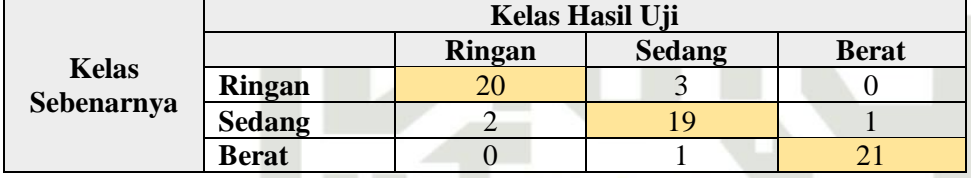

Nilai akurasi diperoleh dengan melakukan perhitungan sebagai berikut:

Akurasi = 
$$
\frac{20 + 19 + 21}{67} \times 100 = 90\%
$$

Hasil dari pengujian dengan melakukan perubahan pada nilai *window* sebesar 0.2, 0.3 dan 0.4, dan  $\epsilon$  0.3 dan 0.4 mendapatkan akurasi sebesar 90%.

Pada pengujian ini dilakukan dengan menetapkan nilai α 0.075, nilai *window* 0.2 dengan total data uji 67 data. Hasil pengujian dapat dilihat pada tabel E31.

### **Tabel E31 Pengujian Data 80:20, α 0.075,** *window* **0.2 dan ϵ 0.3**

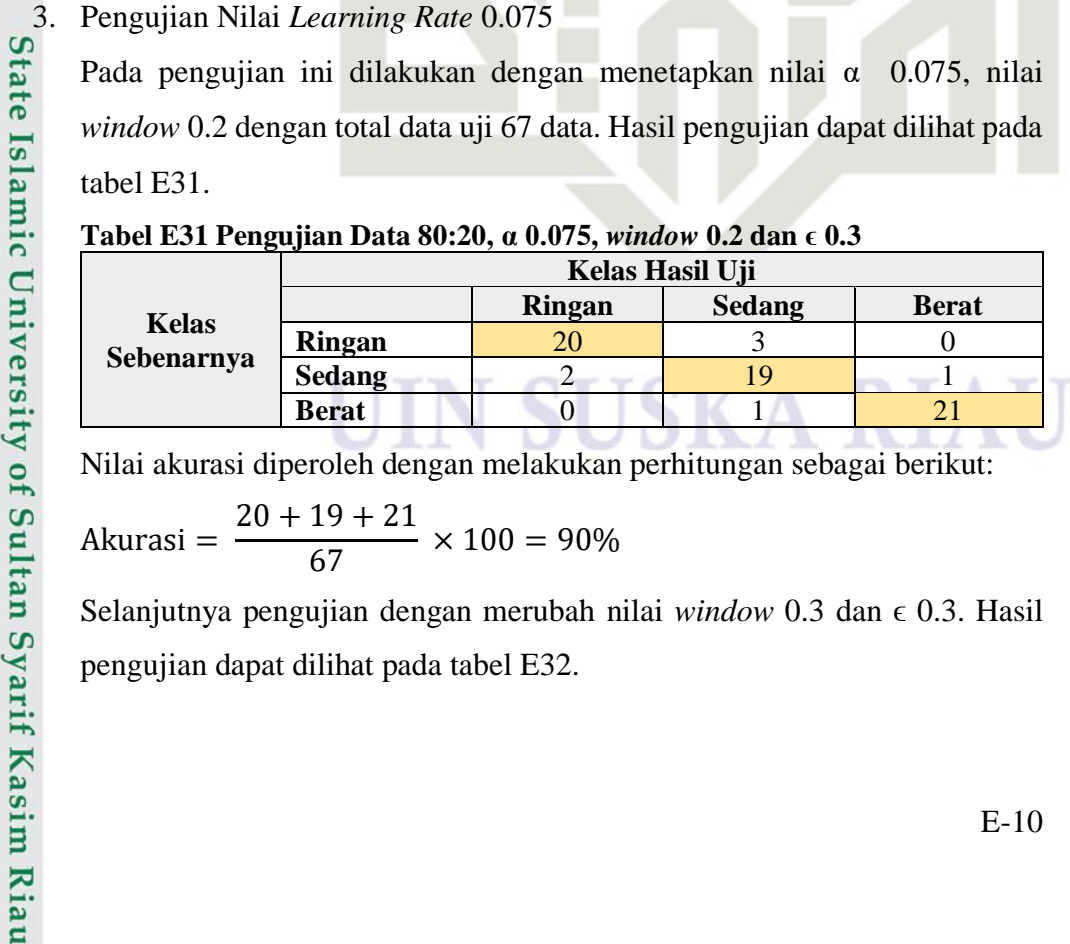

Nilai akurasi diperoleh dengan melakukan perhitungan sebagai berikut:

Akurasi = 
$$
\frac{20 + 19 + 21}{67} \times 100 = 90\%
$$

Selanjutnya pengujian dengan merubah nilai *window* 0.3 dan ϵ 0.3. Hasil pengujian dapat dilihat pada tabel E32.

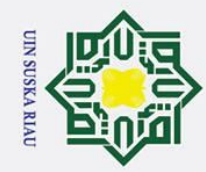

Hak

cipta

milik UIN

Suska

 $\mathcal{L}$ lau

State Islamic University of Sultan Syarif Kasim Riau

Dilarang mengutip sebagian atau seluruh karya tulis ini tanpa mencantumkan dan menyebutkan sumber:

- $\omega$ Pengutipan hanya untuk kepentingan pendidikan, penelitian, penulisan karya ilmiah, penyusunan laporan, penulisan kritik atau tinjauan suatu masalah.
- Pengutipan tidak merugikan kepentingan yang wajar UIN Suska Riau.
- 2. Dilarang mengumumkan dan memperbanyak sebagian atau seluruh karya tulis ini dalam bentuk apapun tanpa izin UIN Suska Riau.

### **Tabel E32 Pengujian Data 80:20, α 0.075,** *window* **0.3 dan ϵ 0.3**

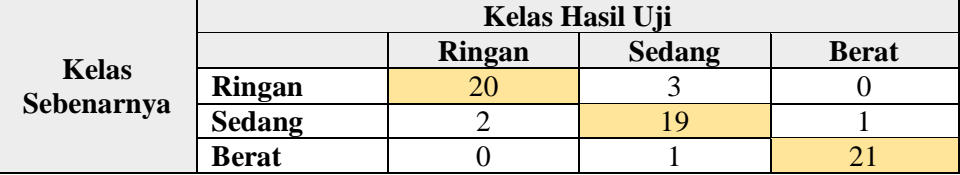

Nilai akurasi diperoleh dengan melakukan perhitungan sebagai berikut:

Akurasi = 
$$
\frac{20 + 19 + 21}{67} \times 100 = 90\%
$$

Selanjutnya pengujian dengan merubah nilai *window* 0.4 dan ϵ 0.3. Hasil pengujian dapat dilihat pada tabel E33.

**Tabel E33 Pengujian Data 80:20, α 0.075,** *window* **0.4 dan ϵ 0.3**

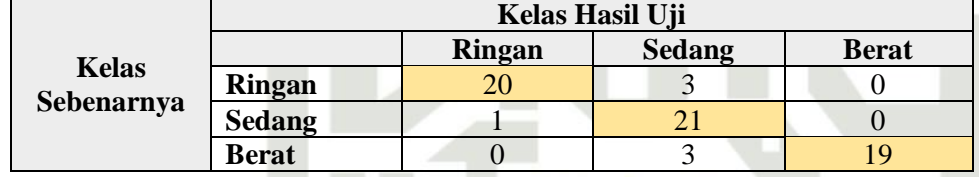

Nilai akurasi diperoleh dengan melakukan perhitungan sebagai berikut:

Akurasi = 
$$
\frac{20 + 21 + 19}{67} \times 100 = 90\%
$$

Selanjutnya pengujian dengan merubah nilai *window* 0.2 dan ϵ 0.4. Hasil pengujian dapat dilihat pada tabel E34.

### **Tabel E34 Pengujian Data 80:20, α 0.075,** *window* **0.2 dan ϵ 0.4**

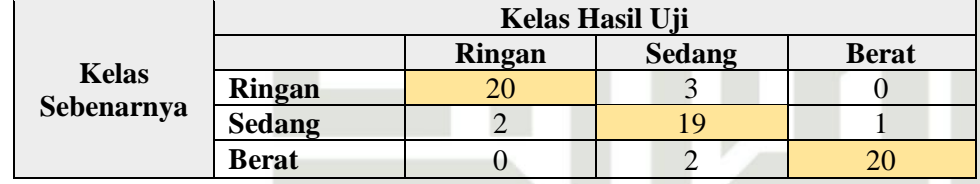

Nilai akurasi diperoleh dengan melakukan perhitungan sebagai berikut:

Akurasi = 
$$
\frac{20 + 19 + 20}{67} \times 100 = 88\%
$$

Selanjutnya pengujian dengan merubah nilai *window* 0.3 dan ϵ 0.4. Hasil pengujian dapat dilihat pada tabel E35.

**Tabel E35 Pengujian Data 80:20, α 0.075,** *window* **0.3 dan ϵ 0.4**

| -                          | <br>Kelas Hasil Uji |               |               |              |
|----------------------------|---------------------|---------------|---------------|--------------|
| <b>Kelas</b><br>Sebenarnya |                     | <b>Ringan</b> | <b>Sedang</b> | <b>Berat</b> |
|                            | <b>Ringan</b>       |               |               |              |
|                            | <b>Sedang</b>       |               |               |              |
|                            | <b>Berat</b>        |               |               |              |

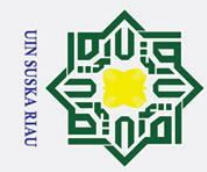

Hak cipta milik UIN

Suska

刀  $\overline{\omega}$  $\mathbf{a}$ 

Akurasi =

**Kelas Sebenarnya**

Akurasi =

**c. Pengujian Data 70:30**

 $20 + 19 + 21$ 

pengujian dapat dilihat pada tabel E36.

 $20 + 19 + 20$ 

 $\frac{1}{67}$  × 100 = 90%

**Tabel E36 Pengujian Data 80:20, α 0.075,** *window* **0.4 dan ϵ 0.4**

 $\frac{12}{67}$  × 100 = 90%

0.2, 0.3 dan 0.4, ϵ 0.3 dan 0.4 mendapatan akurasi sebesar 90.

Selanjutnya pengujian dengan merubah nilai *window* 0.4 dan ϵ 0.4. Hasil

Nilai akurasi diperoleh dengan melakukan perhitungan sebagai berikut:

Hasil dari pengujian dengan melakukan perubahan pada nilai *window* sebesar

Pengujian dengan pembagian data 70% untuk data latih dan 30% untuk data

uji, dengan total data latih sebanyak 233 data dan data uji sebanyak 100 data.

Pengujian parameter dengan nilai α sebesar 0.025, 0.05, dan 0.075, *window*

sebesar 0.2, 0.3, dan 0.4,  $\epsilon$  0.3 dan 0.4. Hasil pengujian dapat dilihat sebagai

**Kelas Hasil Uji**

**Ringan 20** 3 0<br>**Sedang** 2 19 1 **Sedang** 2 19 1 **Berat** 1 0 2 20

**Ringan Sedang Berat** 

- Dilarang mengutip sebagian atau seluruh karya tulis ini tanpa mencantumkan dan menyebutkan sumber
- ā.
- . Pengutipan hanya untuk kepentingan pendidikan, penelitian, penulisan karya ilmiah, penyusunan laporan, penulisan kritik atau tinjauan suatu masalah
- 2. Dilarang mengumumkan dan memperbanyak sebagian atau seluruh karya tulis ini dalam bentuk apapun tanpa izin UIN Suska Riau
	- Pengutipan tidak merugikan kepentingan yang wajar UIN Suska Riau.
- - State Islamic University of Sultan Syarif Kasim Riau
		- berikut: 1. Pengujian Nilai *Learning Rate* 0.025 Pada pengujian ini dilakukan dengan menetapkan nilai α 0.025, *window* 0.2

denga total data uji 100 data. Hasil pengujian dapat dilihat pada tabel E37.

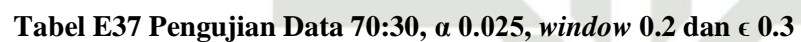

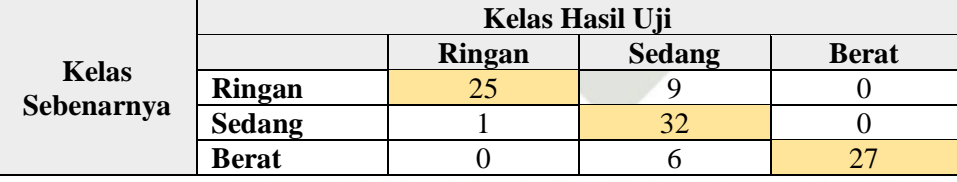

Nilai akurasi diperoleh dengan melakukan perhitungan sebagai berikut: Akurasi =  $25 + 32 + 27$  $\frac{100}{100}$  × 100 = 84%

Selanjutnya pengujian dengan merubah nilai *window* 0.3 dan ϵ 0.3. Hasil pengujian dapat dilihat pada tabel E38.

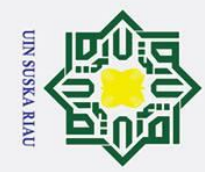

 $\odot$ 

 $\pm$ 

l a k

cipta

milik UIN

Suska

 $\mathcal{L}$ lau

- 
- Dilarang mengutip sebagian atau seluruh karya tulis ini tanpa mencantumkan dan menyebutkan sumber:
- $\omega$ Pengutipan hanya untuk kepentingan pendidikan, penelitian, penulisan karya ilmiah, penyusunan laporan, penulisan kritik atau tinjauan suatu masalah.
- Pengutipan tidak merugikan kepentingan yang wajar UIN Suska Riau.
- 2. Dilarang mengumumkan dan memperbanyak sebagian atau seluruh karya tulis ini dalam bentuk apapun tanpa izin UIN Suska Riau.

# State Islamic University of Sultan Syarif Kasim Riau

### **Tabel E38 Pengujian Data 70:30, α 0.025,** *window* **0.3 dan ϵ 0.3**

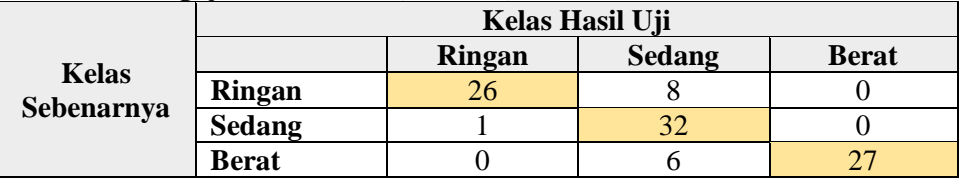

Nilai akurasi diperoleh dengan melakukan perhitungan sebagai berikut:

Akurasi = 
$$
\frac{26 + 32 + 27}{100} \times 100 = 85\%
$$

Selanjutnya pengujian dengan merubah nilai *window* 0.4 dan ϵ 0.3. Hasil pengujian dapat dilihat pada tabel E39.

**Tabel E39 Pengujian Data 70:30, α 0.025,** *window* **0.4 dan ϵ 0.3**

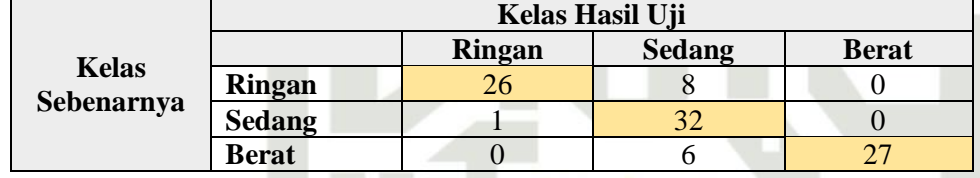

Nilai akurasi diperoleh dengan melakukan perhitungan sebagai berikut:

Akurasi = 
$$
\frac{26 + 32 + 27}{100} \times 100 = 85\%
$$

Selanjutnya pengujian dengan merubah nilai *window* 0.2 dan ϵ 0.4. Hasil pengujian dapat dilihat pada tabel E40.

### **Tabel E40 Pengujian Data 70:30, α 0.025,** *window* **0.2 dan ϵ 0.4**

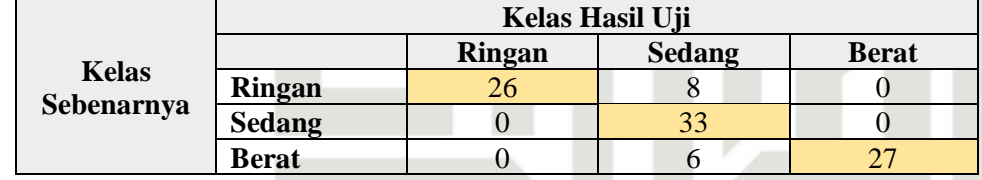

Nilai akurasi diperoleh dengan melakukan perhitungan sebagai berikut:

Akurasi = 
$$
\frac{26 + 33 + 27}{100} \times 100 = 86\%
$$

Selanjutnya pengujian dengan merubah nilai *window* 0.3 dan ϵ 0.4. Hasil pengujian dapat dilihat pada tabel E41.

### **Tabel E41 Pengujian Data 70:30, α 0.025,** *window* **0.3 dan ϵ 0.4**

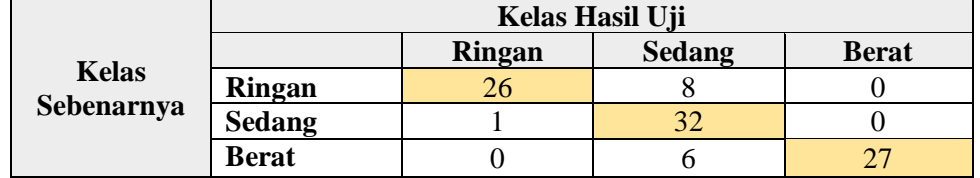

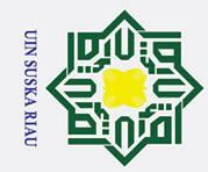

 $\odot$ 

Hak cipta milik UIN

 $\circ$ 

uska

 $\overline{\mathbf{x}}$  $\overline{\omega}$  $\equiv$ 

- Dilarang mengutip sebagian atau seluruh karya tulis ini tanpa mencantumkan dan menyebutkan sumber
- 
- $\omega$ Pengutipan hanya untuk kepentingan pendidikan, penelitian, penulisan karya ilmiah, penyusunan laporan, penulisan kritik atau tinjauan suatu masalah
- 2. Dilarang mengumumkan dan memperbanyak sebagian atau seluruh karya tulis ini dalam bentuk apapun tanpa izin UIN Suska Riau Pengutipan tidak merugikan kepentingan yang wajar UIN Suska Riau.
	-
	- -
- E43. State Islamic University of Sultan Syarif Kasim Riau

Akurasi = 
$$
\frac{26 + 32 + 27}{100} \times 100 = 85\%
$$

Selanjutnya pengujian dengan merubah nilai *window* 0.4 dan ϵ 0.4. Hasil pengujian dapat dilihat pada tabel E42.

### **Tabel E42 Pengujian Data 70:30, α 0.025,** *window* **0.4 dan ϵ 0.4**

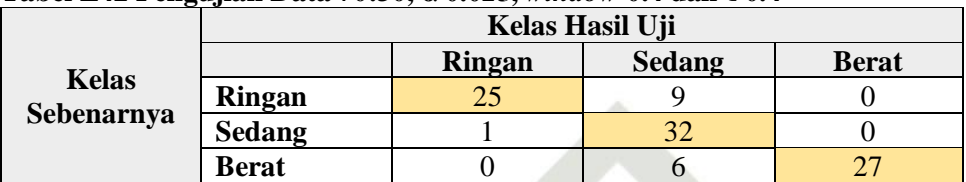

Nilai akurasi diperoleh dengan melakukan perhitungan sebagai berikut:

Akurasi = 
$$
\frac{25 + 32 + 27}{100} \times 100 = 84\%
$$

Hasil dari pengujian dengan melakukan perubahan pada nilai *window* sebesar 0.2, 0.3 dan 0.4,  $\epsilon$  0.3 dan 0.4 mendapatkan hasil akurasi tertinggi pada nilai *window* 0.2 dan ϵ 0.4 dengan nilai akurasi 86%.

2. Pengujian Nilai *Learning Rate* 0.05

Pada pengujian ini dilakukan dengan menetapkan nilai α 0.05, nilai *window* 0.2 dengan total data uji 100 data. Hasil pengujian dapat dilihat pada tabel

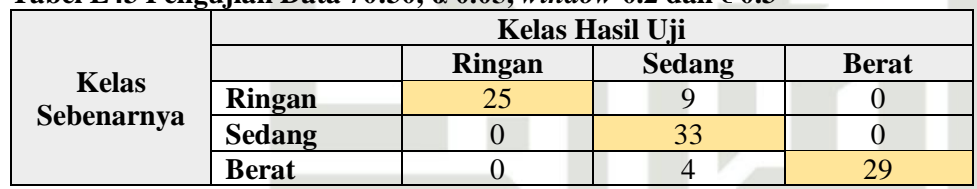

### **Tabel E43 Pengujian Data 70:30, α 0.05,** *window* **0.2 dan ϵ 0.3**

Nilai akurasi diperoleh dengan melakukan perhitungan sebagai berikut:

Akurasi = 
$$
\frac{25 + 33 + 29}{100} \times 100 = 87\%
$$

Selanjutnya pengujian dengan merubah nilai *window* 0.3 dan ϵ 0.3. Hasil pengujian dapat dilihat pada tabel E44.

### **Tabel E44 Pengujian Data 70:30, α 0.05,** *window* **0.3 dan ϵ 0.3**

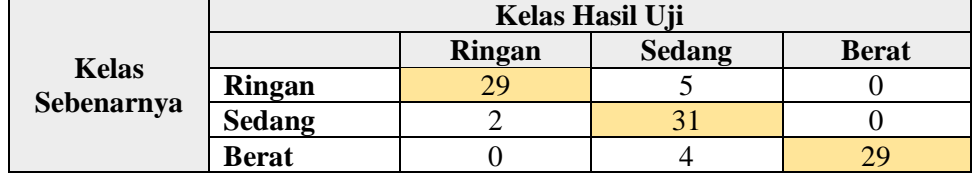

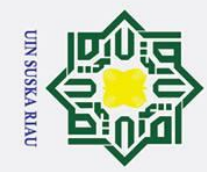

 $\odot$ 

Hak cipta

milik

 $\frac{1}{2}$ 

 $\omega$ 

a<br>ska

 $\overline{\mathbf{x}}$ lau

- 
- $\omega$ Pengutipan hanya untuk kepentingan pendidikan, penelitian, penulisan karya ilmiah, penyusunan laporan, penulisan kritik atau tinjauan suatu masalah.
- Pengutipan tidak merugikan kepentingan yang wajar UIN Suska Riau.
- 2. Dilarang mengumumkan dan memperbanyak sebagian atau seluruh karya tulis ini dalam bentuk apapun tanpa izin UIN Suska Riau
	-
	-
	-

Dilarang mengutip sebagian atau seluruh karya tulis ini tanpa mencantumkan dan menyebutkan sumber:

### **Kelas**  Akurasi =

State Islamic University of Sultan Syarif Kasim Riau

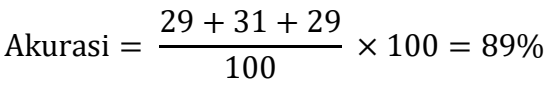

Selanjutnya pengujian dengan merubah nilai *window* 0.4 dan ϵ 0.3. Hasil pengujian dapat dilihat pada tabel E45.

### **Tabel E45 Pengujian Data 70:30, α 0.05,** *window* **0.4 dan ϵ 0.3**

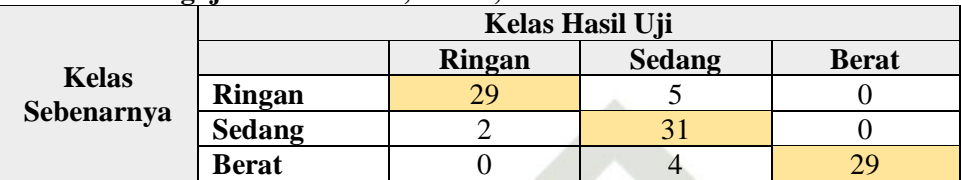

Nilai akurasi diperoleh dengan melakukan perhitungan sebagai berikut:

Akurasi = 
$$
\frac{29 + 31 + 29}{100} \times 100 = 89\%
$$

Selanjutnya pengujian dengan merubah nilai *window* 0.2 dan ϵ 0.4. Hasil pengujian dapat dilihat pada tabel E46.

### **Tabel E46 Pengujian Data 70:30, α 0.05,** *window* **0.2 dan ϵ 0.4**

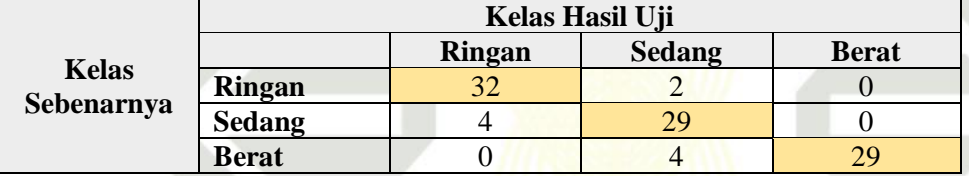

Nilai akurasi diperoleh dengan melakukan perhitungan sebagai berikut:

Akurasi = 
$$
\frac{32 + 29 + 29}{100} \times 100 = 90\%
$$

Selanjutnya pengujian dengan merubah nilai *window* 0.3 dan ϵ 0.4. Hasil pengujian dapat dilihat pada tabel E47.

### **Tabel E47 Pengujian Data 70:30, α 0.05,** *window* **0.3 dan ϵ 0.4**

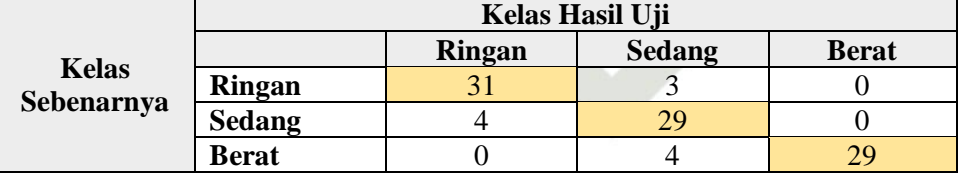

Nilai akurasi diperoleh dengan melakukan perhitungan sebagai berikut:

Akurasi = 
$$
\frac{31 + 29 + 29}{100} \times 100 = 89\%
$$

Selanjutnya pengujian dengan merubah nilai *window* 0.4 dan ϵ 0.4. Hasil pengujian dapat dilihat pada tabel E48.

### **Tabel E48 Pengujian Data 70:30, α 0.05,** *window* **0.4 dan ϵ 0.4**

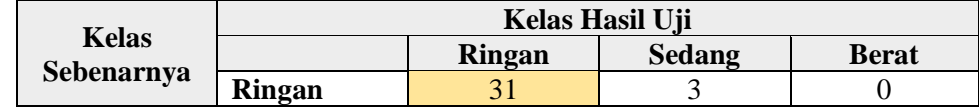

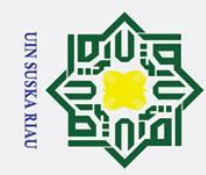

 $\omega$ 

## Ξ

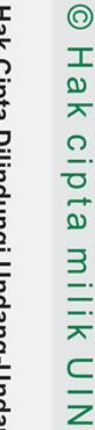

uska

 $\mathcal{L}$ lau

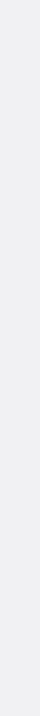

### Dilindungi Undang-Undang

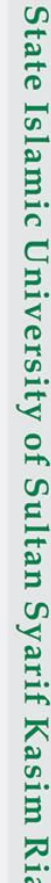

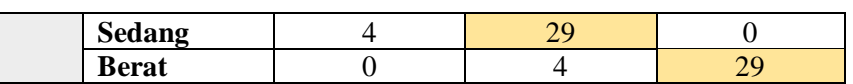

Nilai akurasi diperoleh dengan melakukan perhitungan sebagai berikut:

$$
A \text{kurasi} = \frac{31 + 29 + 29}{100} \times 100 = 89\%
$$

Hasil dari pengujian dengan melakukan perunahan nilai *window* 0.2, 0.3 dan 0.4, ϵ 0.3 dan 0.4 mendapatkan hasil akurasi tertinggi pada nilai *window* 0.2 dan ϵ 0.4 dengan nilai akurasi 90%.

3. Pengujian Nilai *Learning Rate* 0.075

Pada pengujian ini dilakukan dengan menetapkan nilai α 0.075, nilai *window* 0.2 dengan total data uji 100 data. Hasil pengujian dapat dilihat pada tabel E49.

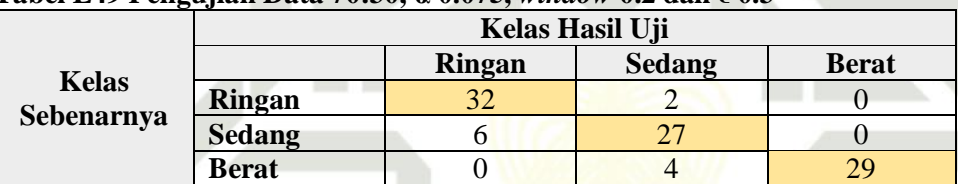

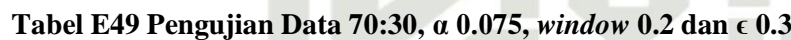

Nilai akurasi diperoleh dengan melakukan perhitungan sebagai berikut:

Akurasi = 
$$
\frac{32 + 27 + 29}{100} \times 100 = 88\%
$$

Selanjutnya pengujian dengan merubah nilai *window* 0.3 dan ϵ 0.3. Hasil pengujian dapat dilihat pada tabel E50.

### **Tabel E50 Pengujian Data 70:30, α 0.075,** *window* **0.3 dan ϵ 0.3**

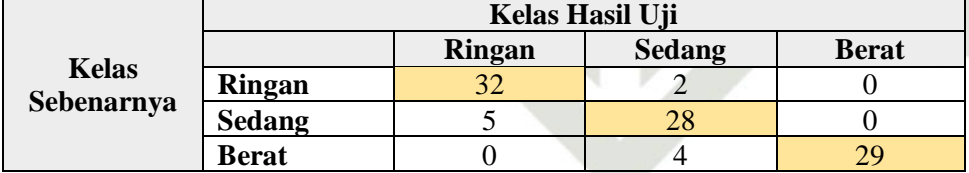

Nilai akurasi diperoleh dengan melakukan perhitungan sebagai berikut:

Akurasi = 
$$
\frac{32 + 28 + 29}{100} \times 100 = 89\%
$$

Selanjutnya pengujian dengan merubah nilai *window* 0.4 dan ϵ 0.3. Hasil pengujian dapat dilihat pada tabel E51.

### **Tabel E51 Pengujian Data 70:30, α 0.075,** *window* **0.4 dan ϵ 0.3**

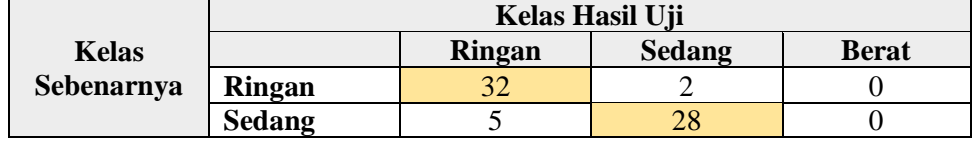

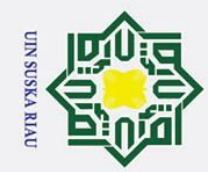

 $\odot$ 

 $\pm$ 

l a k

cipta

milik

 $rac{C}{Z}$ 

 $\circ$ 

uska

 $\overline{\mathbf{x}}$ l a u

- Dilarang mengutip sebagian atau seluruh karya tulis ini tanpa mencantumkan dan menyebutkan sumber
- $\omega$ Pengutipan hanya untuk kepentingan pendidikan, penelitian, penulisan karya ilmiah, penyusunan laporan, penulisan kritik atau tinjauan suatu masalah.
- Pengutipan tidak merugikan kepentingan yang wajar UIN Suska Riau.
- 2. Dilarang mengumumkan dan memperbanyak sebagian atau seluruh karya tulis ini dalam bentuk apapun tanpa izin UIN Suska Riau.
	-
	- -
	- -
	-

### $32 + 27 + 28$ 100 pengujian dapat dilihat pada tabel E54.

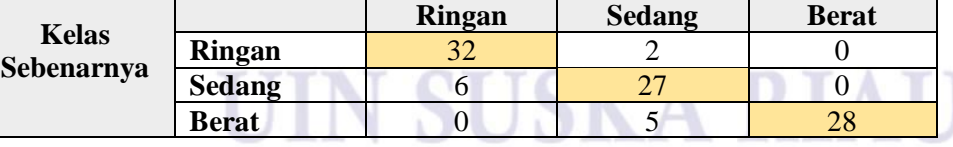

**Kelas Hasil Uji**

Nilai akurasi diperoleh dengan melakukan perhitungan sebagai berikut:

Akurasi = 
$$
\frac{32 + 27 + 28}{100} \times 100 = 87\%
$$

State Islamic University of Sultan S Hasil dari pengujian dengan melakukan perubahan pada nilai *window* sebesar yarif Kasim Riau 0.2, 0.3 dan 0.4,  $\epsilon$  0.3 dan 0.4 mendapatan akurasi sebesar 89% pada window 0.3 dan  $0.4$  dan  $\epsilon$  0.3.

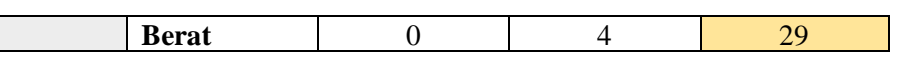

Nilai akurasi diperoleh dengan melakukan perhitungan sebagai berikut:

Akurasi = 
$$
\frac{32 + 28 + 29}{100} \times 100 = 89\%
$$

Selanjutnya pengujian dengan merubah nilai *window* 0.2 dan ϵ 0.4. Hasil pengujian dapat dilihat pada tabel E52.

### **Tabel E52 Pengujian Data 70:30, α 0.075,** *window* **0.2 dan ϵ 0.4**

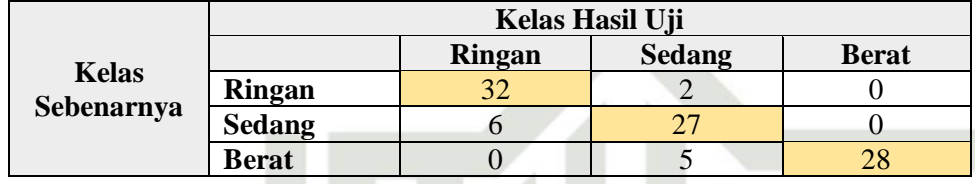

Nilai akurasi diperoleh dengan melakukan perhitungan sebagai berikut:

Akurasi = 
$$
\frac{32 + 27 + 28}{100} \times 100 = 87\%
$$

Selanjutnya pengujian dengan merubah nilai *window* 0.3 dan ϵ 0.4. Hasil pengujian dapat dilihat pada tabel E53.

### **Tabel E53 Pengujian Data 70:30, α 0.075,** *window* **0.3 dan ϵ 0.4**

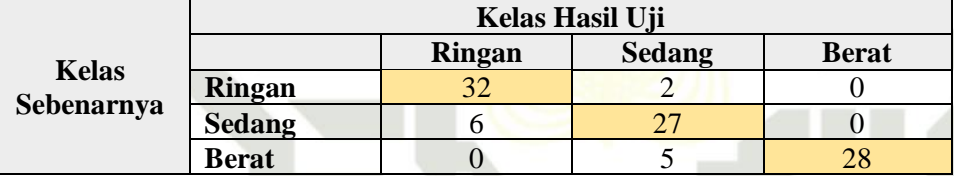

Nilai akurasi diperoleh dengan melakukan perhitungan sebagai berikut:

$$
kurasi = \frac{32 + 27 + 28}{100} \times 100 =
$$

Akurasi =  $= 87\%$ 

Selanjutnya pengujian dengan merubah nilai *window* 0.4 dan ∈ 0.4. Hasil

**Tabel E54 Pengujian Data 70:30, α 0.075,** *window* **0.4 dan ϵ 0.4**

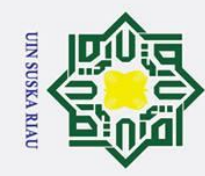

- . Dilarang mengutip sebagian atau seluruh karya tulis ini tanpa mencantumkan dan menyebutkan sumber:
- a. Pengutipan hanya untuk kepentingan pendidikan, penelitian, penulisan karya b. Pengutipan tidak merugikan kepentingan yang wajar UIN Suska Riau. itu masalah.
- 
- 2. Dilarang mengumumkan dan memperbanyak sebagian atau seluruh karya tulis ini dalam bentuk apapun tanpa izin UIN Suska Riau.

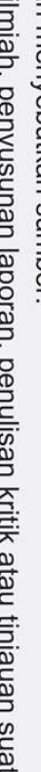

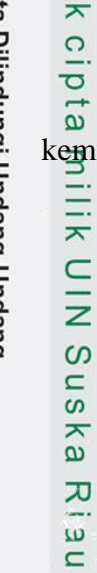

 $\odot$ 

Ha

### **LAMPIRAN F**

### **VALIDASI HASIL KLASIFIKASI**

Lampiran F berisikan hasil klasifikasi dari sistem yang telah dibuat dan udian telah divalisasi oleh psikolog. Hasil validasi dapat dilihat sebagai berikut:

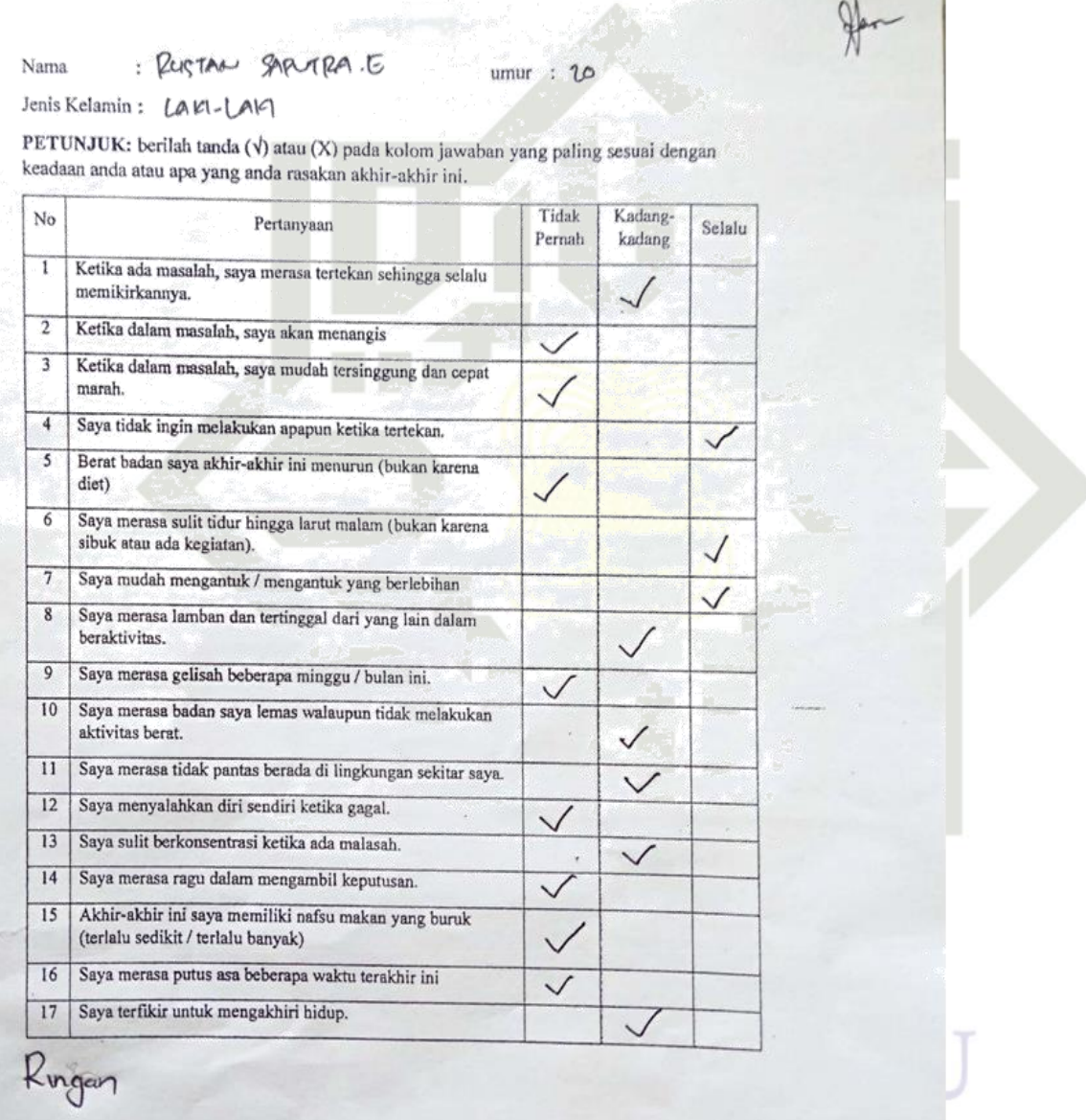

### Sultan Syarif Kasim Riau

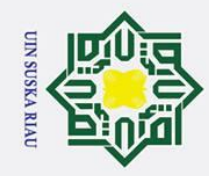

 $\odot$ 

cipta milik UIN Suska Riau

- . Dilarang mengutip sebagian atau seluruh karya tulis ini tanpa mencantumkan dan menyebutkan sumber:
- 
- a. Pengutipan hanya untuk kepentingan pendidikan, penelitian, penulisan karya ilmiah, penyusunan laporan, penulisan kritik atau tinjauan suatu masalah.
- 
- 2. Dilarang mengumumkan dan memperbanyak sebagian atau seluruh karya tulis ini dalam bentuk apapun tanpa izin UIN Suska Riau. b. Pengutipan tidak merugikan kepentingan yang wajar UIN Suska Riau.
	-
	-

ty of Sultan Syarif Kasim Riau

Ringan

in thun ÿ umur

Ť Jenis Kelamin: Lakt -Lakt

Nama

PETUNJUK: berilah tanda (V) atau (X) pada kolom jawaban yang paling sesuai dengan keadaan anda atau apa yang anda rasakan akhir-akhir ini.

Arworld Gilding pogicil

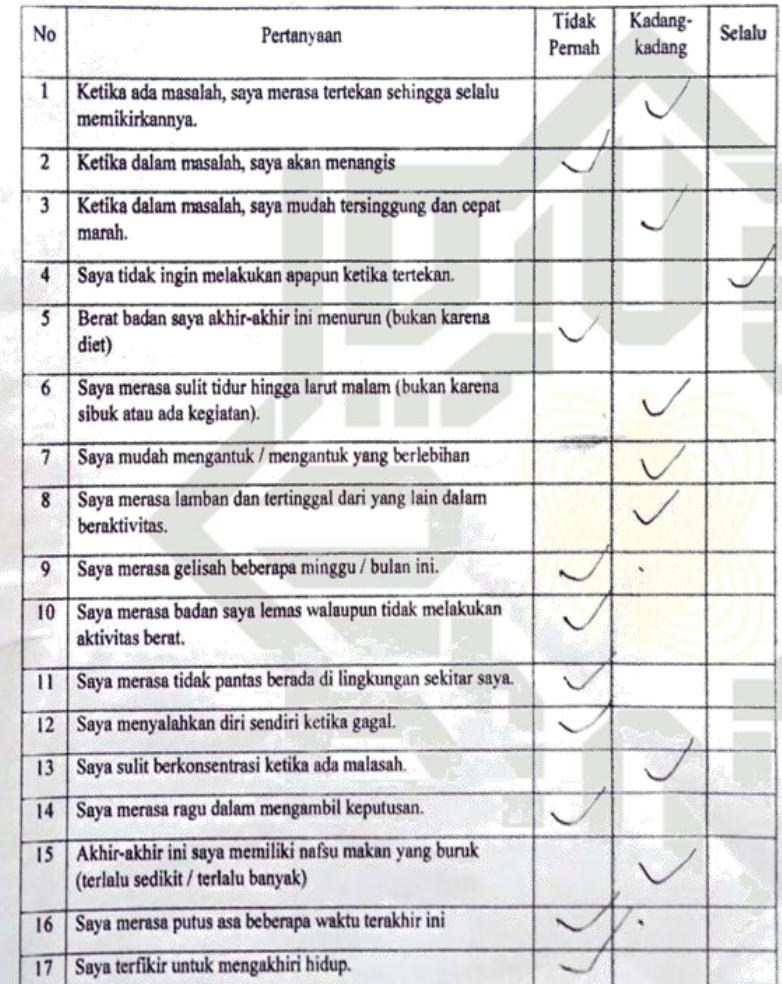

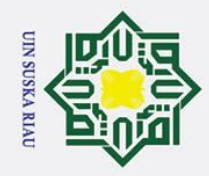

 $\mathbf{a}$ ō

2. Dilarang mengumumkan dan memperbanyak sebagian atau seluruh karya tulis ini dalam bentuk apapun tanpa izin UIN Suska Riau

Pengutipan tidak merugikan kepentingan yang wajar UIN Suska Riau.

Pengutipan hanya untuk kepentingan pendidikan, penelitian, penulisan karya ilmiah, penyusunan laporan, penulisan kritik atau tinjauan suatu masalah.

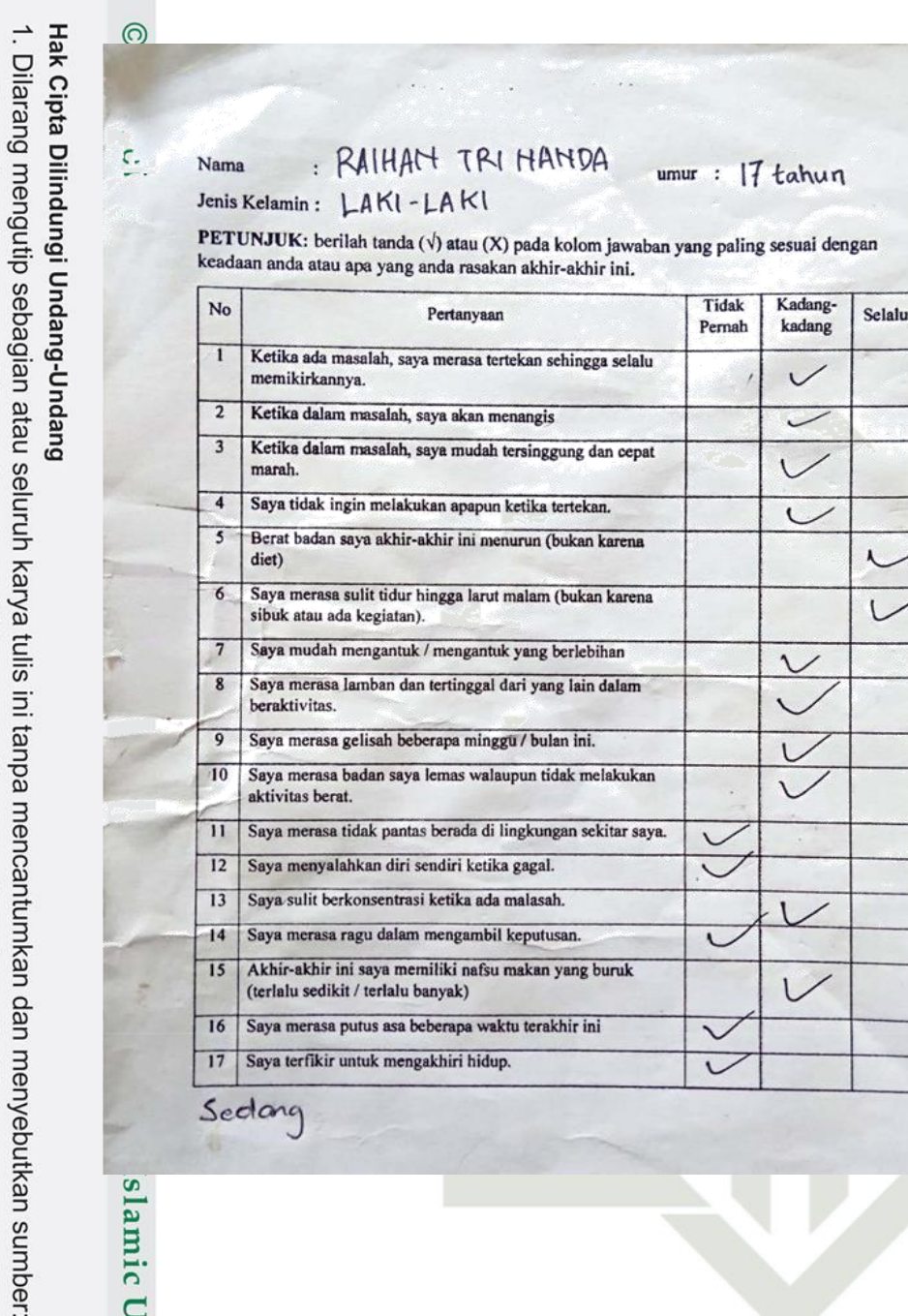

## slamic University of Sultan Syarif Kasim Riau

### UIN SUSKA RIAU

He

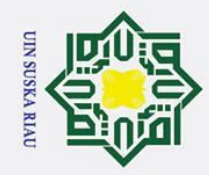

 $\odot$ 

ota milik UIN Suska Rik

N

<sub>J</sub>

- . Dilarang mengutip sebagian atau seluruh karya tulis ini tanpa mencantumkan dan menyebutkan sumber:
- a. Pengutipan hanya untuk kepentingan pendidikan, penelitian, penulisan karya ilmiah, penyusunan laporan, penulisan kritik atau tinjauan suatu masalah.
- 
- b. Peng
- 2. Dilarang mengumumkan dan memperbanyak sebagian atau seluruh karya tulis ini dalam bentuk apapun tanpa izin UIN Suska Riau.

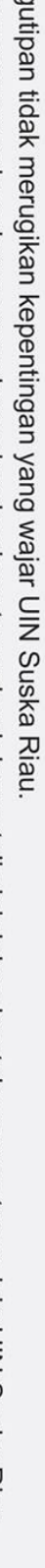

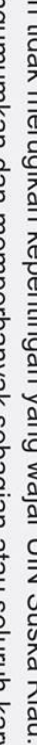

## mic University of Sultan Syarif Kasim Riau

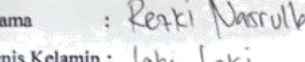

PETUNJUK: berilah tanda ( $\dot{\vee}$ ) atau (X) pada kolom jawaban yang paling sesuai dengan keadaan anda atau apa yang anda rasakan akhir-akhir ini.

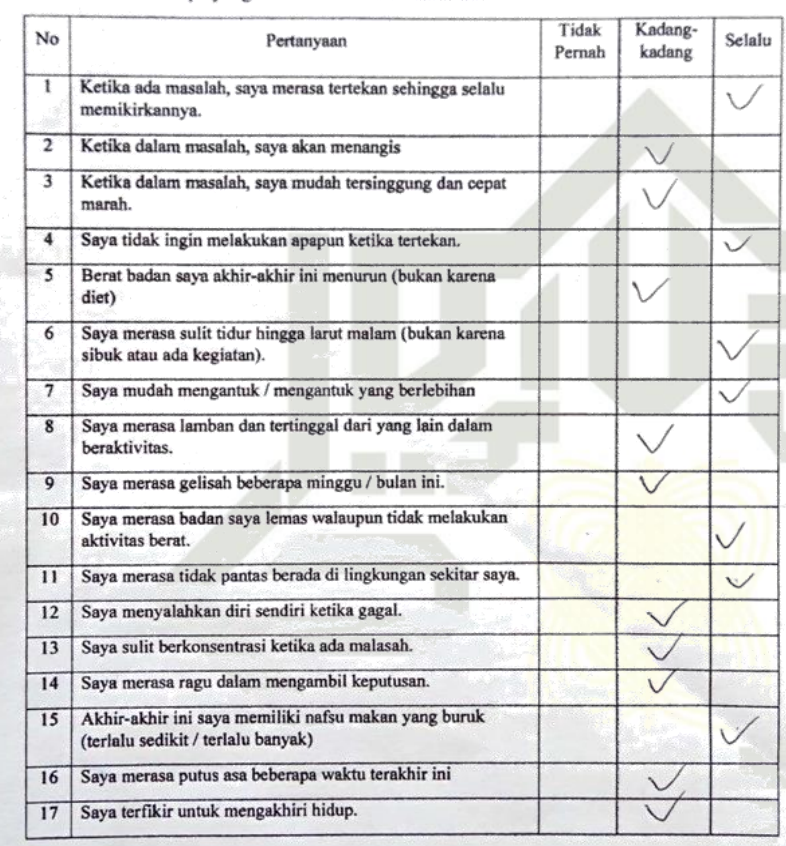

Berat

### **SUSKA RIAU**

 $\frac{d\mathbf{k}}{d\mathbf{k}}$ 

22 Former

umur  $\tilde{\tilde{z}}$ 

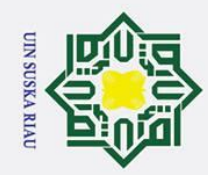

 $\odot$ 

÷

 $\tau\gamma$ 

 $\mathbf{u}$ 

tiga.

Nama

No

 $\overline{1}$ 

 $\overline{2}$ 

 $\overline{4}$ 

 $\overline{5}$ 

6

7

 $\overline{\mathbf{g}}$ 

9  $10$ 

 $11$  $12$ 

 $\overline{13}$ 

 $14$ 

 $\overline{15}$ 

 $16$  $\overline{17}$ 

Bent

: NURROHIM

keadaan anda atau apa yang anda rasakan akhir-akhir ini.

Ketika dalam masalah, saya akan menangis

Saya tidak ingin melakukan apapun ketika tertekan.

Saya mudah mengantuk / mengantuk yang berlebihan

Saya merasa gelisah beberapa minggu / bulan ini.

Saya menyalahkan diri sendiri ketika gagal.

Saya sulit berkonsentrasi ketika ada malasah.

(terlalu sedikit / terlalu banyak)

Saya terfikir untuk mengakhiri hidup.

Saya merasa ragu dalam mengambil keputusan. Akhir-akhir ini saya memiliki nafsu makan yang buruk

Saya merasa putus asa beberapa waktu terakhir ini

Saya merasa badan saya lemas walaupun tidak melakukan

Saya merasa tidak pantas berada di lingkungan sekitar saya.

Pertanyaan

PETUNJUK: berilah tanda (v) atau (X) pada kolom jawaban yang paling sesuai dengan

Jenis Kelamin: LAKI-LAKI

memikirkannya.

marah.

diet)

beraktivitas.

aktivitas berat.

sibuk atau ada kegiatan).

- . Dilarang mengutip sebagian atau seluruh karya tulis ini tanpa mencantumkan dan menyebutkan sumber
- $\bar{z}$ <br> $\bar{z}$
- 2. Dilarang mengumumkan dan memperbanyak sebagian atau seluruh karya tulis ini dalam bentuk apapun tanpa izin UIN Suska Riau
	-

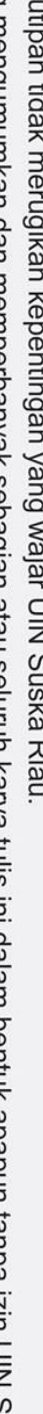

- a. Pengutipan hanya untuk kepentingan pendidikan, penelitian, penulisan karya ilmiah, penyusunan laporan, penulisan kritik atau tinjauan suatu masalah.
- ō · Pengu
- 

Pernah kadang Ketika ada masalah, saya merasa tertekan sehingga selalu Ketika dalam masalah, saya mudah tersinggung dan cepat Berat badan saya akhir-akhir ini menurun (bukan karena Saya merasa sulit tidur hingga larut malam (bukan karena Saya merasa lamban dan tertinggal dari yang lain dalam

Ų

Tidak

Kadang-

**Selalu** 

 $21$  $\tilde{z}$ umur

### versity of Sultan Syarif Kasim Riau

### UIN SUSKA RIAU

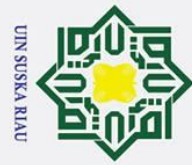

 $\odot$ Hak

### **DAFTAR RIWAYAT HIDUP**

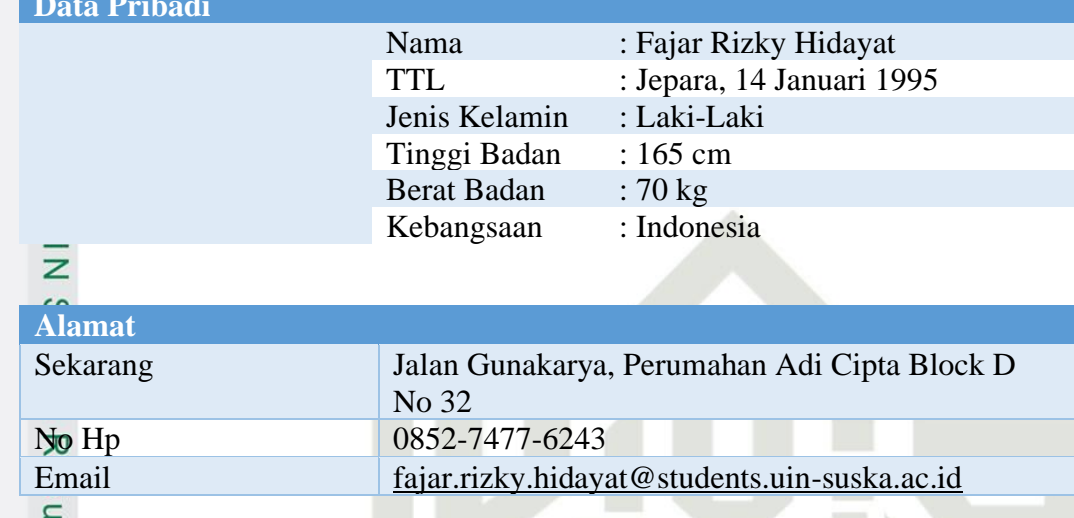

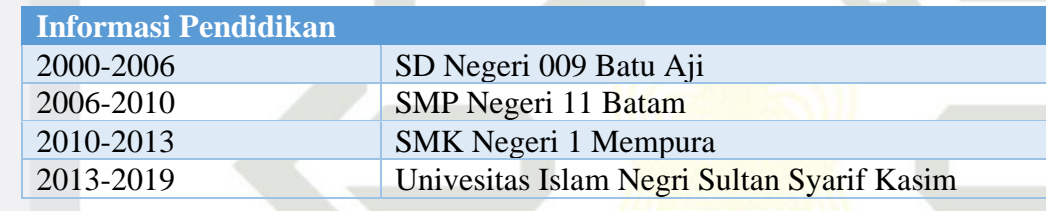

## State Islamic University of Sultan Syarif Kasim Riau

### Hak Cipta Dilindungi Undang-Undang

- . Dilarang mengutip sebagian atau seluruh karya tulis ini tanpa mencantumkan dan menyebutkan sumber:
- a. Pengutipan hanya untuk kepentingan pendidikan, penelitian, penulisan karya ilmiah, penyusunan laporan, penulisan kritik atau tinjauan suatu masalah. b. Pengutipan tidak merugikan kepentingan yang wajar UIN Suska Riau.
- 

N

**SUSKA RIAU**